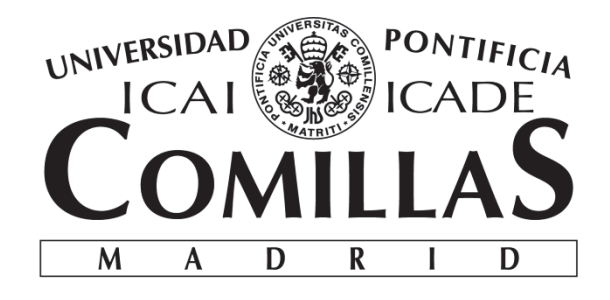

## ESCUELA TÉCNICA SUPERIOR DE INGENIERÍA (ICAI) MÁSTER EN INGENIERÍA INDUSTRIAL

# **ANÁLISIS Y OPTIMIZACIÓN DE OPERACIONES Y LOGÍSTICA EN LAS PLANTAS INDUSTRIALES DE UNA EMPRESA FABRICANTE DE PRODUCTOS DE LIMPIEZA**

Autor: Juan José Pérez Fernández

Directora: Ivaila Rumenova Petrova

Madrid

Junio 2016

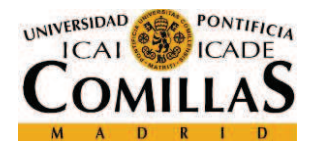

### **AUTORIZACIÓN PARA LA DIGITALIZACIÓN, DEPÓSITO Y DIVULGACIÓN EN ACCESO**  *ABIERTO* **(***RESTRINGIDO***) DE DOCUMENTACIÓN**

### *1º. Declaración de la autoría y acreditación de la misma.*

El autor D. JUAN JOSÉ PÉREZ FERNÁNDEZ, como ALUMNO de la UNIVERSIDAD PONTIFICIA COMILLAS (COMILLAS), **DECLARA** 

que es el titular de los derechos de propiedad intelectual, objeto de la presente cesión, en relación con la obra ANÁLISIS Y OPTIMIZACIÓN DE OPERACIONES Y LOGÍSTICA EN LAS PLANTAS INDUSTRIALES DE UNA EMPRESA FABRICANTE DE PRODUCTOS DE LIMPIEZA  $^1$ , que ésta es una obra original, y que ostenta la condición de autor en el sentido que otorga la Ley de Propiedad Intelectual como titular único o cotitular de la obra.

En caso de ser cotitular, el autor (firmante) declara asimismo que cuenta con el consentimiento de los restantes titulares para hacer la presente cesión. En caso de previa cesión a terceros de derechos de explotación de la obra, el autor declara que tiene la oportuna autorización de dichos titulares de derechos a los fines de esta cesión o bien que retiene la facultad de ceder estos derechos en la forma prevista en la presente cesión y así lo acredita.

#### *2º. Objeto y fines de la cesión.*

Con el fin de dar la máxima difusión a la obra citada a través del Repositorio institucional de la Universidad y hacer posible su utilización de *forma libre y gratuita* ( *con las limitaciones que más adelante se detallan*) por todos los usuarios del repositorio y del portal e-ciencia, el autor **CEDE** a la Universidad Pontificia Comillas de forma gratuita y no exclusiva, por el máximo plazo legal y con ámbito universal, los derechos de digitalización, de archivo, de reproducción, de distribución, de comunicación pública, incluido el derecho de puesta a disposición electrónica, tal y como se describen en la Ley de Propiedad Intelectual. El derecho de transformación se cede a los únicos efectos de lo dispuesto en la letra (a) del apartado siguiente.

#### *3º. Condiciones de la cesión.*

.<br>-

Sin perjuicio de la titularidad de la obra, que sigue correspondiendo a su autor, la cesión de derechos contemplada en esta licencia, el repositorio institucional podrá:

(a) Transformarla para adaptarla a cualquier tecnología susceptible de incorporarla a internet; realizar adaptaciones para hacer posible la utilización de la obra en formatos electrónicos, así como incorporar metadatos para realizar el registro de la obra e incorporar "marcas de agua" o cualquier otro sistema de seguridad o de protección.

 $1$  Especificar si es una tesis doctoral, proyecto fin de carrera, proyecto fin de Máster o cualquier otro trabajo que deba ser objeto de evaluación académica

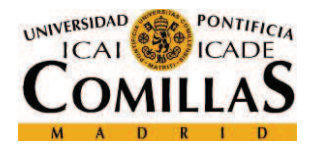

(b) Reproducirla en un soporte digital para su incorporación a una base de datos electrónica, incluyendo el derecho de reproducir y almacenar la obra en servidores, a los efectos de garantizar su seguridad, conservación y preservar el formato. .

(c) Comunicarla y ponerla a disposición del público a través de un archivo abierto institucional, accesible de modo libre y gratuito a través de internet.<sup>2</sup>

(d) Distribuir copias electrónicas de la obra a los usuarios en un soporte digital.<sup>3</sup>

#### *4º. Derechos del autor.*

El autor, en tanto que titular de una obra que cede con carácter no exclusivo a la Universidad por medio de su registro en el Repositorio Institucional tiene derecho a:

a) A que la Universidad identifique claramente su nombre como el autor o propietario de los derechos del documento.

b) Comunicar y dar publicidad a la obra en la versión que ceda y en otras posteriores a través de cualquier medio.

c) Solicitar la retirada de la obra del repositorio por causa justificada. A tal fin deberá ponerse en contacto con el vicerrector/a de investigación (curiarte@rec.upcomillas.es).

d) Autorizar expresamente a COMILLAS para, en su caso, realizar los trámites necesarios para la obtención del ISBN.

d) Recibir notificación fehaciente de cualquier reclamación que puedan formular terceras personas en relación con la obra y, en particular, de reclamaciones relativas a los derechos de propiedad intelectual sobre ella.

#### *5º. Deberes del autor.*

 $\overline{a}$ 

El autor se compromete a:

a) Garantizar que el compromiso que adquiere mediante el presente escrito no infringe ningún derecho de terceros, ya sean de propiedad industrial, intelectual o cualquier otro.

 $2$  En el supuesto de que el autor opte por el acceso restringido, este apartado quedaría redactado en los siguientes términos:

<sup>(</sup>c) Comunicarla y ponerla a disposición del público a través de un archivo institucional, accesible de modo restringido, en los términos previstos en el Reglamento del Repositorio Institucional

 $3$  En el supuesto de que el autor opte por el acceso restringido, este apartado quedaría eliminado.

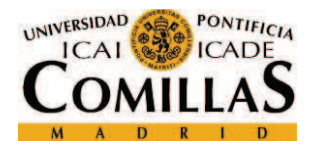

b) Garantizar que el contenido de las obras no atenta contra los derechos al honor, a la intimidad y a la imagen de terceros.

c) Asumir toda reclamación o responsabilidad, incluyendo las indemnizaciones por daños, que pudieran ejercitarse contra la Universidad por terceros que vieran infringidos sus derechos e intereses a causa de la cesión.

d) Asumir la responsabilidad en el caso de que las instituciones fueran condenadas por infracción de derechos derivada de las obras objeto de la cesión.

#### *6º. Fines y funcionamiento del Repositorio Institucional.*

La obra se pondrá a disposición de los usuarios para que hagan de ella un uso justo y respetuoso con los derechos del autor, según lo permitido por la legislación aplicable, y con fines de estudio, investigación, o cualquier otro fin lícito. Con dicha finalidad, la Universidad asume los siguientes deberes y se reserva las siguientes facultades:

a) Deberes del repositorio Institucional:

- La Universidad informará a los usuarios del archivo sobre los usos permitidos, y no garantiza ni asume responsabilidad alguna por otras formas en que los usuarios hagan un uso posterior de las obras no conforme con la legislación vigente. El uso posterior, más allá de la copia privada, requerirá que se cite la fuente y se reconozca la autoría, que no se obtenga beneficio comercial, y que no se realicen obras derivadas.

- La Universidad no revisará el contenido de las obras, que en todo caso permanecerá bajo la responsabilidad exclusiva del autor y no estará obligada a ejercitar acciones legales en nombre del autor en el supuesto de infracciones a derechos de propiedad intelectual derivados del depósito y archivo de las obras. El autor renuncia a cualquier reclamación frente a la Universidad por las formas no ajustadas a la legislación vigente en que los usuarios hagan uso de las obras.

- La Universidad adoptará las medidas necesarias para la preservación de la obra en un futuro.

b) Derechos que se reserva el Repositorio institucional respecto de las obras en él registradas:

- Retirar la obra, previa notificación al autor, en supuestos suficientemente justificados, o en caso de reclamaciones de terceros.

Madrid, a 29 de MAYO de 2016 **ACEPTA**

Fdo:

*Juan José Pérez Fernández* 

 Declaro, bajo mi responsabilidad, que el Proyecto presentado con el título **ANÁLISIS Y OPTIMIZACIÓN DE OPERACIONES Y LOGÍSTICA EN LAS PLANTAS INDUSTRIALES DE UNA EMPRESA FABRICANTE DE PRODUCTOS DE LIMPIEZA** en la ETS de Ingeniería - ICAI de la Universidad Pontificia Comillas en el

curso académico **2015/2016** es de mi autoría, original e inédito y

no ha sido presentado con anterioridad a otros efectos. El Proyecto no es plagio de otro, ni total ni parcialmente y la información que ha sido tomada

de otros documentos está debidamente referenciada.

Fdo.: **Juan José Pérez Fernández** Fecha: 04/ 06/ 2016

Autorizada la entrega del proyecto

EL DIRECTOR DEL PROYECTO

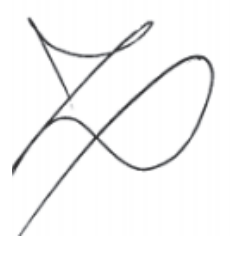

Fdo.: **Ivaila Rumenova Petr**ova Fecha: 04/ 06/ 2016

Vº Bº del Coordinador de Proyectos

Fdo.: Fecha:

### **ANÁLISIS Y OPTIMIZACIÓN DE OPERACIONES Y LOGÍSTICA EN LAS PLANTAS INDUSTRIALES DE UNA EMPRESA FABRICANTE DE PRODUCTOS DE LIMPIEZA**

**Autor: Pérez Fernández, Juan José** 

**Director: Petrova Rumenova, Ivaila** 

**Entidad Colaboradora: IPS SPAIN S.A.** 

### **RESUMEN DEL PROYECTO**

Este resumen pretende sintetizar el trabajo realizado y presentado como Trabajo Fin de Máster en Ingeniería Industrial del alumno arriba nombrado.

Se ha realizado un estudio para un fabricante de productos de limpieza en las dos plantas industriales de dicho fabricante cubriendo distintos temas de estudio dentro del área de logística y operaciones. La situación actual de dicho fabricante es de profundo cambio pues está experimentando un gran crecimiento y prevé un fuerte paquete de inversión en sus instalaciones industriales para modernizarlas.

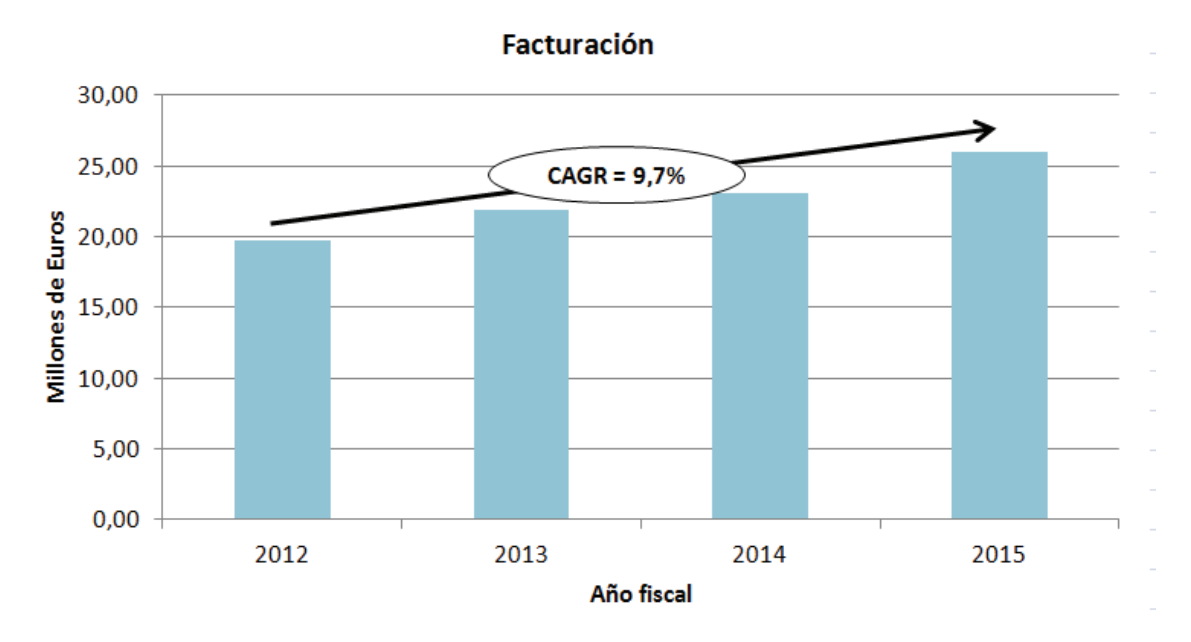

**Figura 1: Crecimiento en facturación de la empresa objeto de estudio**

En concreto, los estudios realizados han sido los siguientes:

- Redefinición de los distintos almacenes en su planta Norte, en términos de ubicación, *layout*, capacidad de almacenamiento a disponer, etc. Evaluación del impacto de modificar la estrategia de producción, desviando parte de la misma de la fabricación contra almacén hacia la fabricación contra pedido.
- Estudio del proceso de atomizado de detergentes y modelado del mismo para optimizar los tamaños de producción en base a los modelos EOQ (*Economic Order Quantity*) y ELPS (*Economic Lot Scheduling Problem*). Así mismo, se ha determinado cual sería la forma más sensata de garantizar un aumento de la capacidad de producción en base al crecimiento previsible de la demanda, considerándose como alternativas: o bien una inversión para aumentar la capacidad productiva de las instalaciones de atomizado y envasado de detergentes o bien modificando y ampliando en horas el calendario de producción.
- Simulación del proceso de abastecimiento de productos de *packaging* en la planta Sur de la compañía. Debido a la automatización de una serie de procesos en planta, el espacio libre en suelo para almacenamiento de dichos productos se va a ver limitado en el futuro, por lo cual se ha modelado dicho proceso de abastecimiento para valorar si interesaría aumentar capacidad construyendo un almacén sobre *racks* o bien sería posible reducir el *stock* en planta haciendo una gestión más eficiente del inventario, a expensas de un posible aumento de los costes logísticos.

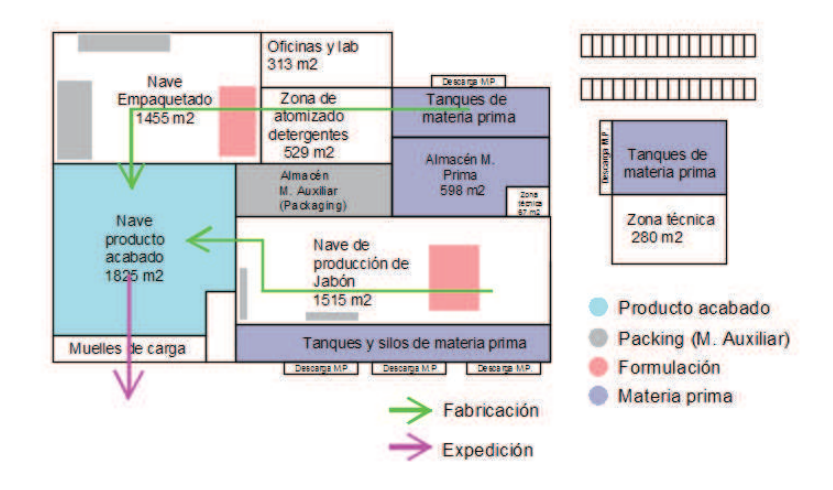

**Figura 2: Redefinición de la ubicación y layout de almacenes en planta Norte** 

Se ha utilizado ARENA como software para modelar y simular el proceso de abastecimiento en la planta Sur, el SOLVER de Excel para resolver el problema de optimización asociado al modelo ELSP (*Mixed Integer Non-Linear Programming*), así como AutoCAD para la respresentación de los distintos *layouts* en planta.

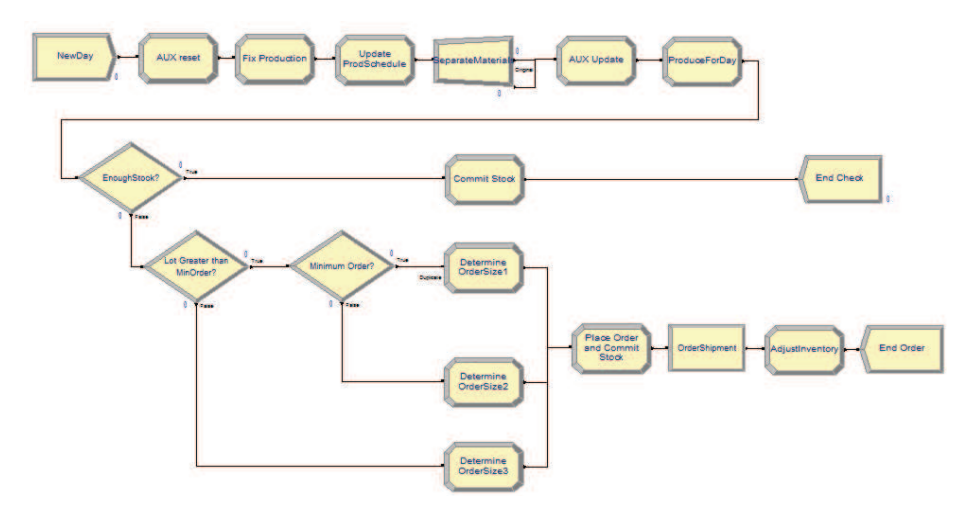

**Figura 3: Modelo en ARENA para la simulación del abastecimiento de producto de** *Packaging*

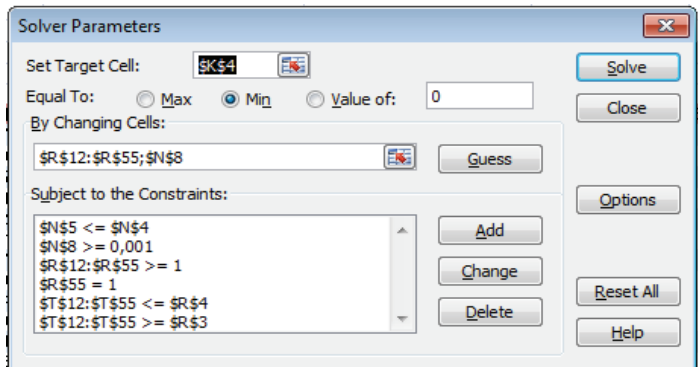

**Figura 4: Implementación del modelo ELSP en el SOLVER de Excel**

Los resultados alcanzados han sido los siguientes:

- En el estudio logístico en planta Norte se ha determinado en base a la política de *stock* de la compañía cual sería el inventario a garantizar en cada uno de los almacenes en planta, permitiendo encontrar ubicación para los mismos, y definir un *layout*. Esto ha permitido organizar el flujo en planta de una manera más lógica y ganar espacio de almacenamiento, permitiendo re-integrar parte del inventario de producto acabado que se tenía subcontratado a un operador logístico, con la consecuente reducción en coste. Del mismo modo, se ha visto que desviar la producción hacía la fabricación contra pedido tiene un efecto notable en la reducción de inventario en planta.
- Acerca del proceso de atomizado de detergentes, se ha valorado cual sería el esquema de producción a adoptar en la actualidad, permitiendo reducir costes operativos ligeramente por encima del 10%. Del mismo modo, el modelo nos muestra que la capacidad de producción actual está bastante limitada. Se ha concluido que la opción más económica en el medio plazo es invertir en un aumento de capacidad de los equipo de producción y no modificar el calendario laboral. Para la situación futura planteada se puede correr también el modelo, determinando cual sería el patrón de producción óptimo.
- Finalmente, sobre el proceso de aprovisionamiento de producto auxiliar lo que se ha visto es que es inviable reducir el inventario existente, debido al aumento significativo que produce esto en los costes logísticos. Por ello, lo que se plantea es la construcción de *racks* que permitan almacenar a doble altura ganando capacidad. En el corto plazo esto permitiría economizar los costes logísticos aumentando los pedidos y disminuyendo la rotación en almacén y adaptándose al crecimiento de la demanda que se vaya experimentando con los años.

### **ANALYSIS AND OPTIMIZATION OF OPERATIONS AND LOGISTICS IN THE INDUSTRIAL FACILITIES OF A CLEANING PRODUCTS MANUFACTURER**

This document intends to summarize the work carried out and submitted as a Master Thesis in Industrial Engineering by the above-mentioned student.

A study was carried out for a cleaning products manufacturer in their two production facilities regarding the subject of logistics and operations. This company's current situation involves growth so that an investment package at an industrial level is foreseen, to upgrade the existing facilities.

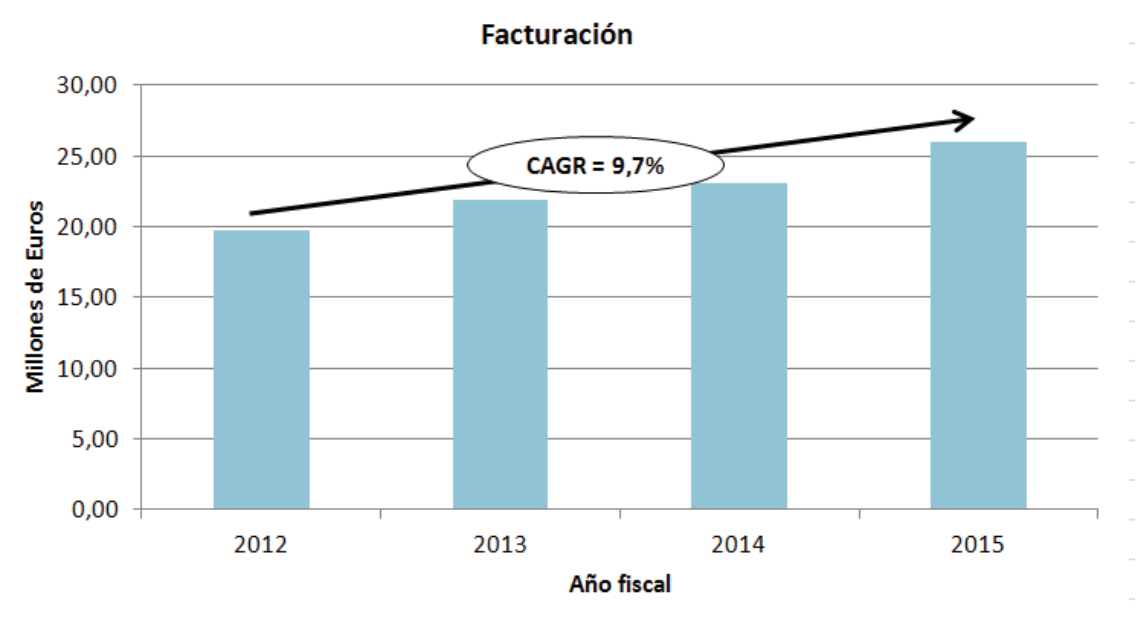

**Figure 5: Current growth level for the company**

Precisely, the studies carried out were as follows:

- Redefinition of the different warehouse concepts for the North Plant, in terms of location, layout, capacity, and so on. Impact assessment about a possible change in the production strategy, changing it for some of the product from a Make-to-Stock model to a Make-to-Order.

- Study on the Spray Drying process for washing powder. Two models were implemented to determine what the optimal batch sizes should be like: EOQ (*Economic Order Quantity*) and ELPS (*Economic Lot Scheduling Problem*). As well as this, it was also considered what the best way to meet future demand might be. Two posibilities were considered: expand available producition time or investing in a capacity upgrade of the spray drying and packaging equipment.
- Simulation of the supply process for packaging material at the South Plant. Due to a future automation project, the free surface for storage will be limited, so the process was modeled and simulated to determine whether it is better to increase capacity by storing product on racks or on the contrary, it is better to try to reduce stock by making a more efficient inventory management, at the expense of a probable increase in logistic costs.

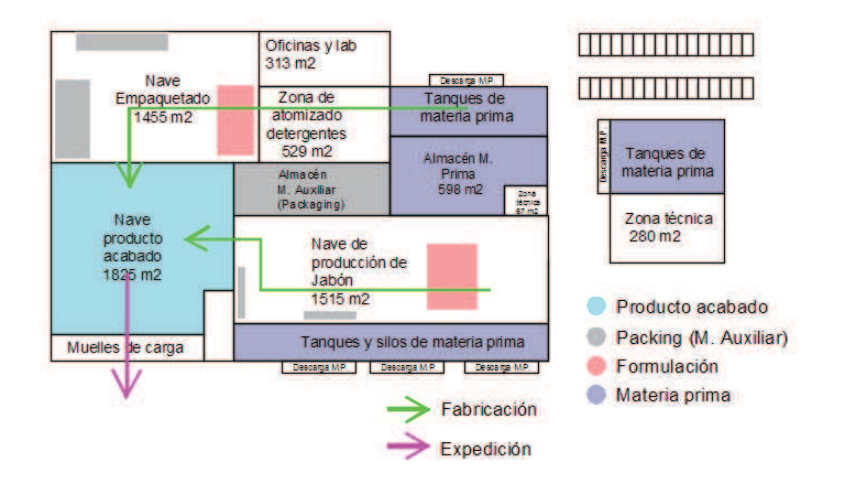

**Figure 6: Redefinition of location and layout of the different warehouses in the North Plant** 

ARENA was used as the discrete simulation software to model and simulate the whole supply process at the South Plant. The ELSP related optimization problem was solved using Excel SOLVER package (Mixed Integer Non-Linear Programming), and also AutoCAD was used for plotting the different layouts designed.

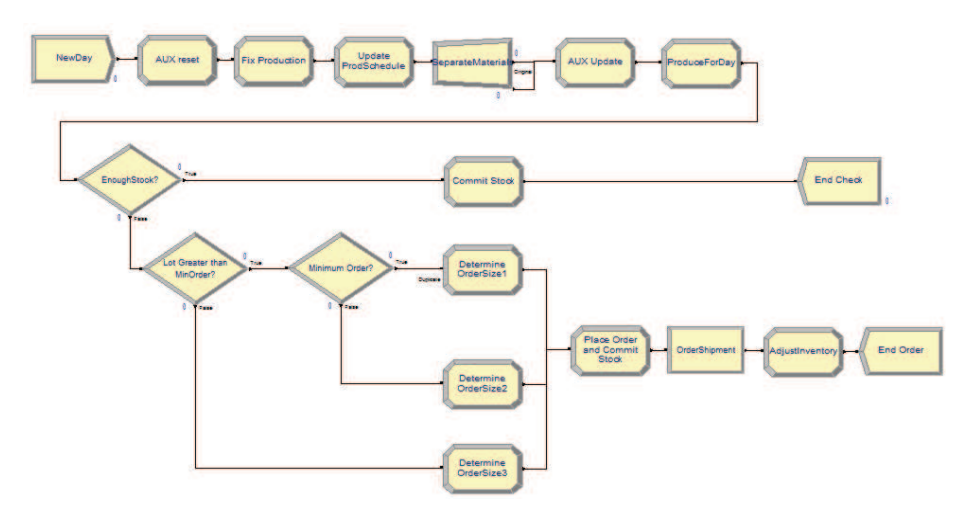

**Figure 7: ARENA simulation model for the** *Packaging supply*

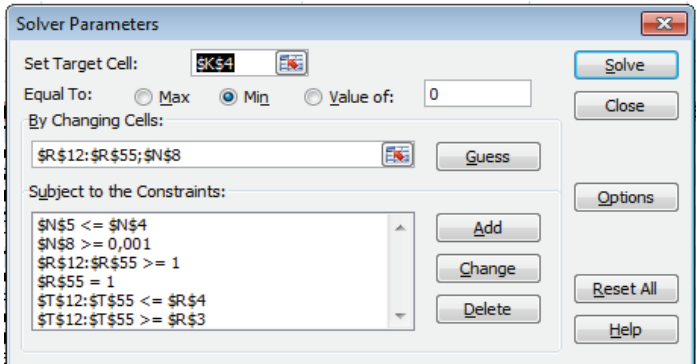

**Figure 8: ELSP model implemented in Excel SOLVER** 

Results achieved are the following:

- Based on the stock policy, warehouses across the North Plant have been sized in capacity and an appropriate location and layout were determined. This allowed to re-distribute the product flow across the plant make it more logical as well as to gain extra space to relocate some of the outsourced inventory (currently managed by a logistic third party) again to the plant. Additionaly, it was seen that changing the production strategy from MTS towards MTO has a significant impact in inventory reduction.

- About the spray drying process, an optimal batch pattern was calculated using the ELSP model, which helps reduce operational expense by 10%. The model also shows current capacity cannot meet future demand expectations. It has been determined that the most economical solution to this is to invest in a capacity upgrade, opposed to making more production hours available. The optimal batch pattern for the future situation was also calculated.
- Finally, for the packaging sourcing process, the possibility of reducing stock was dismissed due to the impact in shipment costs. Therefore, building racks to store product was considered. In the short term this option would help reduce operational expense by making larger replenishment orders so the rotation is lower and also allowing for extra capacity for future demand growth.

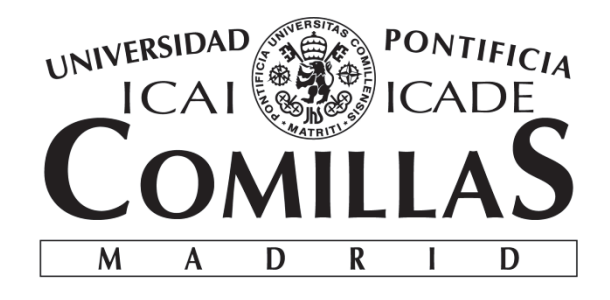

## ESCUELA TÉCNICA SUPERIOR DE INGENIERÍA (ICAI) MÁSTER EN INGENIERÍA INDUSTRIAL

# **ANÁLISIS Y OPTIMIZACIÓN DE OPERACIONES Y LOGÍSTICA EN LAS PLANTAS INDUSTRIALES DE UNA EMPRESA FABRICANTE DE PRODUCTOS DE LIMPIEZA**

Autor: Juan José Pérez Fernández

Directora: Ivaila Rumenova Petrova

Madrid

Junio 2016

# Agradecimientos

Me gustaría agradecer en primer lugar a mi familia y amigos por hacer de mí la persona que soy, y que intento ser cada día. Ellos son parte activa de mi vida y me han acompañado en distintas etapas de la misma, como ha sido este paso por la Universidad. Gracias por estar a mi lado para ayudarme en los momentos difíciles y compartir conmigo los éxitos y las alegrías. En especial, me gustaría dedicar este Trabajo Fin de Máster a mis abuelos, como ya hiciera con el de grado, pues tengo la suerte de ver en ellos genuino orgullo de todo lo logrado hasta la fecha. Espero poder seguir haciéndoos sentir orgullosos durante mucho tiempo.

En segundo lugar, agradecer a la Universidad, compañeros, cuerpo docente y demás personal de administración y servicios su trabajo y el hacer de la universidad la institución que es, ha sido y será. He tenido la suerte de haber disfrutado con la carrera, pese a todo el esfuerzo y sacrificio que ha conllevado. Del mismo modo, cuando abandone la Universidad podré decir con orgullo que soy Ingeniero del I.C.A.I. y hacer mía la marca no sólo de I.C.A.I. sino de la Universidad Pontificia Comillas en general, lo cual es no sólo un privilegio sino también una responsabilidad. Espero poder dejar el nombre de estas instituciones a la altura durante mi ejercicio profesional futuro.

Finalmente, me gustaría dar las gracias a mis compañeros de IPS, en especial a Julián Sáenz, por haberme ayudado tanto, por sus horas de atención y por su paciencia tanto en la realización de este proyecto como en todos los demás realizados en la empresa. Quisiera también mencionar en especial a Ivaila Petrova, por sus ideas y sugerencias, haciendo que este TFM tenga una orientación estratégica. Gracias también al resto de compañeros por la experiencia durante este año de prácticas, que ha sido altamente enriquecedora. Espero que se encuentren satisfactorios los resultados y calidad de este trabajo pues puedo decir que he puesto mucho esfuerzo en él.

Juan José Pérez Fernández

Madrid, 04 de Junio del 2016

# Índice

#### **AGRADECIMIENTOS**

ÍNDICE

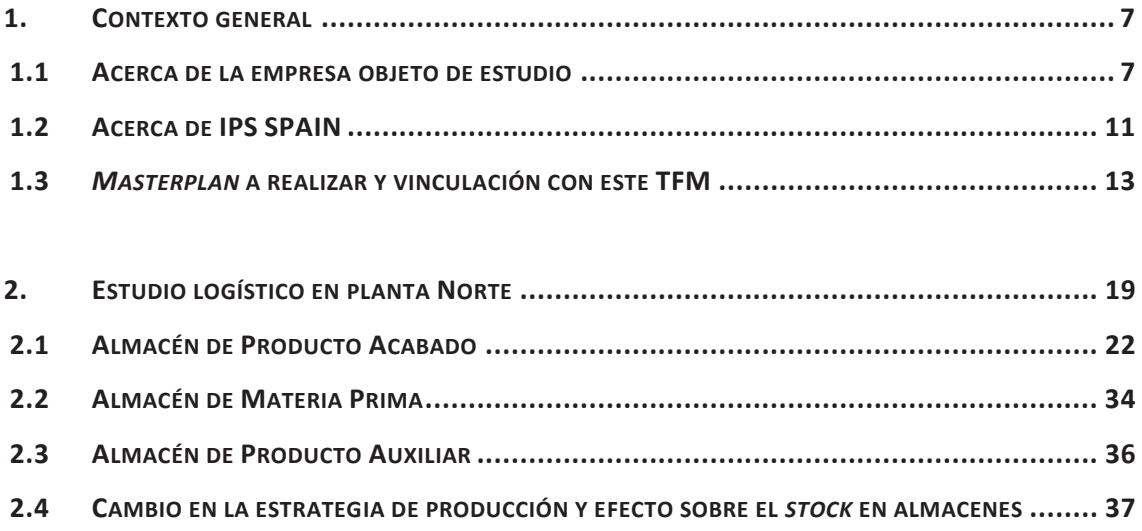

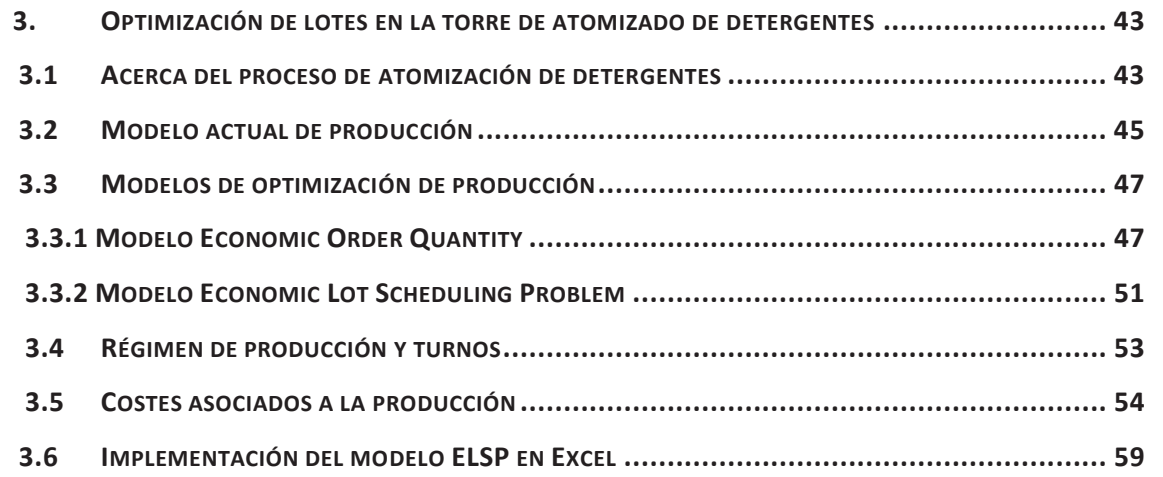

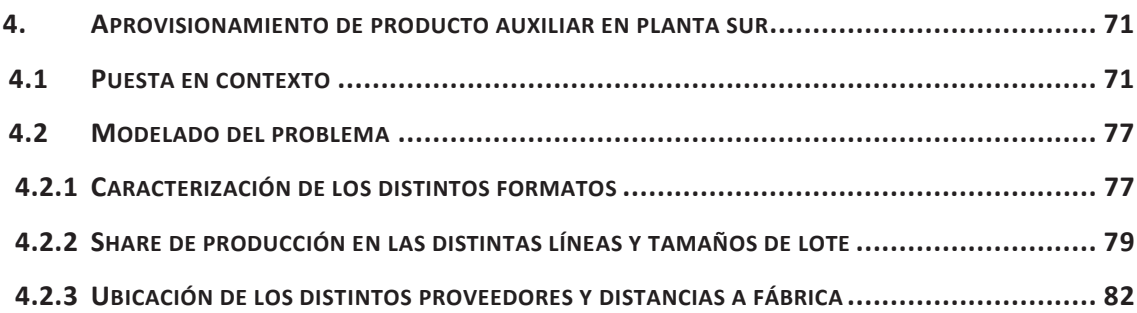

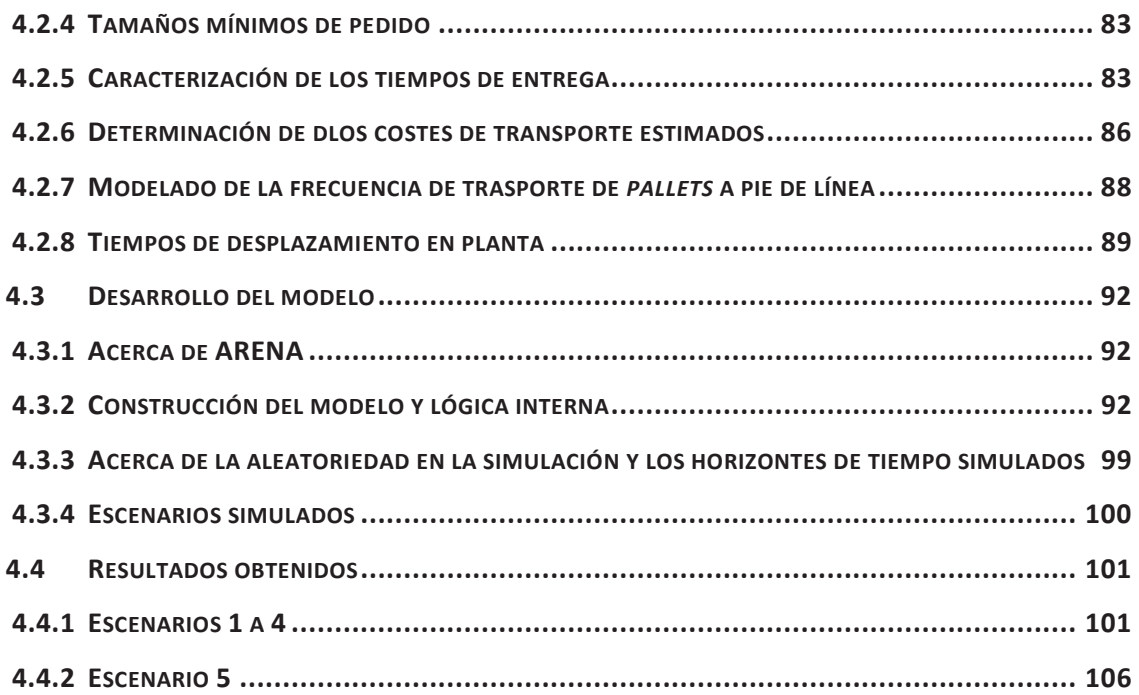

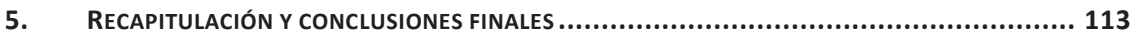

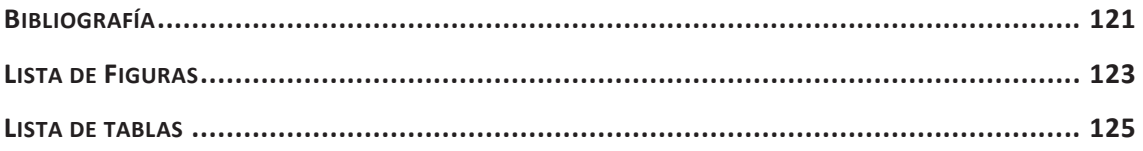

**ANEXOS**

# 1. Contexto general

Este Trabajo Fin de Máster (TFM) pretende resumir parte de los trabajos que dentro de la empresa IPS SPAIN S.A el alumno ha llevado a cabo como parte de un estudio, en el ámbito de logística y operaciones, para un fabricante nacional de productos de limpieza. Para respetar la confidencialidad de dicho cliente no se le nombrará en este TFM. Adicionalmente los resultados mostrados han sido modificados sin perder su validez académica, para respetar cualquier tipo de secreto industrial.

### **1.1 Acerca de la empresa objeto de estudio**

La empresa objeto de estudio, de origen español y con más de 100 años de historia, se dedica a la fabricación y comercialización de productos de limpieza tanto para el hogar como para empresas profesionales. Dentro de la cartera de productos fabricados se encuentran entre otros: jabones, detergentes, lavavajillas, lejías, suavizantes, amoniacos, etc. Estos productos son fabricados bajo distintos nombres comerciales en las dos plantas que la empresa posee en distintos lugares de España. Cada fábrica está destinada a una serie de productos, según las similitudes existentes entre ellos, a saber:

- · **Planta Norte:** centrada en los productos de tipo sólido: jabones y detergentes sólidos varios. Esta planta cuenta con 8 líneas de producción.
- · **Planta Sur:** focalizada en productos líquidos: detergentes líquidos, lejías, amoniaco, friegasuelos, etc. Esta planta cuenta con 4 líneas de producción.

La empresa se encuentra en continuo crecimiento. Durante los últimos años ha aumentado su facturación, que se sitúa en torno a los 30 Millones de Euros, por encima del 30%, con un crecimiento anual medio (*CAGR, Compound Annual Growth Rate*) del 9,7%, y con una cartera de productos que cambia de forma ágil, de acuerdo con las dinámicas del mercado. La siguiente figura muestra la evolución de la cifra de negocio en los últimos años:

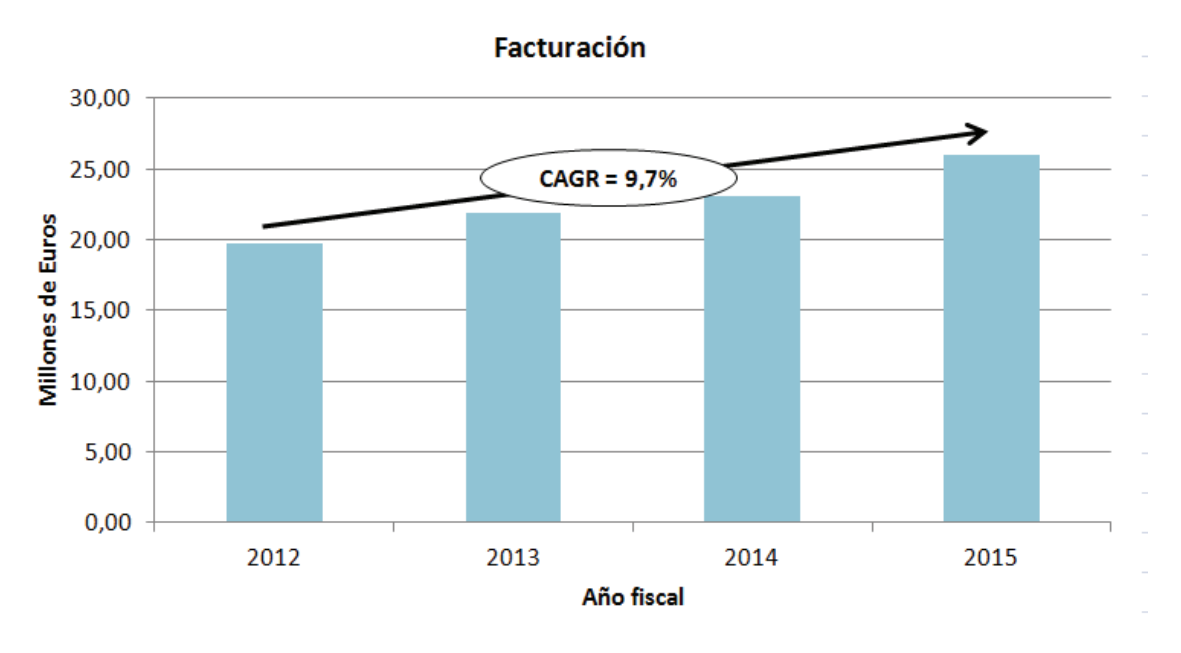

**Figura 1: Evolución de la cifra de negocio** 

En cuanto a las exportaciones de producto, éstas representan más del 10% de la facturación de la empresa, exportándose principalmente a África, Europa y Centroamérica. Los principales canales de venta son los siguientes:

- · Hipermercados y cadenas de supermercados
- · Distribuidores
- · Canales para mayoristas
- · Minoristas
- · Comercios tradicionales
- · Sector industrial

Además de las marcas propias comercializadas, la empresa fabrica algunos productos subcontratados por terceros, bajo sus marcas comerciales. Estos productos suponen en torno al 15% de la producción.

Con respecto a la cuota que suponen los distintos tipos de productos fabricados, el siguiente gráfico muestra cifras orientativas:

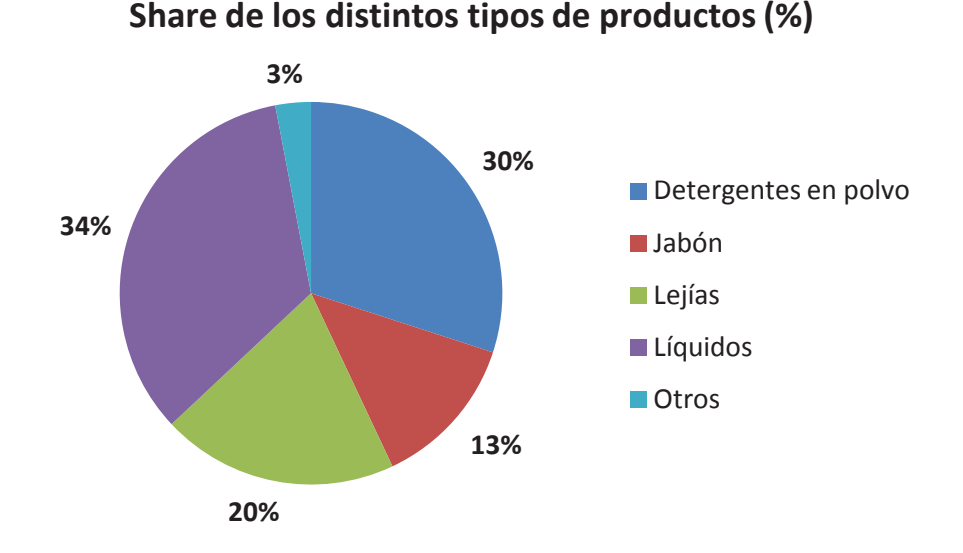

**Figura 2: Cuota de los distintos tipos de productos fabricados** 

Las previsiones del cliente indican que la facturación seguirá creciendo. Se trabaja con una previsión de crecer otro 10% anual durante los próximos 4 años.

Para conseguir seguir este ritmo de crecimiento es necesario que la empresa realice cambios en sus actividades industriales, modernizándolas y adaptándolas a la situación actual en cada momento. Las dos fábricas de la compañía son bastante antiguas, habiendo sido construidas durante los años 70 y ambas han sufrido deficiencia de mantenimiento a lo largo de estos años

De cara a actualizarse, ya se han llevado a cabo algunas modificaciones de transcendencia en los últimos años, por ejemplo, en 2011 se construyó un almacén 100% automatizado en la planta Sur, que permite gestionar más de 6000 *pallets* de forma totalmente automática.

No obstante, existe la necesidad de continuar adaptándose. La siguiente figura muestra el proceso de creación de valor en cualquier empresa industrial que transforme *inputs* como materiales y productos en *outputs*, dándoles un valor añadido:

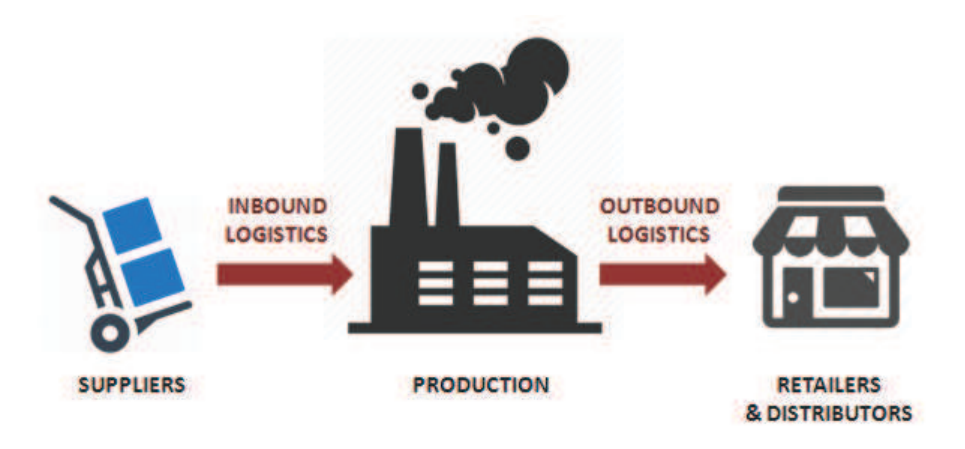

**Figura 3: Esquema de la cadena de valor Proveedores - Producción - Expedición** 

La reorganización necesaria de los procesos dentro de esta cadena de valor, incluye tanto las actividades propias de producción como la logística de abastecimiento y expedición (*Outbound* e *Inbound Logistics*). Los futuros cambios ejecutados con respecto a estos dos aspectos pueden implicar cambios en las propias instalaciones (Almacenes, Maquinaria de Producción, etc.) o en las operaciones en sí (Estrategia de producción, de aprovisionamiento, de expedición, etc.)

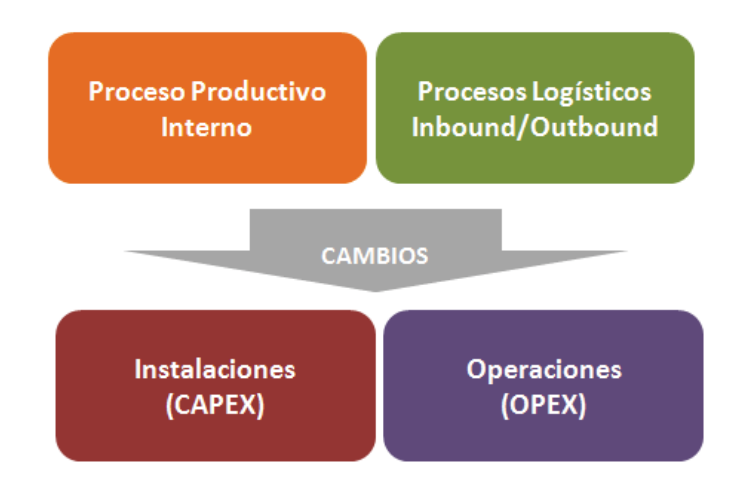

**Figura 4: Repercusión de los cambios a nivel de operaciones y logística** 

Cabe comentar también que además de las dos fábricas de la empresa, existe un almacén auxiliar situado en las cercanías de la planta Norte. Existe un intercambio de producto entre ambas plantas a efectos logísticos, ya que se envía producto de una planta a otra para utilizarse a modo de *hubs*. Del mismo modo, en el almacén auxiliar hay referencias con origen en sendas plantas. Es por ello que la cadena de suministro "aguas abajo" del cliente se encuentra fuertemente vinculado, por lo cual la necesidad de pensar en conjunto y considerar la "gran imagen" futura de la empresa es de gran interés.

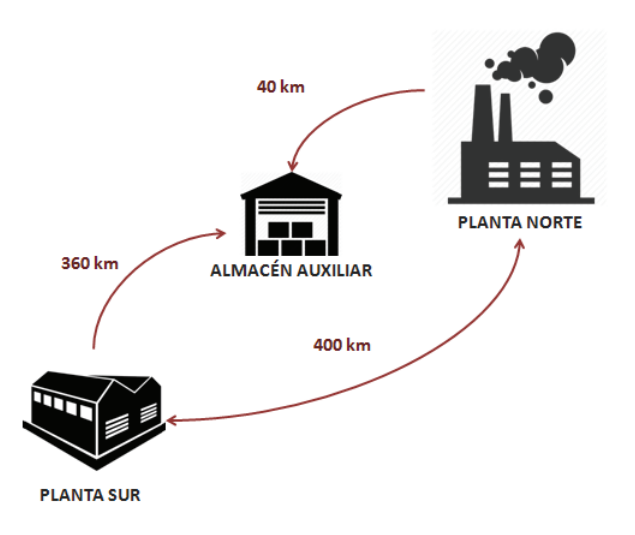

**Figura 5: Intercambio de producto acabado entre las distintas localizaciones** 

### **1.2 Acerca de IPS SPAIN**

Group-IPS (Industrial Projects Services) es una empresa de Ingeniería especializada en la Gestión Integrada de Proyectos (*Project Management*) en el sector Industrial e Inmobiliario.

Las actividades de Consultoría Estratégica, Preparación y Realización de Proyectos, han permitido desde 1992 a Group-IPS ampliar la red de oficinas a Bélgica, Alemania, Bulgaria, España, China, Estados Unidos, Brasil y Líbano. Actualmente hay planificadas nuevas oficinas en Rusia y África.

El Grupo cuenta en la actualidad con un equipo creciente de 100 Ingenieros, Arquitectos y Delineantes que desarrollan labores de Gestión de Proyecto cubriendo todas las áreas técnicas necesarias para el cliente, garantizando un acercamiento global a proyectos de escalas muy variadas, tanto para PYMES como para grandes multinacionales (Group-IPS se ocupa de la obtención de financiación, la selección de personal, su formación así como la gestión interina del proyecto).

Group-IPS ha acumulado una gran experiencia a nivel de ingeniería en las principales industrias como la del Aluminio, Acero, Papel, Vidrio, Química, Automoción, Farmacia, Alimentación, Petroquímica y Energía así como sectores variados como el inmobiliario, Hotelero, Oficinas o Comercial.

Además de aplicar los conocimientos y metodología en todos los proyectos a nivel mundial, Group-IPS opera su propio Centro IPS Tecnológico desde 2002 como Escuela de Formación para el Project Management y Centro de Desarrollo en Europa (Berlín), abierto a cualquier cliente y *partner*.

Las unidades de Competencia o especialidad que actualmente maneja la empresa son Ingeniería de Procesos, Arquitectura, Automatización y Electrónica así como Electricidad, que quedan centralizadas en nuestro Centro de Competencias IPS finalizado en 2006. Todas las filiales disponen del mismo orden de competencia.

IPS Spain es la filial en España de la empresa belga Group-IPS. La empresa se dedica a los servicios de *Project Management* e Ingeniería. La filial española se creó en 2004, habiendo realizado desde entonces diversos proyectos, tanto nacionales como internacionales.

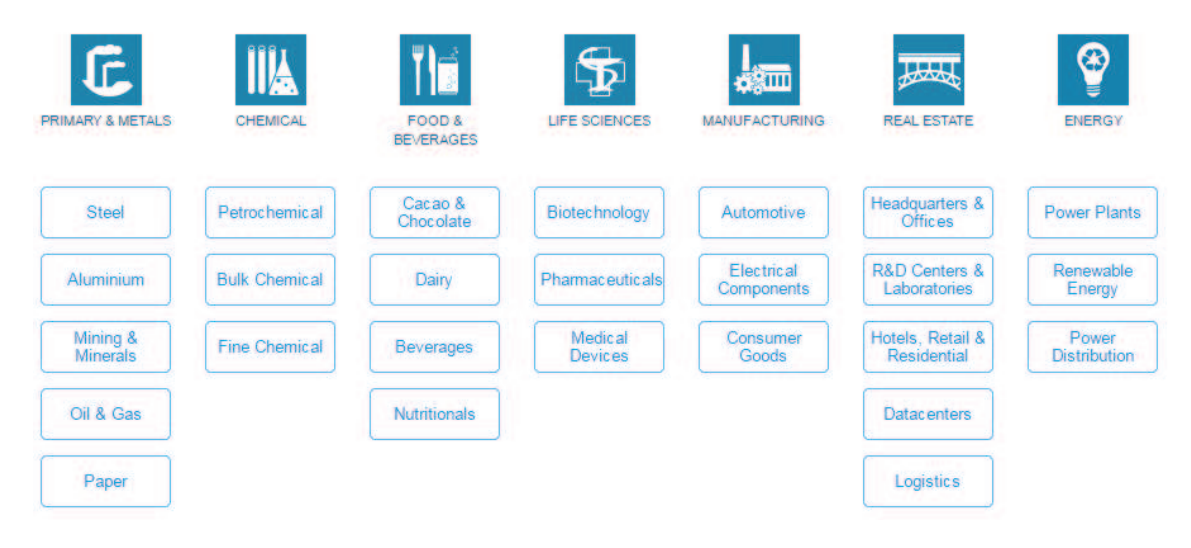

**Figura 6: Abanico de industrias en las que trabaja Group-IPS** 

Cabe también destacar el carácter emprendedor de la filial española dentro del grupo. La oficina se encuentra también, al igual que el cliente, en un profundo proceso de crecimiento y desarrollo de negocio. Concretamente, en el ámbito de este TFM, es muy relevante mencionar que existe la voluntad de desarrollar futuros proyectos en el sector de *Supply Chain* y Logística, habiéndose constituido hace relativamente poco una CU (*Competence Unit*) para formarse en estos temas y crear un plan de negocio.

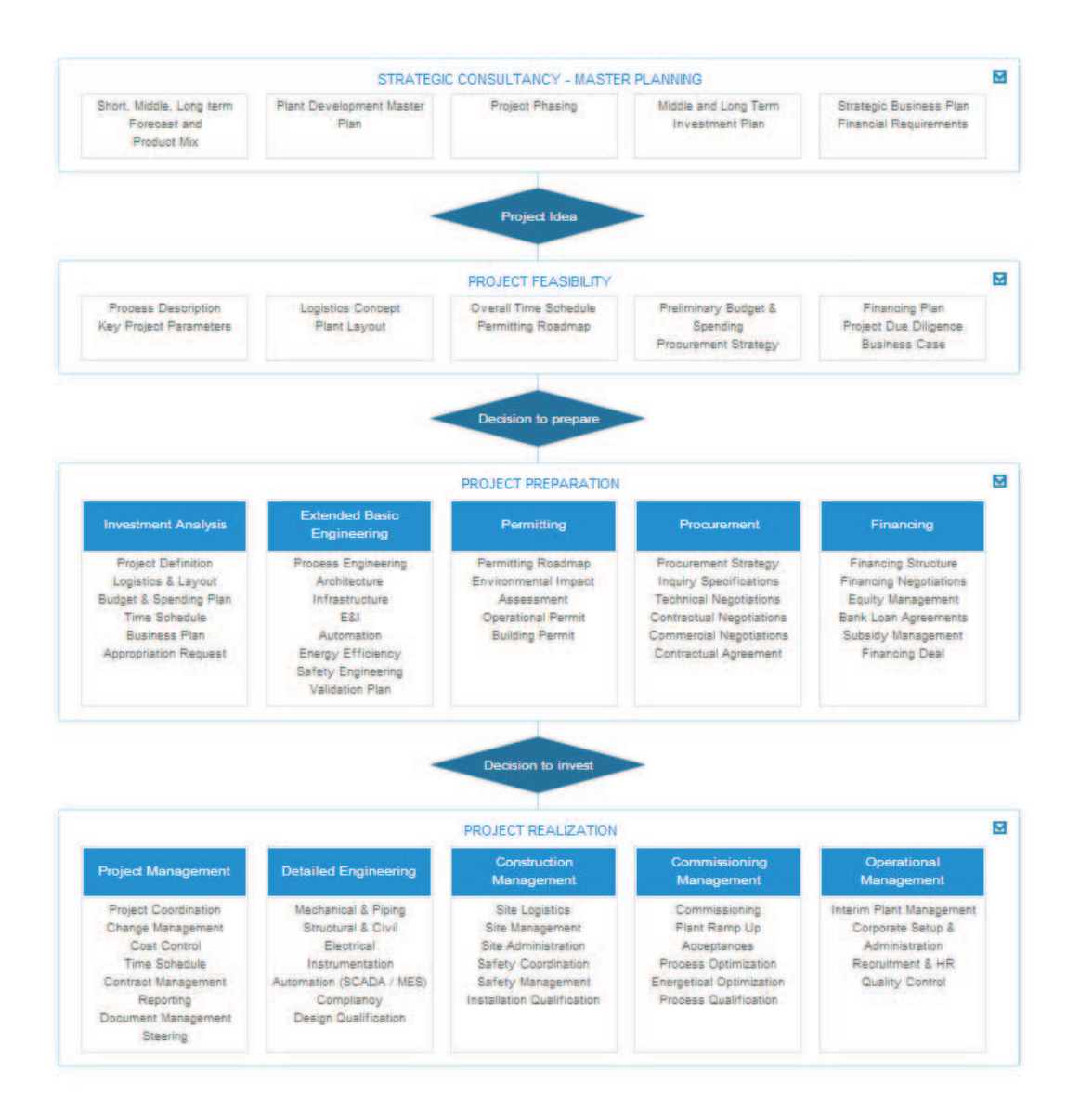

**Figura 7: Esquema conceptual de los servicios de Group-IPS dentro del ciclo de vida de proyecto** 

### **1.3** *Masterplan* **a realizar y vinculación con este TFM**

Actualmente el cliente prepara un paquete de inversión para sendas fábricas en el marco de un nuevo plan director (generalmente referido como *Masterplan* dentro del sector) para adaptar las instalaciones y llevar a cabo distintos cambios a nivel de planta. Todo ello con el fin de adaptar y modernizar los procesos industriales de la empresa a los desafíos futuros que afrontan por su crecimiento. Estos cambios afectan tanto a la planta Norte como a la planta Sur.

Se busca con ellos un aumento global de la eficiencia que prepare y capacite para continuar con el ritmo de crecimiento que la empresa está experimentando. Algunos de los cambios previstos se centran en modificaciones de las instalaciones en sí, mientras que otros tienen repercusión en el proceso productivo, espacios logísticos, etc.

Generalmente la realización de un *Masterplan* implica un significativo gasto *CAPEX* (*Capital Expenditure)* significativo, que se distribuye entre las distintas partidas a ejecutar. Por la experiencia de IPS, normalmente estos gastos se pueden agregar en tres tipos de partidas:

- Partidas destinadas a cumplir con **Seguridad y Normativa**
- Partidas destinadas a lograr un incremento de **Eficiencia y Productividad**
- Partidas destinadas a conseguir un **Aumento de Capacidad y Mejora del Producto**

La siguiente figura muestra la distribución típica aproximada de los costes *CAPEX* para estos tres tipos de partidas en proyectos industriales de *Masterplan*:

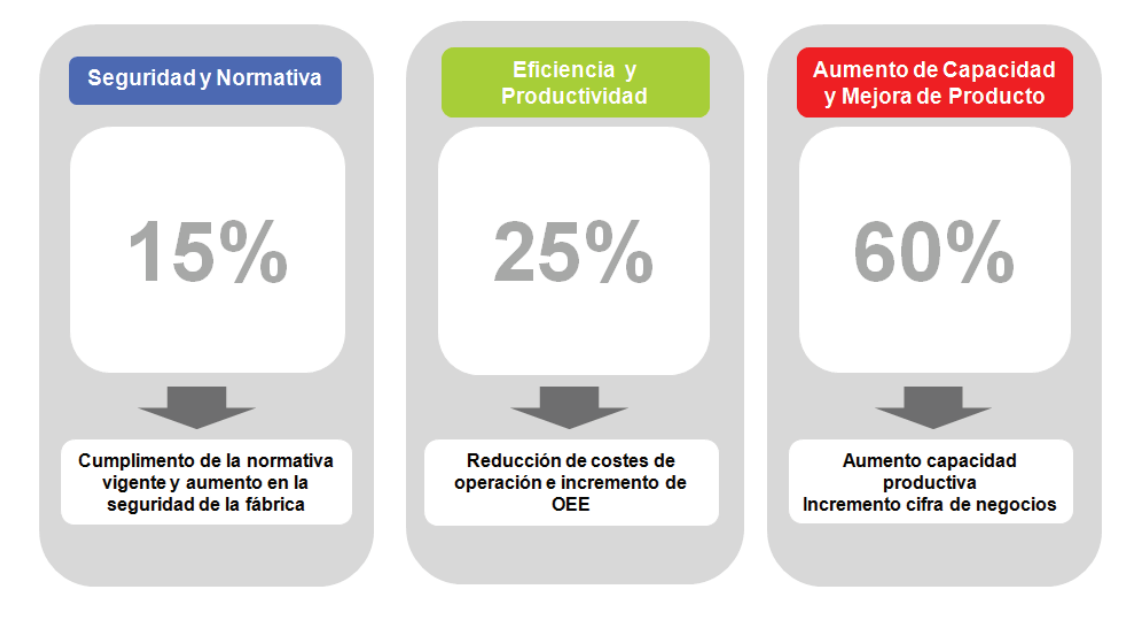

**Figura 8: Costes CAPEX según partidas en** *Masterplan* **en Industria** 

IPS Spain es responsable como *Project Manager* de la consecución de este *Masterplan,*  haciéndose cargo de la planificación temporal y de costes, de las licitaciones de los distintos paquetes, de la ingeniería conceptual y básica y de actuar como representante del cliente.

La distribución de la planta Norte, donde se fabrican productos sólidos, se presenta en la Figura 9:

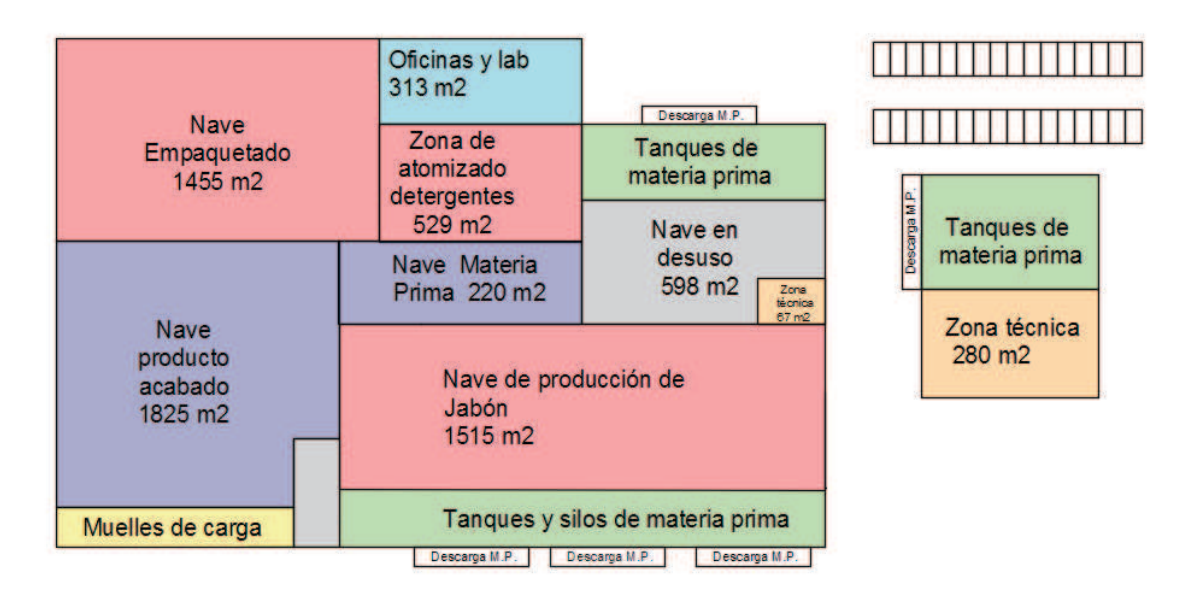

**Figura 9: Layout esquemático de la planta Norte (Producto Sólido)** 

Los distintos proyectos que supone el *Masterplan* en la planta Norte se muestran en la siguiente tabla:

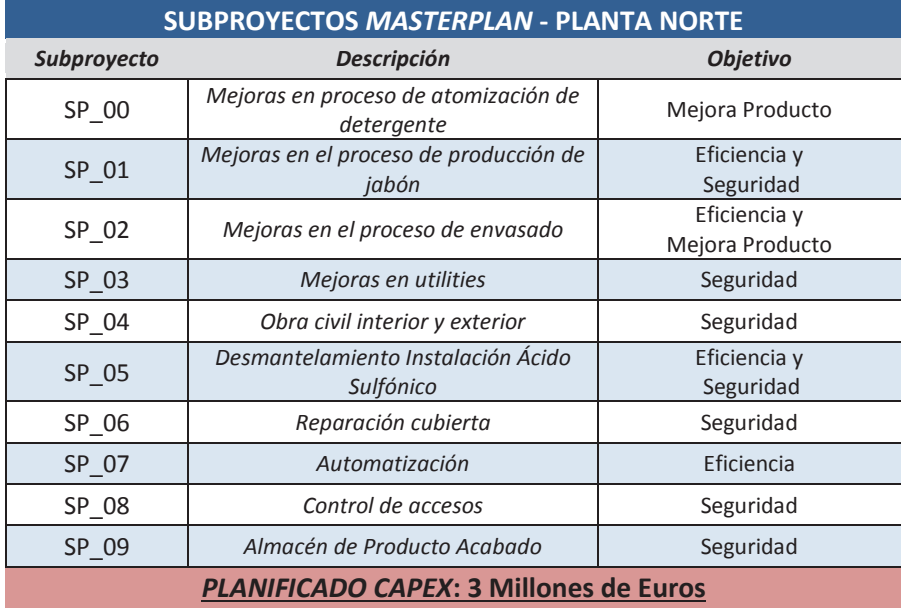

**Tabla 1: Resumen Subproyectos** *Masterplan* **- Planta Norte** 

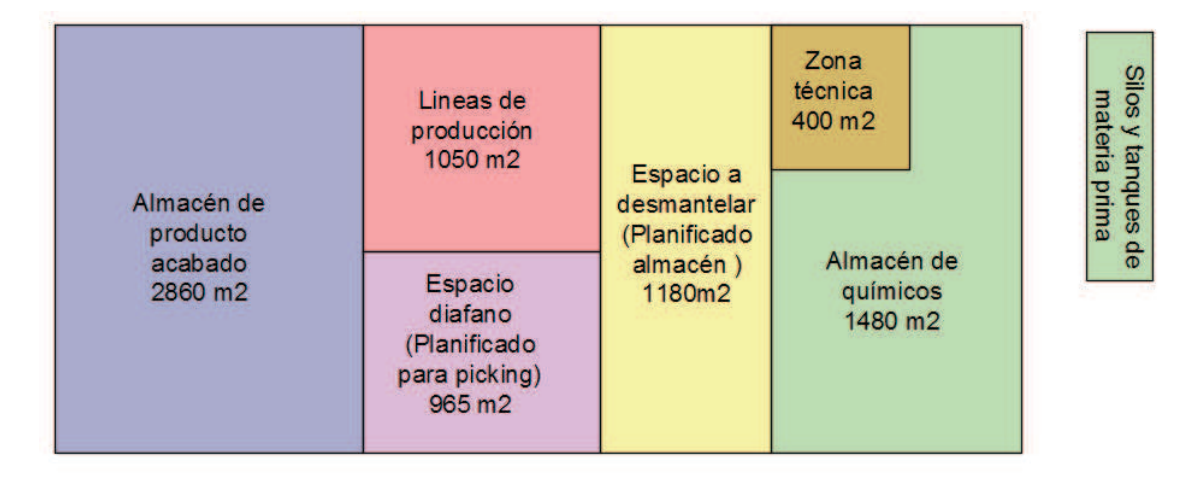

La Figura 10 muestra la distribución de la planta sur:

#### **REFIGINS** 100

**Figura 10: Layout esquemático de la planta Sur (Producto líquido)** 

Con respecto a la planta Sur, los distintos subproyectos a realizar serían:

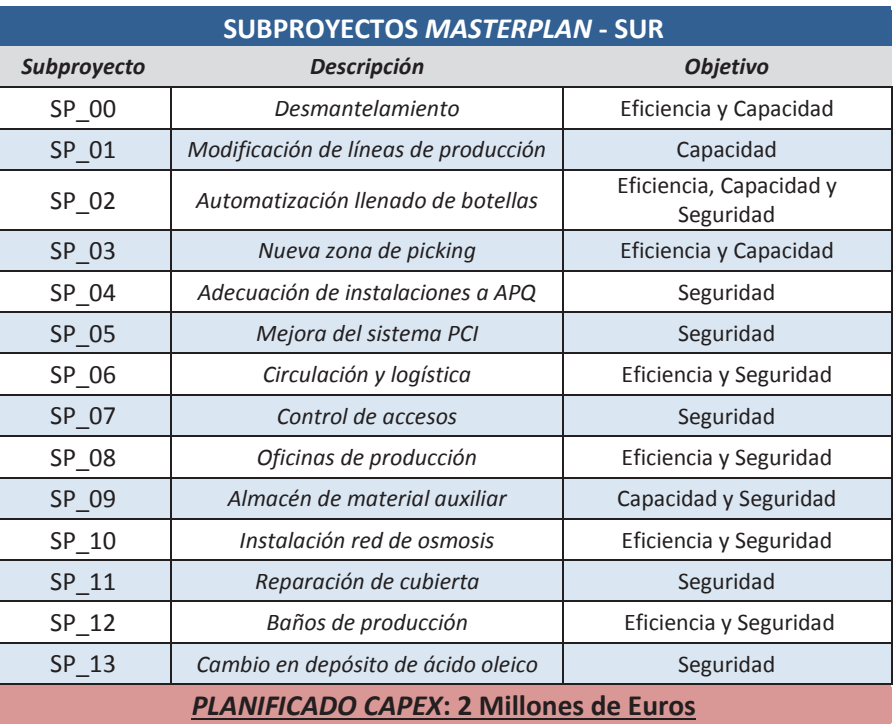

**Tabla 2: Resumen subproyectos** *Masterplan* **- Planta Sur** 

Se trata por tanto de un paquete de inversión significativo. Está planificado invertir unos 5 Millones de Euros en agregado para las dos plantas. Dada la trascendencia del gasto a realizar es imprescindible que estos subproyectos vayan alineados con la estrategia futura del cliente, para máximo provecho.

Algunos de los distintos subproyectos tienen una vinculación clara con la temática de logística y operaciones, a saber:

- **Mejoras en los distintos procesos productivos** Planta Norte: SP\_00, SP\_01, SP\_02. Planta Sur: SP\_01
- **Automatización de procesos:** Planta Norte: SP\_07. Planta Sur: SP\_02.
- **Almacenes y logística interna**: Planta Norte: SP\_09. Planta Sur: SP\_03, SP\_06, SP\_09.

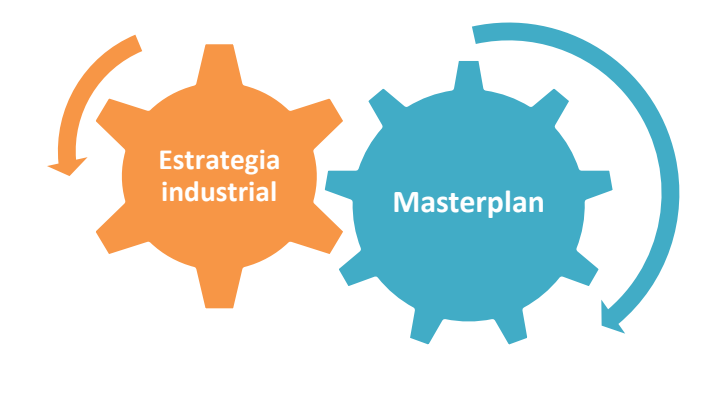

**Figura 11: Alianza entre la estrategia y los cambios en planta** 

La motivación para este TFM surge de la unión de la voluntad de IPS Spain de explorar el ámbito de *Supply Chain* y Logística junto con el desarrollo del *Masterplan* en las dos fábricas del cliente. Durante el mismo aparecieron diversos casos de interés en torno a la temática descrita. Surgió por tanto la determinación de aportar valor añadido y analizar y optimizar dichas situaciones, para adoptar soluciones que se adaptaran en mayor medida a las perspectivas de crecimiento futuro del cliente.

Los tres objetos de estudio de este TFM son los siguientes:

- Capacidades de *stock* en almacenes de la planta Norte, realizándose una redistribución y redimensionado de los mismos. Este estudio se realiza de acuerdo con las dinámicas y políticas actuales de producción. Para profundizar en la cuestión se valoran los beneficios e implicaciones que podría suponer a nivel de inventario el cambio en la

estrategia de producción (Redirección de un sistema básicamente *make-to-stock* hacia el *make-to-order*)

- Estudio de las operaciones de producción de detergente en la planta Norte, dada la fuerte vinculación de algunos subproyectos del *Masterplan* a la torre de atomizado donde se fabrica este producto. Se ha analizado el proceso de producción buscando vías de mejora, tanto en lo relativo al procesado de las distintas fórmulas como a los calendarios de producción.
- Proceso de abastecimiento de producto de *packaging* en la planta Sur. Debido al uso de botellas de plástico vacías para los productos líquidos, el abastecimiento de productos de *packaging* en la planta Sur es altamente exigente, obligando a una gran rotación de almacén para limitar el espacio ocupado. Dada la voluntad de que en el futuro este *stock* vaya en estanterías, se ha evaluado cual sería la capacidad necesaria a instalar para satisfacer las necesidades actuales. Del mismo modo, se ha hecho una valoración de qué ventajas e implicaciones tendría flexibilizar aún más el sistema de abastecimiento actual.

De estos tres estudios que consta el presente TFM, dos de ellos se han realizado con la implicación del cliente de cara a la mejor consecución posible del *Masterplan* (El primero y el tercero concretamente), mientras que el estudio de operaciones en la torre de atomizado se ha llevado a cabo por iniciativa propia.

La Figura 12 muestra un resumen de la empresa de consultoría *Bain & Company* donde se muestran los principales puntos de acción para la optimización de operaciones y mejora de procesos en instalaciones industriales, en base a su experiencia en el área de Operaciones. Como se puede ver, estas mejoras traen consigo reducciones en costes, tiempos, superficies e inventarios y mejoras en niveles de servicio y calidad, tal y como aparecen cuantificadas.

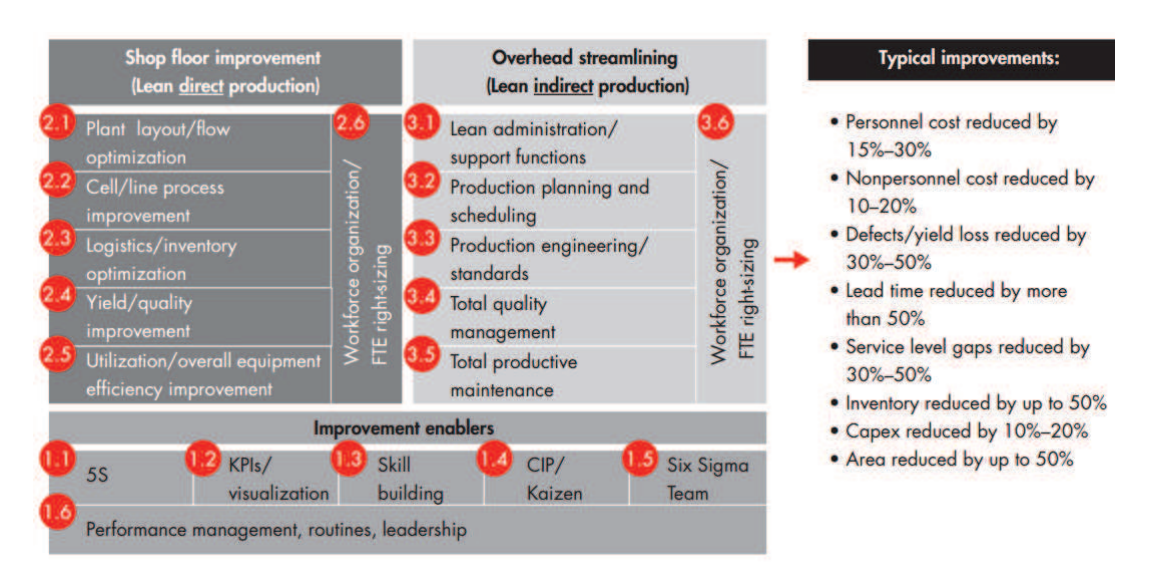

**Figura 12: Principales focos de optimización en empresas industriales** 

# 2. Estudio logístico en planta Norte

A efectos prácticos se almacenan en esta planta referencias de los siguientes tipos:

- · **Producto Acabado:** listo para la expedición, consistente tanto en referencias fabricadas en planta como externas, en *pallets* enteros o disgregados para *Picking*.
- · **Producto Auxiliar:** materiales como estuches, envases, sacos, cajas de cartón, etc. para empaquetar las referencias de producto acabado.
- · **Materia Prima:** químicos de carácter tanto sólido como líquido para la producción de las distintas fórmulas de jabón y detergente producidas en planta.
- · **Formulación:** fórmulas producidas en lote que están siendo utilizadas para la producción de los distintos productos.

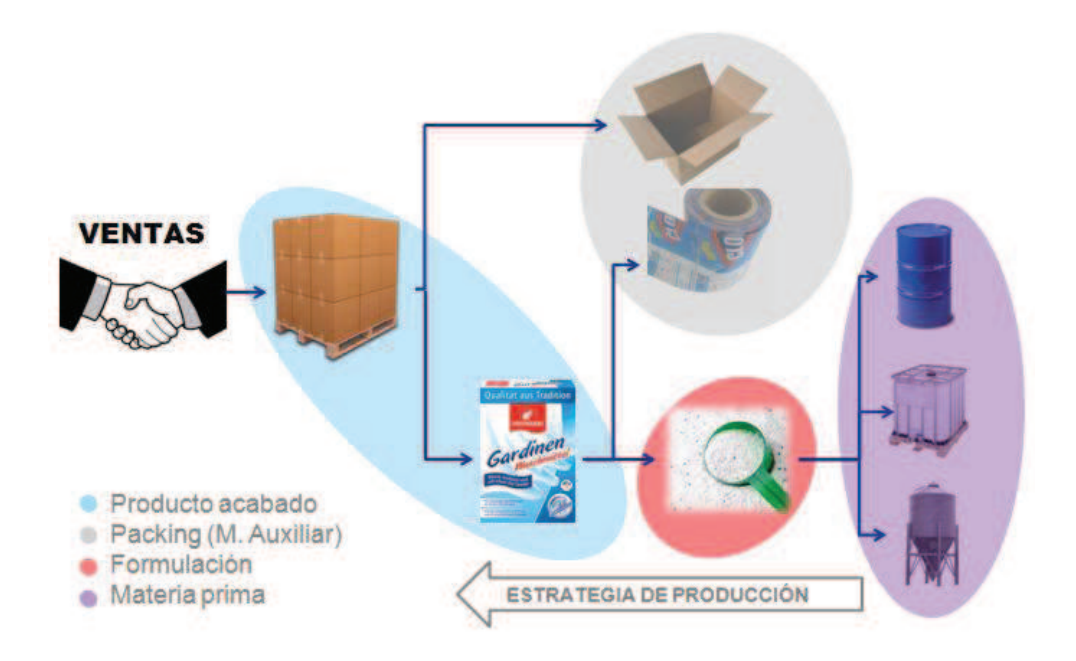

**Figura 13: Esquema de la cadena interna de suministro** 

Por motivos de política corporativa, el estándar con el que se trabaja es el de mantener en inventario suficiente producto para garantizar 30 días de cobertura. Esta política de *stock* se corresponde con una estrategia de producción *make-to-stock* (MTS), en la cual se decide producir una referencia u otra de producto acabado en base a la cantidad disponible en *stock*, buscando satisfacer al almacén como si se tratase de un "cliente interno" y teniendo a disposición en cualquier momento esos días equivalentes de rotación.

Así mismo, existe almacenamiento de las distintas referencias a lo largo de la planta. La siguiente imagen muestra la distribución de estos almacenamientos en planta:

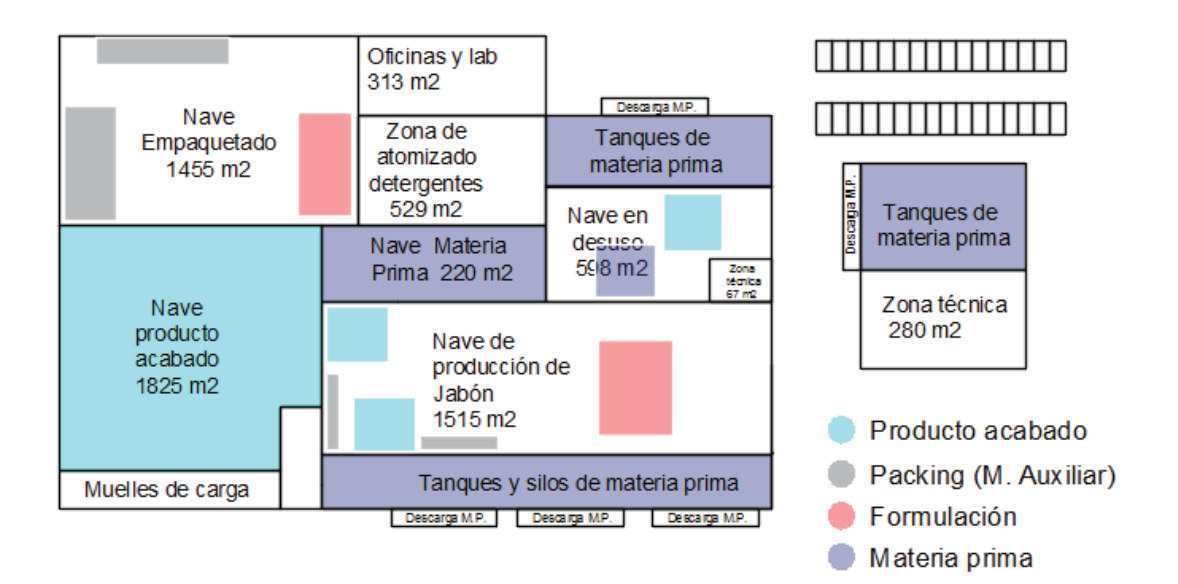

**Figura 14: Distribución de las distintas ubicaciones de almacenamiento en planta** 

Como se puede ver, esta distribución no es la más idónea. El motivo principal es la distribución de Producto Acabado en distintos lugares de planta, con la complicación de flujos consecuente. Así mismo, también interesaría poder mover la materia prima que no se encuentra en tanques y/o silos a una única ubicación central.

Del mismo modo, dado que no existe en planta suficiente espacio para almacenar todo el Producto Acabado existente, la empresa cuenta con el apoyo de un operador logístico con el que tiene subcontratada la gestión de parte de su inventario en un almacén externo situado a unos 40 km de la fábrica. Del total del producto fabricado, se almacenan de media unos *1200 pallets* en este almacén auxiliar, con un contrato de gestión por tramos, en el cual se paga según el *stock* almacenado, con un coste mensual de unos 2100 Euros por los primeros 700 *pallets* y 150 euros adicionales por cada múltiplo de 50 en que se aumente esta cantidad, de ese modo, teniendo en cuenta que en la actualidad se vienen almacenando unos 1200 *pallets* de media, el coste mensual de la externalización del inventario sería de unos 3600 Euros al mes.

Se plantea por tanto en el marco del *Masterplan* una redistribución de los almacenes en planta, variando su propio *layout* y/o su ubicación. La idea conceptual que se tiene, a alcanzar tras la consecución del *Masterplan*, para conseguir un flujo de producto más coherente, queda reflejada en la siguiente figura:
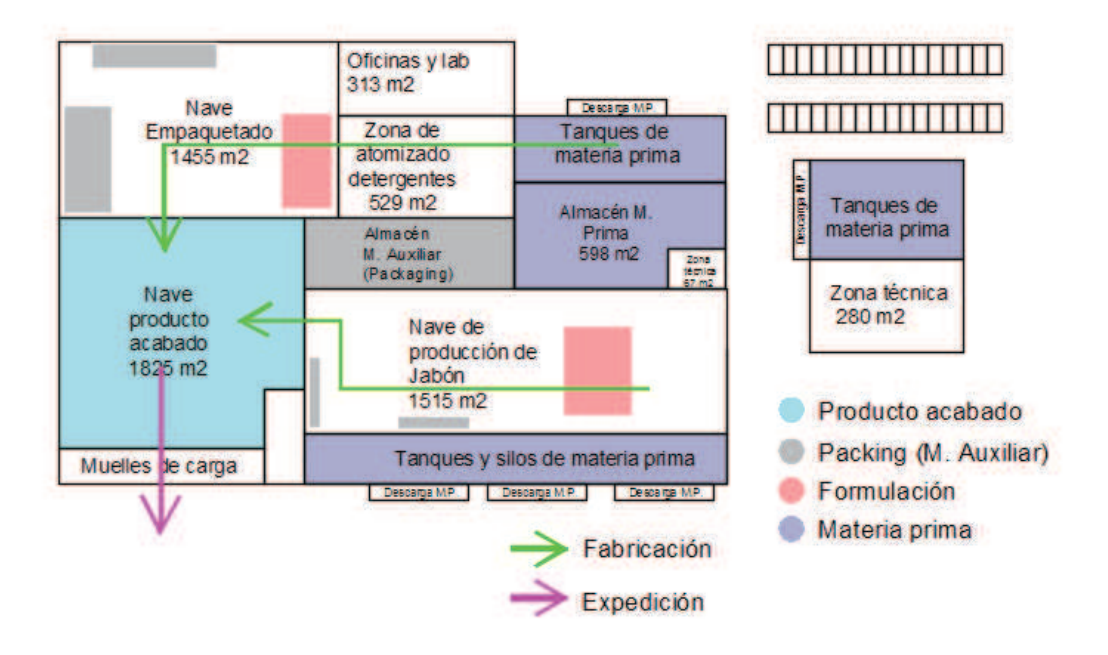

**Figura 15: Redistribución de espacios de almacenamiento** 

Del mismo modo, se quiere valorar en qué medida se podría volver a integrar parte del *stock* situado en el almacén auxiliar a planta, permitiendo reducir el coste del servicio de almacén mediante la reorganización de los espacios en planta.

Para lograr estos objetivos, se han realizado las siguientes tareas, en el marco de un estudio de reorganización logística para la planta Norte:

- Análisis de la rotación de las distintas referencias de Producto Acabado en almacén, en base al histórico del ERP (*Enterprise Resource Planning*) de la compañía. Se ha tenido en consideración tanto el producto facturado en planta como el expedido a la planta Sur o al almacén auxiliar de la compañía.
- Determinación de la capacidad de *pallets* de Producto Acabado a cubrir en base a la política de *stock*.
- Extensión aguas abajo en la cadena de suministro para la rotación equivalente agregada de Formulación, Producto Auxiliar (Envases) y Materia Prima, en base a una tabla de escandallo ("Receta" que determina los materiales empleados para producir una unidad de producto acabado. Se trata de una especie de *Bill of Materials* para productos no ensamblados sino fabricados acorde a un proceso químico).
- Diseño de un *layout* funcional para los distintos almacenes, en base a la geometría de los espacios destinados a su emplazamiento, a la capacidad necesaria determinada y a

la rotación de las distintas referencias y al coste de las distintas soluciones de almacenamiento.

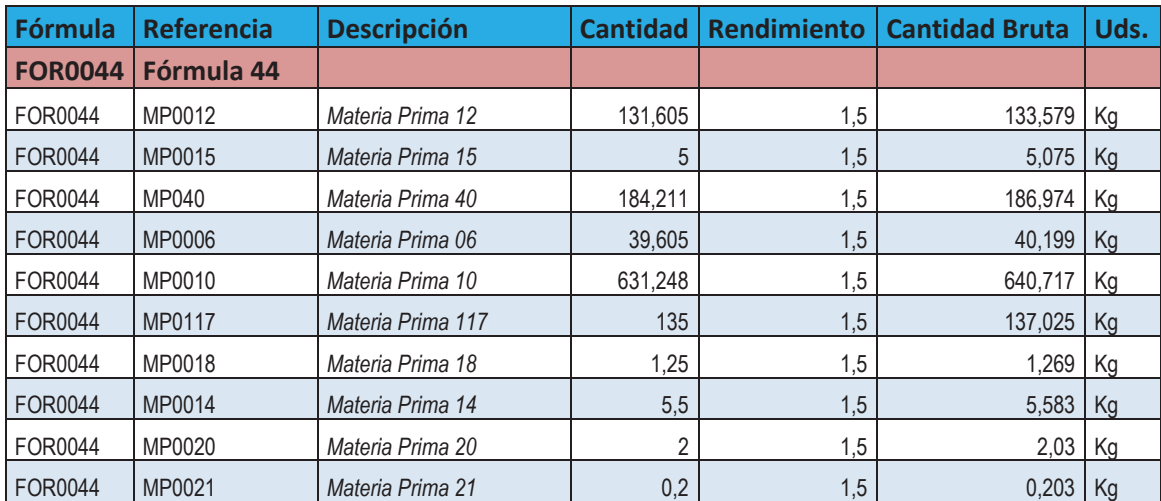

**Tabla 3: Ejemplo de una tabla de Escandallo para una Fórmula de Producto** 

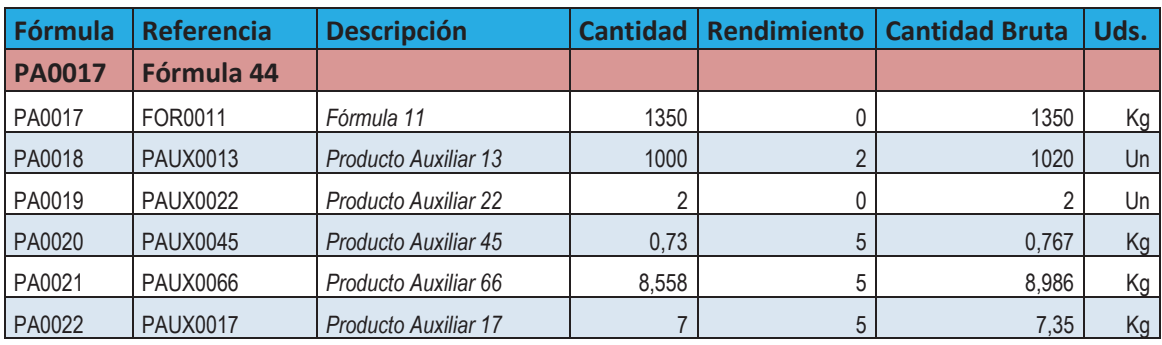

**Tabla 4: Ejemplo de una tabla de Escandallo para una referencia de Producto Acabado** 

A continuación se detallan los resultados y propuestas definidas para cada uno de los tres grandes almacenes: Producto Acabado, Materia Prima y Envases.

#### **2.1 Almacén de Producto Acabado**

El almacén de producto acabado de la planta norte se utiliza en la actualidad para almacenar los siguientes tipos de referencias:

- **Producto acabado fabricado** *in situ*:
	- Productos detergentes
	- Productos jabonosos
- **Producto fabricado en la otra planta de la compañía** (Productos líquidos), con el fin de que este almacén pueda servir como lanzadera logística. Estas referencias serán referidas como "Externas"

Así mismo, el almacén sirve como centro de expedición, con tres posibles destinos:

- Expedición a cliente
- Expedición a planta Sur (Donde también se almacena producto de la planta Norte, para utilizar ambas fábricas como centros logísticos)
- Expedición a almacén auxiliar (Se trata de una nave auxiliar ubicada en las cercanías de la planta Sur, que ocasionalmente se venía utilizando como apoyo, dadas las limitaciones de espacio en la planta Norte)

A la hora de almacenarse el producto, este puede disponerse en *Pallets* completos para su envío al destinatario o bien usarse para hacer *Picking*. En las aplicaciones logísticas se entiende por *Picking* al proceso de extracción de distintos elementos de una unidad de empaquetado superior (Ej. Distintas cajas dentro de un *pallet*). En principio el *Picking* que se realiza en esta planta es siempre a nivel de cajas dentro de *pallets* y no se recurre nunca a abrir por ejemplo cajas para obtener unidades elementales de producto. Finalmente lo que se hace es enfardar *pallets* personalizados para determinados destinatarios con cajas de distintas referencias.

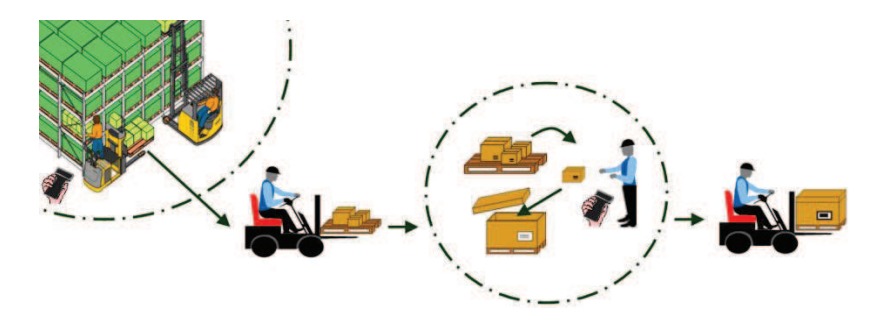

**Figura 16: Proceso de** *Picking* **esquemático** 

Actualmente, el almacén de Producto Acabado (PA) de la planta se encuentra bastante limitado. Existe una necesidad de ampliarlo, debido fundamentalmente a dos problemas:

- Ausencia de capacidad de almacenamiento en términos generales (De ahí que se derive parte del producto a un operador logístico subcontratado o se deje donde se pueda en la fábrica)
- Falta de flexibilidad para trabajar con distintas referencias debido a la configuración de las estanterías.

Son tal los problemas del presente almacén, que se ha dedicado espacio para producto acabado también en la nave de producción de jabón, donde se almacena la totalidad de la

producción de este y en una nave actualmente en desuso en la que antiguamente se producía Ácido Sulfónico, el cual hoy por hoy se compra ya producido.

La siguiente imagen muestra el *layout* del almacén de producto acabado en la actualidad:

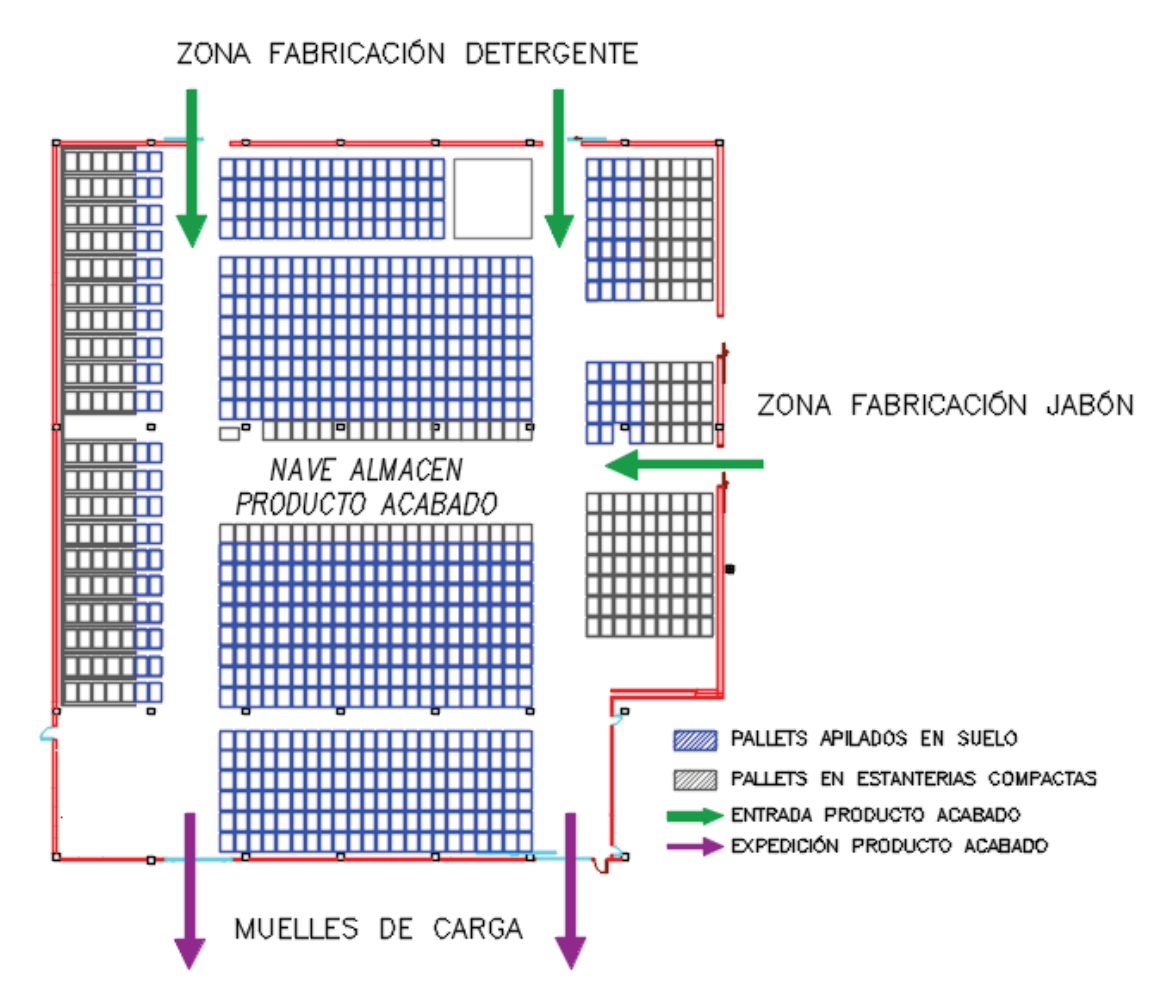

**Figura 17:** *Layout* **actual del almacén de producto acabado** 

Existen dos formas de almacenamiento:

- Apilando *pallets* de producto en el suelo (Mostrado en la imagen como recuadros azules). Idealmente esta forma permite almacenar como máximo a dos alturas.
- Almacenando en varias alturas con estanterías (*Racks*) de tipo compacto, también conocidas como *Drive-in* (Recuadros grises). Estas estanterías tienen 3 alturas.

Uno de los inconvenientes de este tipo de *Racks* compactas es que se deben llenar de abajo a arriba y vaciar al contrario, ya que la carretilla tiene que entrar dentro de la estantería para coger los *pallets* que se encuentren más al fondo. Debido a este inconveniente, cada calle de una estantería compacta debe estar destinada a un tipo de referencia concreta, para evitar problemas a la hora de cargar / expedir un pedido, en el caso de que distintas referencias ocupasen una misma calle de la estantería.

La siguiente figura muestra el concepto de funcionamiento de estos *racks* compactos:

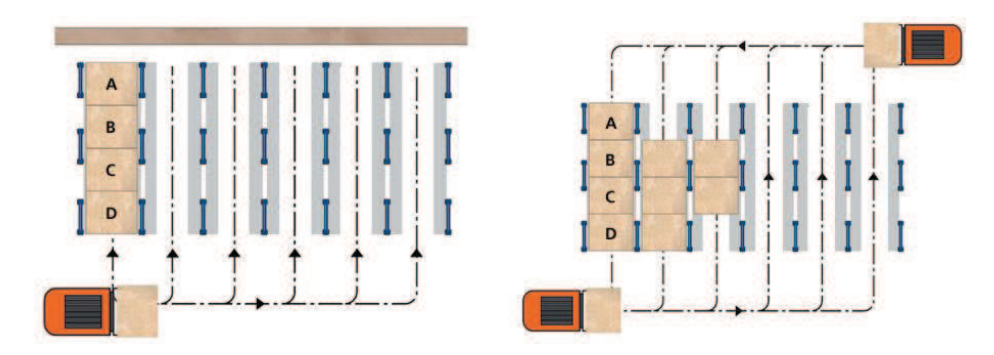

**Figura 18: Esquema de funcionamiento de los** *racks* **compactos** 

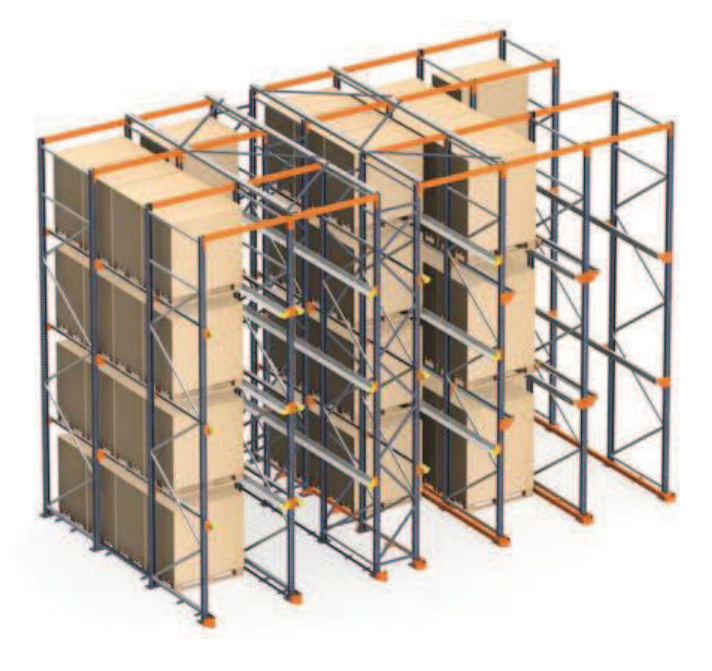

**Figura 19: Imagen 3D de** *racks* **compactos** 

Cabe mencionar que para optimizar más si cabe el espacio disponible, en la actualidad se apila producto inmediatamente delante de algunas de las ubicaciones de estantería compacta, por lo cual esto supone complicaciones adicionales, teniéndose que retirar dichos *pallets* antes de poder acceder al producto en la estantería.

La siguiente tabla muestra la cantidad potencial disponible en almacén a día de hoy, la cual no es plenamente aprovechada:

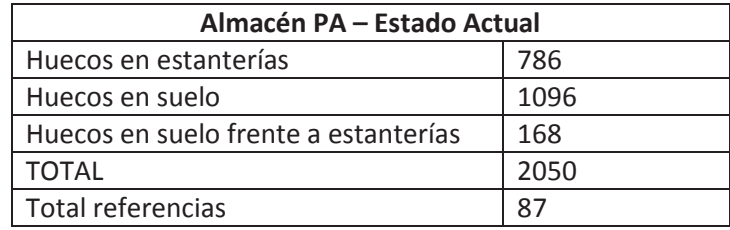

**Tabla 5: Capacidad actual, almacén de producto acabado** 

Debido a la falta de espacio y de referencias con las que operar en el almacén de producto acabado, parte del producto acabado se almacena como ya se ha dicho en otras partes de la fábrica, como es el caso de las referencias de producto jabonoso, que se quedan al final de la línea de jabón:

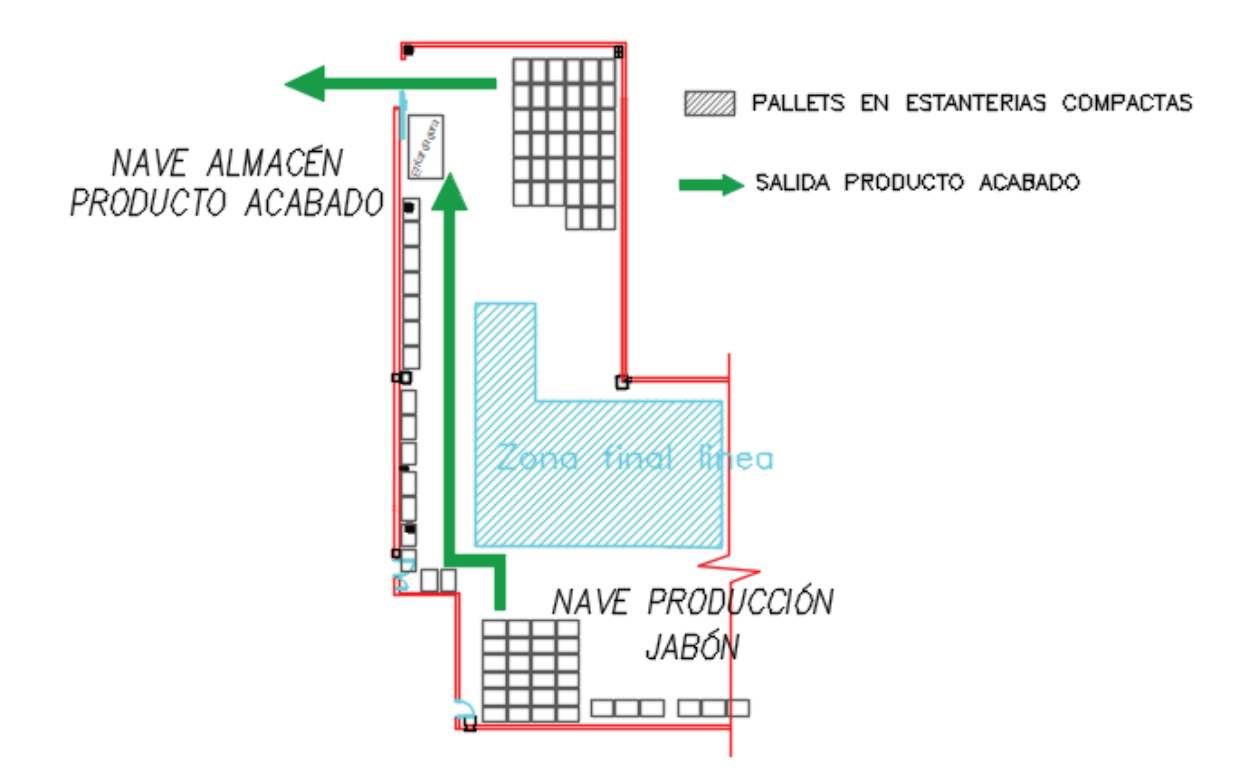

**Figura 20: Tramo final de la sala de Jabón con espacio para producto acabado** 

Debido a necesidades imperiosas, se ha decidido ejecutar modificaciones a corto plazo en el almacén.

La siguiente imagen muestra como quedaría el mismo tras dichas modificaciones:

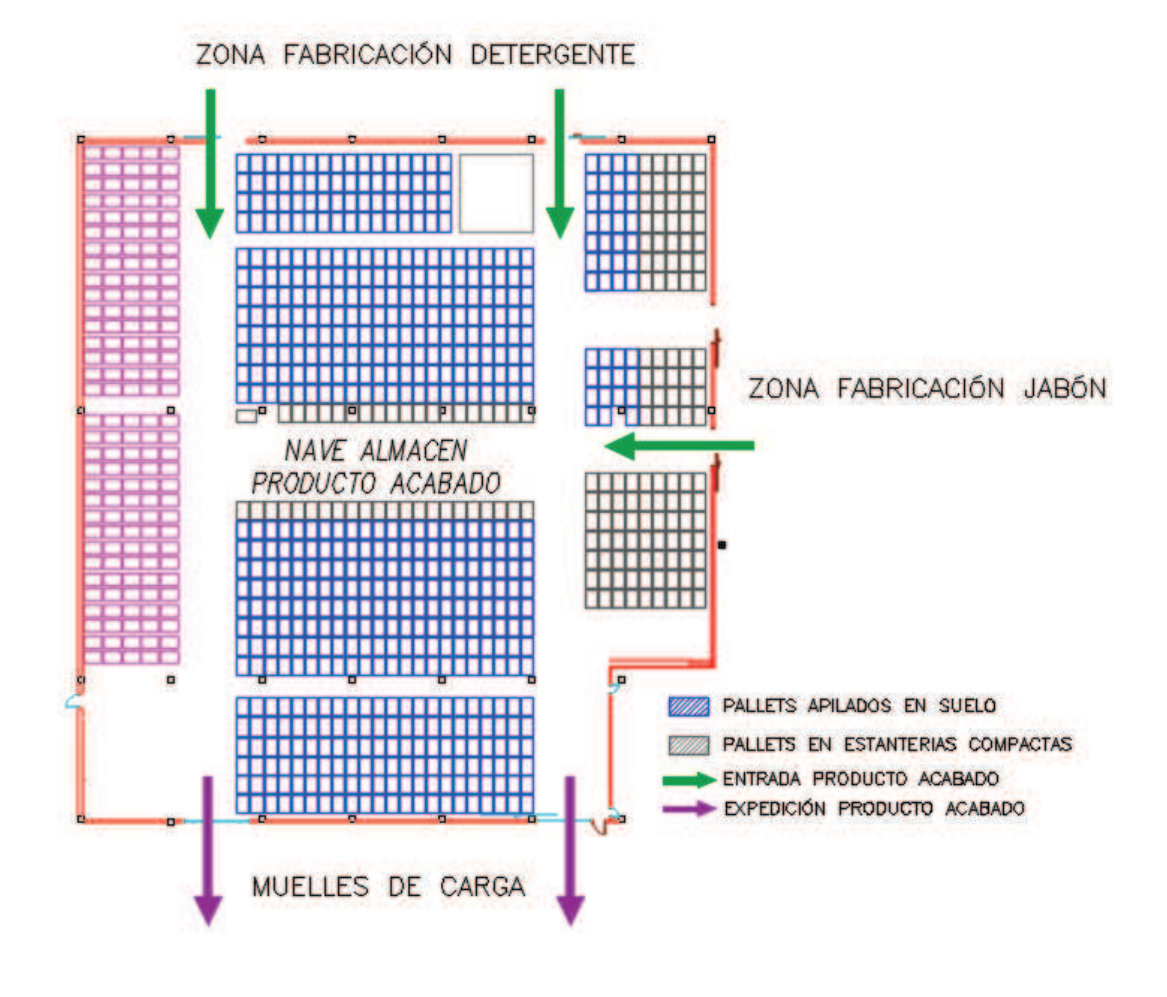

**Figura 21: Estado del almacén de PA tras primeras modificaciones** 

Se puede ver que se eliminan todas las ubicaciones a la izquierda del plano, sustituyéndose por *racks* de las denominadas *"push-back".* Este sistema permite cargar y descargar *pallets* sin la necesidad de que la carretilla entre en la estantería, pues estos avanzan hasta la primera posición por gravedad. Se permite por tanto independizar referencias por alturas en cada una de las calles.

La siguiente figura muestra el principio de funcionamiento de este tipo de estanterías:

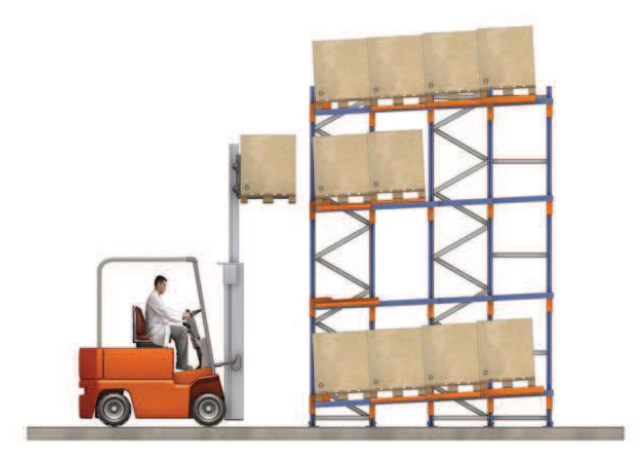

**Figura 22: Imagen del funcionamiento de las estanterías** *"push-back"*

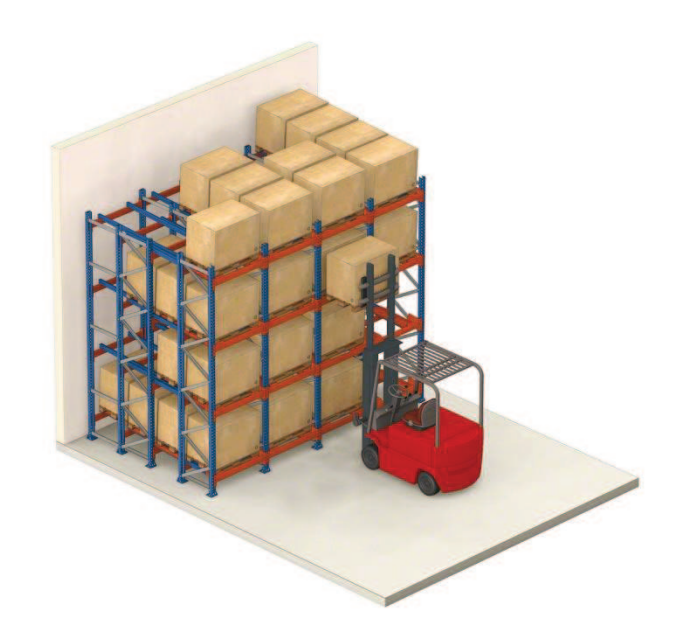

**Figura 23: Imagen 3D del funcionamiento de las estanterías** *"push-back"* 

La tabla siguiente resume como queda el almacén tras ejecutar estos cambios preliminares:

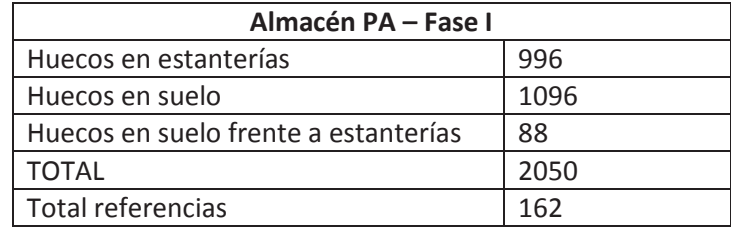

**Tabla 6: Capacidad almacén producto acabado tras fase inicial** 

El objetivo de estas modificaciones permite no tanto aumentar capacidad de almacenamiento (Aumento del 5%), como conseguir mayor flexibilidad con las referencias perseguidas (Que aumentan en un 86%)

Para poder plantear un estudio más detallado de cara a proponer mejores soluciones a futuro para el *layout* del almacén, se ha realizado un estudio de la rotación de las distintas referencias en el almacén, basado en un extracto histórico del ERP del cliente, tomando como referencia las ventas realizadas en 2015.

Debido a la densidad de información recogida en tablas, éstas se mostrarán en los Anexos a la memoria de este trabajo. Este estudio ha abarcado toda la cadena de valor del producto, calculando las capacidades necesarias a cubrir en los almacenes de producto acabado, materia prima y *packaging* (Producto Auxiliar).

El estudio logístico ha permitido obtener las siguientes conclusiones para la rotación de las distintas referencias de producto acabado en almacén:

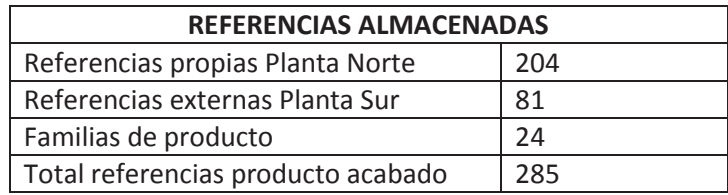

**Tabla 7: Referencias de producto acabado** 

Es comprensible pensar que ciertas referencias de producto tengan más rotación que otras en almacén, debido a una mayor demanda. Esto es efectivamente así. La muestra un análisis de la rotación a 4 semanas de las distintas referencias de producto acabado en planta:

Capítulo 2: Estudio logístico en planta Norte Capítulo 2: Estudio logístico en planta Norte

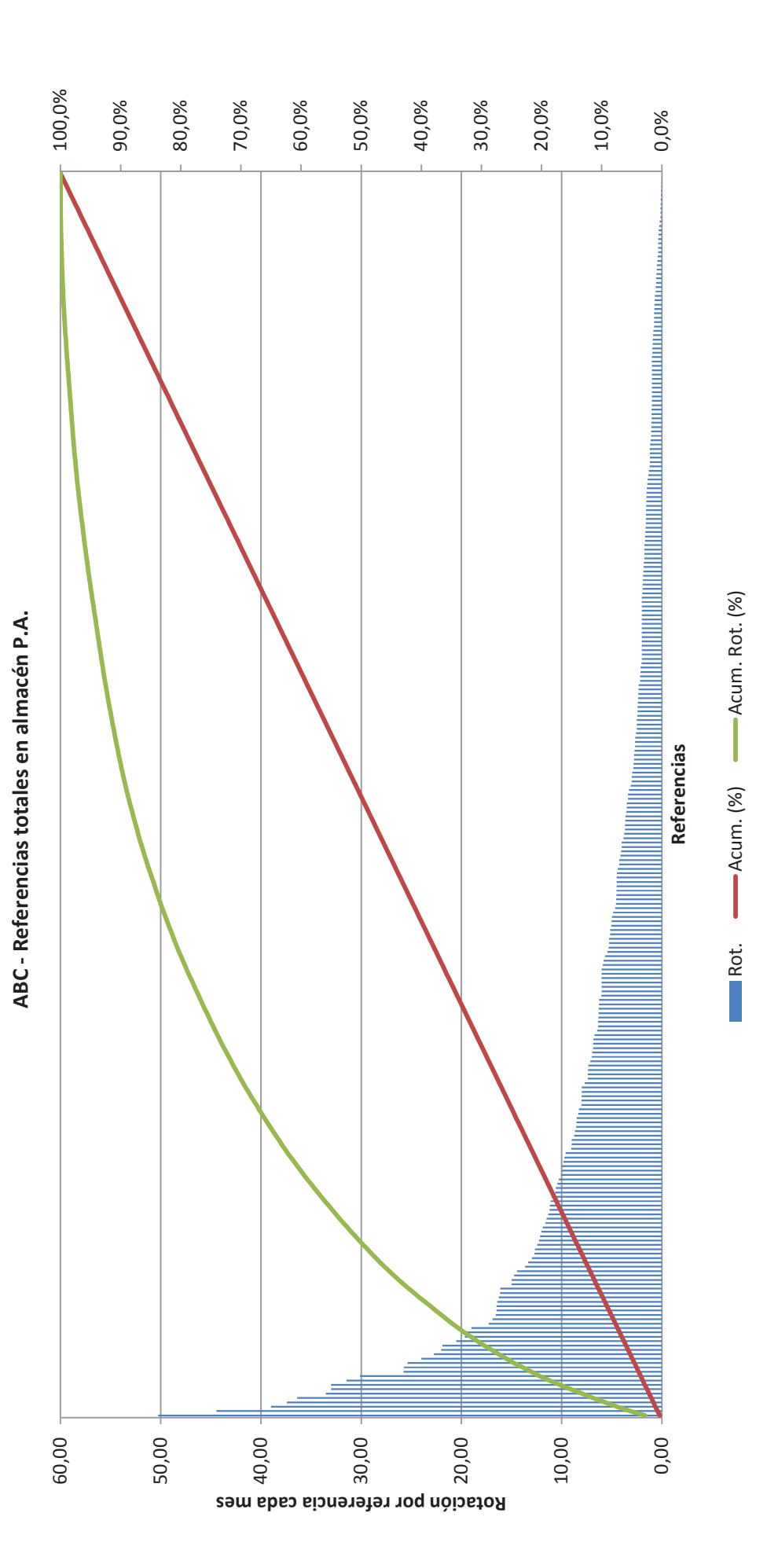

Figura 24: Rotación por referencias **Figura 24: Rotación por referencias** 

30

Se puede observar que la rotación de las distintas referencias es muy similar a un diagrama de Pareto. Es una minoría de las referencias almacenadas las que conllevan la mayoría de operaciones en almacén.

La Figura 24 muestra la media mensual (4 semanas) de la rotación expresada en *pallets*. Dado que del grueso de las referencias se realiza *Picking*, es entendible que las rotaciones registradas no correspondan a números enteros de *pallets*. Además, en este análisis se han incluido todas las referencias de producto acabado, tanto las producidas en planta como las de fuera.

A la hora de calcular la capacidad de almacenamiento necesaria de producto acabado, hay que tener en consideración que a día de hoy la planta funciona con un criterio más cercano al *"make-to-stock"* que al *"make-to-order"*, por lo cual se sigue un criterio interno de garantizar una capacidad de *stock* de 4 semanas. Se ha llevado también a cabo un estudio de la necesidad de capacidad en caso de optar por producir ciertas referencias contra pedido, en base a un análisis ABC de la rotación de las referencias propias de la planta.

La Tabla 8 muestra la rotación agregada en *pallets*, separando según la familia de producto y la capacidad de *stock* necesaria:

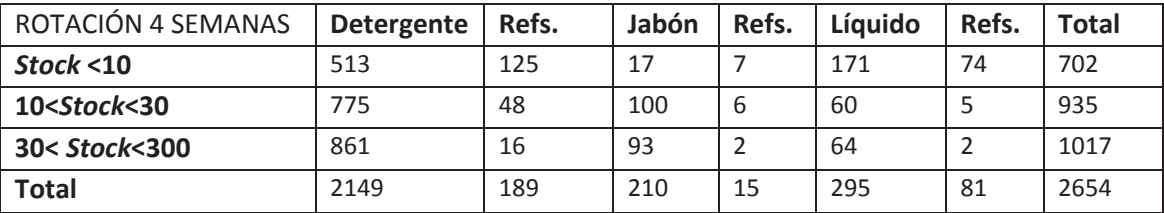

#### **Tabla 8: Necesidades del almacén de PA**

Separar el *stock* de esta forma permite determinar en qué proporción el producto acabado se puede almacenar en estanterías compactas o se necesitan estanterías tipo *push-back* de menor capacidad, y que permiten funcionar con un número mayor de referencias con menor rotación, pero que son sin embargo más caras. Para dar un orden de referencia, y por experiencia de pasados proyectos, el coste de una ubicación de *racks Drive-in* sería de unos 40 Euros, frente a los 110 que puede costar esa misma ubicación con *racks Push-back*.

A modo orientativo, se estima que en la medida de lo posible, todas aquellas referencias con una capacidad a garantizar de más de 30 *pallets* deberían ir ubicadas en estanterías *Drive-in*, y todas aquellas con menos de 10 en estanterías tipo *Push-back*. Esto encarece significativamente el coste del almacén, pero lo hace mucho más operativo.

De cara al *Masterplan* al que se ve sometida la planta, y que afecta a ésta prácticamente en su totalidad, se han planteado posteriores cambios futuros, que permitan ganar tanto espacio como más referencias. La solución inicial propuesta es la siguiente:

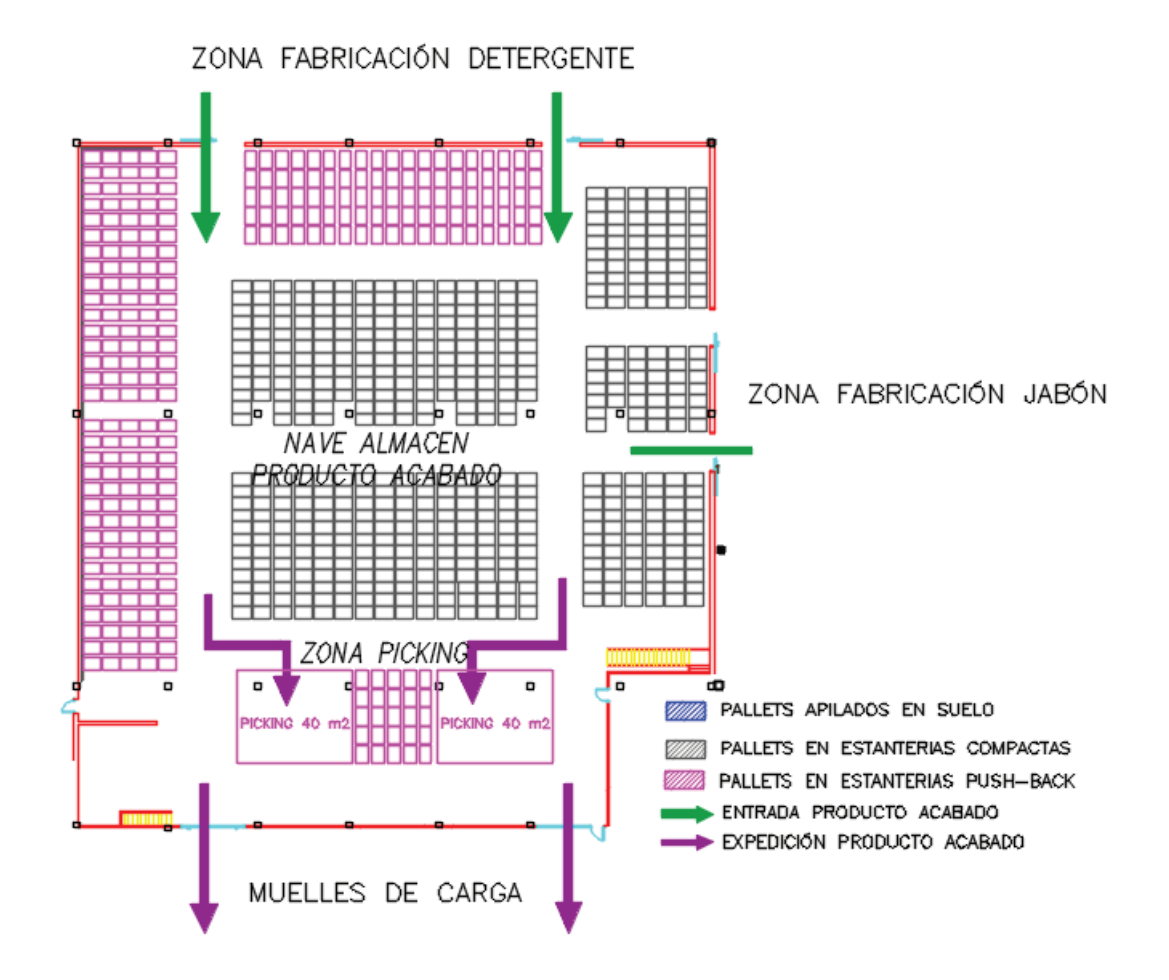

**Figura 25:** *Layout* **propuesto en almacén tras estudio logístico** 

Viene a significar reemplazar la superficie en la que se seguiría almacenando en suelo tras la Fase I, por *racks* de mayor longitud. Cabe mencionar que una de las grandes ventajas de las estanterías compactas frente a las *push-back* es que son significativamente más económicas, fáciles de montar y requieren menor mantenimiento. Es por ello que si existen referencias con gran volumen de rotación de producto, interesará tener compactas dedicadas a las mismas.

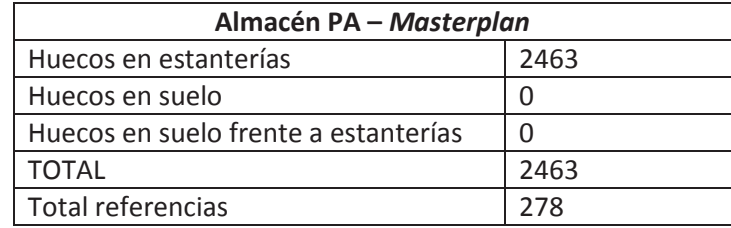

**Tabla 9: Capacidad del almacén de PA tras** *Masterplan*

La propuesta de la Figura 25 incluye también un espacio libre de 80m2 en suelo para realizar tareas de *Picking*.

El coste de la construcción de esta opción de diseño del almacén es de unos 134.000 Euros, frente a los aproximadamente 100.000 Euros que valdría ejecutar una solución de almacenamiento solamente consistente en módulos *Drive-In*, sin embargo, se entiende que contar también con módulos *Push-back* es imperioso para garantizar la operatividad del almacén.

Esta solución final permitiría almacenar un total de 2463 *pallets* en el almacén de producto acabado. Como se puede ver en la Tabla 8, la necesidad total es de unos 2654 *pallets*, de los cuales, 210 se corresponderían a producto de Jabón. Si el inventario se gestionase de forma efectiva sería teóricamente posible trasladar todo el volumen subcontratado de nuevo a planta, eliminando el contrato para las referencias producidas en la planta Norte.

Se puede observar que la capacidad propuesta para el estado futuro del almacén sigue siendo insuficiente para poder integrar las referencias de Jabón (Actualmente almacenadas junto a los finales de línea) dentro del almacén de producto acabado. Esto no supone mayor problema siempre y cuando se garantice tener en esta zona suficiente capacidad para cumplir los objetivos para las referencias de jabón.

A pesar de que existe suficiente capacidad en estos finales de línea para las rotaciones de jabón a 4 semanas, el número de referencias con el que permite operar la disposición actual no es suficiente, por lo que se propone aportar flexibilidad añadiendo un par de hileras de estanterías *push-back*:

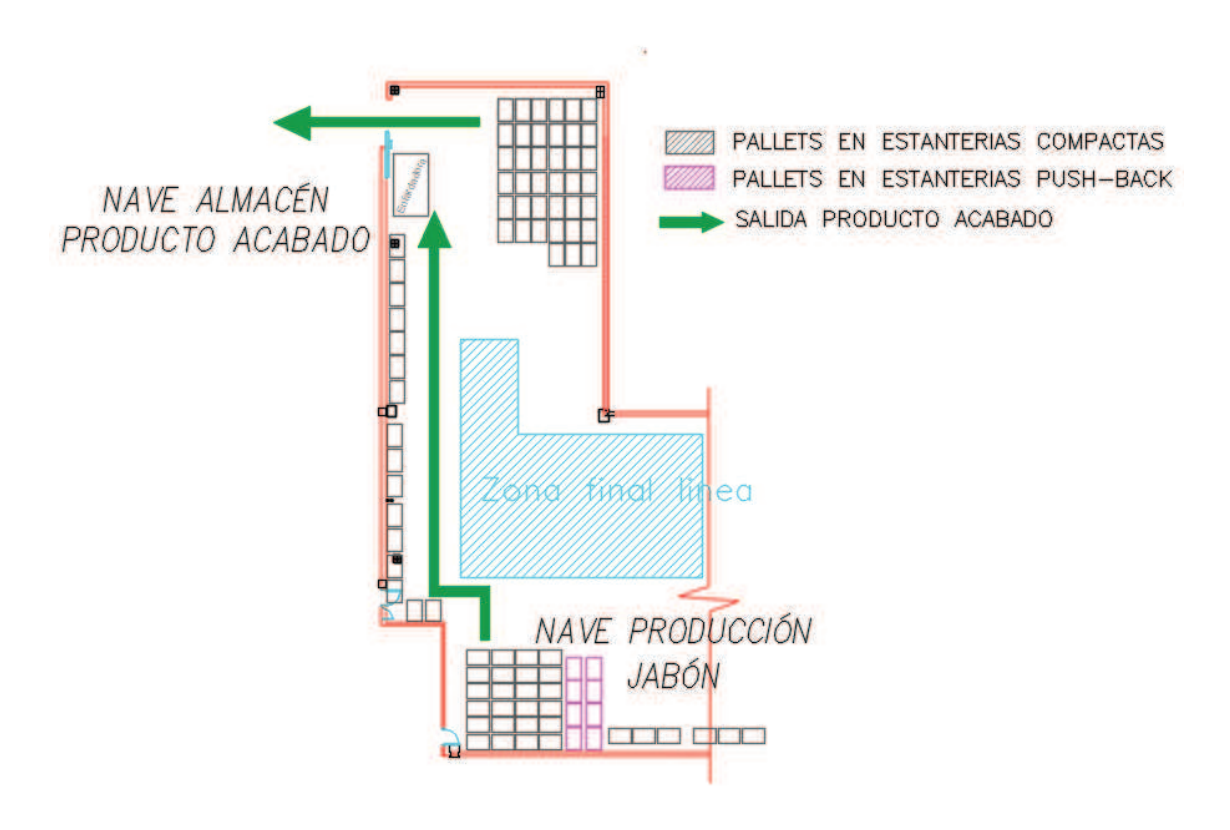

**Figura 26: Tramo final sala jabón - Mejoras propuestas** 

Cómo se puede ver en la siguiente tabla, el proyecto de acondicionar el almacén de producto acabado para relocalizar el volumen gestionado por el operador logístico subcontratado tiene una rentabilidad más que aceptable:

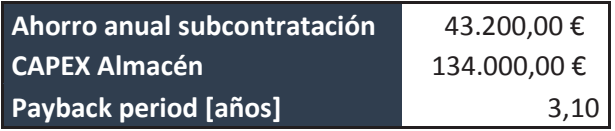

**Tabla 10: Rentabilidad del acondicionamiento del almacén de PA** 

#### **2.2 Almacén de Materia Prima**

Previo a la definición del Almacén de Materia Prima, la compañía almacenaba este material de forma desordenada entre las zonas de producción y dentro del almacén de Producto acabado, ocasionando numerosos problemas de contaminación cruzada, baja capacidad de aprovisionamiento, peligros en zonas de producción por obstaculización de pasillos y zonas de trabajo, etc.

Se habilitará por tanto el área para este almacén en la nave vacía existente donde se venía produciendo el Ácido Sulfónico. Actualmente, este componente ya no se produce en la planta sino que se compra ya fabricado y se almacena en depósitos exteriores

Dada la gran cantidad de espacio disponible en esta nave, la propuesta de layout realizada en base a la capacidad necesaria de almacenamiento no considera *racks* de almacenamiento, sino que todo estos productos se almacenarán apilados sobre el suelo en 2 alturas. Se trata fundamentalmente de *pallets* con *cubitainers*, *bigbags*, sacos, cubos, cajas y bidones.

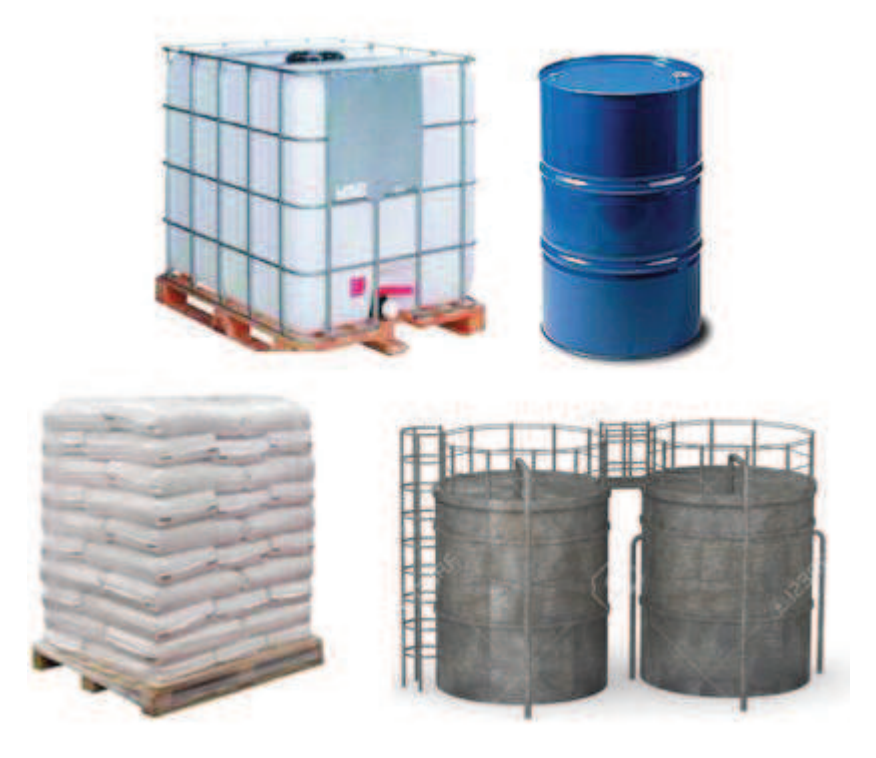

**Figura 27: Algunas formas de almacenamiento de químicos en planta** 

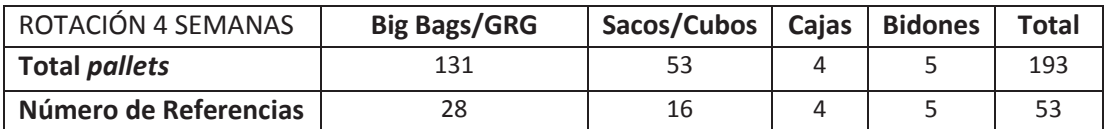

**Tabla 11: Necesidades del almacén de materia prima** 

El resto de materias primas, se almacenan en tanques y silos, cuya ubicación y capacidad no se verá modificada, por lo cual no se presentan esos resultados. Se presenta en los anexos una relación detallada de las distintas referencias con las que se trabaja en almacén y su rotación.

La distribución en planta asociada al futuro espacio de almacenamiento de materia prima se muestra en la siguiente figura:

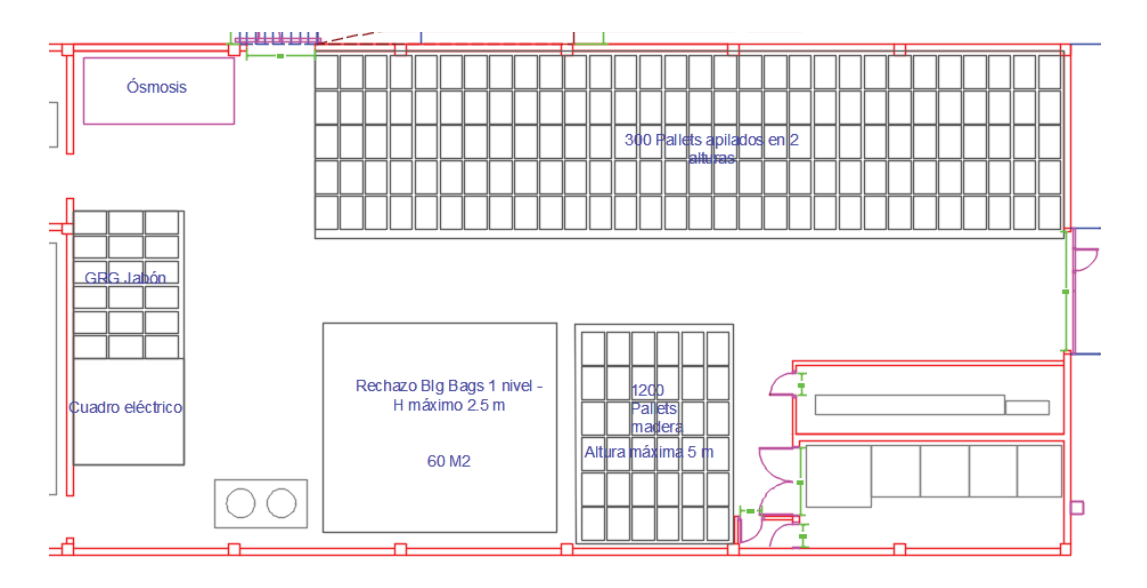

**Figura 28: Layout futuro almacén Materia Prima** 

Como consideraciones adicionales cabe decir que se ha dedicado un espacio adicional para almacenamiento de *pallets* de madera para el paletizado de producto acabado.

Cabe señalar que una de las grandes ventajas de ubicar el almacén en su futuro emplazamiento es la facilidad que ofrece de cara a la recepción de producto, pues se ubica inmediatamente al lado de una rampa para camiones con su correspondiente muelle de descarga, agilizando mucho los procesos de recepción de material

## **2.3 Almacén de Producto Auxiliar**

Para el caso del Producto Auxiliar, existen actualmente ubicaciones de almacenamiento a pie de línea. Idealmente, estas ubicaciones permanecerían en su lugar, ya que son bastante operativas de cara a poder almacenar en ellas aquellas referencias con menor rotación que se utilizan en cada una de las líneas, con el fin de evitar el desplazamiento cada vez que se fabrique un lote de aquellas referencias que las utilizan.

Se ha tomado la decisión por tanto de dejar aquellas referencias más voluminosas y con más rotación en el almacén central de producto auxiliar junto al de producto acabado, para ir llevando *pallets* a pie de línea según se necesiten. Se deja aquí mayoritariamente *packaging* de maletas, estuches y cajas de cartón que se usan como envase secundario de todas las líneas.

Dado el limitado espacio disponible en esta sala, se ha trabajado un *layout* que permita maximizar el espacio disponible, y aportar gran flexibilidad, por lo que se proponen estanterías tipo *push-back*. La propuesta diseñada se presenta a continuación:

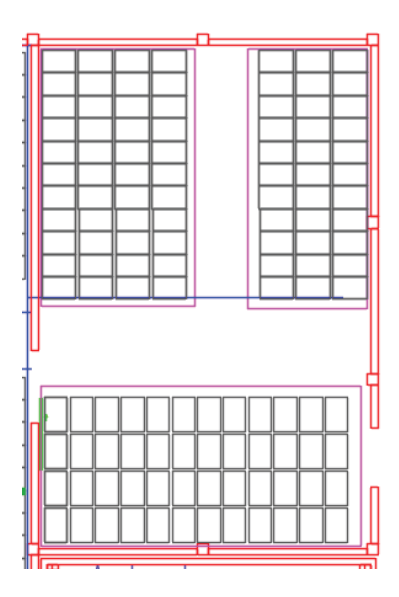

**Figura 29: Layout futuro almacén Producto Auxiliar** 

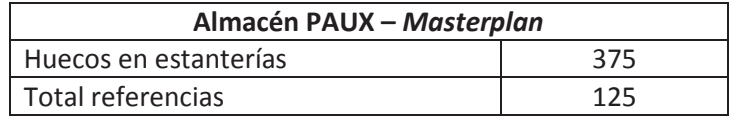

**Tabla 12: Resumen capacidades** *Masterplan* **PAUX** 

Una gran ventaja de centralizar el almacén de material auxiliaren esta ubicación es que está situado en un punto intermedio entre las líneas de detergente y las de jabón con acceso a las dos naves, permitiendo un abastecimiento y flujo muy práctico. Así mismo, dada la gran cantidad de espacio disponible a pie de línea, este almacén es suficiente en términos de capacidad y número de referencias para alojar la totalidad del material empleado.

Del mismo modo que para el resto de referencias de Producto Acabado y Materia Prima, se presenta al final de este trabajo, en los anexos, una relación de la rotación calculada de las distintas referencias de Producto Auxiliar.

## **2.4 Cambio en la estrategia de producción y efecto sobre el**  *stock* **en almacenes**

Existe la posibilidad de reducir el inventario en *Stock*, modificando la forma en que las distintas referencias de producto acabado se fabrican.

Basándose en la Figura 24, se podría establecer una distinción de las distintas referencias que son fabricadas en la planta, en tres categorías de inventario:

- · **Clase A:** Referencias que contabilizan hasta el 90% de la rotación en almacén, dentro de las referencias producidas en planta. Se tendrá siempre en *stock* Materia Prima y Producto Auxiliar como para garantizar la producción de de dichas referencias durante 4 semanas. Se trata puramente de una estrategia de producción *'Make to stock'*.
- · **Clase B:** Referencias que contabilizan hasta el 96% de la rotación de referencias propias dentro del almacén. No se contará con capacidad de producto acabado, pero sí con Materia Prima y Producto Auxiliar como para fabricar la demanda a 4 semanas de dichas referencias contra pedido.
- · **Clase C:** Se trata del resto de referencias con menor rotación, que constituyen el 4% de las rotaciones. Se trataría en este caso de producir plenamente contra pedido, sin tener ni siquiera *stock* de Materia Prima y Material Auxiliar para producir dichas referencias.

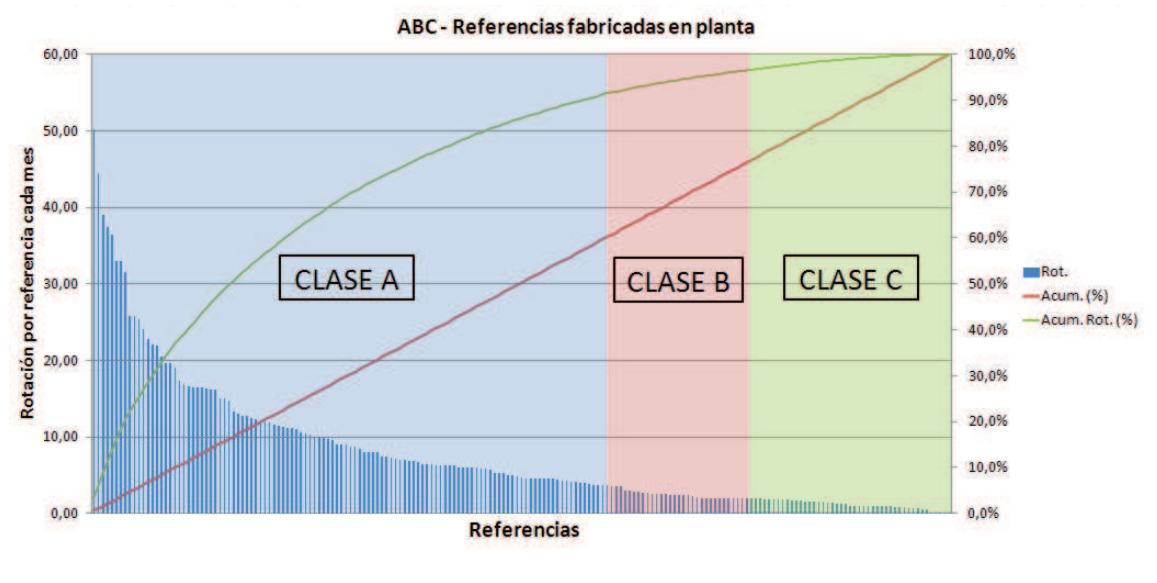

**Figura 30: División ABC** 

Se ha procedido por tanto a realizar el estudio para evaluar en qué medida se puede disminuir el *stock* de distintas referencias en los distintos almacenes de la planta. La unidad de medida con la que se ha trabajado son *pallets*.

La siguiente tabla muestra los resultados de dicho análisis:

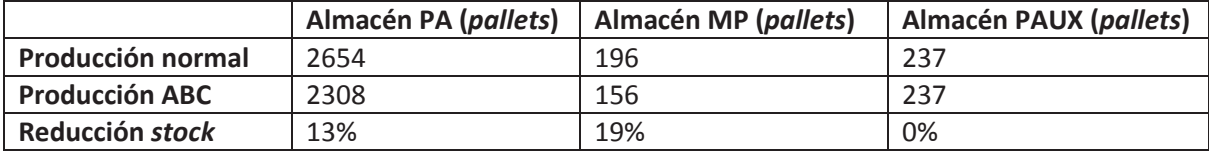

**Tabla 13: Reducción de** *stock* **en cada almacén** 

Como se puede ver, la reducción de *stock* lograda sería significativa, considerando que los niveles de demanda se mantuviesen en cantidad y uniformidad. Esta reducción de *stock* podría permitir un futuro crecimiento de la planta, lográndose mayor *output* con las instalaciones logísticas disponibles.

Resulta además interesante comprobar cómo la disminución es mayor en los productos compartidos (Materias Primas) mientras que en aquellos específicos (Envases y producto auxiliar, generalmente personalizado para cada referencia) esta es nula. Este resultado apoya la idea de los beneficios generales que tiene la estandarización en una cadena de suministro.

La implementación de este modelo de trabajo supondría crear una cadena de suministro híbrida entre un sistema *push* y *pull*. El criterio para determinar qué referencias se producen de cada una de estas formas es el correspondiente a las categorías A, B y C descritas:

- **Clase A:** MTS puro
- **Clase B:** *Asemble to order* (ATO) puesto que se dispone de los materiales para producir la orden. En realidad lo correcto sería hablar de *Manufacture* en lugar de *Asemble*
- **Clase C:** MTO puro

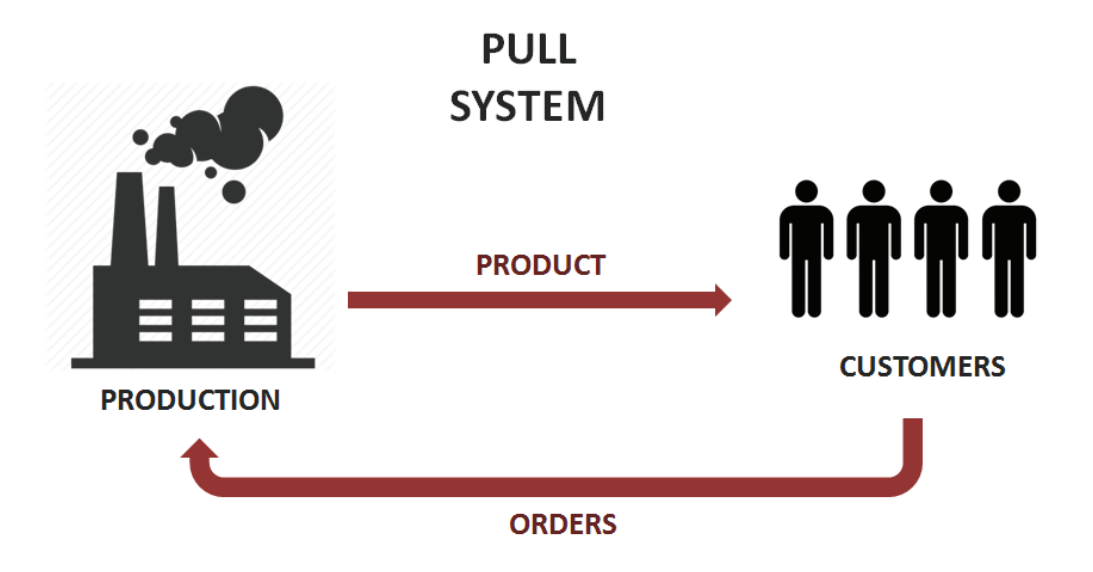

**Figura 31: Concepto de un sistema pull**

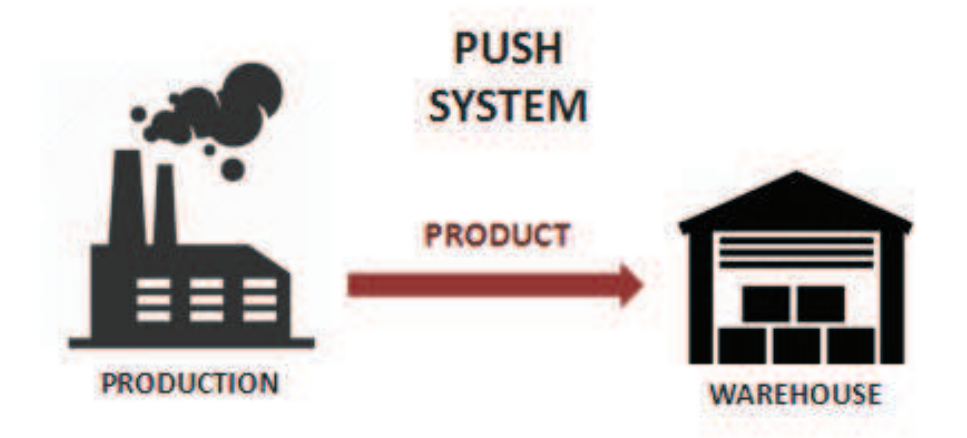

**Figura 32: Concepto de un sistema** *push*

Algunas consideraciones a tener en cuenta para los sistemas *push* y *pull son las siguientes*:

Una de las razones por las que en la actualidad los procesos de *Supply Chain* reciben tanta atención es porque las tecnologías de la información permiten la desviación de un sistema de producción *push* hacia un sistema *pull*.

La mayor diferencia entre un modelo MTO y uno MTS es que en MTO las órdenes de producción están vinculadas a uno o varios pedidos directamente recibidos de los clientes, mientras que en un esquema MTS, las órdenes de producción son resultado de una previsión de ventas.

En el caso de los sistemas MTO, el ERP utilizado para la gestión del proceso productivo debe vincular los procesos de compras y de planificación de la producción muy íntimamente. Los pedidos entrantes deberían vincularse a órdenes de producción, así como las órdenes de producción deberían vincularse directamente a órdenes de compra. También juega un papel fundamental el poder monitorizar el progreso de todas las órdenes de producción para mantener a los clientes informados sobre sus pedidos. En un ambiente MTO, los procesos de compras y de planificación de la producción pueden ser relativamente ajetreados, por lo que si se origina una cola de órdenes en curso antes de su procesado, estos departamentos pueden prepararse, al contrario que si cada pedido se transformase directamente en una orden de producción. El sistema ERP idealmente debería permitir esa flexibilidad en cola, para poder acelerar o retrasar ciertos pedidos. Uno de los riesgos de los sistemas MTO es una mayor ineficiencia y creación de desperdicio, especialmente durante una primera fase de adaptación. La agregación de distintas órdenes de producción y el refinamiento del proceso productivo podría ayudar a reducir este riesgo. Dado que se persigue también una reducción del inventario en origen (Materia Prima), el departamento de compras debería ser capaz de actuar de forma rápida y encontrar proveedores adicionales en caso de que el proveedor de preferencia no pueda cumplir con la orden pedida. Se deberían alcanzar acuerdos marcos de envío *Just-in-time* de antemano.

En el caso de producción MTS, es deseable que el ERP contara con herramientas para realizar una proyección de la demanda adecuada en base a distintos horizontes temporales. La conversión de una previsión de ventas a una orden de producción se realice en base a los días de cobertura de cada referencia, decidiendo producir de aquellas referencias que menos cobertura presenten, y que previsiblemente antes se agotarían en almacén. Una clara ventaja de funcionar bajo un esquema MTS es la mayor flexibilidad en la planificación de la producción, permitiendo ganar en eficiencia. Asimismo, los procesos de compra también se simplifican, permitiendo al departamento un control del inventario similar al que se hace con el producto acabado, pero basándose en la planificación de la producción y funcionando por lo general con menores rotaciones de almacén y pedidos mínimos a proveedores.

# 3. Optimización de lotes en la torre de atomizado de detergentes

Este apartado recoge el estudio de operaciones realizado en torno al proceso productivo en la torre de atomizado de detergentes de la planta norte. En la actualidad existen varios subproyectos del *Masterplan* que implican modificaciones en las instalaciones de la misma, por lo que también se ha querido realizar un estudio acerca de cómo se produce en la misma y si habría opción de mejorar las operaciones.

## **3.1 Acerca del proceso de atomización de detergentes**

El proceso de atomización de detergente consiste en el secado por atomización de las fórmulas líquidas de detergente en una cámara de secado por atomización (*Spray Drying*).

Fundamentalmente el proceso que se sigue es el siguiente:

- Mezcla de los distintos productos sólidos y líquidos en las cantidades concretas para producir una fórmula de detergente concreta.
- Bombeo de la fórmula a lo alto de la torre de atomizado.
- Atomización de la fórmula líquida dentro de la cámara de secado y obtención de detergente en polvo base.
- Posterior adición de otros componentes (sólidos y líquidos) y mezclado.
- Almacenamiento del producto en tolvas para dosificación sobre líneas de envasado.

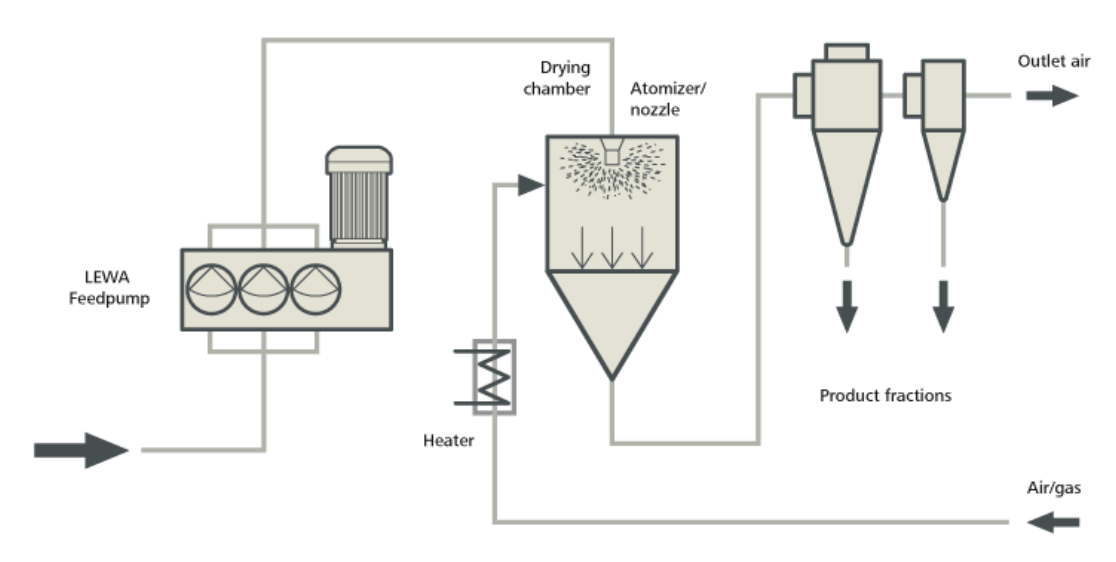

**Figura 33: Esquema del proceso de atomizado de detergente** 

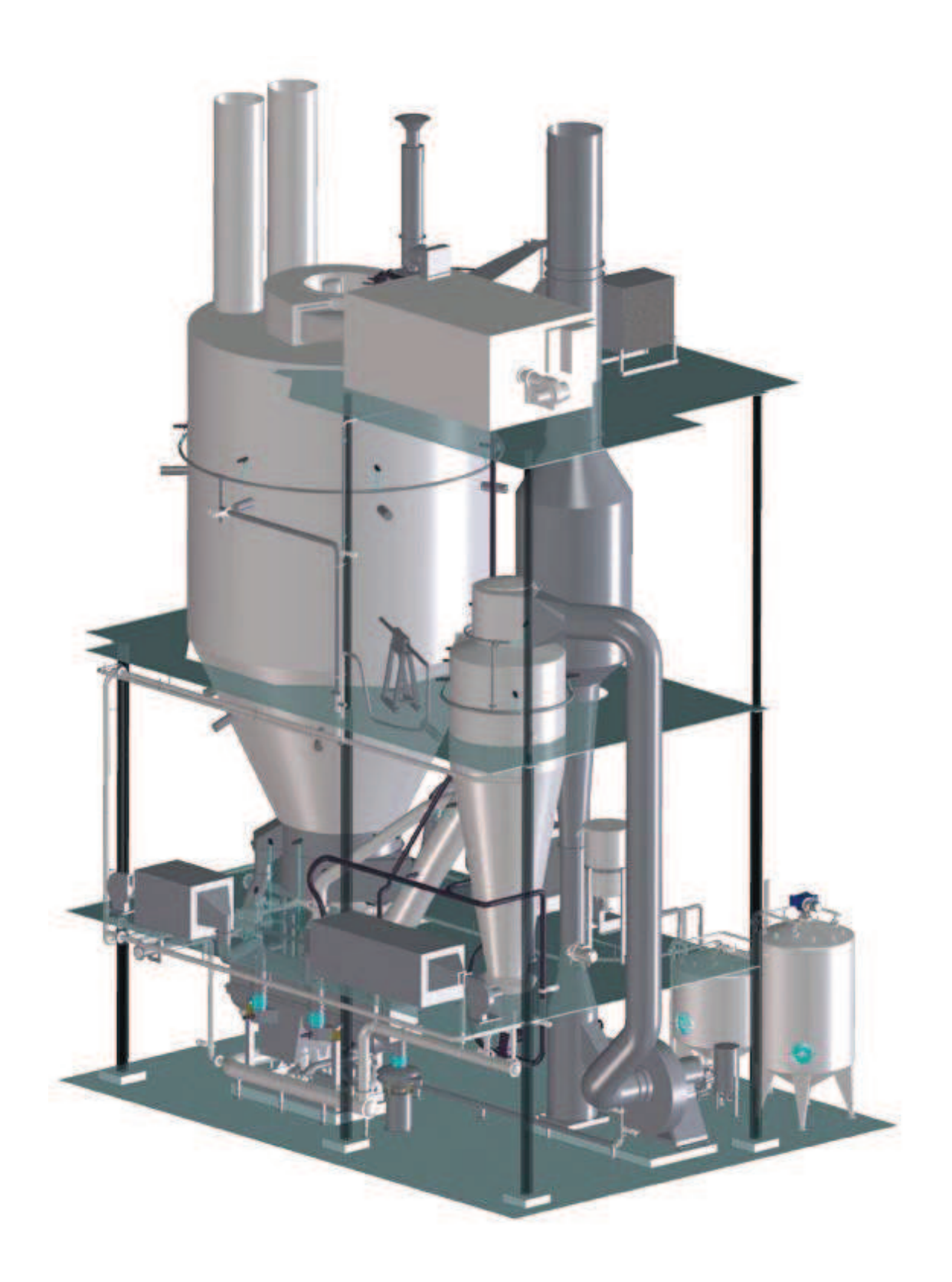

**Figura 34: Esquema 3D de una instalación de atomizado de detergente** 

Como se puede observar en la Figura 34, la instalación de atomizado es bastante voluminosa, siendo su tamaño en fábrica de unas tres plantas de altura, significativo con respecto al resto de instalaciones en fábrica.

## **3.2 Modelo actual de producción**

En la actualidad se producen 40 fórmulas distintas en dicha instalación. Cada una de estas fórmulas se utiliza para fabricar distintas referencias de producto acabado. Las fórmulas se fabrican según distintos tamaños de lote.

Actualmente se sigue un criterio de producción basado en tramos, en función de la demanda de producto. Se produce fórmula de detergente en lotes de 35, 20 y 15 toneladas. Se conoce además la siguiente información acerca de la capacidad de las líneas de detergente:

- · Producción actual de la línea de detergente: 6000 kg/h
- · Objetivo de capacidad tras modificaciones en *Masterplan*: 10000 kg/h

Se prevé asimismo un posible crecimiento en la demanda del 10% para el caso objetivo.

Además, los turnos de trabajo y las ventas anuales de producto son las siguientes:

- · Turnos de producción: 4 días/semana; 2 turnos (14h/día)
- · Ventas anuales de detergente: 10000-12000 toneladas/año

El proceso que se sigue actualmente en planta es el siguiente:

- Se produce una fórmula concreta y se dispensa en una o varias de entre 6 tolvas en base a las referencias de producto acabado que se vayan a producir.
- Se envasan dichas referencias, ya que cada tolva está conectada a una línea. Cada línea tiene una capacidad distinta en el envasado.

La siguiente tabla muestra para cada una de las líneas su capacidad así como los distintos tipos de referencias que se producen en ella:

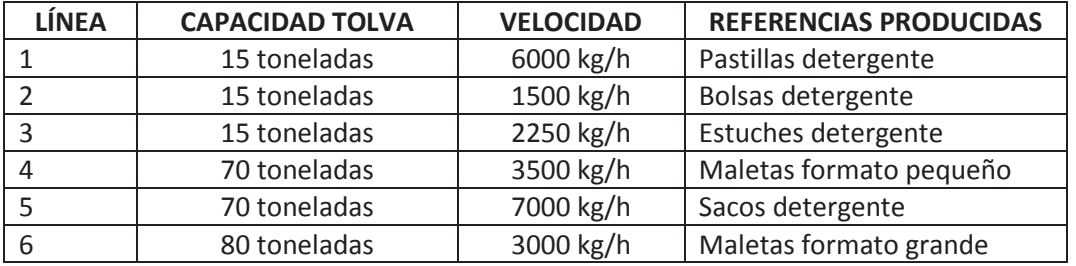

**Tabla 14: Capacidades tolvas y velocidades de las distintas líneas** 

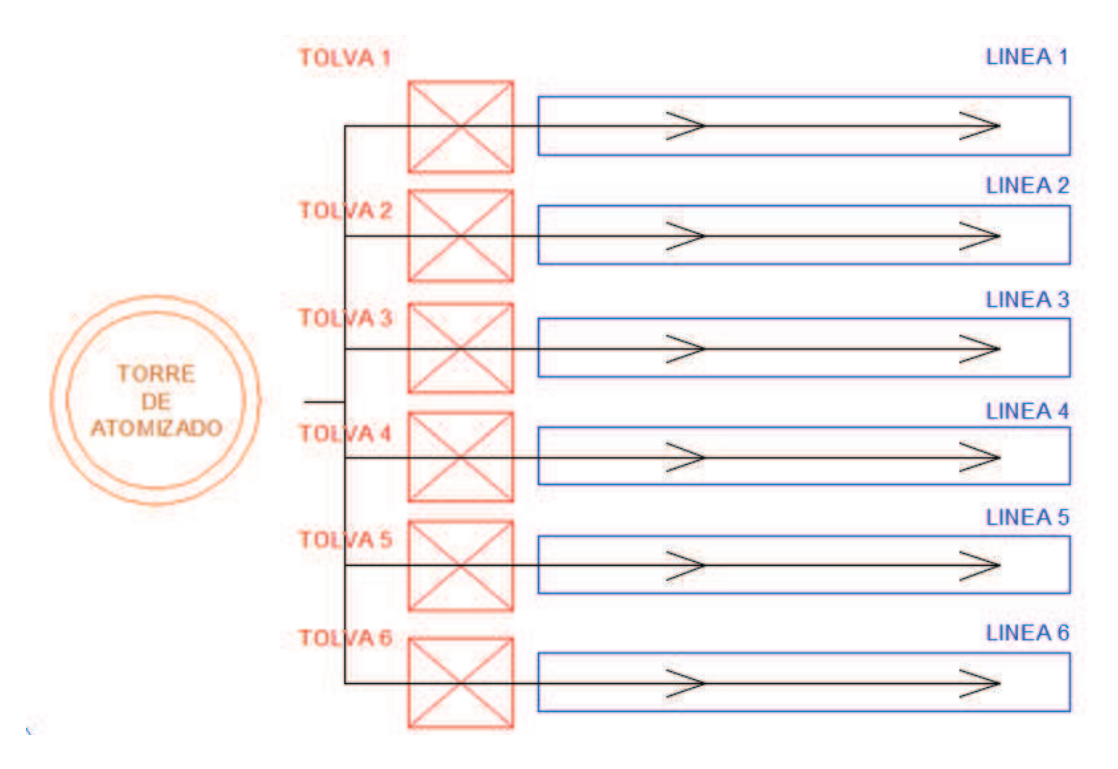

**Figura 35: Esquema de proceso** 

Sabiendo las referencias que se producen con cada fórmula se puede estimar en qué porcentaje cada fórmula se destina a una tolva u otra. A continuación se muestra una tabla con las distintas fórmulas producidas en la torre, su consumo mensual, así como los porcentajes de participación que tienen en cada una de las líneas:

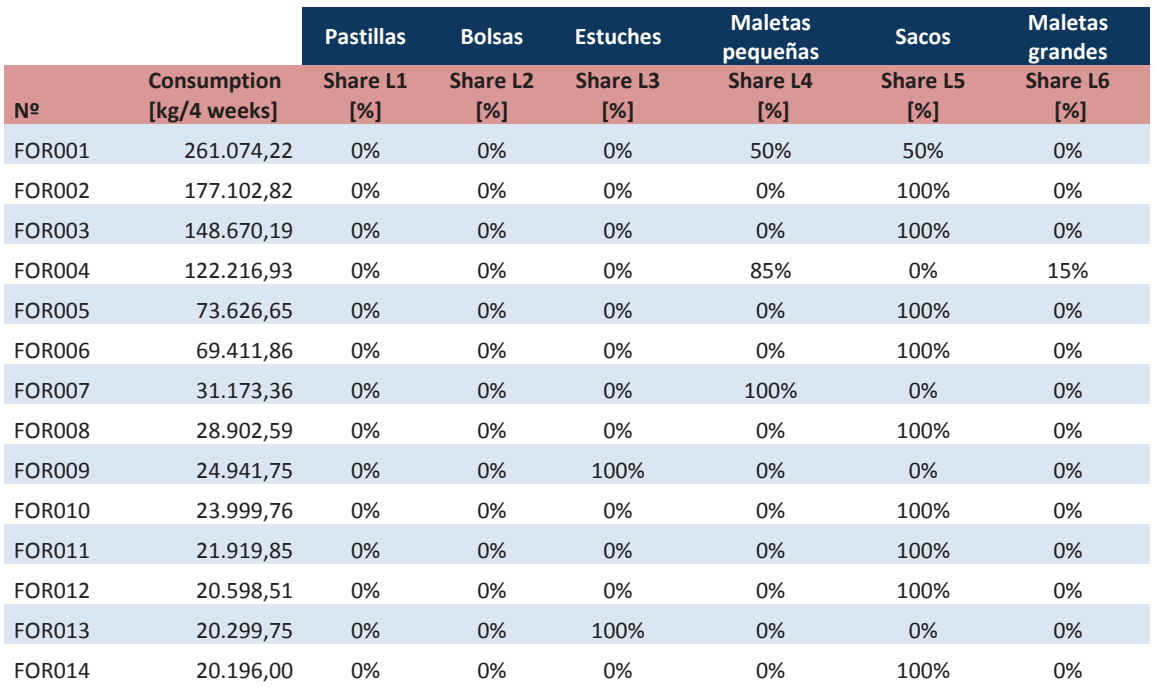

| <b>FOR015</b> | 17.820,00 | 0%    | 0%   | 0% | 0%   | 100% | 0%    |
|---------------|-----------|-------|------|----|------|------|-------|
| <b>FOR016</b> | 16.550,08 | 0%    | 45%  | 0% | 55%  | 0%   | 0%    |
| <b>FOR017</b> | 15.840,00 | 0%    | 45%  | 0% | 0%   | 55%  | 0%    |
| <b>FOR018</b> | 15.219,90 | 0%    | 0%   | 0% | 0%   | 100% | 0%    |
| <b>FOR019</b> | 15.194,15 | 100%  | 0%   | 0% | 0%   | 0%   | 0%    |
| <b>FOR020</b> | 14.000,00 | 100%  | 0%   | 0% | 0%   | 0%   | $0\%$ |
| <b>FOR021</b> | 13.905,00 | 0%    | 0%   | 0% | 0%   | 100% | 0%    |
| <b>FOR022</b> | 12.960,00 | 0%    | 0%   | 0% | 0%   | 100% | 0%    |
| <b>FOR023</b> | 12.522,25 | 100%  | 0%   | 0% | 0%   | 0%   | 0%    |
| <b>FOR024</b> | 10.612,53 | 0%    | 0%   | 0% | 0%   | 100% | 0%    |
| <b>FOR025</b> | 10.060,62 | 0%    | 0%   | 0% | 0%   | 0%   | 100%  |
| <b>FOR026</b> | 7.739,14  | 0%    | 0%   | 0% | 100% | 0%   | 0%    |
| <b>FOR027</b> | 7.480,30  | 100%  | 0%   | 0% | 0%   | 0%   | 0%    |
| <b>FOR028</b> | 7.236,00  | 0%    | 0%   | 0% | 0%   | 100% | 0%    |
| <b>FOR029</b> | 6.895,90  | 0%    | 0%   | 0% | 0%   | 100% | 0%    |
| <b>FOR030</b> | 6.336,24  | 0%    | 70%  | 0% | 0%   | 30%  | 0%    |
| <b>FOR031</b> | 6.210,00  | 0%    | 0%   | 0% | 0%   | 100% | 0%    |
| <b>FOR032</b> | 6.115,50  | 0%    | 0%   | 0% | 0%   | 100% | $0\%$ |
| <b>FOR033</b> | 4.380,48  | 0%    | 0%   | 0% | 100% | 0%   | 0%    |
| <b>FOR034</b> | 3.495,44  | 100%  | 0%   | 0% | 0%   | 0%   | 0%    |
| <b>FOR035</b> | 2.299,79  | 0%    | 100% | 0% | 0%   | 0%   | 0%    |
| <b>FOR036</b> | 2.258,67  | 100%  | 0%   | 0% | 0%   | 0%   | 0%    |
| <b>FOR037</b> | 2.243,67  | $0\%$ | 100% | 0% | 0%   | 0%   | 0%    |
| <b>FOR038</b> | 1.437,33  | 100%  | 0%   | 0% | 0%   | 0%   | 0%    |
| <b>FOR039</b> | 492,62    | 0%    | 100% | 0% | 0%   | 0%   | 0%    |
| <b>FOR040</b> | 53,15     | 0%    | 0%   | 0% | 100% | 0%   | 0%    |

Capitulo 3: Optimización de lotes en la torre de atomizado de detergentes

**Tabla 15: Consumo mensual de las distintas fórmulas y participación en cada línea** 

## **3.3 Modelos de optimización de producción**

En este apartado se resumen los modelos para la determinación de los tamaños óptimos a producir de cada fórmula, tras investigar la bibliografía.

## **3.3.1 Modelo** *Economic Order Quantity*

Una primera aproximación para calcular cuál es el tamaño óptimo de lote a producir podría ser el modelo *Economic Order Quantity* (EOQ)

Básicamente el modelo EOQ evalúa el compromiso existente entre los costes fijos de producción de un lote y los costes variables de inventario. Este modelo calcula el tamaño de

lote óptimo (Q\*) y la frecuencia de producción (T\*). Se trata de un modelo bastante robusto, usado principalmente a la hora de calcular tamaños de pedidos, sin embargo se puede utilizar también para estimar el tamaño óptimo de lote.

Las suposiciones del modelo EOQ son las siguientes:

- Demanda uniforme y determinista
- *Leadtime* instantáneo
- Se produce toda la cantidad calculada, de forma que la demanda es satisfecha

El criterio de producción viene a ser el siguiente:

- Producir Q\* unidades cada T\* unidades de tiempo
- Producir Q\* cuando el *stock* es 0

Notación empleada:

 $C_l$  = Coste de lote ( $\epsilon$  por lote)

 $C_e$  = Coste de inventario ( $\epsilon$  por unidad de tiempo y producto)

 $D = Demanda$  (Unidades por tiempo)

 $Q =$  Cantidad de lote

 $Q^* =$  Cantidad óptima de lote

 $T^* = \textit{Periodo de producción}$  (Unidades de tiempo)

Bajo la suposición de este modelo, se produce únicamente cuando el inventario del lote se ha agotado, es decir, cuando el *Stock* es igual a cero. La siguiente figura muestra la evolución del inventario de dicho producto a lo largo del tiempo:

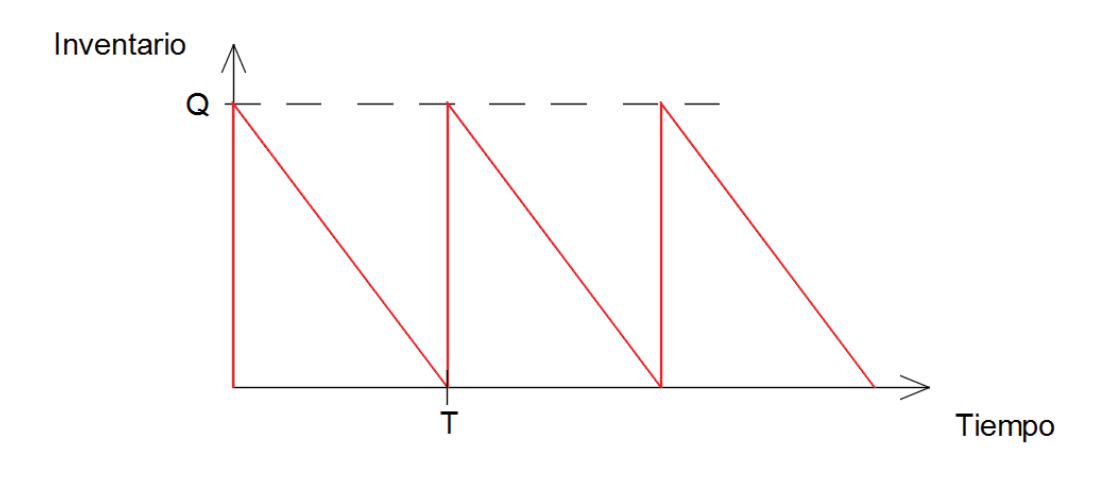

**Figura 36: Evolución del inventario en el tiempo** 

Se puede determinar de forma sencilla que el valor medio del inventario en el tiempo es de Q/2 en este caso, de forma que el coste total de inventario es el siguiente:

$$
Coste total \; inventario = \; C_e \; \frac{Q}{2}
$$

De la misma forma, si la cantidad de lote en un cierto marco temporal es Q, y la demanda D, la cantidad de lotes que se tendrán que producir es de D/Q, y por tanto el coste de producción será el siguiente:

Coste de producción = 
$$
C_l \frac{D}{Q}
$$

De esta forma se pueden expresar los costes asociados por unidad de tiempo como:

$$
Coste total (Q) = C_e \frac{Q}{2} + C_l \frac{D}{Q}
$$

El coste total del inventario comprende varios aspectos:

- Coste de almacenamiento propiamente dicho: alquiler/mantenimiento de dicho espacio utilizado para almacenar el producto, consumo y O&M (*Operations and Maintentance*) de *utilities*, etc.
- Coste de servicio: Seguros, operarios, impuestos, etc.
- Coste de daños: pérdida de valor que pueda contraer ese inventario por daños
- Coste de capital: Asociar el valor del inventario al coste de capital (WACC)

Dada la complicación de calcular estos costes por separado, lo que se suele hacer es tratar el coste de inventario como un porcentaje del coste del producto.

De esta forma se puede calcular el coste de inventario de la siguiente forma:

Coste de Inventario = 
$$
\frac{\% \text{Coste inventario}}{ud \text{ tiempo}} * \text{Valor Inventario}
$$

En concreto se estima que para nuestro caso, el % sería del 15%.

Con respecto al coste incurrido al producir un lote de producto, se pueden separar los costes de lote en un coste fijo (CF) y otro variable (CV) dependiente de la cantidad producida en el lote. Tanto la parte fija como la variable estarán comprendidas por distintos términos que comprenden el gasto llevado a cabo:

- · CF: Gastos energéticos de cara a poner el sistema de producción en marcha
- · CV: Gastos energéticos y de personal para operar la producción

$$
Coste de lote = CF + CV * Q
$$

Se puede demostrar que el coste total en un periodo determinado de tiempo se minimiza para el siguiente valor de Q\*:

$$
Q^* = \sqrt{\frac{2 * D * CF}{C_e}}
$$

Curiosamente, esta expresión es independiente del coste variable CV, tal y como se puede ver. Esto se debe a que independientemente de con qué frecuencia y en qué cantidad se produzca, dado que la producción viene determinada por la demanda y esta es determinista, se va a incurrir en este coste en cualquier caso.

La Figura 37 muestra esquemáticamente el coste por inventario y el coste de cada lote. El punto donde se alcanza el tamaño económico de lote se encuentra justo donde ambas curvas coinciden. En cuanto a la frecuencia de estas órdenes de producción, si en el intervalo en el que se mide la demanda se producen en cantidades  $Q^*$ , entonces habrá que producir N veces, siendo N:

$$
N=\frac{D}{Q^*}
$$

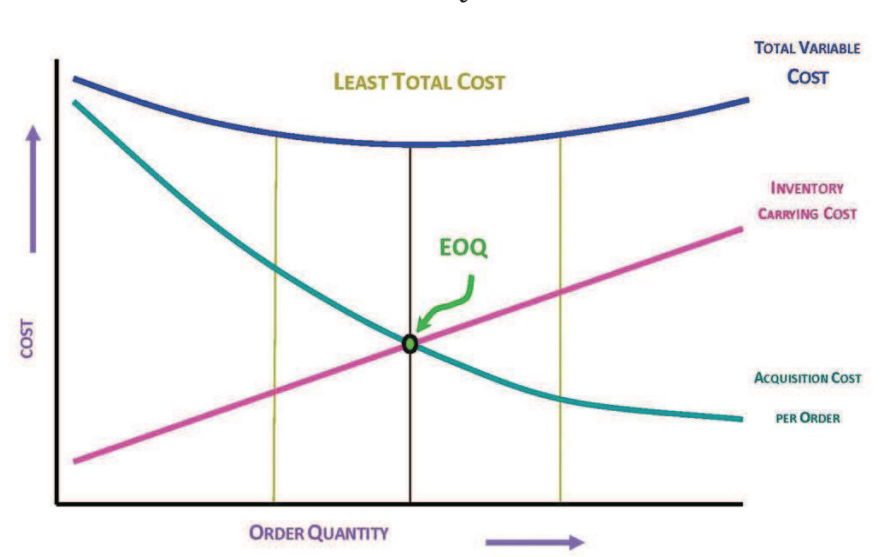

**Figura 37: Costes de lote vs. Costes de inventario** 

#### **3.3.2 Modelo** *Economic Lot Scheduling Problem*

El modelo ELSP, surge como una evolución del modelo EOQ en el que se utiliza un mismo recurso para producir distintos productos. Se trata por tanto de un modelo multi-producto. Del mismo modo, además de tener en cuenta los costes individuales de lanzar un lote de cada producto, se considera que pueda existir un tiempo de cambio de lote entre la producción de un lote de un producto y el siguiente de otro producto. De esta forma, se tiene en cuenta que no se utilice dicho recurso productivo más del tiempo que este pueda estar disponible.

$$
\min_{y_k, x} \sum_{k=1}^n \frac{a_k x}{y_k} + \sum_{k=1}^n \frac{c_k y_k}{x},
$$

$$
\sum_{k=1}^n \frac{s_k y_k}{x} \le 1 - \rho.
$$

$$
a_k = \frac{1}{2} h_k (Q_k - D_k) \rho_k = \frac{1}{2} h_k (1 - \rho_k) D_k.
$$

**Figura 38: Ecuaciones del modelo ELSP** 

En este caso, los términos utilizados para "n" productos distintos son los que se muestran en la Figura 38: Ecuaciones del modelo ELSP Siendo estos:

 $Q_k =$  Capacidad de producción producto k por unidad de tiempo

 $D_k =$  Demanda de producto k por unidad de tiempo

$$
\rho_k = utilización del recurso en la producción del producto k = \frac{D_k}{Q_k}
$$

$$
\rho = utilización total en producción = \sum_{k=1}^{n} \rho_k
$$

 $h_k = \text{cos}t$ e de inventario de producto k  $\lfloor$  $\%$  sobre el valor ud.tiempo

 $c_k = \text{coste fijo en la producción de un lote de producto k}$ 

 $s_k =$  tiempo en el cambio de lote tras producción de k

 $x =$  horizonte temporal

 $y_k = f$ recuencia de producción de k dentro del horizonte temporal

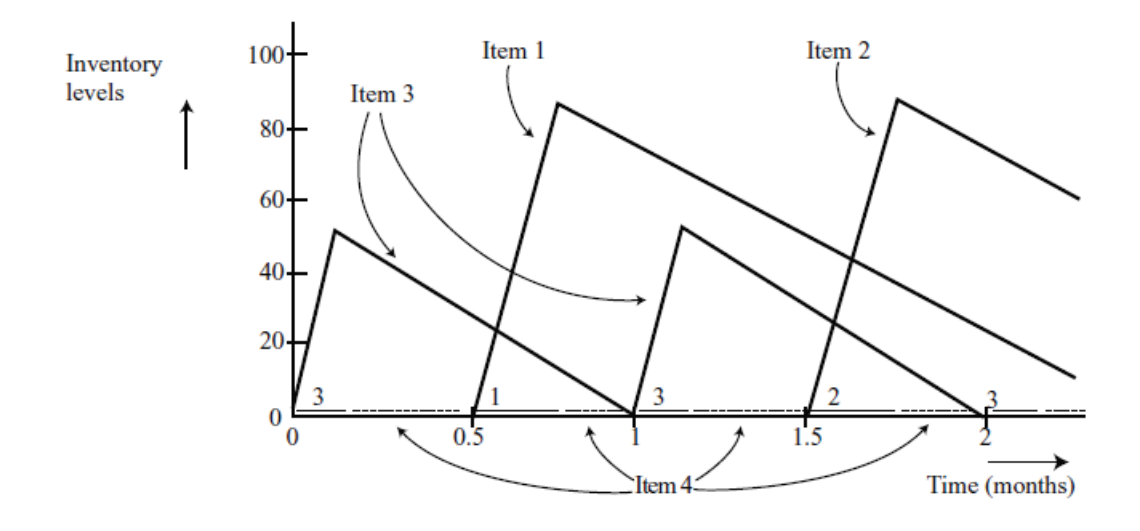

**Figura 39: Evolución del inventario para distintos productos** 

Por lo tanto, el modelo funciona de forma algo distinta al EOQ, lo que devuelve como resultados es la frecuencia en el tiempo (*yk*) con la que se debería producir cada producto para minimizar el coste asociado total por unidad de tiempo. Por ello, *x* es el la frecuencia en el tiempo con la que se producirá el producto con menor rotación, para el cual *yk* = 1.

No obstante, sabiendo que en cada ciclo de producción de un producto k este se gasta completamente, el cálculo del tamaño de lote es inmediato, siendo este:

$$
Tama\|\text{no de lote} = \frac{D_k x}{y_k}
$$

Así como el tiempo que se produce cada fórmula en un lote, que se expresa de la siguiente manera:

Tiempo de producción lote de producto 
$$
k = \frac{D_k x}{y_k Q_k}
$$

#### **3.4 Régimen de producción y turnos**

Actualmente en planta se opera a doble turno, unas 14 horas al día 4 días a la semana. Este sistema deja unas 256 horas al mes para producir, en un mes tipo de 4 semanas y 20 días laborales.

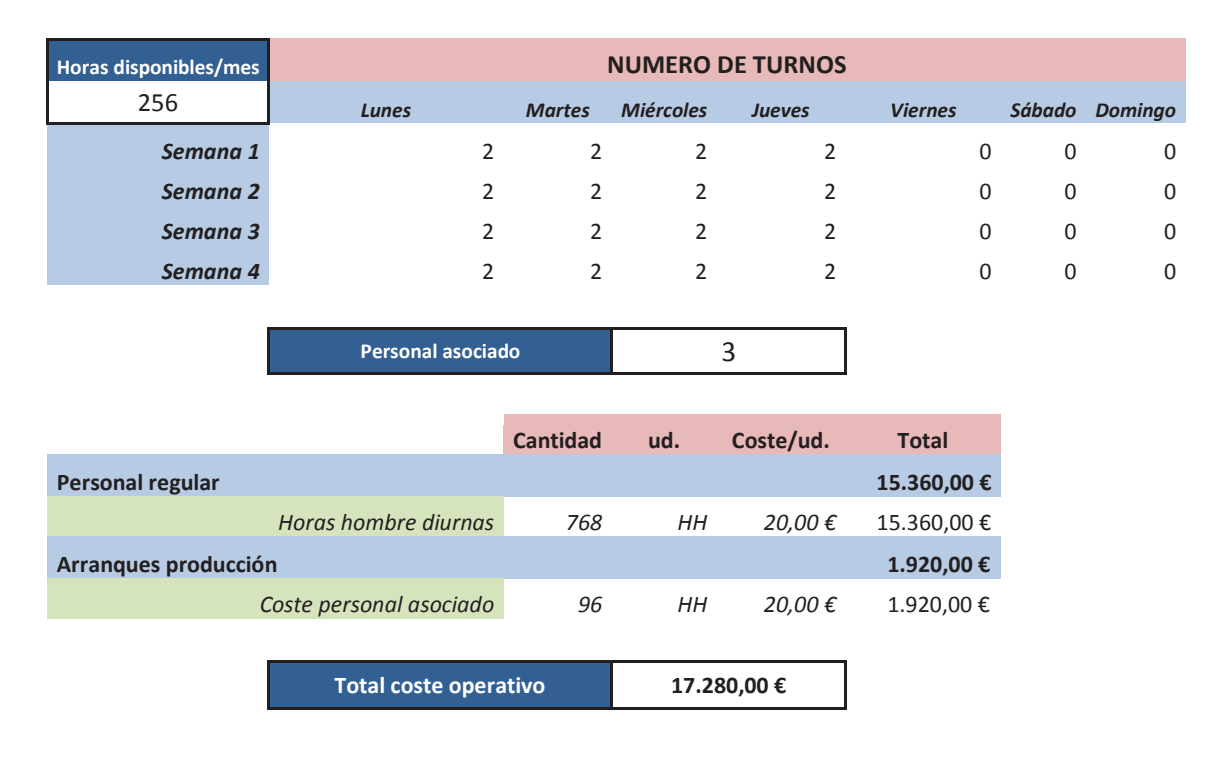

**Tabla 16: Régimen de funcionamiento en la actualidad**

Dado que por lo general se funciona con 3 personas en torno a la torre de atomizado se ha estimado el coste por personal, asumiendo un gasto por hora de 20 Euros por trabajador. Del mismo modo, cada vez que arranca la torre de atomizado, existe una rampa de arranque durante la primera hora, en la cual por estabilidad del proceso productivo, el producto no es de suficiente calidad. Lo que se hace transcurrida esta primera hora es ir mezclando progresivamente este rechazo con el producto saliente de la torre de atomizado, para no desperdiciarlo. Este proceso puede durar otra hora adicional. Durante todo este proceso, se incorporan otras tres personas, para agilizar dicha operación, bastante laboriosa ya que se lleva a cabo con sacas y manualmente. Por lo tanto, también se ha estimado cuál es el coste por personal asociado a este proceso, según el número de arranques de producción realizados. En este caso, dado que se arranca la torre 20 veces al mes, este coste se multiplica por 20 veces/mes, 3 personas/arranque y 2 horas / persona, asumiendo la misma retribución que el personal normal.

#### **3.5 Costes asociados a la producción**

Se ha acudido a una auditoría energética realizada hace escaso tiempo en planta para determinar exactamente cuál es el coste asociado a la producción por factores de energía consumida.

A nivel energético, los principales gastos en que se incurre al producir son los siguientes:

- · **Electricidad:** utilizada para mover bombas, cintas transportadoras, mezcladores, etc.
- Gas natural: utilizado para generar vapor y aire caliente para el proceso de secado por atomización.

Con respecto al coste eléctrico, para determinarlo se ha medido durante la auditoría energética el consumo eléctrico durante varios ciclos de producción. Los resultados de dichas medidas de pueden observar en la Figura 40:

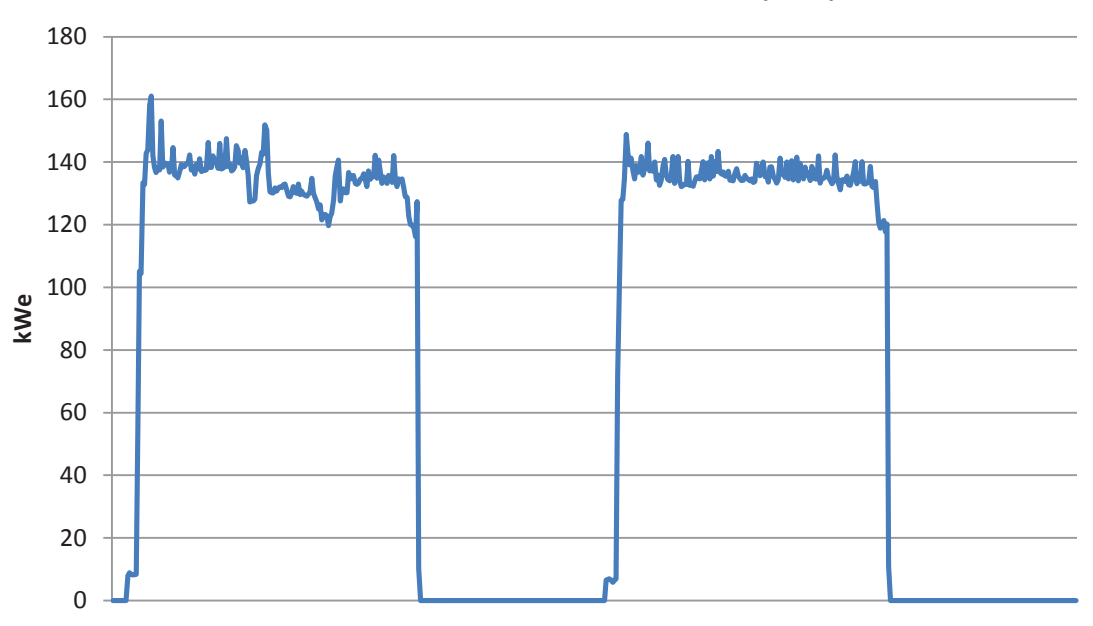

#### **Consumo Electricidad Torre Atomizado (kWe)**

#### **Figura 40: Consumo de electricidad durante la producción**

Estos datos se corresponden a las medidas realizadas durante dos días laborables, de 7 de la mañana a 7 de la mañana, para días en los que se produjo durante 14 horas y la fábrica paró 10 horas durante la noche. Las medidas son tomadas automáticamente cada 10 minutos aproximadamente y se corresponden sólo con el consumo de la torre de atomizado.

Se puede asumir que la demanda durante la producción es constante e igual a un valor medio de unos 140 kW. Sabiendo que el precio que se paga por la electricidad es de unos 13,5 cents/kWh, el coste incurrido en electricidad por hora de producción sería de unos 18,9 Euros/h.

Con respecto al gas natural, se ha realizado una medida análoga en los contadores, durante todo el año 2015, cruzando la producción diaria con el consumo de gas natural. La Figura 41 muestra para el tiempo medido cual es el consumo diario de gas natural por tonelada métrica de detergente producida.

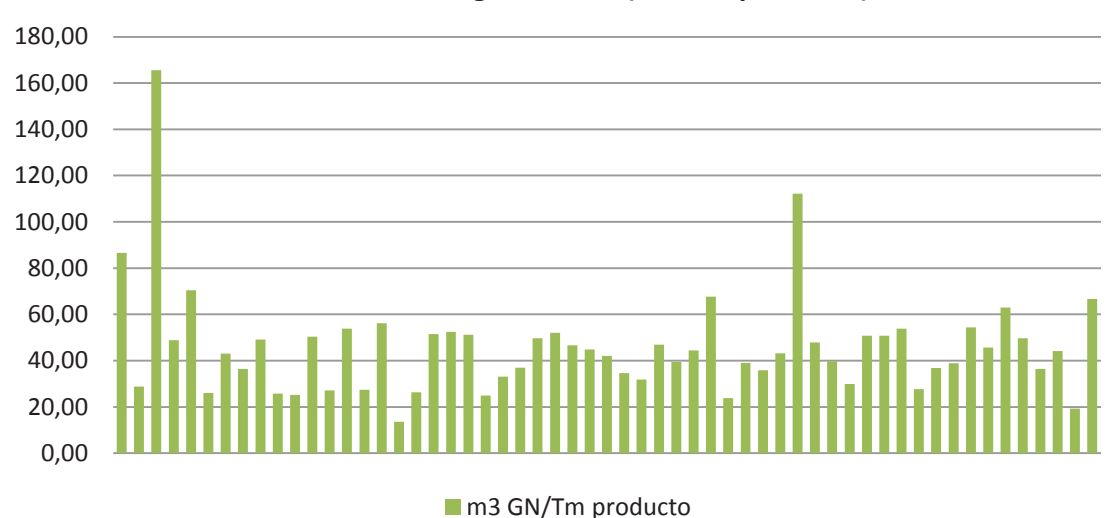

#### **Consumo diario gas natural (m3/Tm producto)**

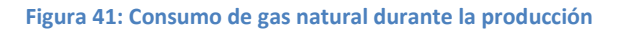

La media durante este periodo sería aproximadamente de unos 45 m3 por tonelada, suponiendo un gas natural con un PCS de unos 12kWh/m3 y sabiendo que el precio al que se paga el gas natural es de 3,5 cents/kWh y que la capacidad de la torre de atomizado es de 6.000 kg/h (producto base sin tener en cuenta la post-adición), el gasto incurrido por hora en gas natural sería de unos 113,4 Euros/hora.

Sumando todos estos costes, se estima un coste por hora de unos 192 Euros. Sabiendo que cada cambio de lote exige un tiempo de unos 20 minutos, el gasto incurrido por cada cambio de lote sería de 63,4 Euros. Este coste incluye la retribución a los operarios de la torre de atomizado, que sería de unos 20 Euros/hora.

# **3.6 Resultados del modelo EOQ**

Como primera aproximación al problema, y para mostrar sus bondades y limitaciones, se ha resuelto para cada fórmula en base a los datos ya presentados cual sería su tamaño óptimo de lote y frecuencia de producción. Los resultados se muestran en la siguiente tabla:

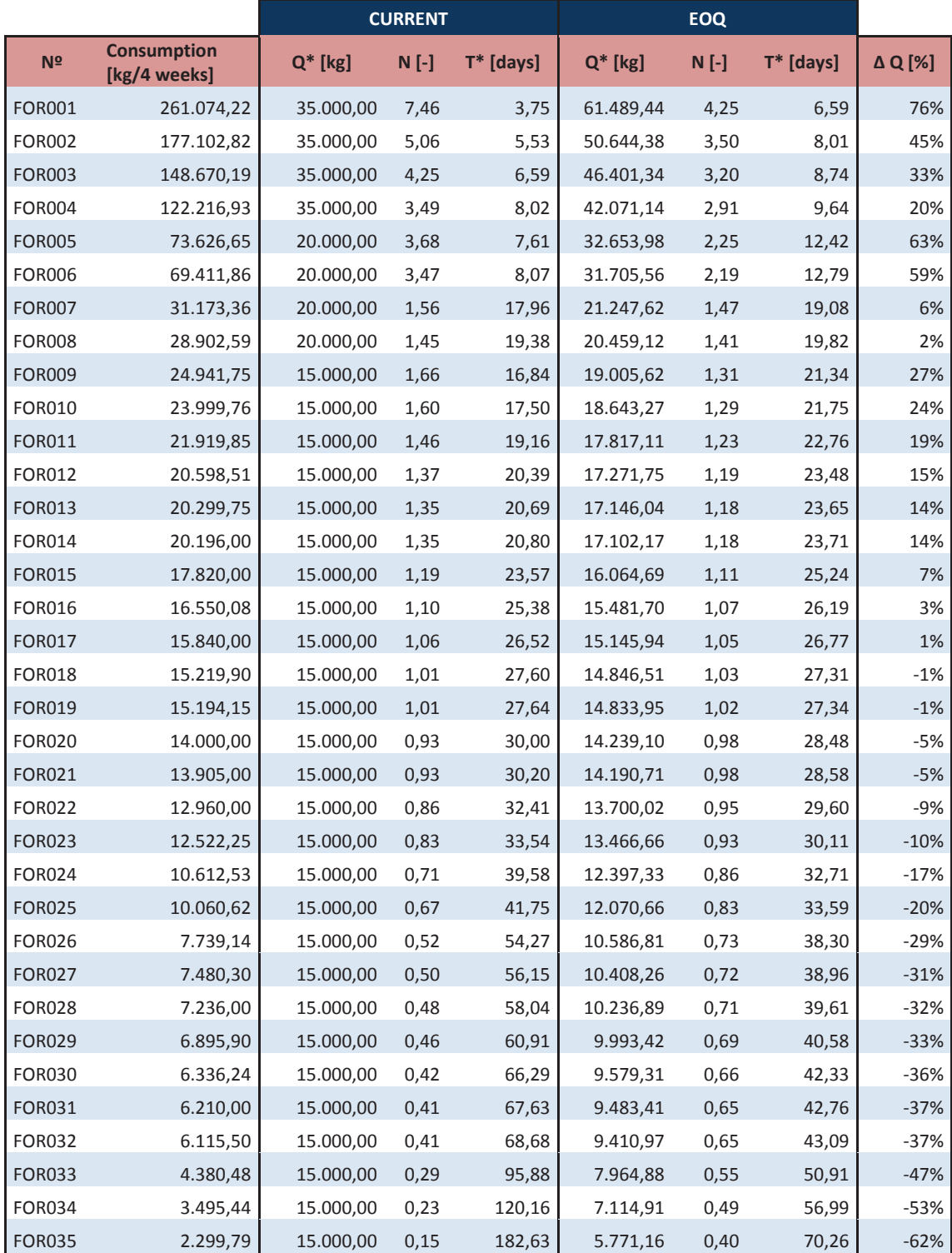
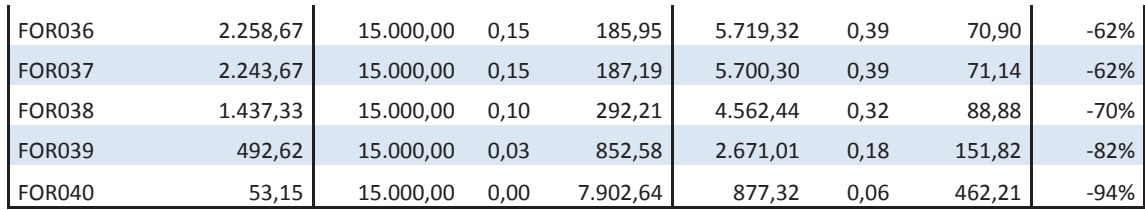

#### **Tabla 17: Resultados devueltos por el modelo EOQ**

Con respecto a la optimización en costes, computando los costes por inventario y por pedido, estos resultarían:

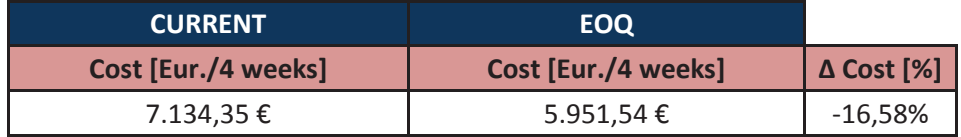

#### **Tabla 18: Comparación costes situación actual y modelo EOQ**

Como se puede ver, al optimizar el tamaño de lote a producir, se logra una reducción en costes, en este caso del 16,58%. Sin embargo, cuando se comprueban ciertos aspectos, surgen limitaciones del modelo. Por ejemplo, la utilización de las máquinas. Si se comprueba qué porcentaje del tiempo total se tiene disponible en un mes de producción y cuánto tiempo se destinan a cambios de lote y cuánto a producción en la torre de atomizado, surge el siguiente problema:

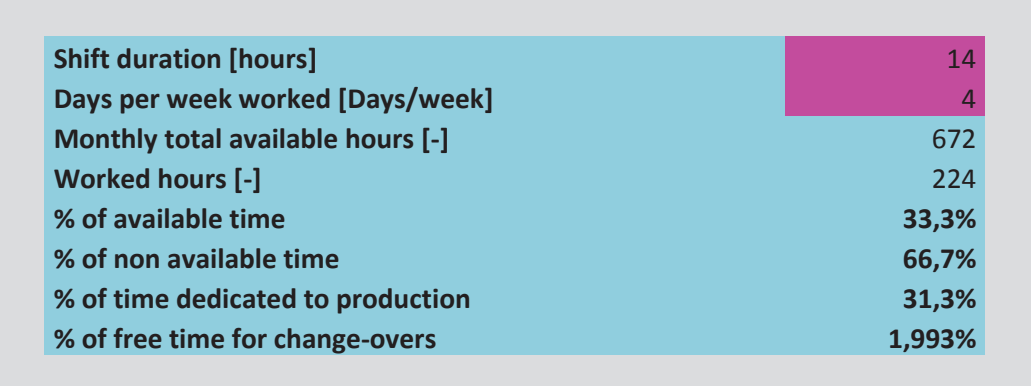

**Tabla 19: Porcentaje del tiempo disponible en planta, dedicado a producción y libre para cambios de lote** 

Se tiene un tiempo neto disponible para realizar cambios de lote del 1,993% del tiempo total en un mes, sin embargo, con el resultado que nos devuelve el modelo EOQ, este tiempo se excede, lo que sería inviable:

Capitulo 3: Optimización de lotes en la torre de atomizado de detergentes

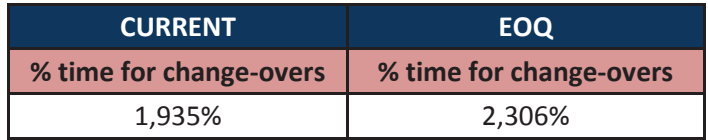

**Tabla 20: Porcentaje de tiempo dedicado a cambios de lote: Situación actual vs. Modelo EOQ** 

Como se puede ver en la siguiente figura, existe muy poco tiempo libre para utilizar:

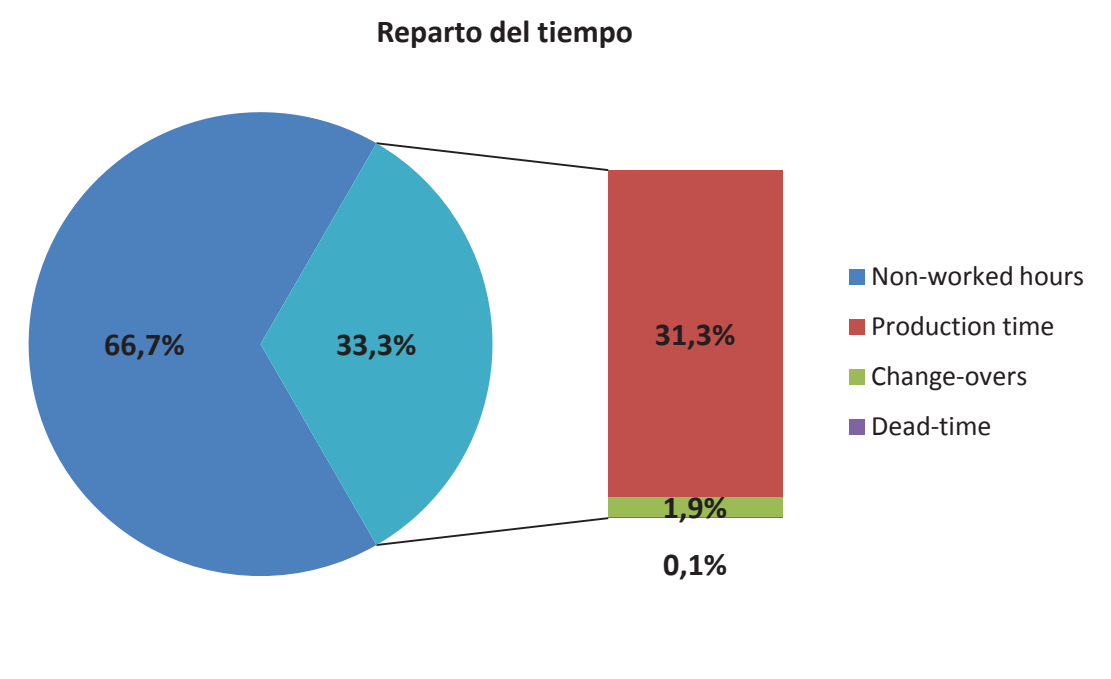

**Figura 42: Reparto del tiempo disponible** 

Se ha decidido por tanto recurrir al modelo ELSP para tener en cuenta esta utilización de la torre de atomizado, teniendo en cuenta la utilización de los recursos.

Del mismo modo, la solución encontrada presenta otro problema y es que para las referencias con menor rotación, el tamaño de lote calculado es demasiado pequeño. Se entiende que existe un tamaño mínimo de lote viable a producir.

Sin embargo, la solución devuelta por el modelo EOQ, al no tener en cuenta estas restricciones, devolvería el coste mínimo alcanzable, en una situación ideal en la que estos factores no tuviesen que tenerse en cuenta. Comparar este ahorro con los costes incurridos en el subproyecto de aumento de capacidad en el proceso de atomización de detergentes puede dar una idea de si este se puede justificar desde el punto de vista de optimización de

operaciones o de si por el contrario, tendría que tener una motivación relacionada con una futura previsión del aumento de la demanda de producto (Como es en realidad el caso)

De la planificación del *Masterplan,* sabemos que la previsión de costes para aumentar la capacidad de producción de la torre de atomizado de los 6.000 kg/h a los 10.000 kg/h es de unos 162.600 Euros, incluyendo esta partida: el suministro de un nuevo difusor, un nuevo mezclador, y nuevos depósitos de adición y post-adición. El ahorro mensual que se podría alcanzar en el caso óptimo es el que se muestra en la Tabla 18.

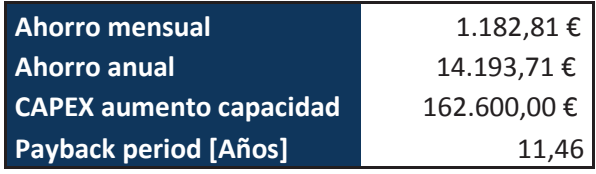

**Tabla 21: Periodo de retorno para la inversión en el aumento de capacidad de la torre de atomizado** 

El periodo de retorno que llevaría asociado un proyecto que buscase una reducción en los costes operativos de la torre de atomizado por medio de un aumento de capacidad de la misma, permitiéndose optimizar el tamaño de los lotes hasta la situación más óptima en base al modelo EOQ se encuentra demasiado lejano. Se entiende que estas modificaciones, que se están realizando en el *Masterplan*, han de ser justificadas desde el punto de vista de la demanda y una previsión de aumento de la producción en los próximos años, tema que se escapa del alcance de este TFM.

## **3.7 Implementación del modelo ELSP en Excel**

Se ha implementado el modelo ELSP en EXCEL, para calcular el tamaño óptimo de los lotes de las distintas fórmulas de detergente. Para ello además se han incluido restricciones adicionales a las que se presentaban al describir el modelo.

Capitulo 3: Optimización de lotes en la torre de atomizado de detergentes

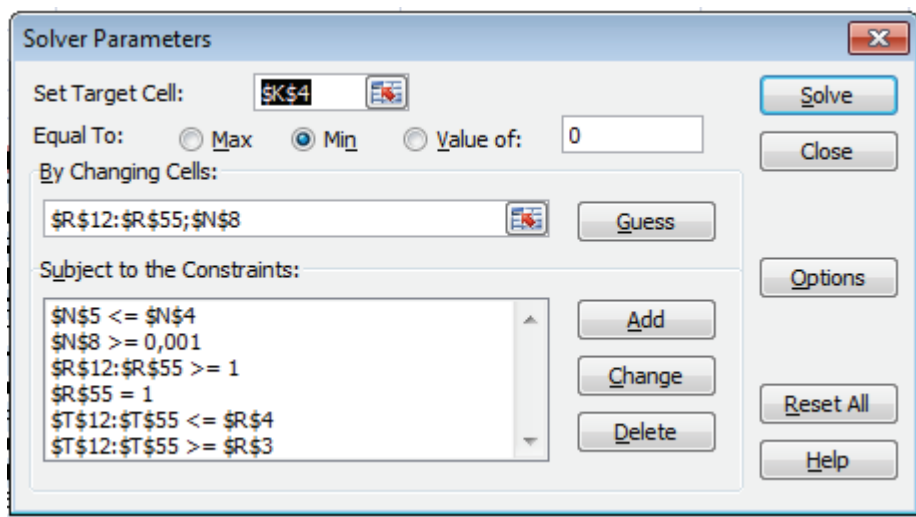

**Figura 43: Ventana del SOLVER de Excel** 

El modelo se ha implementado utilizando la herramienta SOLVER de Excel, para poder resolver el problema. Se trata de un problema de optimización MINLP (*Mixed Integer Non-Linear Programming*)

Adicionalmente a lo planteado hasta ahora, se han tenido en cuenta las siguientes restricciones adicionales:

- Utilización de las tolvas: se tiene en cuenta que se calcule unos tamaños de lote para cada fórmula bajo el cual cada tolva pueda ser utilizada sin exceder el tiempo que se tarda tanto en llenarla como en envasar su contenido. Las capacidades de envasado de las distintas líneas se muestran en la siguiente tabla:

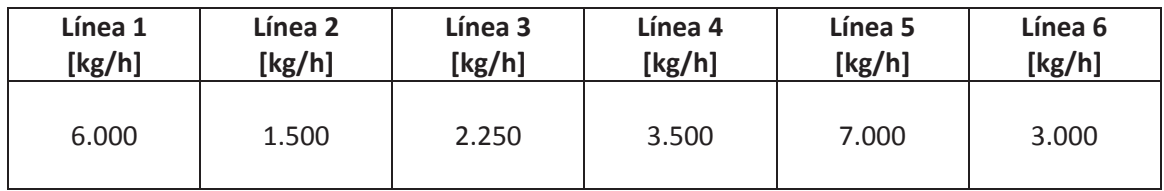

#### **Tabla 22: Capacidades de envasado de las distintas líneas**

- Tamaño mínimo de lote: para evitar que el modelo devuelva tamaños de lote demasiado pequeños, se van a restringir los mismos a 10 Toneladas.
- Tamaño máximo de lote: de modo que no se produzca por encima de la capacidad de almacenamiento de cada tolva

# **3.8 Resultados**

Se ha realizado el proceso de optimización utilizando el modelo ELSP, alcanzándose los siguientes resultados:

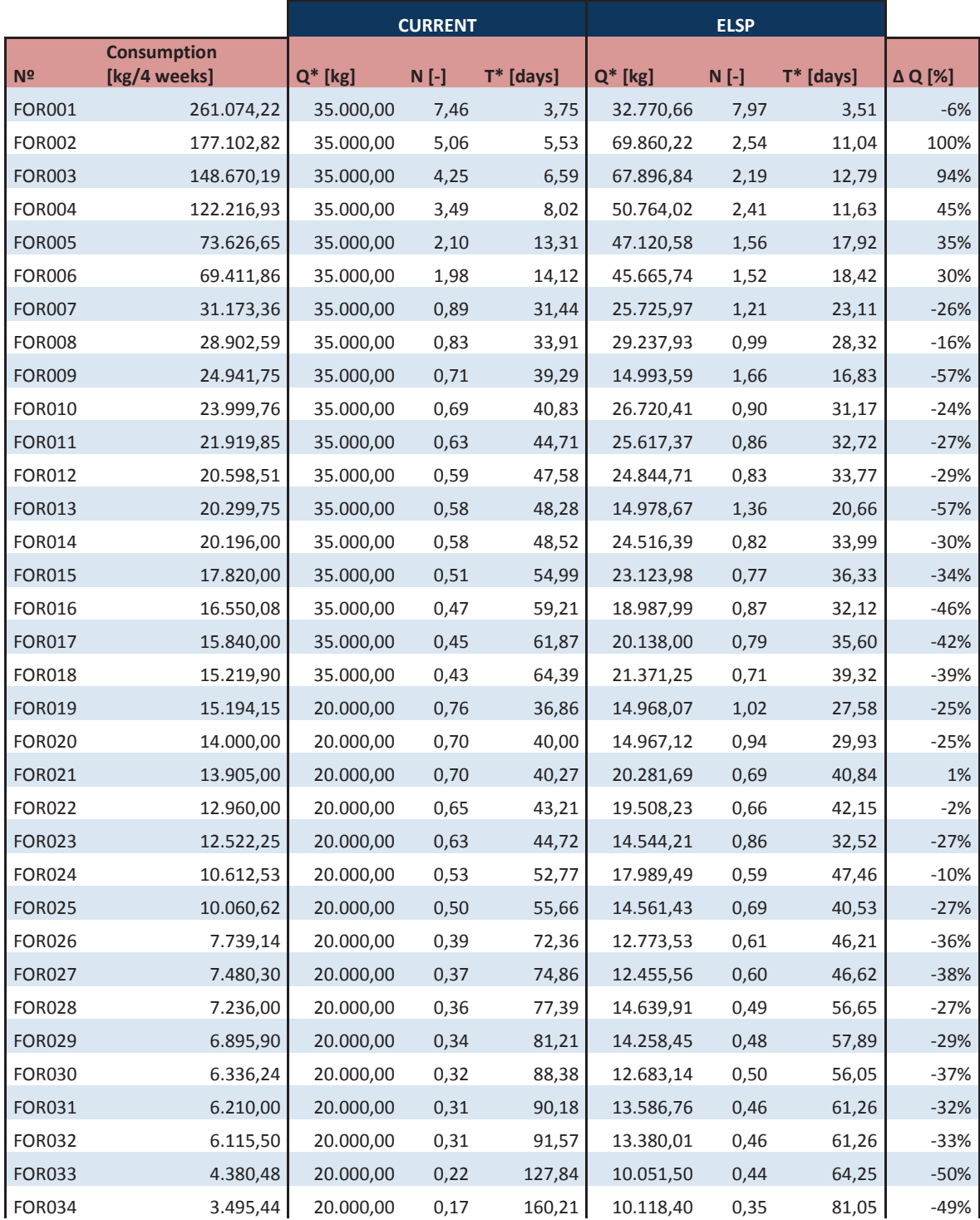

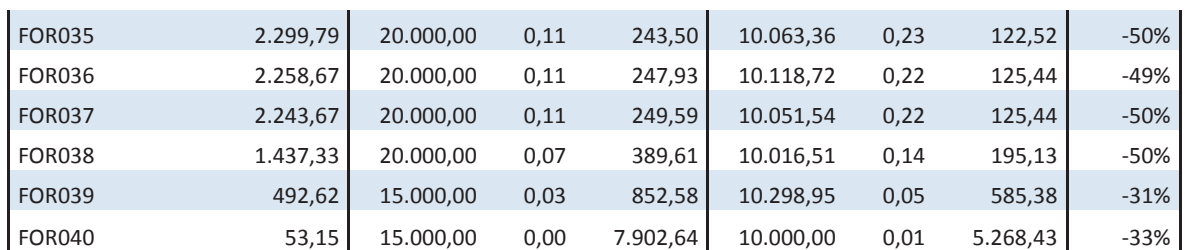

Capitulo 3: Optimización de lotes en la torre de atomizado de detergentes

**Tabla 23: Resultados al optimizar el tamaño de lote usando el modelo ELSP** 

La reducción en el coste resultante es de un 10,21%, menor que la devuelta por el modelo EOQ, dado que se han incluido restricciones adicionales para hacer viable el problema.

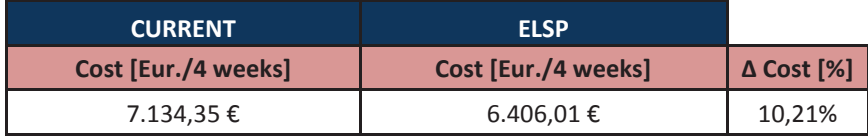

**Tabla 24: Mejora en coste con la solución del modelo ELSP** 

Si atendemos a cuál es el reparto del tiempo en esta situación, se puede ver que el modelo utiliza todo el tiempo disponible para hacer cambios de lote y así ajustar el tamaño de lote lo más posible, devolviendo la solución más óptima posible.

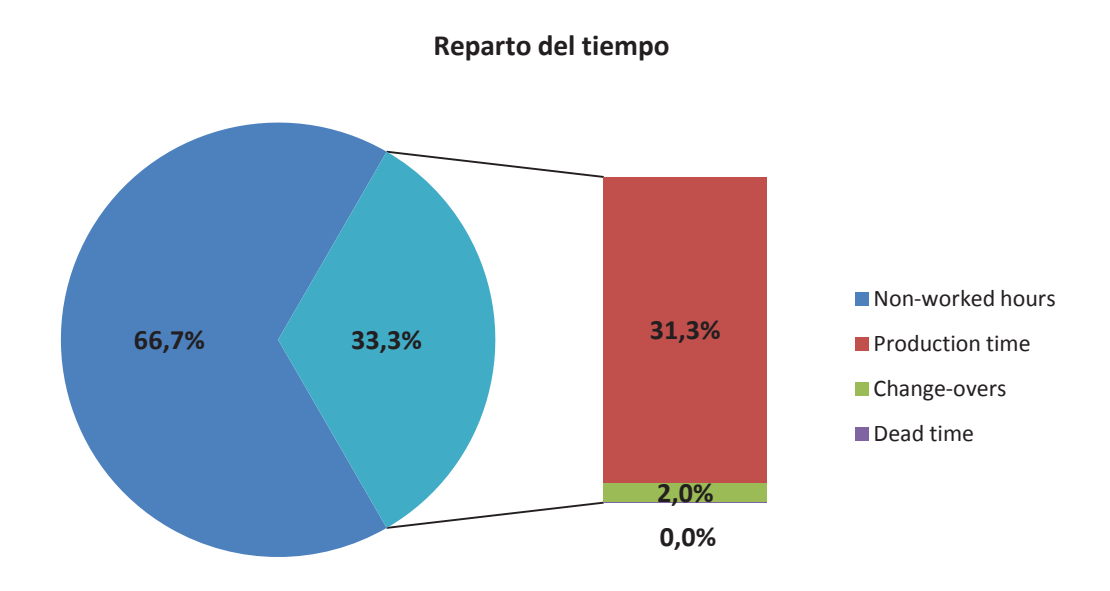

**Figura 44: Reparto del tiempo en la solución del modelo ELSP** 

Cabe decir que se ha valorado también la posibilidad de extender los turnos en planta, pasando a operar 5 días a la semana y poder así alcanzar una posición más optima en los costes incurridos al producir los lotes de detergente, sin embargo, como la solución devuelta por el modelo EOQ no tiene en cuenta la disponibilidad en planta, se puede entender la mejora en coste devuelta por el modelo como un escenario ideal alcanzable, con lo que todavía se podrían reducir otros 450 Euros / mes aproximadamente, sin embargo para ello habría que aumentar la disponibilidad de tiempo para producir.

El mero hecho de aumentar un turno al mes en planta, tal y como se puede ver en la siguiente tabla, supondría incurrir en un coste adicional por personal de unos 600 Euros/mes, por lo cual no interesa aumentar la disponibilidad en planta viendo el potencial ahorro que se podría alcanzar.

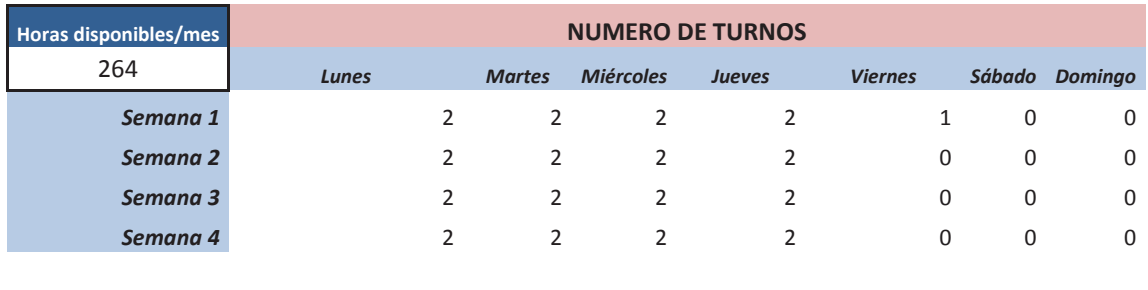

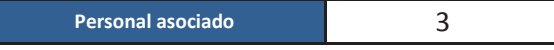

|                      |                              | <b>Cantidad</b> | ud.         | Coste/ud. | <b>Total</b> |
|----------------------|------------------------------|-----------------|-------------|-----------|--------------|
| Personal regular     |                              |                 |             |           | 15.840,00 €  |
|                      | Horas hombre diurnas         | 792             | HН          | 20,00€    | 15.840,00€   |
| Arranques producción |                              |                 |             |           | 2.040,00 €   |
|                      | Coste personal asociado      | 102             | HН          | 20,00€    | 2.040,00 €   |
|                      |                              |                 |             |           |              |
|                      | <b>Total coste operativo</b> |                 | 17.880,00 € |           |              |

**Tabla 25: Costes por personal al aumentar un turno al mes** 

Otra opción que se consideró es la de intentar realizar la producción con un esquema corrido de turnos, en el cual se produce durante 24 horas al día en tres turnos. Esto en principio permitiría reducir el número de arranques en la torre de atomizado, con lo cual se conseguiría una reducción en el coste de personal asociado a estas operaciones. Sin embargo, acudiendo al *Convenio Colectivo de la Industria Química*, las subidas salariales por adoptar un modelo de turnicidad son de entorno al 25% para el grupo profesional al que pertenecen los operarios de la misma.

Como se puede ver en la siguiente tabla, adoptar este modelo no compensaría, ya que el ahorro en personal durante los arranques se ve superado con creces por el aumento salarial del modelo de turnicidad.

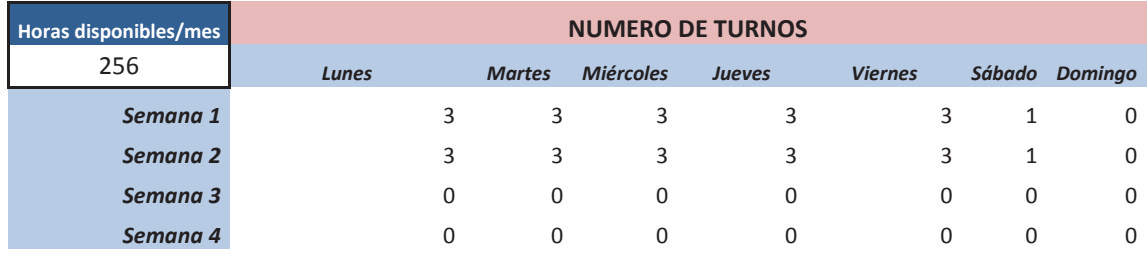

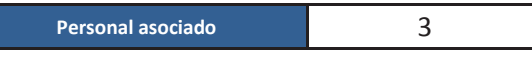

|                         |                              | Cantidad | ud.         | Coste/ud. | <b>Total</b> |
|-------------------------|------------------------------|----------|-------------|-----------|--------------|
| <b>Personal regular</b> |                              |          |             |           | 15.840,00 €  |
| Horas hombre diurnas    |                              | 768      | HН          | 25,00 €   | 15.840,00€   |
| Arranques producción    |                              |          |             |           | 2.040,00 €   |
| Coste personal asociado |                              | 12       | HН          | 20,00€    | 2.040,00 €   |
|                         |                              |          |             |           |              |
|                         | <b>Total coste operativo</b> |          | 19.440,00 € |           |              |

**Tabla 26: Costes de personal al desviar la producción hacia la turnicidad** 

En cuanto a la situación esperable futura de la planta, el crecimiento a 4 años en la demanda esperado es del 46,4%, teniendo en cuenta que se prevé mantener el CARG del 10%. Para ese escenario y suponiendo que la demanda crece en igual proporción para todas las fórmulas fabricadas, se puede ver fácilmente que el tiempo útil necesario con la capacidad de producción actual (6000 kg/h) es del 47%, frente al 33,3% de disponibilidad actual, por lo cual, cabe adoptar dos alternativas futuras:

- Aumentar la capacidad productiva de la torre de atomizado
- Aumentar el tiempo disponible para producir

A continuación pasan a evaluarse las implicaciones en costes de ambas opciones.

Tal y como se ha dicho, aumentar la capacidad productiva de la torre de atomizado implica una inversión CAPEX de 162.000 euros, para alcanzar una capacidad de 10.000 kg/h. Con esta capacidad, el tiempo neto a dedicar a producción para alcanzar a la demanda es del 28,2%, lo cual se podría teóricamente realizar en los turnos existentes en la actualidad. Sin embargo, al correr el Modelo ELSP para intentar ver cuál sería la situación óptima en este escenario, el modelo no devuelve solución por la siguiente razón: las líneas 1, 2, 3 y 5 se encuentran congestionadas por la limitación de sus tolvas. En el caso de las líneas 1, 2 y 3, esta limitación no es del todo problema ya que variando los tamaños y frecuencias de lote el modelo es capaz de evitar que se viole la utilización total de la línea, sin embargo, en el caso de la línea 5, esta está sobreutilizada. Sería necesario doblar la capacidad de la misma para que el problema tenga solución.

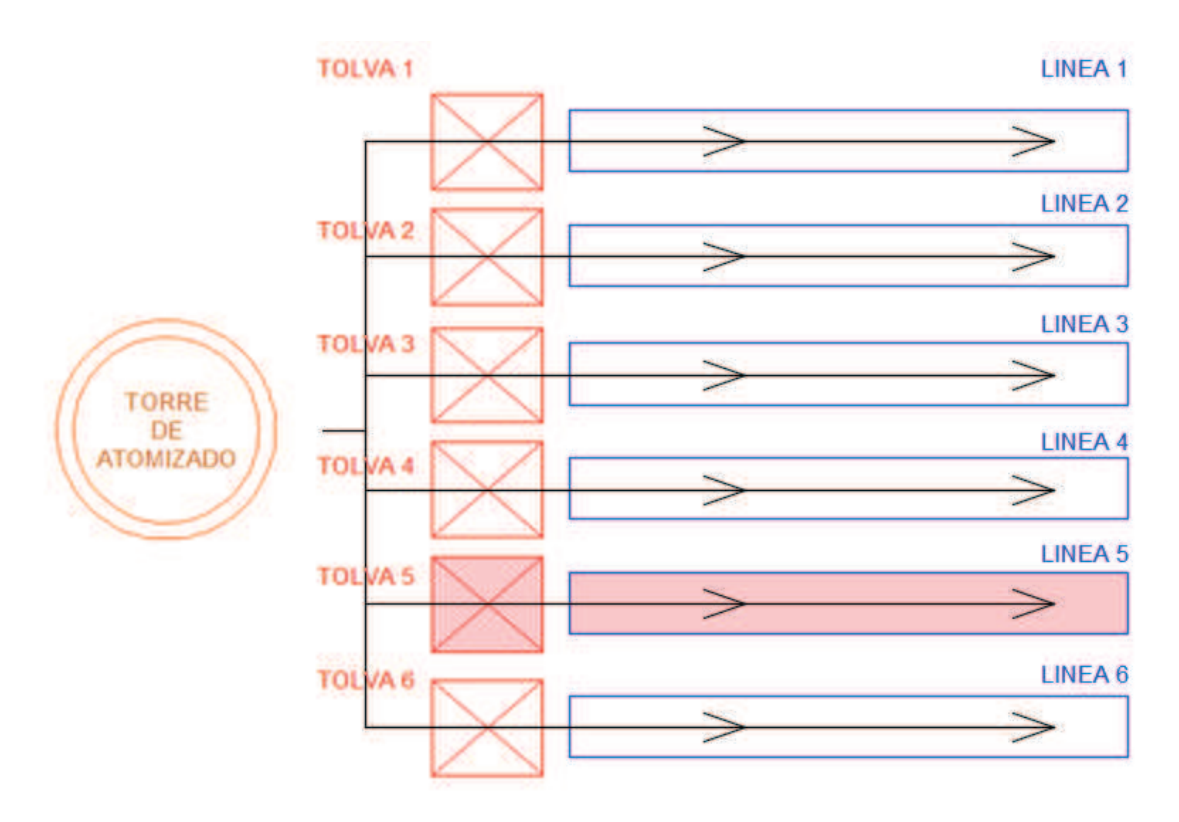

**Figura 45: Línea saturada a largo plazo bajo el escenario de aumento de la demanda** 

Se estima que las modificaciones necesarias para aumentar la capacidad de las líneas de envasado podrían suponer otros 120.000 Euros de inversión, por lo cual, plantear un futuro en el que se aumente la capacidad de la torre de atomizado y la línea 5 implicaría invertir 282.000 Euros.

En el caso de que se aumentara el tiempo disponible de producción, habría que hacerlo como mínimo hasta los seis días por semana, manteniendo el mismo esquema de dos turnos por día, de lo contrario el problema no tiene tampoco solución debido a la falta de tiempo para realizar cambios de lote. En la siguiente tabla se muestra el calendario de producción que resultaría, y el coste adicional por ampliar las horas de producción:

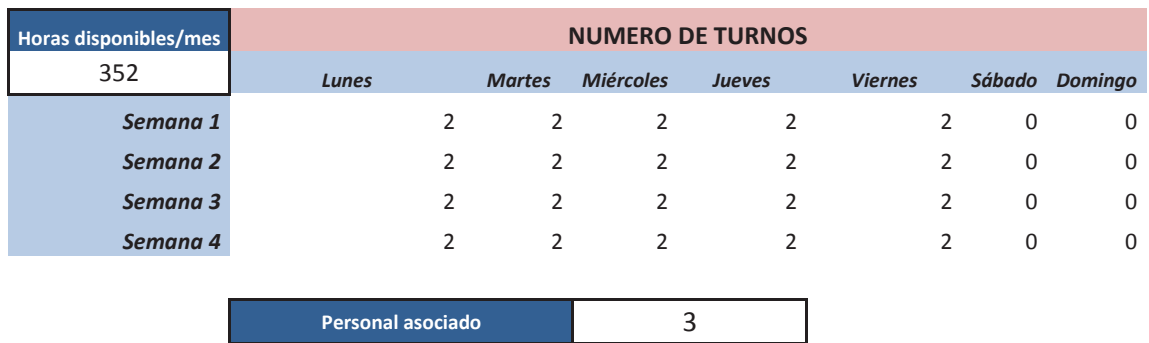

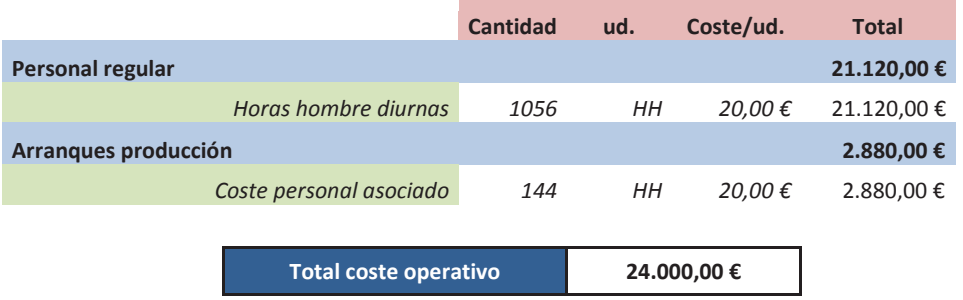

**Tabla 27: Calendario de producción ampliado para el escenario futuro de aumento de la demanda** 

Esta situación supondría un aumento de 80.640 Euros/mes en personal debido a la ampliación de horas de producción.

A poco que se tenga un poco de visión de futuro se entiende que es preferible invertir en un aumento de capacidad productiva, ya que el aumento de coste por personal se extiende en el tiempo indefinidamente y superaría a los cuatro años el desembolso que supone la otra alternativa.

El modelo ELSP nos permite valorar cual sería el patrón óptimo de la producción de detergentes, para dicho escenario futuro en el que la demanda aumentase y se decidiese invertir en un aumento de capacidad de los recursos disponibles:

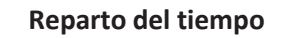

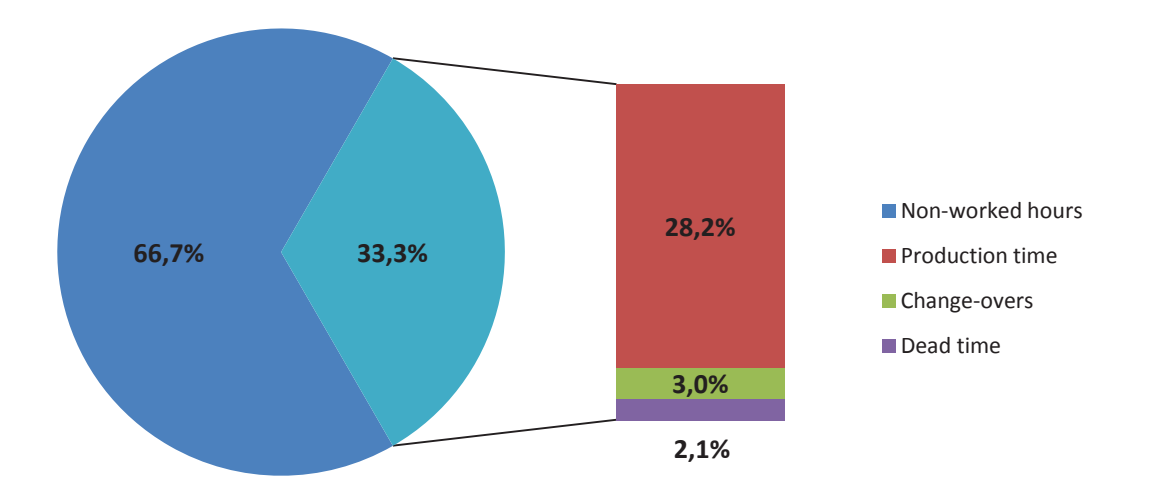

**Figura 46: Reparto de tiempo en el escenario futuro** 

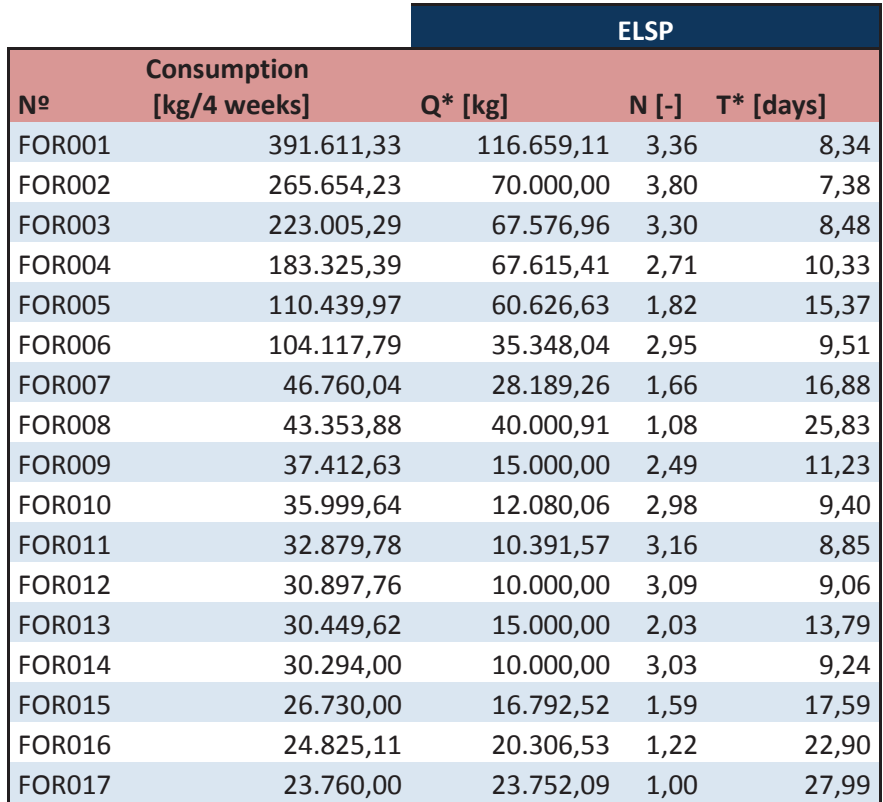

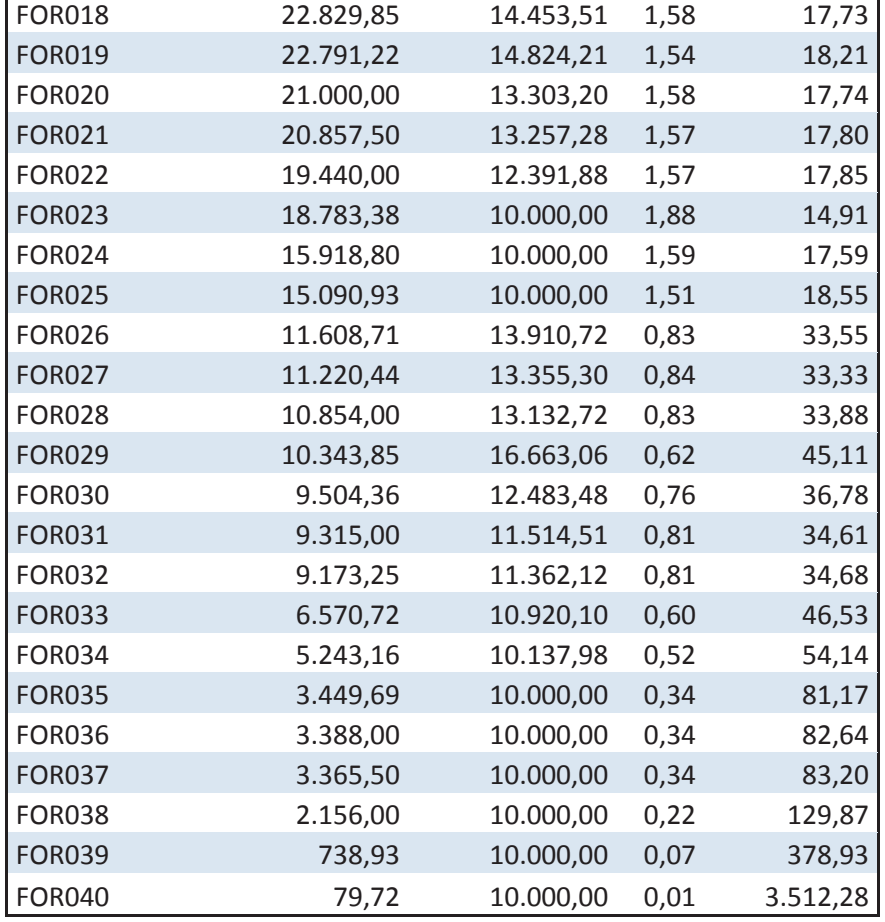

**Tabla 28: Situación futura: Aumento de la demanda y tamaño óptimo de lote** 

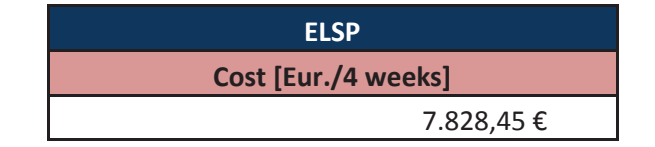

**Tabla 29: Coste operativo optimizado por el modelo** 

Por lo tanto, en la situación futura propuesta, habría un aumento del coste operativo, ya que se produce más y por tanto hay más cambios de lote. Existiría también una inversión CAPEX en aumento de capacidad de las instalaciones actuales y un aumento de la facturación, equivalente a la previsión de crecimiento de la demanda, que con el modelo de producción actual no podría ser satisfecha.

Se ha estimado cuanta facturación corresponde a la producción de detergentes, en base a la información mostrada en la Figura 1 y la Figura 2.

De los 26 Millones de Euros que factura el cliente actualmente, un 30% de su cifra de negocio se corresponde a la venta de detergente, por tanto se puede estimar una facturación asociada de 7,8 Millones de Euros anuales. Esta cifra incrementaría un 10% año a año según las estimaciones realizadas, es decir 780.000 Euros anuales. Suponiendo un margen de beneficio típico del 7%, se trataría de unos ingresos extra anuales de En este caso, el aumento de capacidad en la torre de atomizado sí que es manifiestamente justificable desde el punto de vista de las necesidades futuras de la planta:

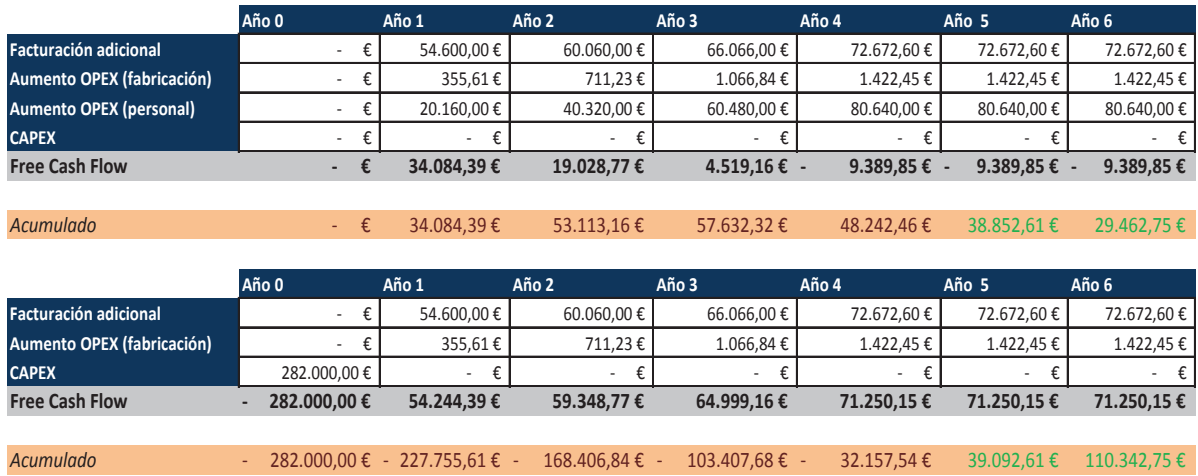

#### **Tabla 30: Valoración de de la rentabilidad de las opciones a futuro en el atomizado de detergentes**

A partir del año 4, la facturación adicional se mantiene estable, así como el aumento en el gasto operativo, como una anualidad año a año. Como se puede observar, el proyecto de aumento de capacidad de las instalaciones de fabricación de detergentes se amortiza al tercer año, y si se tiene en cuenta un horizonte temporal mayor, la rentabilidad es bastante buena.

# 4. Aprovisionamiento de producto auxiliar en planta Sur

Este apartado presenta los resultados del estudio realizado para plantear una reestructuración de los procesos de aprovisionamiento de producto auxiliar para la fabricación de productos de tipo líquido en la planta Sur. Se persigue evaluar el impacto que puede suponer el flexibilizar o no la cadena de suministro de producto auxiliar, buscando realizar pedidos de menor o mayor volumen a los proveedores para ver como interfiere esto con los costes logísticos asociados. Del mismo modo se pretende modelar el efecto que los tiempos de envío tienen en este proceso de abastecimiento.

Con el fin de definir el problema, se han construido dos modelos en un software de simulación por eventos discretos (ARENA), para poder replicar el funcionamiento actual del almacén y como se ha dicho, cuantificar la influencia que el tamaño mínimo de pedidos a proveedores y su fiabilidad en los tiempos de entrega (*leadtime*) producen en el volumen de material a contener por el almacén así como en el número, volumen y coste de los pedidos a realizar a los distintos proveedores y en las operaciones de carga y descarga.

Partiendo del caso base actual, se ha evaluado en qué medida convendría modificar los procesos actuales de abastecimiento, para llegar a una situación más optima.

# **4.1 Puesta en contexto**

En el almacén de la planta sur modelado, se trabaja con los siguientes tipos de referencias de producto auxiliar:

- **Botellas:** diferentes formatos de botellas de plástico en los que se dispensan las fórmulas producidas al envasar.
- **Tapones:** del mismo modo, existen diversos formatos de tapones según las distintas botellas utilizadas y el tipo de producto.
- **Cajas de cartón:** cajas de cartón en las que se empaquetan las distintas unidades de producto acabado para un posterior enfardado configurando el producto acabado en *pallets*.

Se han excluido otras potenciales referencias de producto auxiliar como por ejemplo etiquetas, cintas de enfardar, etc. debido a su limitado volumen y dado que en la actualidad se almacenan en otro lugar de la fábrica.

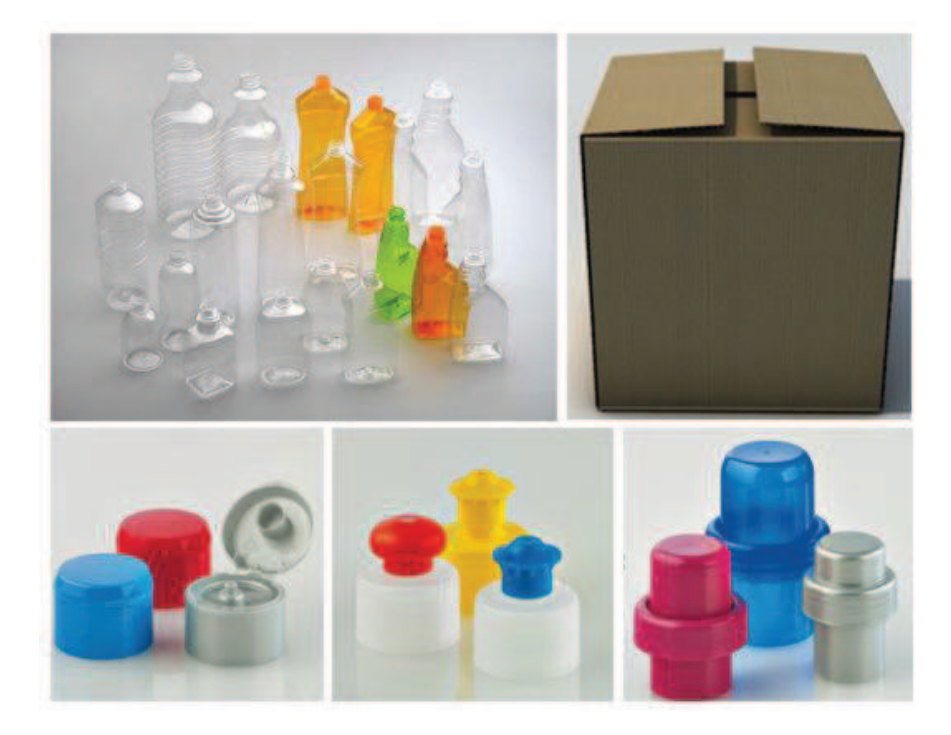

**Figura 47: Ejemplo de distintos formatos de botellas, tapones y cajas** 

En la actualidad, estas referencias se en encuentran apiladas en una nave diáfana situada antes de las líneas de producción. Dada la naturaleza del inventario de producto auxiliar, se trata de material que ocupa gran volumen dentro del almacén. En concreto, los *pallets* de botellas de plástico ocupan la mayor parte del espacio, debido a que las botellas vienen ya conformadas. La relación entre el volumen de *pallets* y las unidades contenidas para las cajas de cartón y los tapones es bastante más moderada, sin embargo, en todos los casos se trata de *pallets* de gran tamaño (Altura mayor a 1,90 m para todos los *pallets* de los distintos formatos)

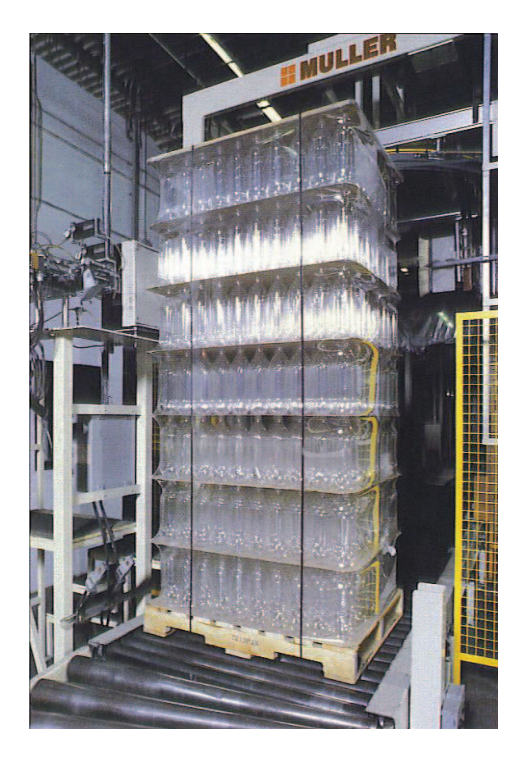

**Figura 48: Ejemplo de una configuración en** *pallets* **de botellas de plástico** 

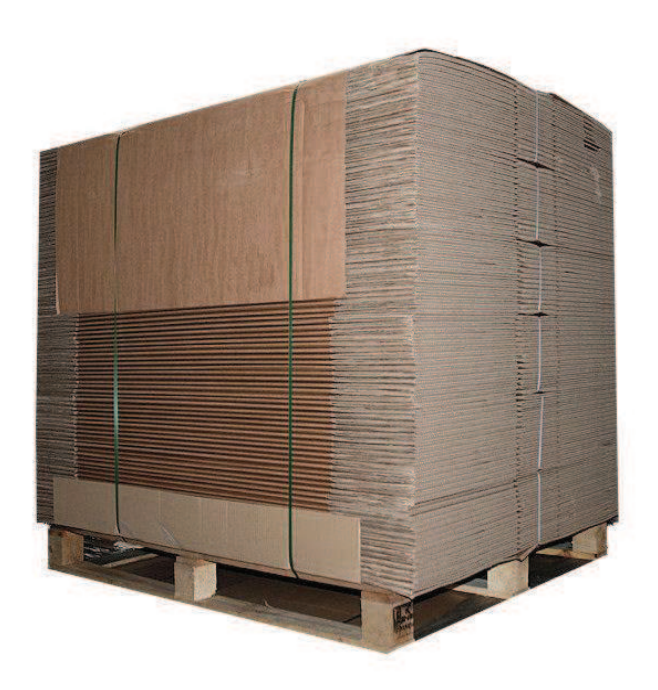

**Figura 49: Ejemplo de una configuración en** *pallets* **de cajas de cartón** 

La política de modernización de la empresa ha llevado en los últimos años a invertir fuertemente en la automatización de esta planta. Desde hace unos 5 años aproximadamente opera un almacén de producto acabado inteligente, totalmente automatizado. El modelo de producción sigue un esquema *make-to-stock* (MTS) al 100%, donde se busca garantizar por política de empresa 30 días de cobertura en cada referencia. Del mismo modo y en pos de automatizar procesos, existe en la actualidad como parte del *Masterplan* un proyecto para valorar automatizar el desenfardado y despaletizado de los *pallets* de producto auxiliar una vez salen del almacén hacia las distintas líneas de producción. Para ello se plantea la construcción de una jaula robotizada con cintas transportadoras. Se estima que este proyecto podría evitar los costes de personal equivalentes a una persona en dedicación al 100% a esta tarea.

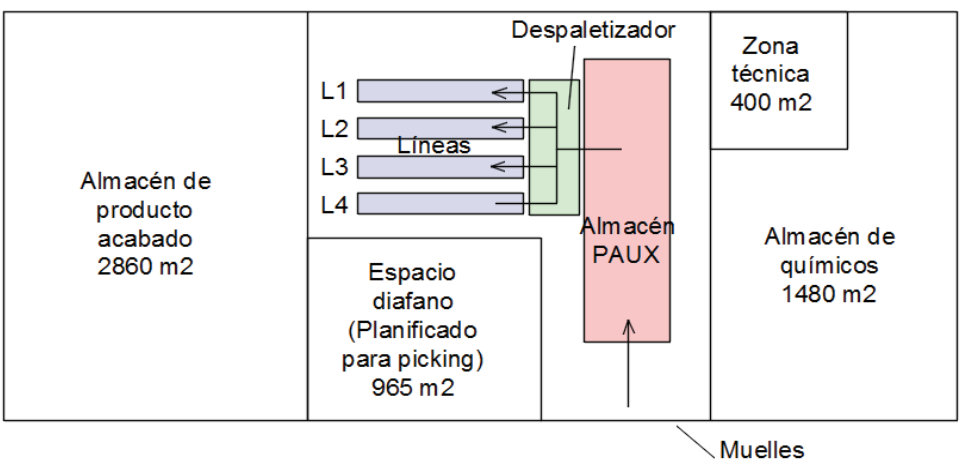

descarga

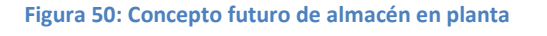

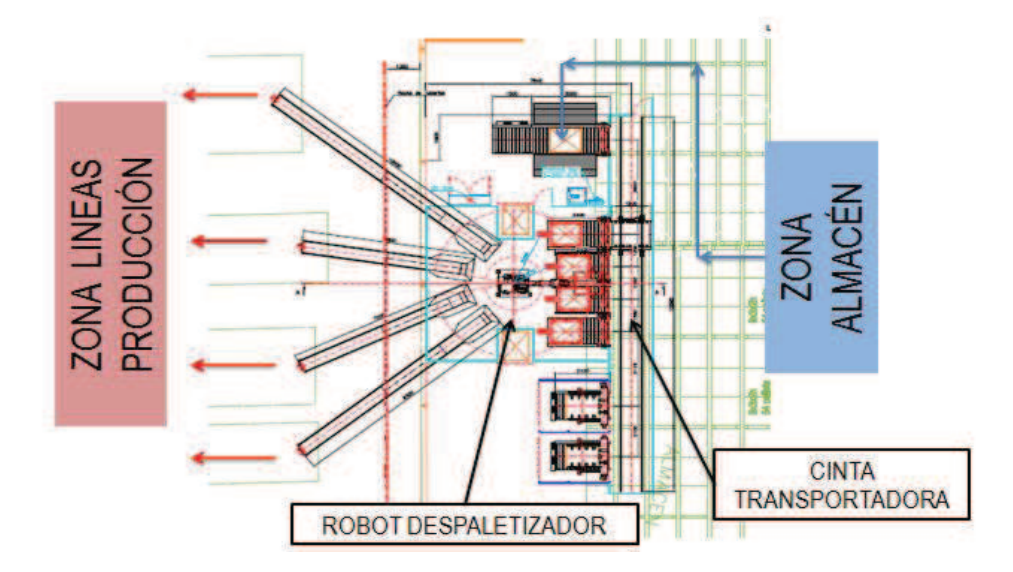

**Figura 51: Esquema de la jaula robótica despaletizadora** 

Dado que el espacio limitado por la nueva solución automatizada reduce el espacio libre de almacenamiento, se necesita evaluar si efectuar cambios operacionales que reduzcan el *stock* en almacén es viable, o si por el contrario existiría necesidad de aumentar el espacio disponible. Dado que actualmente la superficie útil se utiliza al 100%, la solución considerada sería habilitar nuevas ubicaciones de almacenamiento almacenando los *pallets* en *racks* a dos alturas.

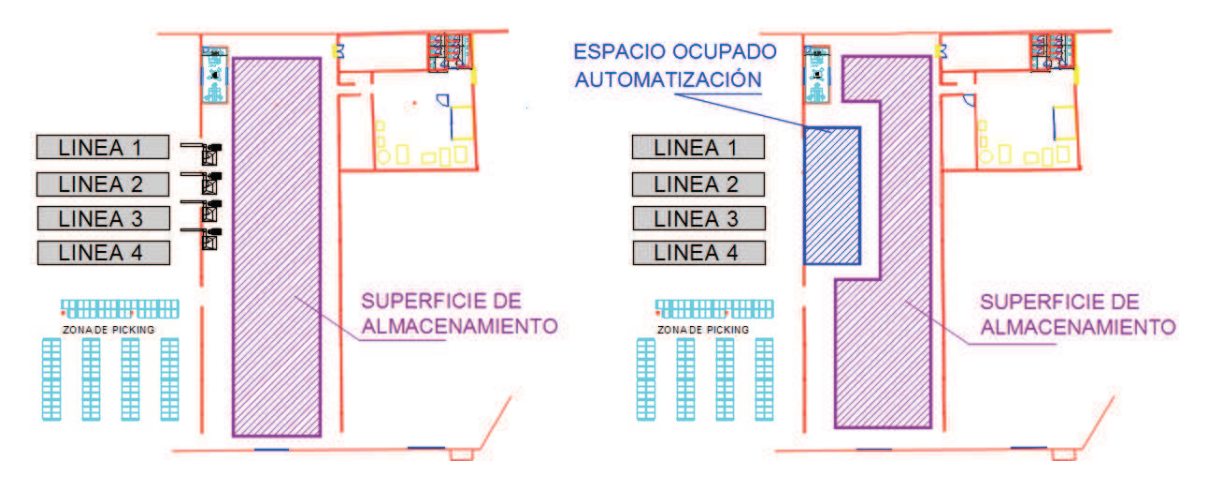

**Figura 52: Efecto de la automatización en el espacio libre en almacén** 

Las distintas referencias almacenadas en este almacén son fabricadas por una serie de proveedores localizados en distintos lugares de la península ibérica. Además, dependiendo de qué formato se trate, no siempre es el mismo proveedor quien fabrica los tapones y las botellas. Cada uno de estos proveedores tiene por contrato un tamaño mínimo de pedido a realizar, así como unos tiempos de entrega a concretar.

El proceso de aprovisionamiento de material auxiliar se puede comprender como un sistema *pull*, donde el departamento de compras, en base al *stock* disponible de producto auxiliar y a las órdenes de producción fijadas por el departamento de operaciones, lanza una señal a los proveedores pidiendo una serie de lotes de las distintas referencias necesitadas. Posteriormente, uno o varios operadores logísticos se encargan del transporte de la mercancía hasta fábrica.

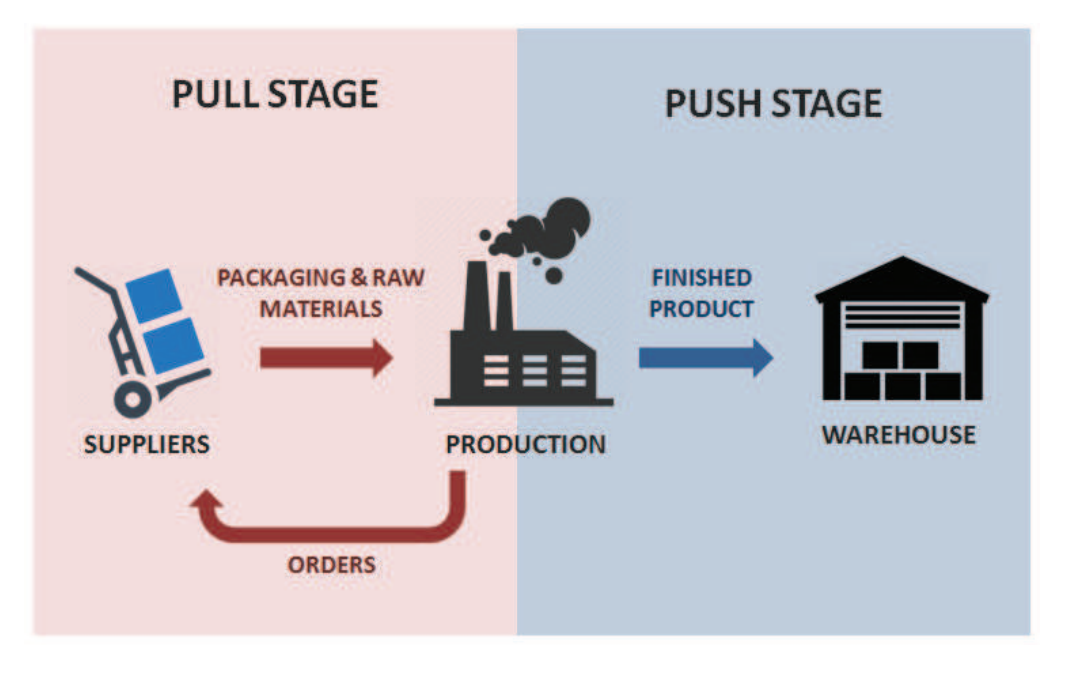

**Figura 53: Esquema de las etapas push y pull del proceso de producción** 

En la actualidad se trabaja con tres días de rotación en el almacén de material auxiliar, debido fundamentalmente a cómo se planifica la producción y al gran volumen y rotación de estas referencias, en especial de las botellas. Lo que se hace es lo siguiente:

- Primero se determinan las órdenes de producción en cuatro días vista. Esto se hace contrastando los días de cobertura disponibles en el almacén de producto acabado y determinando cuáles son las referencias de las que más urge producir. En base a esto se actualiza el *Master Production Schedule* (MPS).
- Una vez que se ha cerrado la orden de producción, se evalúa el estado del inventario de materia prima y producto auxiliar, determinando en caso de no haber suficiente cantidad para producir la orden, cuál es la cantidad de aprovisionamiento necesaria.
- En caso de ser necesario un aprovisionamiento de o bien materia prima o bien producto auxiliar, se da la orden al departamento de compras, quien se encarga de tramitar el pedido.

No obstante, dada la restricción de los tamaños mínimos de pedido, la cobertura existente es algo mayor a tres días, existiendo un mayor volumen del necesario en almacén. El objeto de este estudio es poder evaluar qué impacto tiene el tamaño de los pedidos en el inventario en almacén, en los costes logísticos asociados a dichos pedidos y en las operaciones de carga y descarga en almacén, permitiendo valorar hacía donde se debería tender para coordinarse con el estado futuro de la fábrica.

# **4.2 Modelado del problema**

Se presentan en este apartado, los distintos datos que se han recogido o estimado de cara a alimentar posteriormente al modelo dinámico desarrollado para la simulación. Se ha recogido información acerca de diversos aspectos, a saber:

- Caracterización de los distintos formatos
- Proporción de la producción y tamaños de lote de los distintos formatos dentro de cada línea
- Ubicación de los proveedores
- Tamaños mínimos de pedido de cada proveedor
- Tiempos de entrega
- Costes logísticos de transporte
- Tiempos de carga y descarga de vehículos y de almacenaje

Todos estos datos han sido posteriormente cargados en los modelos de simulación, para obtener los resultados.

## **4.2.1 Caracterización de los distintos formatos**

Las siguientes tablas muestran información acerca de los distintos formatos producidos en las 4 líneas de envasado existentes en la fábrica.

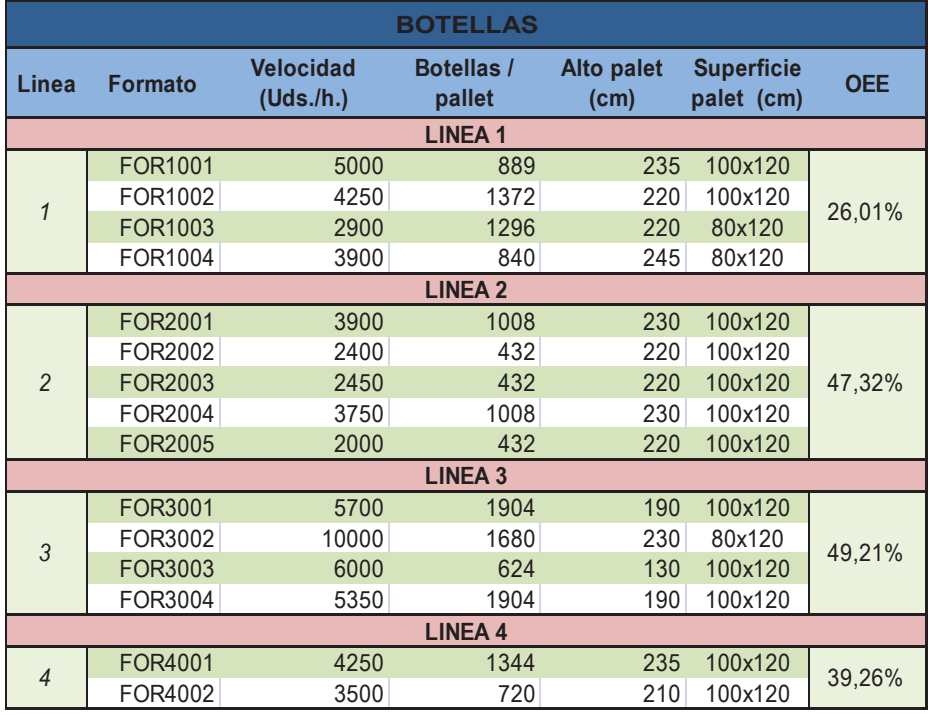

**Tabla 31: Caracterización de los distintos formatos de botellas** 

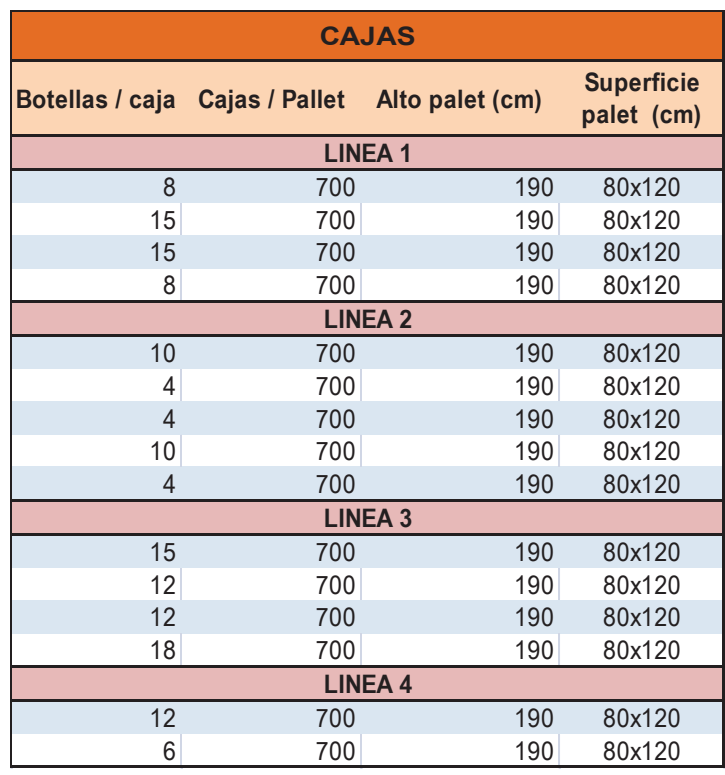

**Tabla 32: Caracterización de los distintos formatos de cajas** 

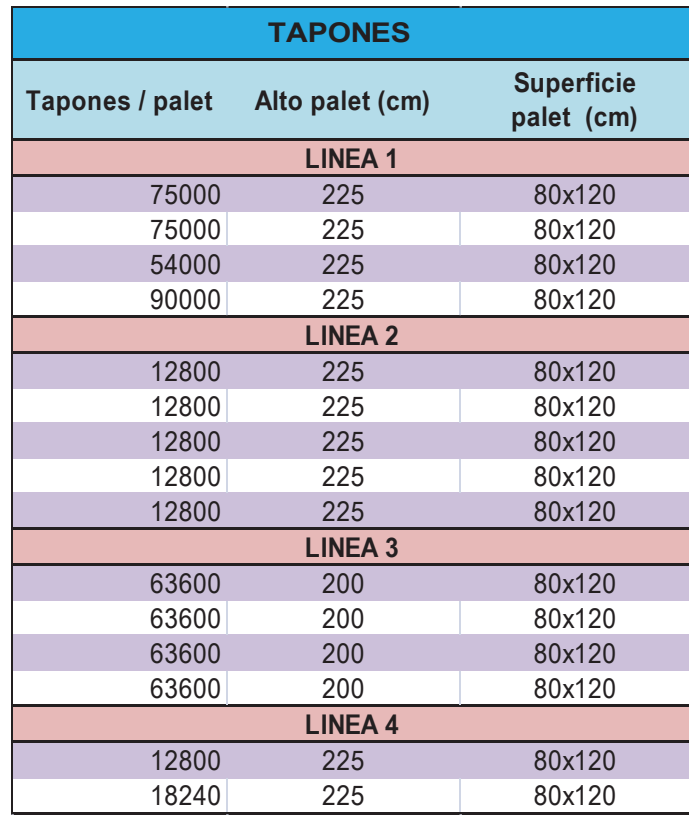

**Tabla 33: Caracterización de los distintos formatos de tapones** 

En estas tablas aparecen datos relevantes para el modelado del problema como:

- Capacidad de los distintos *pallets* de referencias de producto auxiliar y dimensiones
- Velocidades nominales de las distintas líneas y OEE (*Overall Equipment Efficiency*) según el formato producido en cada línea.

Cabe señalar también que existe una equivalencia 1:1 entre botellas y tapones, es decir, que por cada botella que se produce se consume una botella y un tapón, como es lógico. En el caso de las cajas, cada formato de producto se empaqueta en cajas de distintos tamaños, los cuales se muestran en la columna "Botellas/Caja", por lo cual existiría una equivalencia X:1 en este caso, siendo X el valor de dicha columna según el formato producido.

### **4.2.2 Share de producción en las distintas líneas y tamaños de lote**

Se han recogido de los históricos de producción cual la proporción en la que se producen en cada línea los distintos formatos.

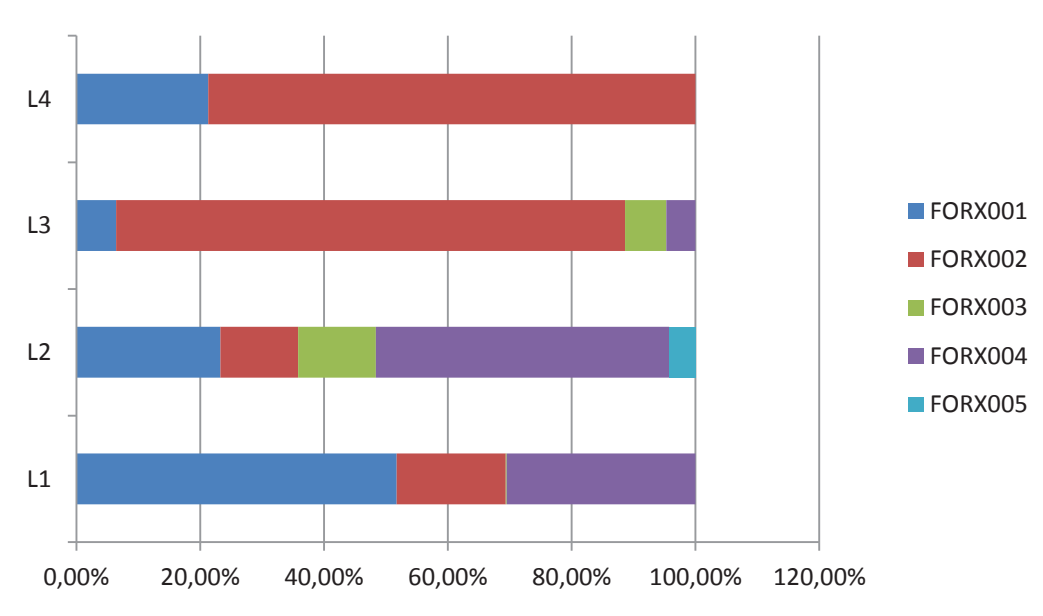

**Proporción producción formatos en cada línea** 

**Figura 54: Proporción de producción de los distintos formatos dentro de cada línea** 

Del mismo modo, se han determinado cuáles son los distintos tamaños de lotes producidos y su frecuencia. Las unidades se expresan en botellas producidas.

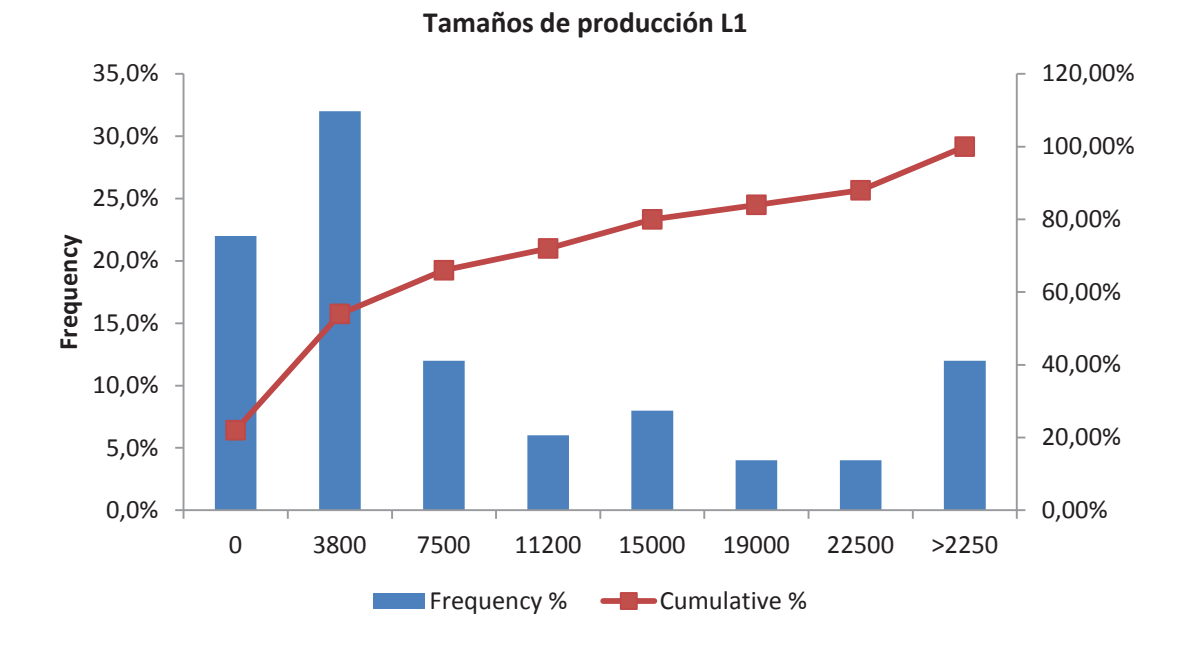

**Figura 55: Tamaños de lote en la Línea 1** 

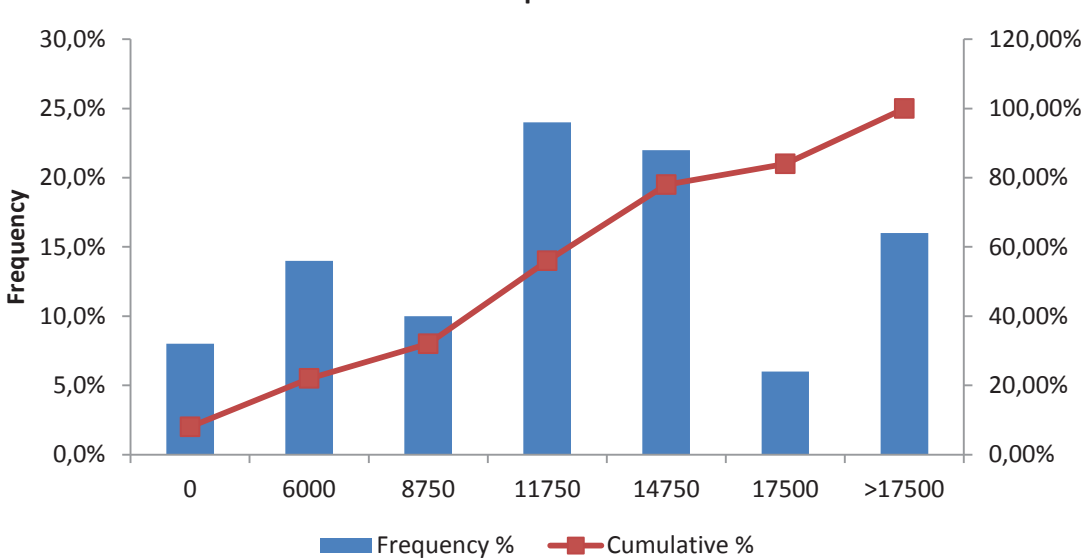

```
Tamaños de producción L2
```
**Figura 56: Tamaños de lote en la Línea 2** 

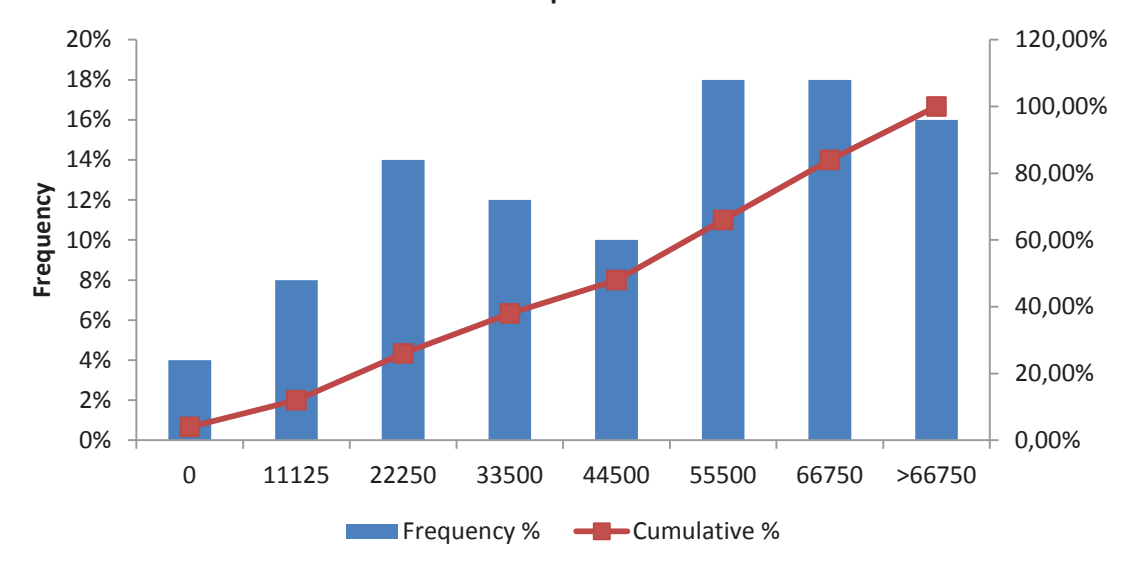

**Tamaños de producción L3** 

**Figura 57: Tamaños de lote en la Línea 3** 

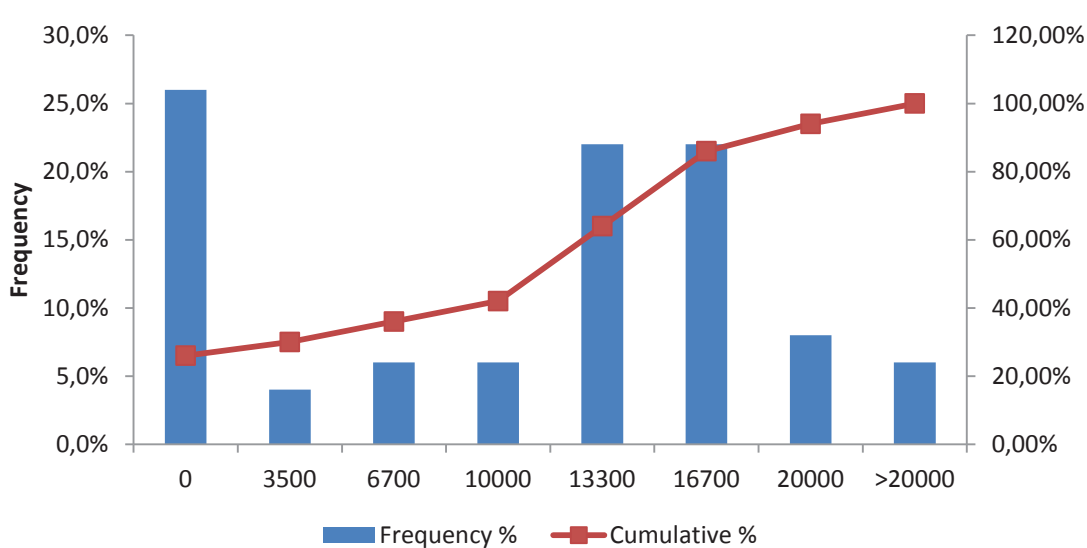

```
Tamaños de producción L4
```
**Figura 58: Tamaños de lote en la Línea 4** 

## **4.2.3 Ubicación de los distintos proveedores y distancias a fábrica**

Se ha realizado una relación de los distintos proveedores de producto auxiliar de la empresa, valorándose su ubicación y distancia a fábrica.

A continuación se muestra la ubicación aproximada de los distintos proveedores:

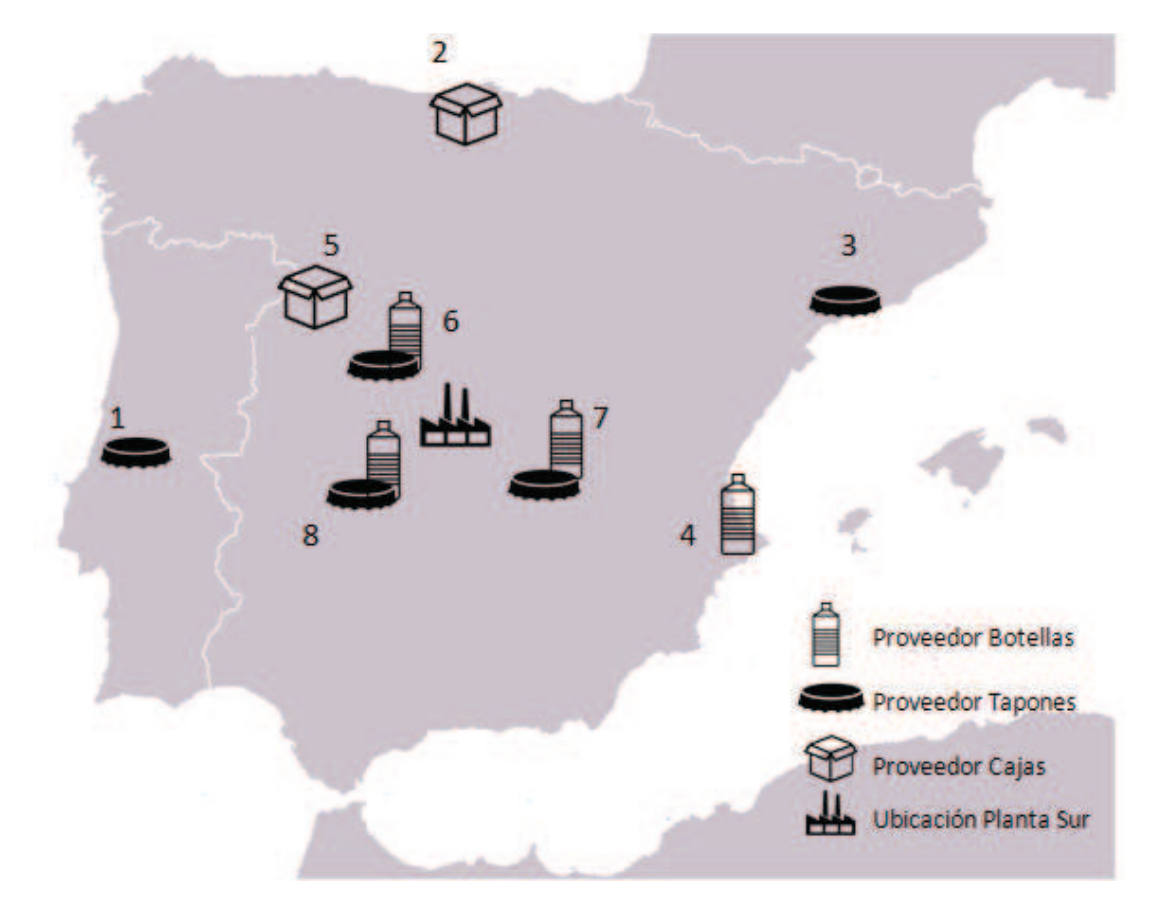

**Figura 59: Localización de los distintos proveedores** 

Las distancias aproximadas de su ubicación por carretera hasta la Planta Sur se muestran en la siguiente tabla:

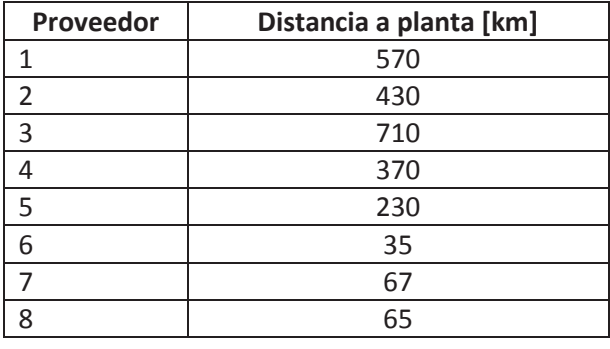

**Tabla 34: Distancias a fábrica de los distintos proveedores** 

## **4.2.4 Tamaños mínimos de pedido**

Cada uno de los distintos proveedores de producto auxiliar tiene unos tamaños mínimos de pedido de sus productos, según el formato del que se trate.

Del mismo modo, es únicamente un proveedor el que fabrica cada formato, pudiendo así un mismo fabricante producir varios formatos utilizados en planta. La siguiente tabla recoge los datos de los proveedores y tamaños mínimos de pedido para cada tanto botellas como tapones y cajas utilizados en cada uno de los formatos pedidos.

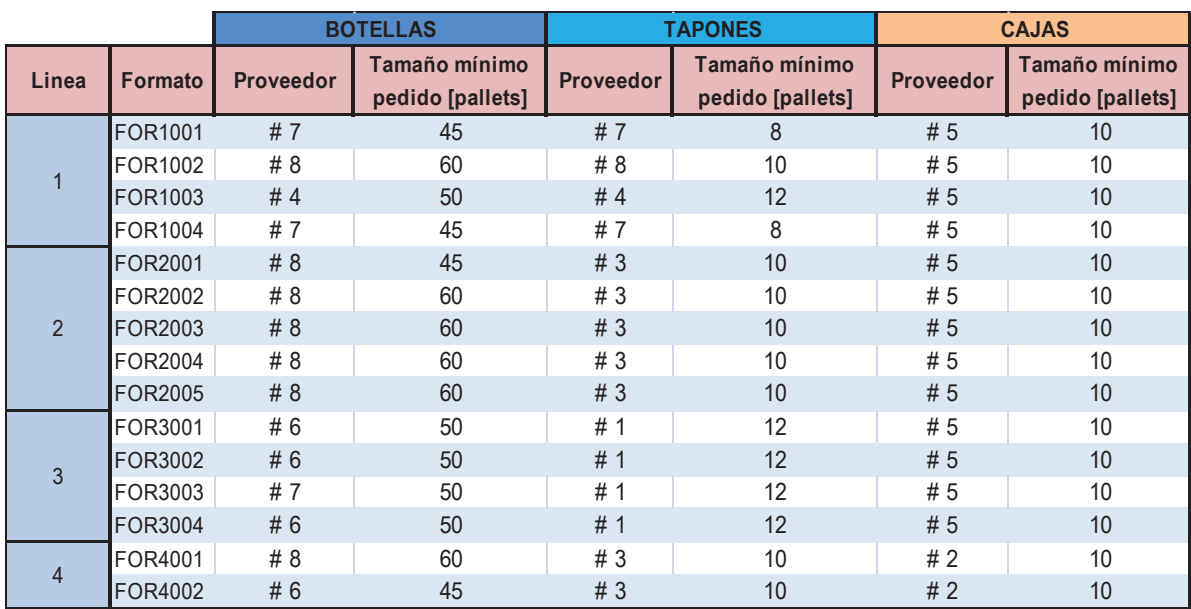

**Tabla 35: Tamaños mínimos de pedido y proveedor para los distintos formatos** 

## **4.2.5 Caracterización de los tiempos de entrega**

Con respecto a los tiempos de entrega de cada proveedor, dado que no se disponía de información, se ha querido realizar una suposición para poder aprovechar la potencia del modelo y valorar la influencia que juegan éstos en posibles desabastecimientos.

Por desabastecimiento se entiende la llegada de un envío más tarde de 3 días, que es el día en el cual se plantea en principio realizar la orden o órdenes de producción asociadas a ese pedido.

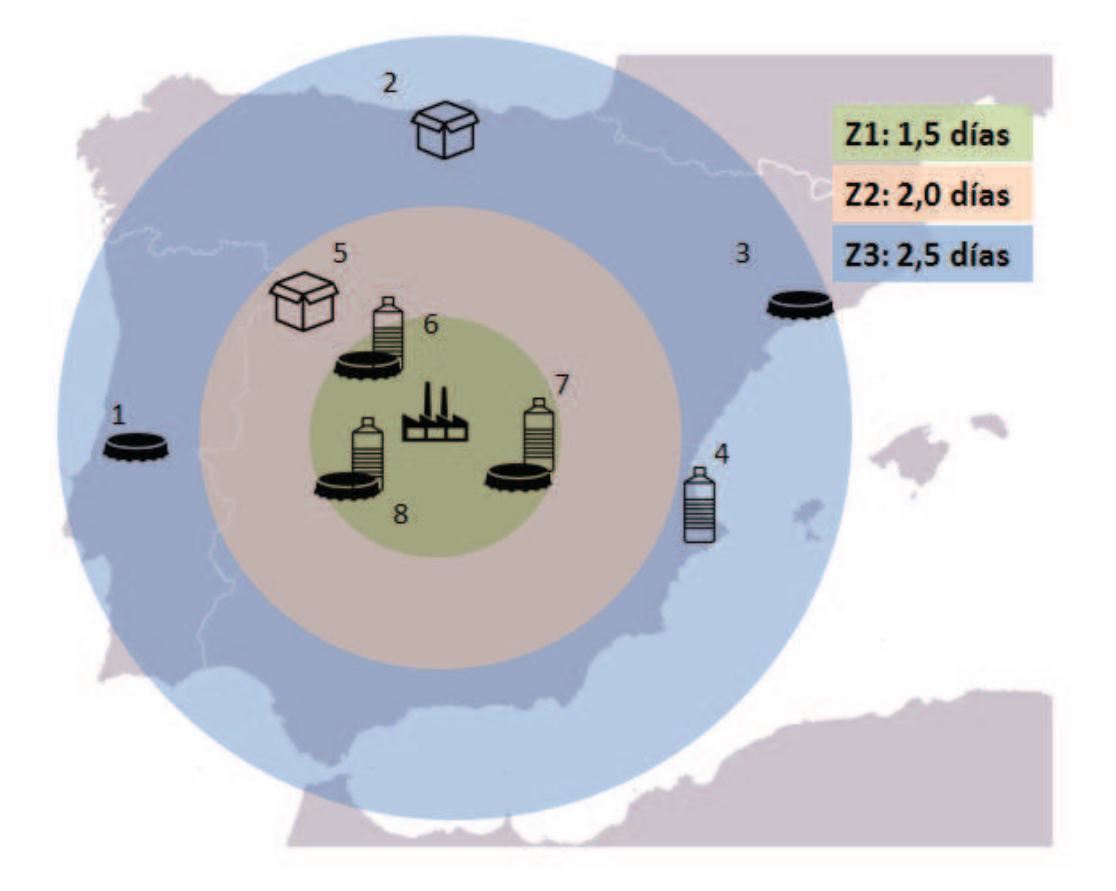

**Figura 60: Leadtime según ubicación de cada proveedor** 

Se ha planteado que según la distancia a fábrica, cada proveedor tenga un tiempo de entrega máximo garantizado con un intervalo de confianza. En la figura anterior se puede apreciar en qué zona se encuentra cada proveedor.

La siguiente tabla muestra el tiempo de entrega según la zona dónde se ubique cada proveedor:

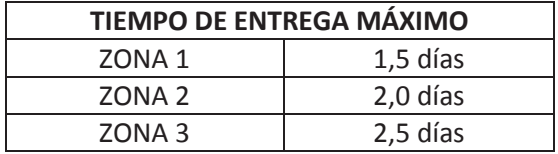

**Tabla 36: Tiempo de entrega según zona de localización** 

Para modelar la variabilidad en el tiempo de entrega y por tanto el intervalo de confianza, se ha pensado en utilizar una distribución en cola hacia tiempos de entrega mayores, es decir, que cuanto mayor sea el tiempo de entrega menos sea la probabilidad de que ocurra. Para ello se pensó originalmente en distribuciones de probabilidad como la Exponencial, Erlang, Weibull, Gamma o Poisson. Finalmente tras consultar la literatura, se ha decidido optar por la distribución exponencial, dependiente de un factor λ, llamado tiempo medio entre llegadas o de su inverso, μ.

La siguiente figura muestra la función de densidad de probabilidad (FDP) y función de probabilidad acumulada (FCA) para la distribución exponencial.

$$
f(x; \lambda) = \begin{cases} \lambda e^{-\lambda x} & x \ge 0, \\ 0 & x < 0. \end{cases}
$$

$$
F(x; \lambda) = \begin{cases} 1 - e^{-\lambda x} & x \ge 0, \\ 0 & x < 0. \end{cases}
$$

**Figura 61: funciones de densidad de probabilidad y de probabilidad acumulada de la distribución exponencial** 

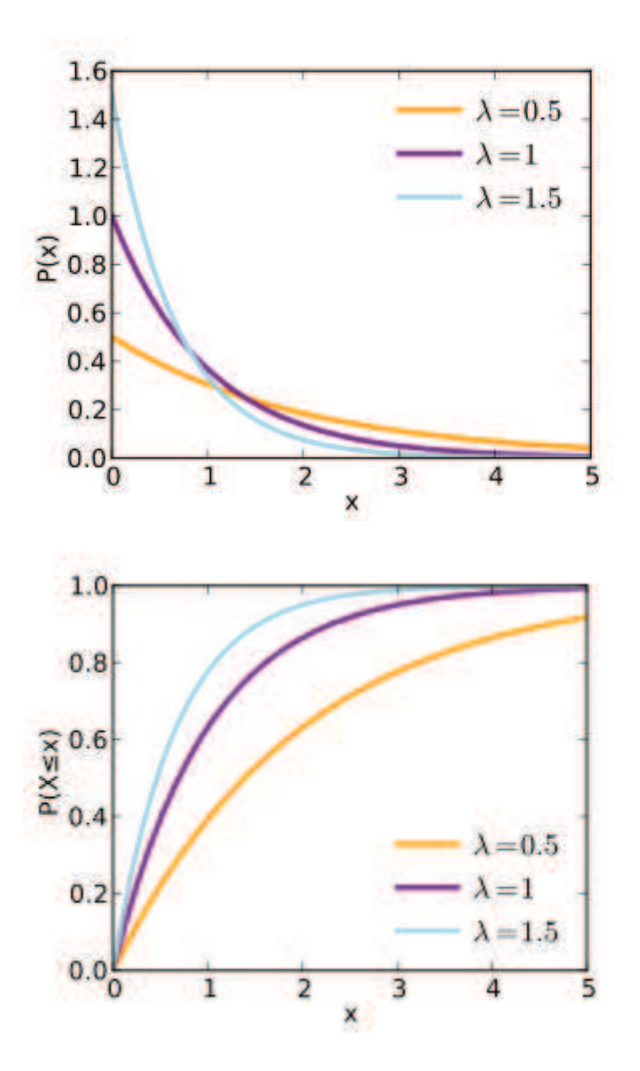

**Figura 62: Efecto del parámetro lambda en la cola de la distribución exponencial** 

Sin embargo, esta función devuelve probabilidades altas de que se entregue el pedido en un tiempo menor a 1 día, lo cual a efectos prácticos se ha considerado improbable, por lo cual, para garantizar un tiempo mínimo de pedido de 1 día, lo que se ha hecho es sumar al tiempo devuelto por la distribución exponencial un valor fijo de 1 día, es decir un *offset* de 1 día en la función exponencial. La función de densidad de probabilidad sería la que se muestra a continuación por tanto:

$$
f(x,\lambda)=\lambda e^{-\lambda(x-1)}
$$

Con respecto a los intervalos de confianza para el tiempo máximo de entrega, se ha querido valorar el efecto que tiene modificar este intervalo de confianza y se ha trabajado con dos valores, el 80% y el 95%.

En la siguiente tabla se muestran cuales serían los parámetros λ o su inverso μ para nuestra distribución de probabilidad en los tiempos de entrega:

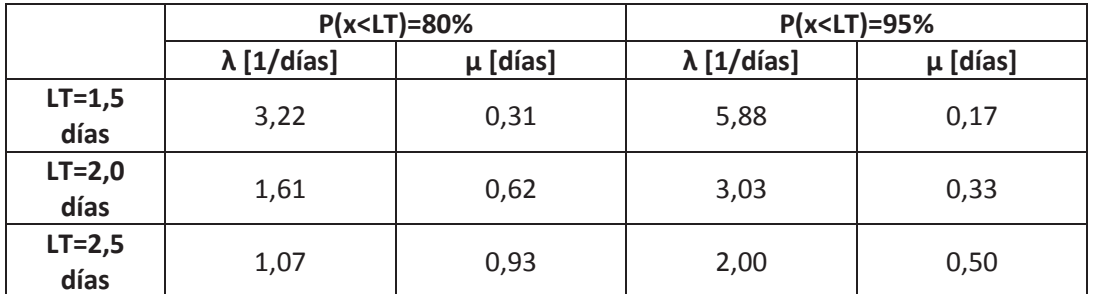

**Tabla 37: Parámetros distribución exponencial** 

## **4.2.6 Determinación de los costes de transporte estimados**

Para estimar los costes de transporte de la mercancía, dado que no se disponía de la información exacta de las tasas que el operador u operadores logísticos tienen acordadas con la propiedad, se ha acudido al *Observatorio de costes del transporte de mercancías por carretera*, edición de Enero de 2016.

En este documento, el Ministerio de Fomento, en colaboración con el Comité Nacional del Transporte por Carretera y la Asociación Española de Usuarios del Transporte de mercancías entre otros elaboran un informe sobre los costes directamente asociados a la operación de vehículos de transporte de mercancías. Estos costes se presentan tanto por km recorrido como por km recorrido en carga.

En base a este informe, se ha planteado el escenario de que se trabajase con uno o varios operadores logísticos con una flota de vehículos suficientemente diversificada para transportar la mercancía de la forma más asequible posible. A saber:

- Camiones articulados de gran capacidad
- Camiones rígidos medianos de 2 ejes
- Furgonetas de gran capacidad

Se han considerado tres tipos de vehículos, así como su capacidad aproximada de carga y un margen de beneficio sobre los costes imputables dependiente del tipo de vehículo y bajo el planteamiento de que cuanto más flexible y de menor tamaño sea el transporte, más margen buscará sacar el operador. Finalmente, se recuerda que sobre este precio también es necesario añadir el IVA.

Los precios finales por km recorrido en carga así como la capacidad de carga de los vehículos se muestran en la siguiente figura:

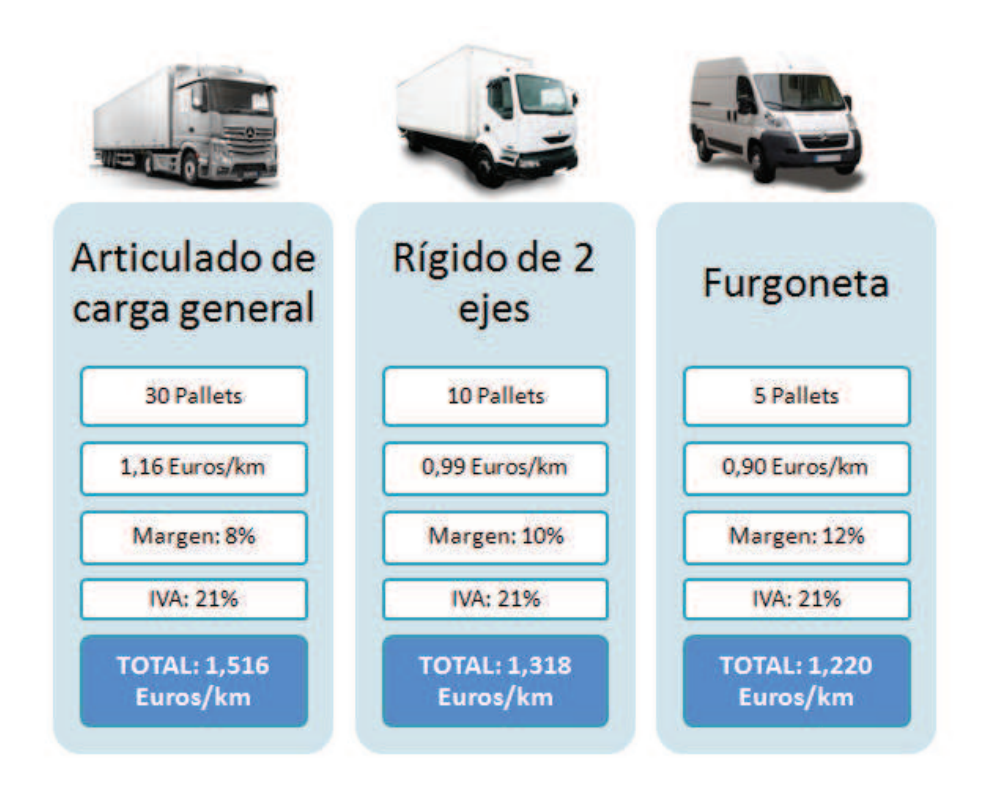

**Figura 63: Estimación costes logísticos según el tipo de transporte** 

A la hora de modelar con qué tipo de transporte se va a entregar un pedido, se ha atendido al criterio de que este será entregado siempre utilizando el medio de transporte más económico de los tres.

A continuación se presenta el coste por km recorrido según el volumen (en *pallets*) de un envío. Como se puede observar, siempre que el pedido tenga un volumen menor o igual a 5 *pallets*, interesará realizarlo con furgonetas, en caso de ser de un volumen entre 5 y 10 *pallets*, interesará utilizar camiones de tamaño mediano y de ahí en adelante siempre saldrá a cuenta transportar la mercancía en camiones tipo *Trailer.* Esto es algo que se ha tenido en cuenta a la hora de calcular los costes logísticos.

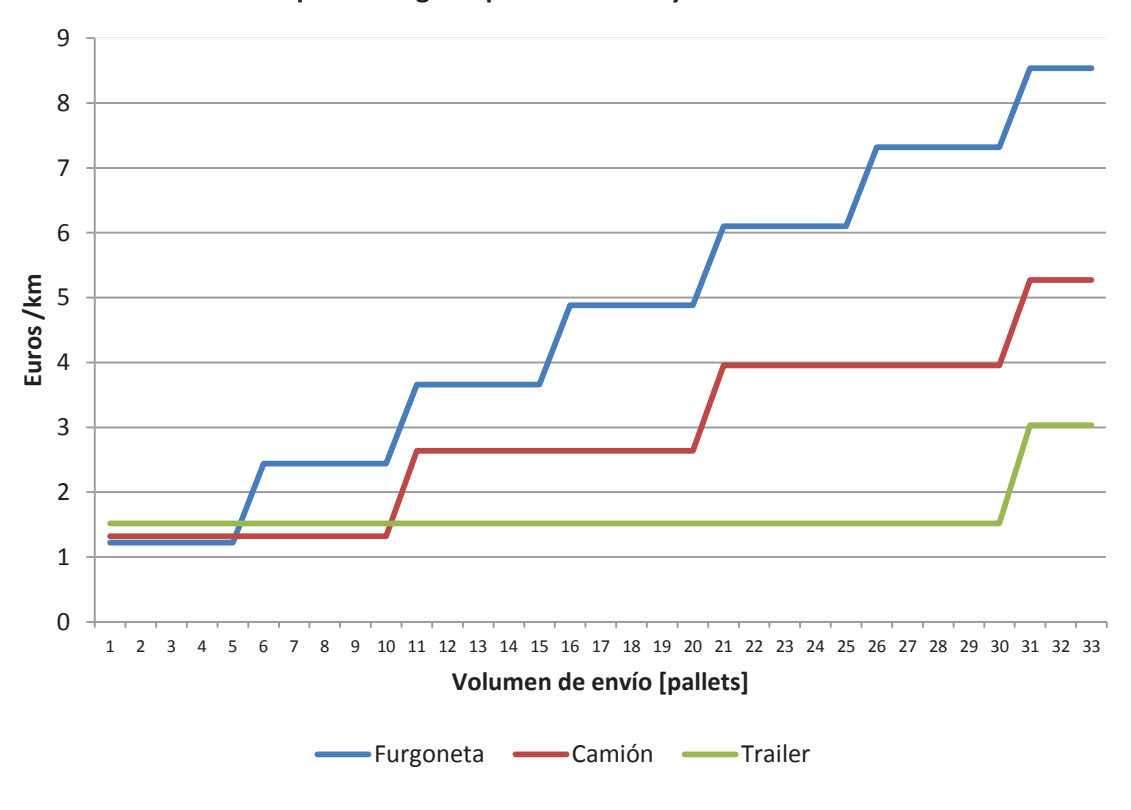

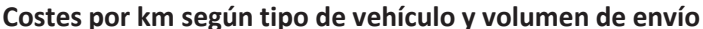

**Figura 64: Costes por km según volumen del envío** 

## **4.2.7 Modelado de la frecuencia de trasporte de** *pallets* **a pie de línea**

La frecuencia con la que se necesita transportar *pallets* a pie de línea se ha parametrizado de la siguiente manera:

- Conocida la velocidad nominal con la que se pueden producir botellas de cada formato dentro de una línea y conocido también el OEE de cada línea, se puede estimar la velocidad neta con la que se producen botellas en cada línea.
- Dado que existe una relación de 1:1 entre tapones y botellas y de X:1 entre tapones y cajas siendo X el número de botellas por caja para cada formato, se podría sacar análogamente la velocidad a la que se consumen cajas y tapones para cada formato dentro de una línea.
- La inversa del consumo de cajas, botellas y tapones de un formato en una línea es el tiempo medio entre entradas en envasado de estos productos. Haciendo la conversión correspondiente de cajas, tapones y botellas a *pallet* se puede calcular fácilmente cada cuanto tiempo se necesita un *pallet* de botellas, tapones y cajas en la producción de un formato determinado dentro de una línea.
- Para simplificar algo más y dado a que no existe gran variabilidad entre las tasas de consumo de material auxiliar dentro de una misma línea, se ha tomado el valor medio de los formatos dentro de cada línea de botellas, tapones y cajas.

Los datos necesarios para realizar este cálculo se presentan en el apartado 3.2.1 de la presente memoria. Se muestran a continuación los resultados obtenidos e implementados en el modelo:

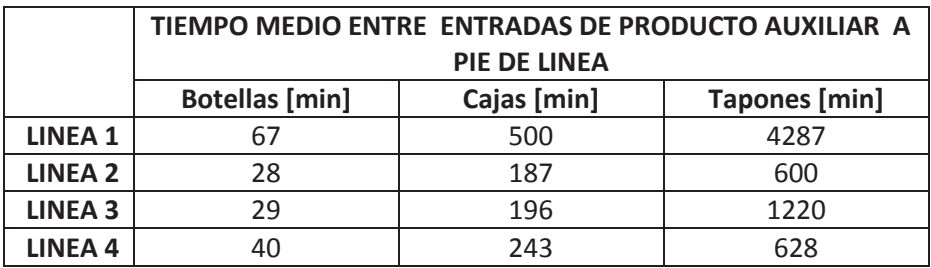

**Tabla 38: Tiempos medios de entrada a pie de línea de** *pallets* **de producto auxiliar** 

## **4.2.8 Tiempos de desplazamiento en planta**

Las operaciones que se han modelado han sido las siguientes:

- **Entrada de vehículo:** comprende el tiempo transcurrido entre que el camión entra y maniobra para aparcar en el muelle de carga, el conductor se traslada hasta la entrada de fábrica para entregar el albarán del pedido y comprobar que todo está correcto, vuelve al muelle de carga y abre las puertas y el vehículo está listo para ser descargado.

- **Descarga de mercancía:** se corresponde con el tiempo que se tarda en vaciar el vehículo simplemente sacando cada *pallet* y dejándolo al lado del muelle de carga.
- **Salida del vehículo:** de nuevo, entre que se ha descargado el vehículo y este abandona el muelle de carga existe un lapso de tiempo, pues el conductor puede haberse ausentado, es necesario firmar el albarán y constatar que el pedido se ha entregado o algún otro trámite.

Se han supuesto los siguientes tiempos para las operaciones de descarga y transporte comentadas de los *pallets* entrantes así como para el desplazamiento de los *pallets* a pie de línea según se van necesitando:

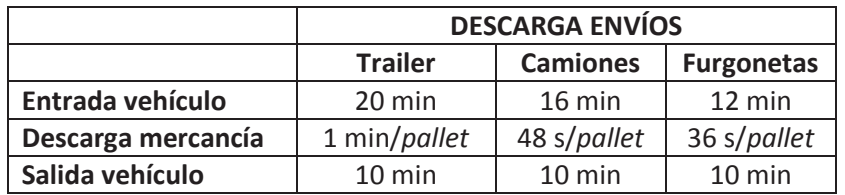

**Tabla 39: Tiempos en la descarga de pedido** 

En realidad lo que se ha hecho es estimar los tiempos para un camión tipo *Trailer* y asumir en la descarga y en la comprobación del pedido y demás una reducción del 80% para camiones medianos y del 60% para furgonetas dado su menor tamaño, por lo que la comprobación del pedido se tardará menos en realizar y la descarga será más rápida pues la carretilla se tiene que meter menos dentro del vehículo.

Con respecto al tiempo que se tarda en transportar un *pallet* en planta se ha tomado la siguiente estimación:

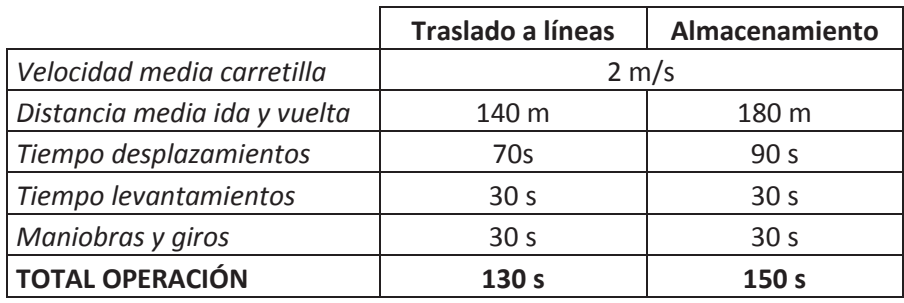

**Tabla 40: Tiempos medios en operaciones de transporte en almacén** 

Esta estimación se basa en que cada vez que un carretillero sea necesitado bien para descargar un camión o bien para entregar un *pallet* a pie de línea, este se encontrará o bien en la zona del muelle de carga o bien del despaletizador, teniendo que recorrer dos veces la distancia que le separa del *pallet* para transportar un *pallet*. Las distancias han sido estimadas midiendo sobre el plano del almacén y tomando como distancia media la del centro de distancias de los *pallets* con respecto a muelle de carga o al despaletizador. La velocidad media de una carretilla elevadora de almacén se ha obtenido acudiendo al catálogo técnico de un fabricante.

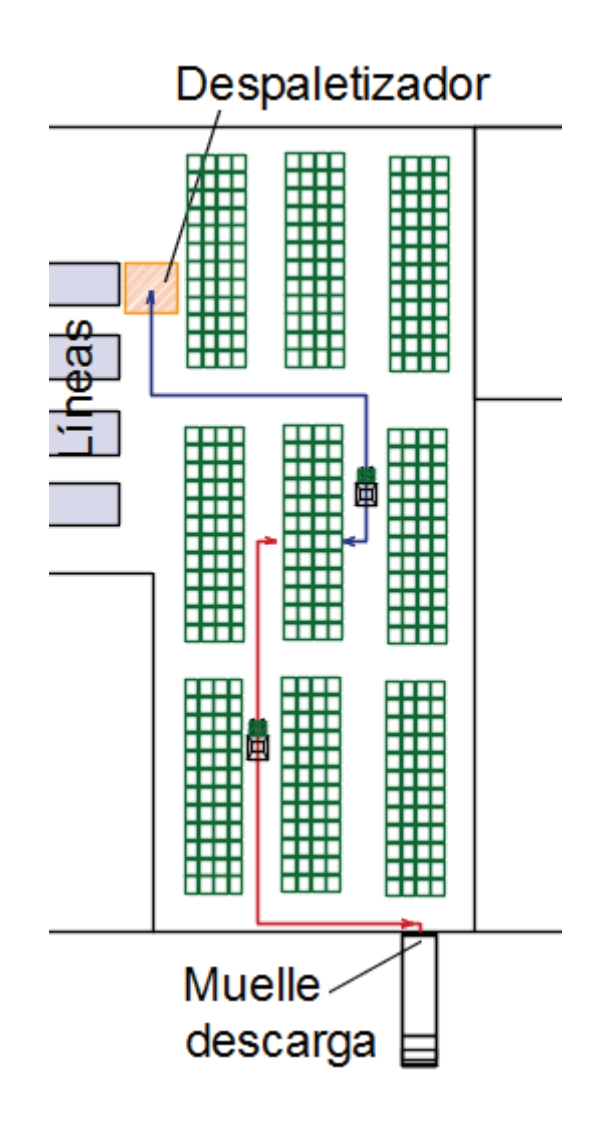

**Figura 65: Traslado de** *pallets* **dentro del almacén** 

En cuanto a la utilización de los recursos de transporte en almacén, se ha realizado la simulación disponiendo a 4 carretilleros (Aproximadamente se estima que es el número de personas en planta que se dedican a estos menesteres). Para monetarizar el coste indirecto que supone en tiempo utilizado para desplazamientos en planta, se ha supuesto un salario de 35.000 Euros anuales por turno de 8 horas y se ha realizado simulaciones donde la fábrica opera a doble turno, es decir, 14 horas al día. Por lo cual, si la utilización media de los 4 carretilleros fuera de 0,6 carretilleros ocupados de media durante el tiempo de operación, el coste para la empresa sería de 0,6 x 70000 Euros = 42000 Euros/año.

## **4.3 Desarrollo del modelo**

## **4.3.1 Acerca de ARENA**

Arena es un software de simulación de eventos discretos y automatización que pertenecen a Rockwell Automation. Utiliza el procesador y la simulación con lenguaje SIMAN. Desde Junio de 2014, se encuentra en la versión 14.7, que proporciona mejoras significativas en la optimización y animación.

En Arena, el usuario construye un modelo de experimentación mediante la colocación de módulos (cajas de diferentes formas) que representan los procesos lógicos. Las líneas de conexión se utilizan para unir estos módulos entre sí y para especificar el flujo de entidades. Mientras que los módulos tienen acciones específicas relativas a las entidades, flujo y temporización, la representación precisa de cada módulo y de la entidad en relación con los objetos de la vida real está sujeta al modelador. Los datos estadísticos, como por ejemplo los niveles de WIP (Work in Process) y el tiempo de ciclo, se pueden grabar y emitir como informes.

Arena se puede integrar con las tecnologías de Microsoft. Incluye Visual Basic para aplicaciones de manera que los modelos se pueden automatizar aún más si se necesitan algoritmos específicos. También es compatible con la importación de diagramas de flujo de Microsoft Visio, así como leer o dar salida a hojas de cálculo de Excel y bases de datos Access.

Arena es utilizado por muchas grandes empresas dedicadas a la simulación de procesos de negocio. Algunas de estas empresas incluyen a General Motors, UPS, IBM, Nike, Xerox, Lufthansa, Ford Motor Company, entre otros. Se ha observado que la creación de un modelo de simulación puede requerir bastante tiempo en el comienzo de un proyecto, pero alcanzar instalaciones más rápidas y optimizaciones de productos puede reducir el tiempo global del proyecto. Arena puede simular diversos tipos de operación, incluyendo los centros de llamadas, procesos de fabricación, la dinámica de la cadena de suministro, servicio al cliente, los puertos y terminales, etc.

Arena®

**Figura 66: Logo del programa**

## **4.3.2 Construcción del modelo y lógica interna**
Para abordar el problema, se han construido dos modelos distintos con ARENA:

- Un modelo de "puertas para afuera" del almacén: este modelo se encarga de simular diariamente la producción en planta y los niveles de inventario de producto auxiliar en el almacén. De esta forma, se puede simular el proceso de planificación de la producción y de revisión del inventario y pedidos a proveedores así como la llegada de estos pedidos a fábrica, actualizándose el nivel de inventario en almacén.
- Un modelo de "puertas para adentro" del almacén, que simula la descarga de los pedidos entrantes así como la transferencia de los distintos *pallets* a las líneas para la producción. Este modelo permite valorar la eficiencia en las operaciones de transporte internas en el almacén y cómo la frecuencia y volumen de pedidos influye en la utilización de los recursos.

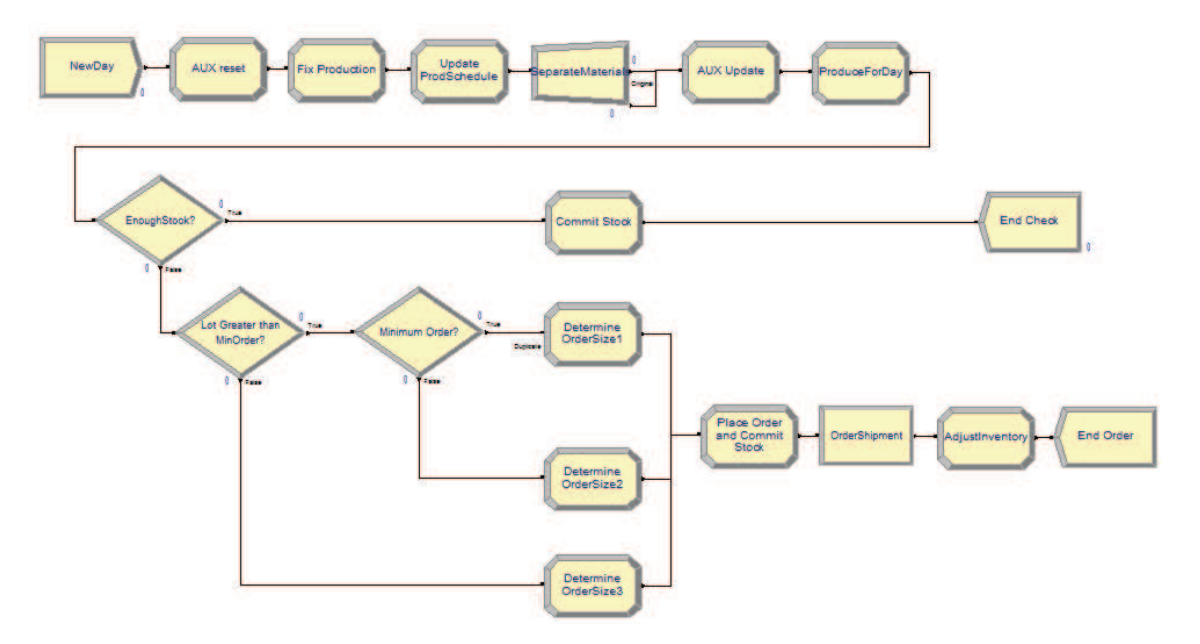

**Figura 67: Ejemplo del modelo "puertas a fuera" implementado en ARENA** 

El primer modelo, se encarga de simular día a día la producción en cada línea en planta. Se elige en base a los datos con que se alimenta el modelo un formato y una cantidad de tamaño de lote a producir a tres días vista. Del mismo modo, con la llegada del nuevo día, se deslizan las órdenes de producción un día. Esto quiere decir: que lo que ayer se producía pasado mañana hoy es lo que se produciría mañana y que lo que ayer se produciría mañana es lo que toca producir hoy.

A continuación se procede a simular la producción del día, actualizando el inventario disponible. Para ello, en todo momento se contabilizan cuatro tipos de inventario:

- *Inventory on Hand* (IOH): Es el inventario que físicamente se encuentra en planta
- *Inventory in Pipeline* (IP): Es el inventario que se ha pedido a un proveedor y que se encuentra en camino
- *Comitted Inventory* (CI): Se trata de la parte *Stock* que tanto si se encuentra físicamente en planta como si está llegando en un pedido se ha bloqueado para una producción futura
- *Total Inventory* (TI): Se corresponde con el inventario disponible. Se trata de la suma de IOH e IP y la substracción de CI. Es el inventario contra el que se comparan las necesidades futuras por producción, para evaluar si se realiza o no un pedido de aprovisionamiento de material.

Inventory On Hand (IOH) Total Inventory (TI) = Inventory on Pipeline (IP) Committed Inventory (CI)

Al simular la orden de producción del día, se resta del IOH la cantidad producida, así como del CI, como se puede ver, es un mero balance y la posición de inventario (TI) no se ve modificada.

Posteriormente, se pasa a comprobar si la orden de producción fijada causa o no necesidad de lanzar una orden de aprovisionamiento. Esto es:

- En el caso de que TI sea mayor que la cantidad vinculada a la orden de producción en 3 días, no hace falta reabastecerse y lo único que se hace es bloquear (Añadir a CI) esa cantidad vinculada a la orden
- En el caso contrario, habría que realizar un pedido para reabastecerse. Para ello lo que se hace es comparar la necesidad neta de producto con el tamaño mínimo de pedido que nos obliga el proveedor de ese producto y se calcula el tamaño de pedido.

Este proceso se realiza para la producción planificada en las 4 líneas y para los distintos componentes del *packaging* de cada formato, esto es: botellas, tapones y cajas de cartón. Por lo tanto pueden realizarse como máximo al día 12 pedidos de reabastecimiento, que luego se agruparán según los distintos proveedores. Al realizarse el pedido, se bloquea la parte proporcional planificada para producción y el total del envío se añade al IP.

Finalmente, se simula el tiempo de envío estocásticamente, siguiendo la distribución de probabilidad nombrada anteriormente y una vez llega el pedido se actualiza se pasa el pedido del IP al IOH.

De este modo, el *stock* físicamente en alojado en todo momento en almacén se corresponde con el IOH.

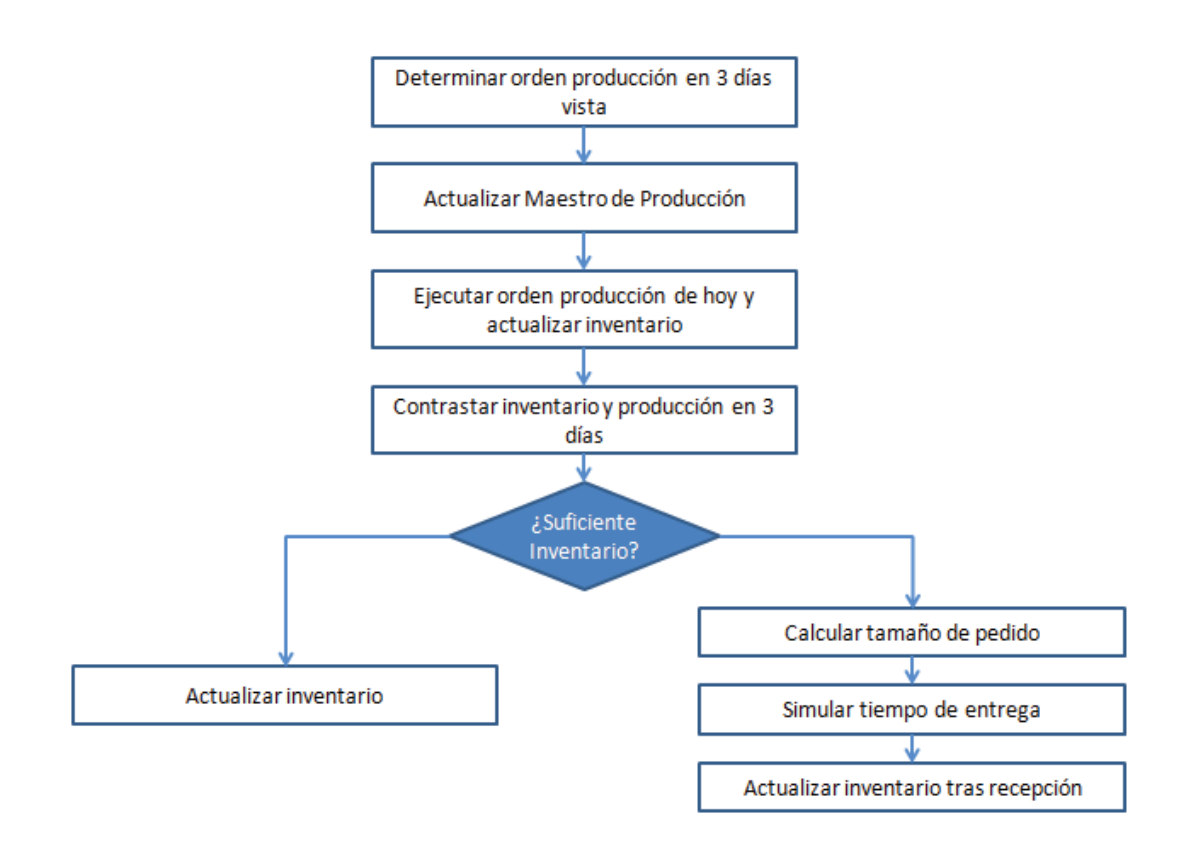

**Figura 68: Esquema lógico del modelo "puertas afuera"** 

Para el modelo "puertas adentro", se simulan por separado la necesidad de *pallets* en cada línea y la llegada de los camiones.

La llegada de los camiones se simula día a día tomando los datos del modelo "puertas adentro", lo que se hace es heredar los datos de volumen agregado de *pallets* pedidos día a día a cada proveedor y simular el tiempo de envío separándolos en tantos camiones como sea necesario. Una vez recibidos, se modela el aparcamiento del camión, ocupando un único recurso denominado "muelle de carga", de manera que si aparece otro camión, tendrá que esperar en cola, tal y como ocurre en la realidad, pues existe un único muelle de carga. Posteriormente, se asigna otro recurso "Carretillero" cuando esté disponible y se simula el tiempo de descarga del camión. En ese momento, el camión pasaría a estar libre, abandonándose el muelle de carga. El mismo recurso "Carretillero" que ha descargado el camión se encarga de transportar los *pallets* hasta su ubicación, proceso que también se modela. Una vez ha transportado el último *pallet*, el recurso queda libre, pudiendo desarrollar otra acción.

Paralelamente a este proceso, se modela la necesidad de *pallets* de *packaging* en las líneas de producción. De cada línea se genera una necesidad de *pallets* de botellas, cajas y tapones cada cierto tiempo. Una vez se genera esa necesidad, se espera a que haya un carretillero disponible. Posteriormente se procesa el tiempo de transporte del *pallet* hasta las líneas y el recurso quedaría libre. Básicamente este modelo permite valorar la utilización media de los distintos recursos "Carretillero" y "Muelle de carga" según la frecuencia y volumen de carga de los camiones que llegan, así como de los tiempos de traslado dentro del almacén.

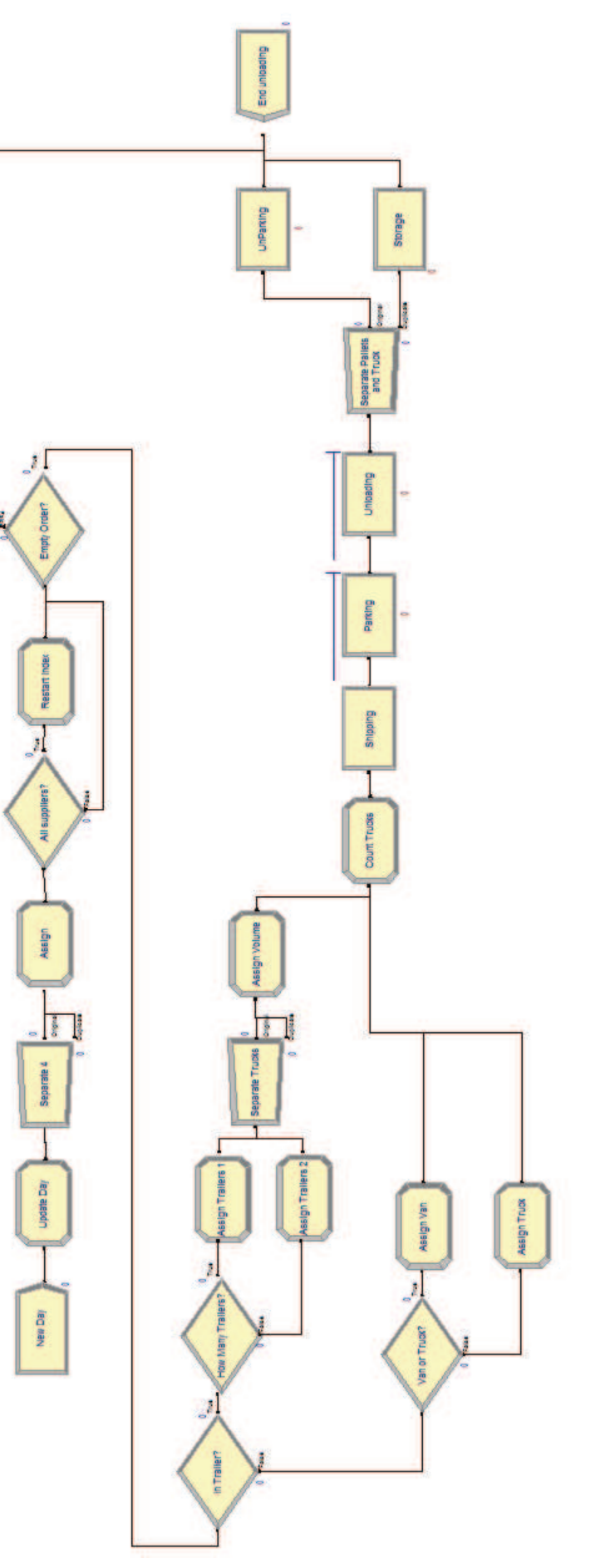

Figura 69: Ejemplo del modelo "Puertas a dentro" implementado en ARENA **Figura 69: Ejemplo del modelo "Puertas a dentro" implementado en ARENA** 

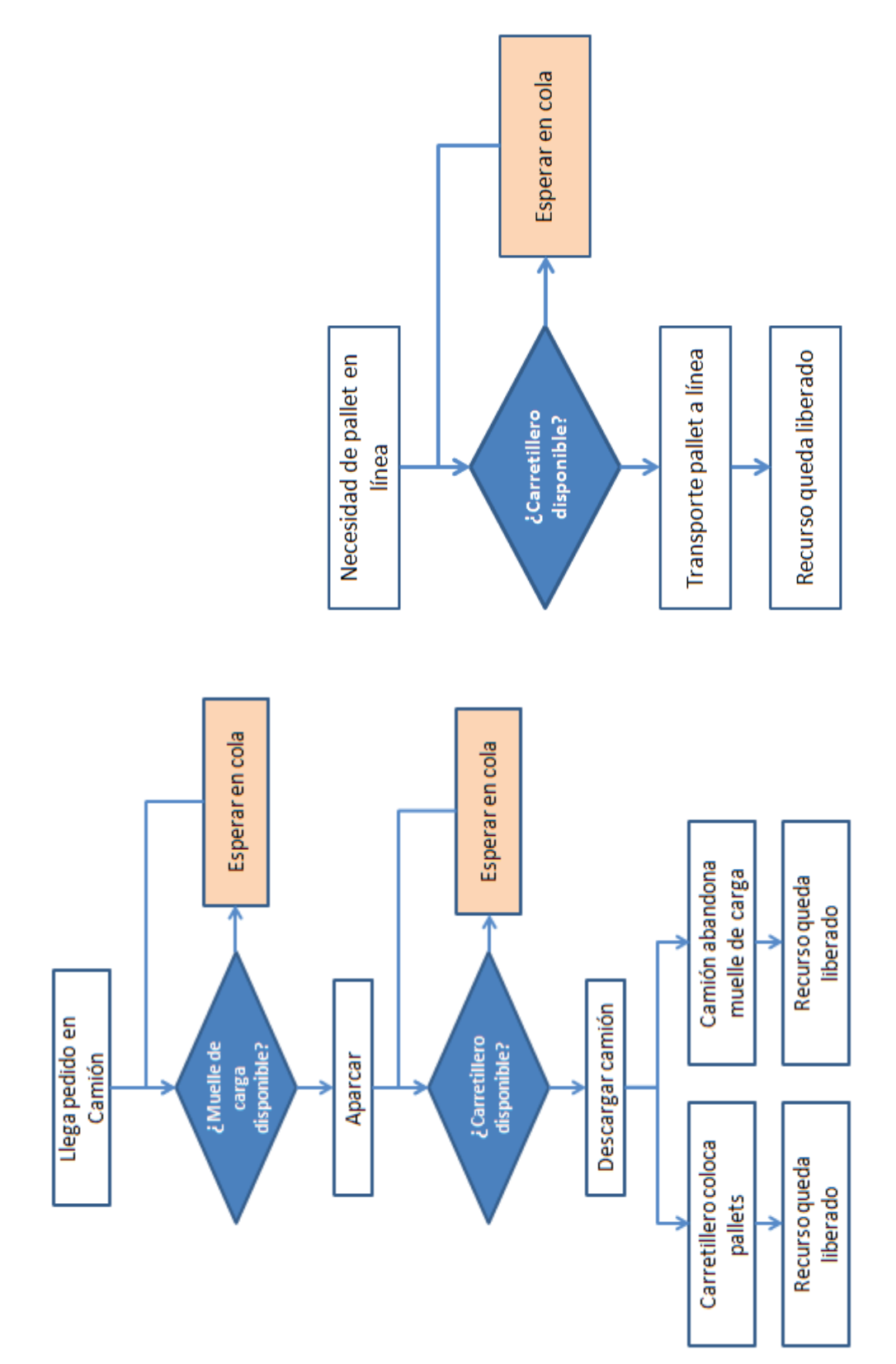

Figura 70: Secuencias lógicas en el modelo "puertas adentro **Figura 70: Secuencias lógicas en el modelo "puertas adentro**

#### **4.3.3 Acerca de la aleatoriedad en la simulación y los horizontes de tiempo simulados**

Cabe señalar los siguientes aspectos, de cara una mejor comprensión del funcionamiento del programa:

- Para generar las variables modeladas que siguen distribuciones de probabilidad, el programa utiliza generadores de números aleatorios. Lo que se hace es generar un número aleatorio de 0 a 1 utilizando este algoritmo, y dada la función de probabilidad acumulada de esa distribución, obtener la variable. No obstante, los algoritmos de generación de números aleatorios que utiliza el programa hacen que cada vez que se lance el algoritmo, la secuencia que se crea es la misma. Hablamos por tanto de algoritmos "pseudo-aleatorios". Es decir: los números generados han sido generados "aleatoriamente", pero cada vez que se llama al algoritmo con los mismos parámetros, genera exactamente la misma secuencia de números aleatorios. Por defecto, el programa genera los números aleatorios siguiendo el algoritmo con una semilla inicial y unos parámetros iguales, por lo cual la secuencia de números aleatorios seguida es la misma. No obstante ocurren dos cosas:
	- · En el caso de querer replicar la simulación varias veces (Por ejemplo simular varios días de un proceso), el resultado que se tendría en cada replicación es el mismo.
	- · En el caso de probar distintas configuraciones en el modelo, al cambiar alguna de las variables que se introducen podría ser que ocurrieran nuevos eventos que requiriesen de un número aleatorio, por lo cual algunos resultados con respecto al caso simulado inicialmente cambiarían.

Por lo cual hay que tener cuidado y asegurarse de que aquellas utilizan la misma secuencia de generación de números aleatorios para aquellos efectos que se quieran mantener de una repetición a otra de la simulación y variar la secuencia en aquellos que se quiera expresamente que cambien. Afortunadamente el programa permite hacerlo con facilidad.

Como ejemplo: en el modelo "puertas afuera", se simula el *stock* en almacén según el tamaño de los pedidos realizado a los proveedores, sin embargo, si no se hace nada para corregirlo, la secuencia pseudo-aleatoria que se utiliza para generar las ordenes de producción cambia cuando se cambia el tamaño mínimo de los pedidos. Esta situación se desea evitar, pues se busca comparar escenarios en los que las órdenes de producción día a día fuesen exactamente las mismas. Para ello se utiliza expresamente unos parámetros del algoritmo generador de números aleatorios para aquellos bloques que generan las órdenes de producción, y el generador por defecto en el resto de los bloques del modelo.

Con respecto a los horizontes temporales en la simulación, se han simulado 500 días naturales, que sería aproximadamente el número de días laborales que habría en dos años naturales. Se entiende que es un periodo suficientemente largo como para obtener resultados estadísticamente significativos en el modelo. En cuanto a los turnos producidos en planta, se considera que se trabaja a doble turno y por lo tanto se ha simulado días de 14 horas.

#### **4.3.4 Escenarios simulados**

A priori se quiere valorar que efecto tienen los tamaños de pedido y la fiabilidad de los tiempos de entrega de los pedidos en los siguientes aspectos:

- Inventario en almacén (promedio y valor máximo) y volatilidad del mismo
- Volumen de *pallets* desabastecidos (*stock-outs*)
- Número y volumen de pedidos así como costes logísticos asociados
- Utilización del personal en planta para descarga y almacenaje de los pedidos entrantes así como para el transporte de los *pallets* a pie de línea.

Para ello se ha partido del caso base (situación actual) y se han planteado los siguientes escenarios:

- Escenarios de reducción en los tamaños de pedido:
	- · **Escenario 1:** Reducción del 15%, 20% y 25% en los tamaños de botellas, tapones y cajas respectivamente.
	- · **Escenario 2:** Reducción del 30%, 40% y 50% en los tamaños de botellas, tapones y cajas respectivamente.
	- · **Escenario 3:** Reducción del 40%, 60% y 70% en los tamaños de botellas, tapones y cajas respectivamente.
	- · **Escenario 4:** Reducción del tamaño mínimo de pedido hasta un tamaño mínimo de 1 *Pallet* tanto para botellas como para tapones y cajas.
- Escenarios de aumento en los tamaños de pedido:
	- · **Escenario 5:** Aumento del tamaño de pedido para valorar si interesa sistema de almacenamiento en *racks* para disponer el producto en dos alturas. Se ha buscado un escenario en el que el volumen máximo de *pallets* en planta sea aproximadamente el equivalente a construir *racks* en toda la superficie libre del almacén. Se estima que esto equivaldría a unos 2200 *pallets*.

#### **4.4 Resultados obtenidos**

A continuación se pasan a valorar los resultados obtenidos en los distintos escenarios simulados. Para poder comparar los resultados se puede acudir a la Tabla 41 y a la Tabla 42 que resumen los resultados obtenidos para todos los escenarios.

#### **4.4.1 Escenarios 1 a 4**

En estos escenarios se ha valorado el efecto de reducir los tamaños de pedido para comprobar que repercusión tienen en los costes logísticos y en el inventario en planta.

El objetivo perseguido era determinar si es viable adoptar una estrategia de reducción de *stock* en planta para combatir la disminución de superficie libre de almacenamiento causada por la nueva solución automatizada de despaletizado.

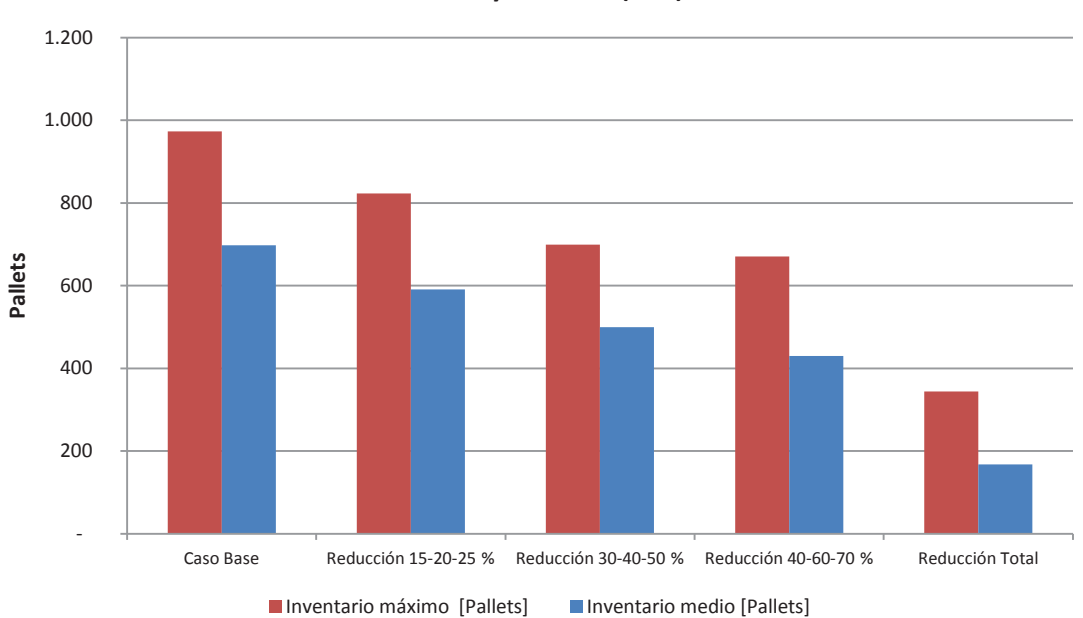

#### **Inventory on Hand (IOH)**

**Figura 71: Inventario máximo y medio en planta (***pallets***) durante la simulación** 

Tal y como se puede observar en la figura Figura 71, se produce una reducción del inventario en planta en la medida en que se reduzca más y más el tamaño mínimo de lote. Esta reducción se produce tanto para el inventario medio como el inventario máximo durante la simulación, por lo cual efectivamente se verifica la hipótesis de que el tamaño mínimo de pedido tiene un efecto significativo en el inventario en planta.

Se puede observar en la Figura 72 que del mismo modo que el inventario se ve reducido, el número de pedidos realizados aumenta significativamente. Esto tiene sentido, ya que a priori el volumen de inventario que rota en almacén debería ser aproximadamente el mismo, por lo cual, se necesita realizar más pedidos de reabastecimiento de producto auxiliar para cubrir ese volumen consumido en la producción. Se recuerda que este volumen producido es el mismo en todas las simulaciones, dado que se ha prestado atención a que la secuencia de simulación sea la misma día a día en todos los escenarios.

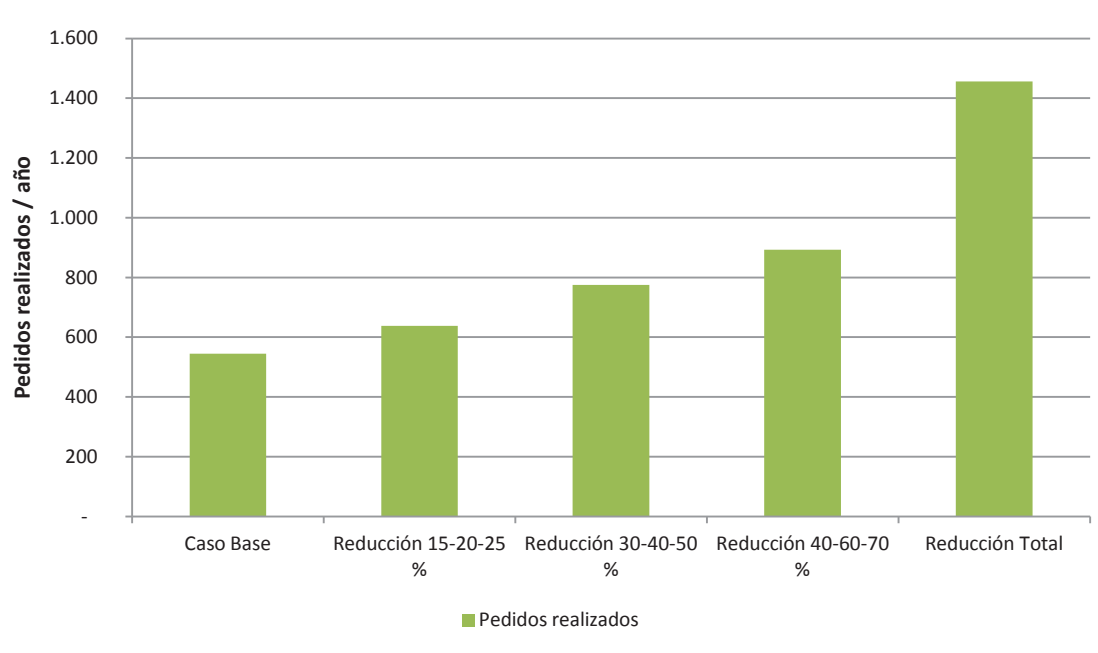

#### **Pedidos realizados**

**Figura 72: Número de pedidos realizados** 

En la Figura 73 se puede observar tal y como se ha dicho que el número de *pallets* pedidos a proveedores no varía muy significativamente entre escenarios simulados. La ligera variación existente se debe precisamente a que debido al tamaño mínimo de pedidos se realizan pedidos distintos en los últimos momentos de la simulación, para reabastecer aquellas referencias que sean necesarias, y debido a la diferencia entre dichos tamaños mínimos de pedido, surgen desigualdades.

También se ha cuantificado cuantos *pallets* se han desabastecido durante el periodo simulado. Estos se muestran en la Figura 74. Se ha realizado el cálculo tanto para un intervalo de confianza del 80% como del 95% en los tiempos de entrega. Como se puede ver, el número de *pallets* desabastecidos aumenta en tanto que se realicen más pedidos. A más pedidos realizados, mayor probabilidad de que existan pedidos que lleguen tarde.

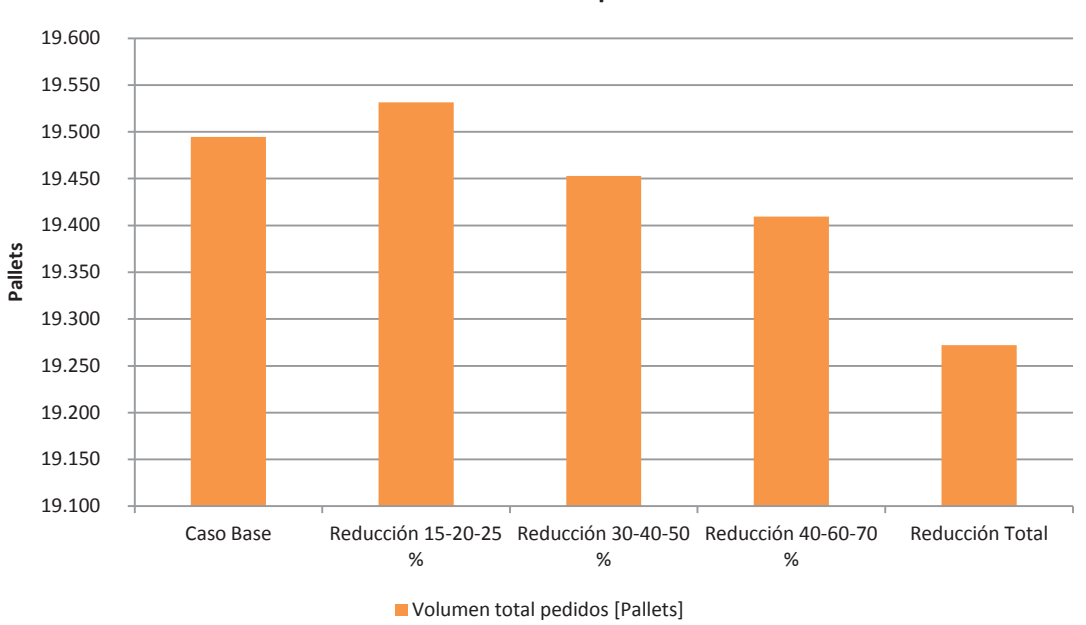

**Volumen anual de pedidos** 

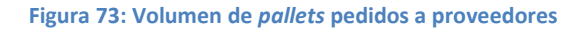

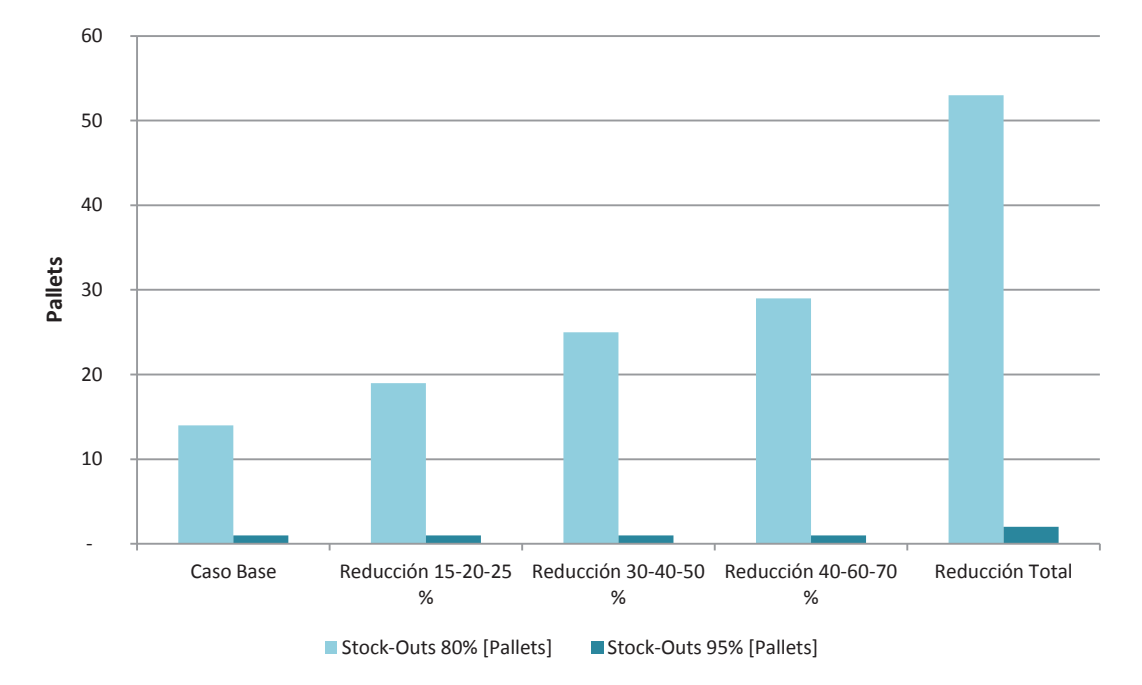

#### **Volumen de Stock-Outs**

#### **Figura 74: Número de** *pallets* **desabastecidos (***Stock***-Outs)**

Se puede ver también el efecto tan significativo que garantizar una mayor fiabilidad en los plazos de entrega supone para el número de *pallets* desabastecidos. Esta mayor fiabilidad se podría lograr, por ejemplo, imponiendo penalizaciones a los proveedores en el caso de envíos tardíos. No obstante, sobre el volumen total que rota al año en almacén, el desabastecimiento no es demasiado. En el caso más desfavorable (Pedido mínimo 1 *pallet*) este desabastecimiento supondría sólo el 0,275% del volumen anual con el que se trabaja en almacén.

En la Figura 75 y en la Figura 76 se muestra la evolución en el tiempo para los 500 días simulados del *stock* de botellas, tapones y cajas para el Formato 1 de la Línea 1. Se observa que la reducción en los tamaños de pedido aumenta progresivamente la volatilidad en el inventario con respecto al tiempo.

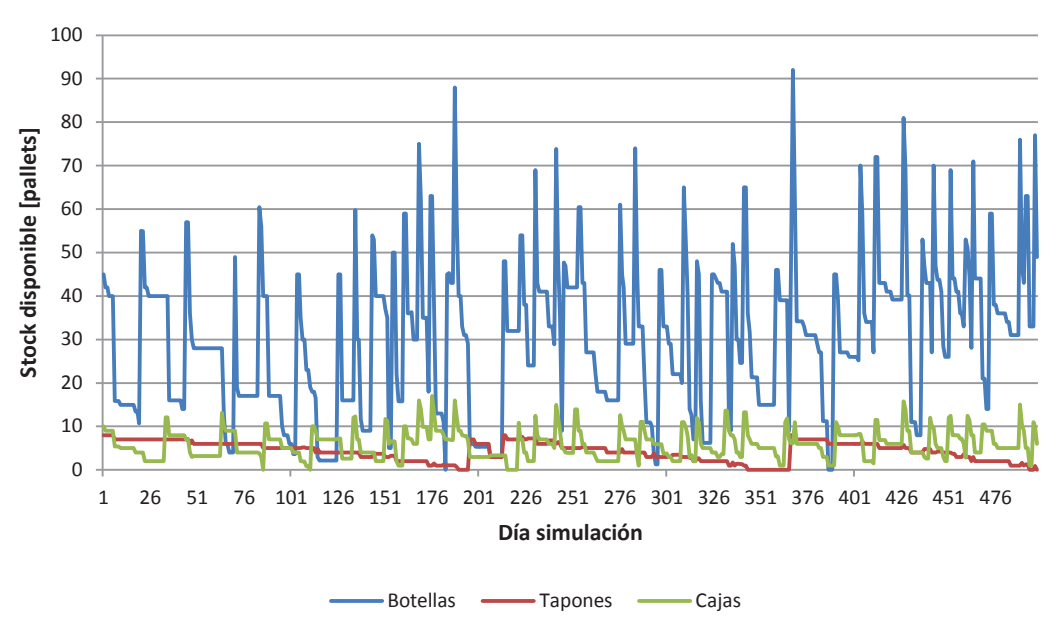

**Volumen de stock - Caso Base - Referencias Formato FOR1001** 

**Figura 75:** *Stock* **para las referencias asociadas a la fórmula FOR1001 – Caso base** 

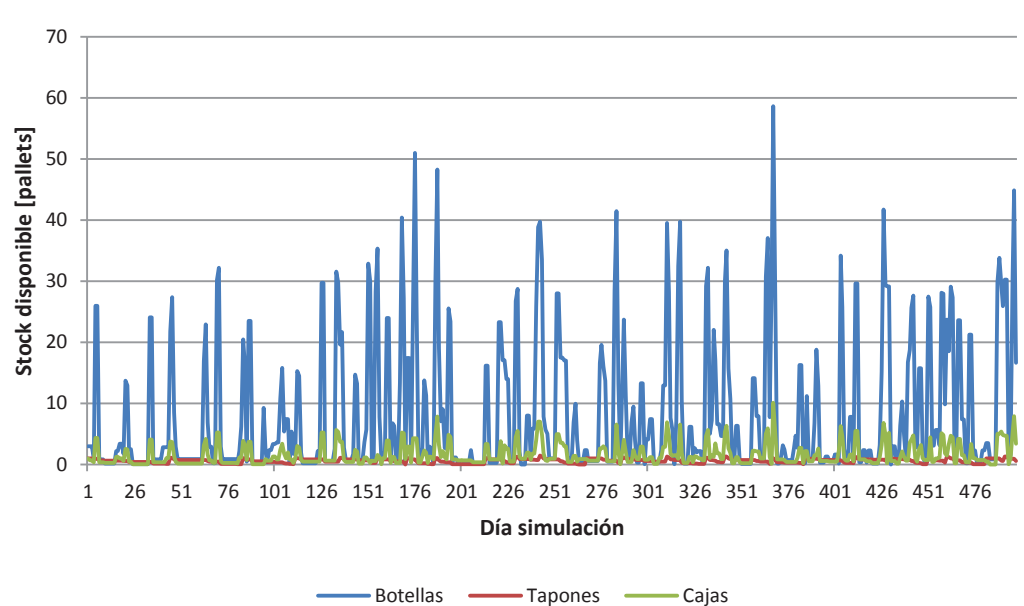

**Volumen de stock - Pedido Mínimo 1 Pallet- Referencias Formato FOR1001** 

**Figura 76:** *Stock* **para las referencias asociadas a la fórmula FOR1001 – Caso Pedido Mínimo 1** *Pallet*

Se pasa del típico diente de sierra con el que se suele describir cómo evoluciona el inventario en el tiempo a un patrón irregular en el que se tiene en cada momento exactamente el inventario que se necesita al día siguiente. Por supuesto y como ya se ha podido observar, esto causa una reducción en los valores máximos y medios de inventario en curso.

Con respecto a los costes logísticos y operacionales, se ha visto un incremento muy significativo del coste logístico al aumentar la frecuencia con la que se realizan pedidos. Con respecto al coste operacional, la ocupación media de los recursos destinados en almacén no varía significativamente, por lo que se entiende que el principal *driver* de la ocupación de los mismos es el transporte de *pallets* y descarga, lo cual es proporcional al volumen de *pallets* que rotan en el almacén y que ya se ha visto que es prácticamente constante entre escenarios.

Como se puede ver en la Tabla 41 y en la Tabla 41: Resumen de resultados de los distintos escenarios simulados una reducción en el inventario en planta de un 35% (Diferencias de *stock* en planta entre el caso base y el Escenario 3) dispara los costes operacionales nada menos que un 58% y los costes logísticos un 78%. Debida a esta fuerte sensibilidad que la reducción de inventario tiene en los costes operacionales (fundamentalmente por el aspecto logístico), se descarta como viable cualquier acción que persiga la reducción del inventario en planta.

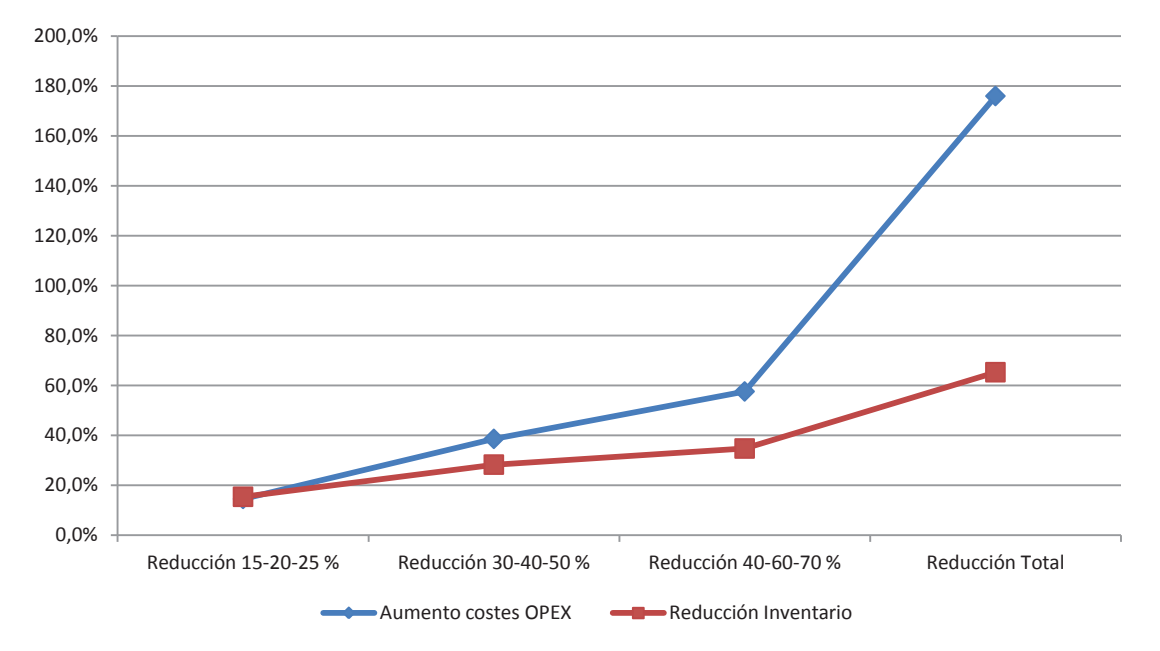

#### **Aumento OPEX vs. Reducción en inventario lograda**

**Figura 77: Aumento CAPEX vs. Reducción** *Stock* **(%)** 

#### **4.4.2 Escenario 5**

En este caso se ha valorado que efecto podría tener el funcionamiento con un almacén donde los *pallets* se dispusieran en *Racks*. Aproximadamente se estima que la capacidad resultante del almacén en este caso y funcionando en dos alturas para conseguir un aumento de capacidad de almacenamiento sería de unos 2200 *pallets*, por lo cual se ha buscado un escenario en el cual inventario máximo durante la simulación se sitúe ligeramente por debajo de esta cifra.

Este escenario implica un aumento bastante significativo de los tamaños pedidos a proveedores, con respecto a la situación actual, en concreto: un aumento del 130% en los tamaños de pedido a proveedores de botellas, del 190% a proveedores de tapones y del 225% a proveedores de cajas.

El efecto de aumentar los tamaños de pedido hace que la evolución del inventario en el tiempo se acerque más a la forma característica de diente de sierra, tal y como se puede observar en la Figura 78.

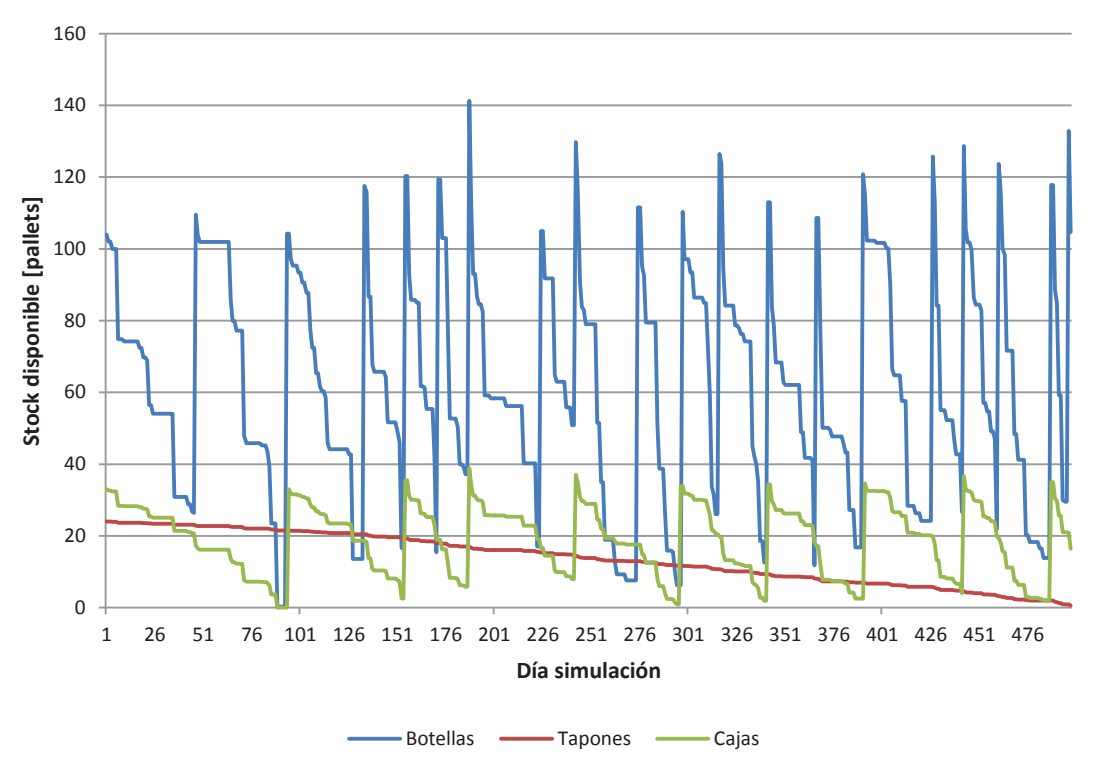

**Volumen de stock - Caso Almacén - Referencias Formato FOR1001** 

**Figura 78:** *Stock* **para las referencias asociadas a la fórmula FOR1001 – Caso Almacén 2200 ubicaciones** 

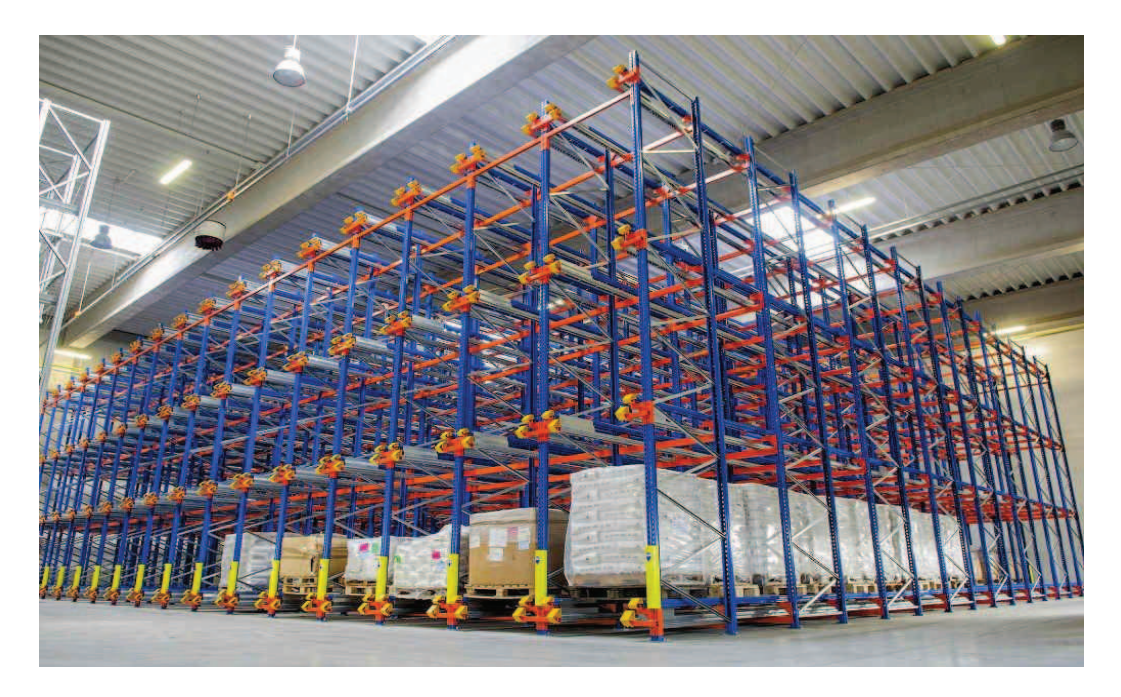

**Figura 79: Concepto de almacén con módulos Shuttle** 

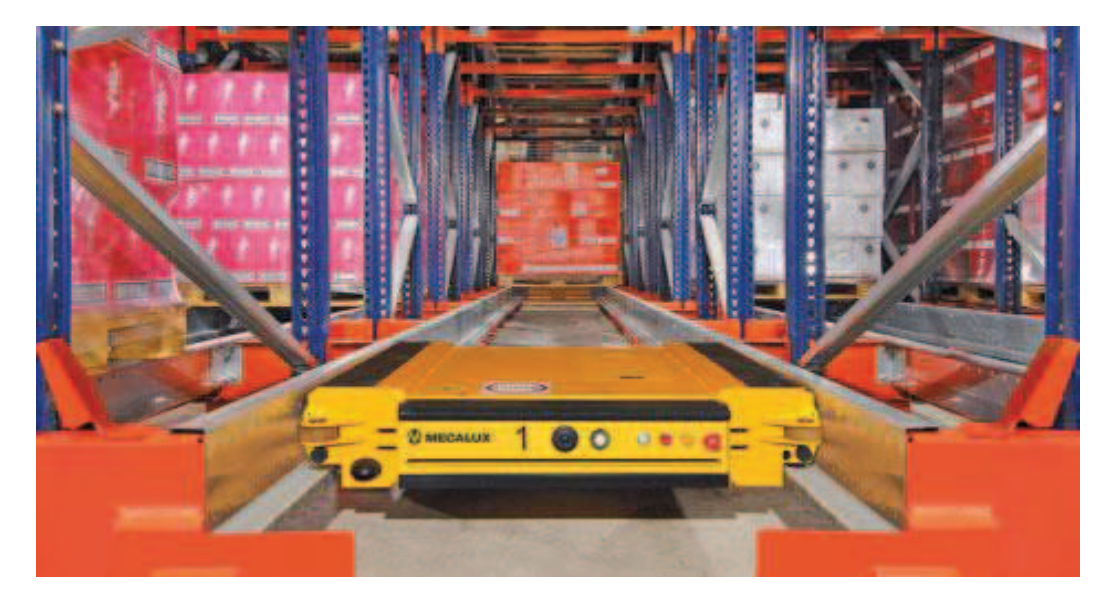

**Figura 80: Detalle del Shuttle dentro de un** *rack*

En este caso se ha realizado una modificación fundamental: dado que el almacenamiento en *Racks* es más eficiente, se ha supuesto una mejora del 50% en los tiempos de transporte en almacén. Se puede observar que la distancia recorrida por las carretillas en este caso sería aproximadamente la mitad, tal y como muestra la Figura 81.

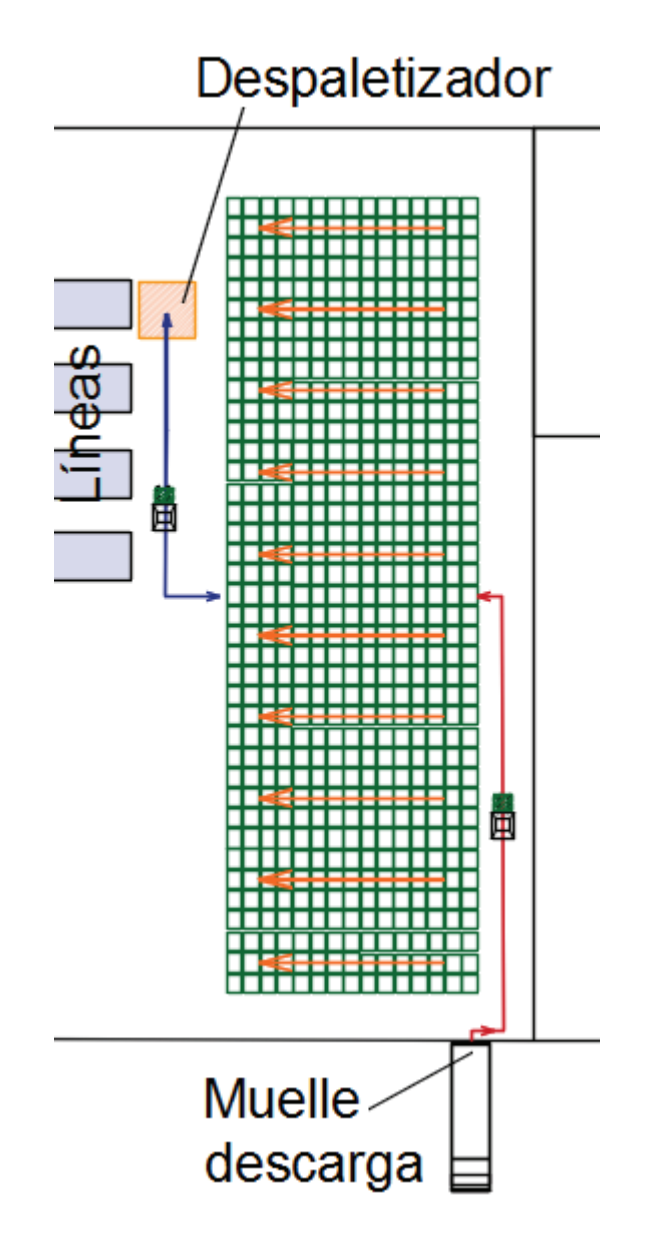

**Figura 81: Funcionamiento en carga y descarga en almacén con módulos** *Shuttle* 

Esto de debe fundamentalmente a que se ha pensado en implementar un almacén constituido por módulos *Shuttle*. Este sistema hace que los *pallets* de introduzcan por un lado del almacén y que se vayan moviendo al otro lado por medio de lanzaderas automatizadas, siguiendo por tanto un criterio FIFO. Se ha pensado en este tipo de sistema dada la naturaleza del producto que entra y su alta rotación.

A parte de la mejora en la eficiencia en operaciones conseguida, se tendría que valorar el coste de instalar y adquirir este sistema. Por proyectos anteriores se tienen ofertas comerciales de fabricantes, siendo el precio aproximado por *pallet* instalado para almacenes de este orden de magnitud de unos 75 Euros por ubicación, constituyendo un precio total de 158.400 Euros.

Como se puede ver, la reducción en la utilización del personal carretillero es muy significativa. Asumiendo que estas personas podrían dedicar ese tiempo a otras tareas en fábrica se ha estimado un ahorro por personal en base a las suposiciones salariales ya mencionadas. Con respecto al caso base, la reducción de los costes de personal es de casi un 40%.

Del mismo modo que se realiza una inversión en la infraestructura del almacén existiría otro coste a tener en cuenta y que es significativo: la inversión inicial que se haría en inventario en un primer momento, para llevar el inventario medio de un nivel menor a un nivel mayor.

Se ha calculado este flujo de caja que a fin de cuentas viene a ser una inversión para aumentar el fondo de maniobra de la compañía (Fondo de maniobra = Activo corriente – Pasivo corriente), donde se aumentaría en concepto de Inventario los activos corrientes de la compañía.

Para estimar el valor medio de un *pallet* se han recogido de la Tabla de Escandallo para la fabricación de las distintas referencias de producto líquido los costes medios asociados a las cajas, botellas y tapones, siendo estos aproximadamente:

- Botellas: 10 cents/unidad.
- **Tapones:** 1 cent/unidad.
- **Cajas:** 20 cents/unidad.

Dada la gran diferencia de precio entre *pallets* de botellas y cajas con respecto a los tapones, que tienen una gran cantidad de unidades, lo que se ha hecho es tomar el precio ponderado con respecto al volumen relativo de cada uno de estos tres tipos de producto auxiliar en almacén. El volumen relativo varía ligeramente entre escenarios simulados, y el precio ponderado varía por tanto. Concretamente entre valores que van desde los 150 a los 170 Euros aproximadamente, por lo que se ha tomado un precio medio de 160 Euros / *pallet*. De este modo sería necesario realizar una inversión inicial en inventario de unos 151.000 Euros aproximadamente.

Haciendo una proyección simplificada de flujos de caja (sin descontar el valor temporal del dinero ni considerar efectos como la inflación) se puede ver como el proyecto queda amortizado a los 3,16 años en el caso de no considerar la inversión en inventario (Valoración desde el punto de vista plenamente operacional) y en 6,17 años en el caso de sí tenerlo en cuenta (Planteamiento más desde el punto de vista global de la compañía)

Se ha elegido el periodo de retorno como indicador de la rentabilidad del proyecto de construcción de los *Racks,* pues es el indicador más utilizado en el ámbito industrial, donde habitualmente se trabaja con periodos de retorno de 3 a 5 años y al no estar claro cuál sería el horizonte temporal de dicho proyecto ni la TIR (Tasa Interna de Retorno) con la que trabaja la empresa.

Capítulo 4: Aprovisionamiento de producto auxiliar en planta Sur Capítulo 4: Aprovisionamiento de producto auxiliar en planta Sur

# DATOS EXTRAIDOS DE SIMULACIONES **DATOS EXTRAIDOS DE SIMULACIONES**

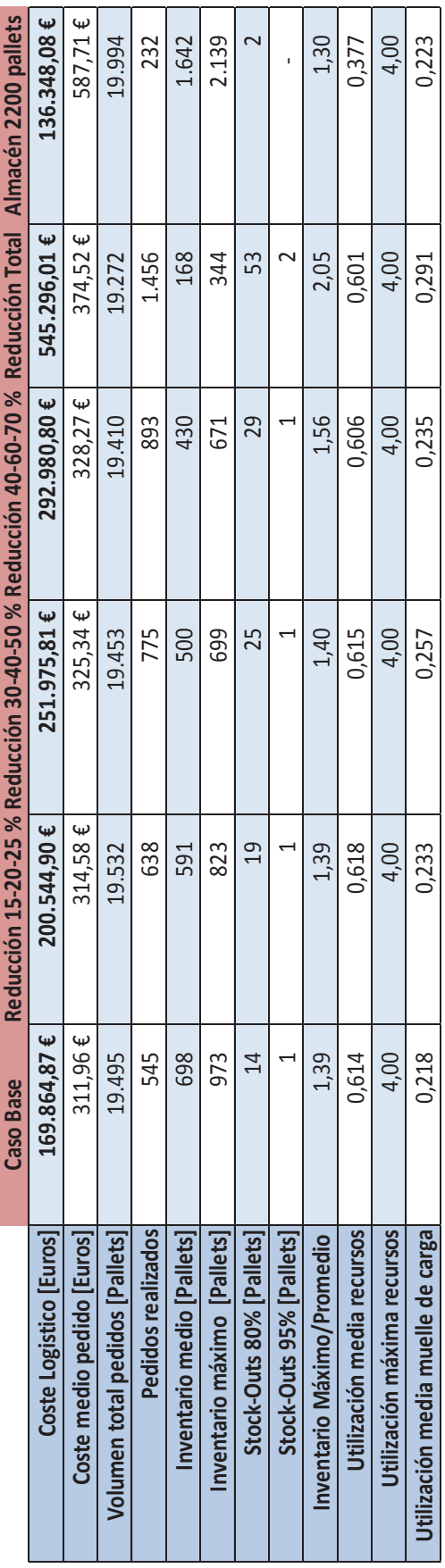

Tabla 41: Resumen de resultados de los distintos escenarios simulados **Tabla 41: Resumen de resultados de los distintos escenarios simulados** 

# COSTES ASOCIADOS AL INVENTARIO **COSTES ASOCIADOS AL INVENTARIO**

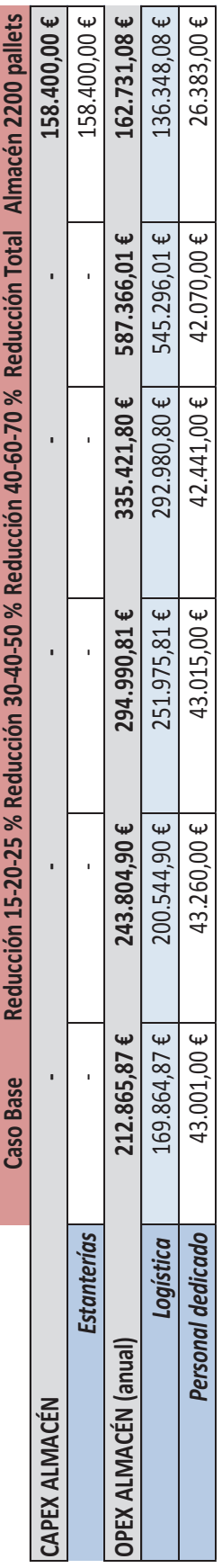

Ì

Tabla 42: Costes CAPEX y OPEX asociados a cada escenario **Tabla 42: Costes CAPEX y OPEX asociados a cada escenario** 

110

Capítulo 4: Aprovisionamiento de producto auxiliar en planta Sur Capítulo 4: Aprovisionamiento de producto auxiliar en planta Sur

**PROYECCIÓN DE FLUJOS DE CAJA - ALMACÉN 2200 UBICACIONES Valor medio pallet** 160 Eur PROYECCIÓN DE FLUJOS DE CAJA - ALMACÉN 2200 UBICACIONES

160 Eur Valor medio pallet

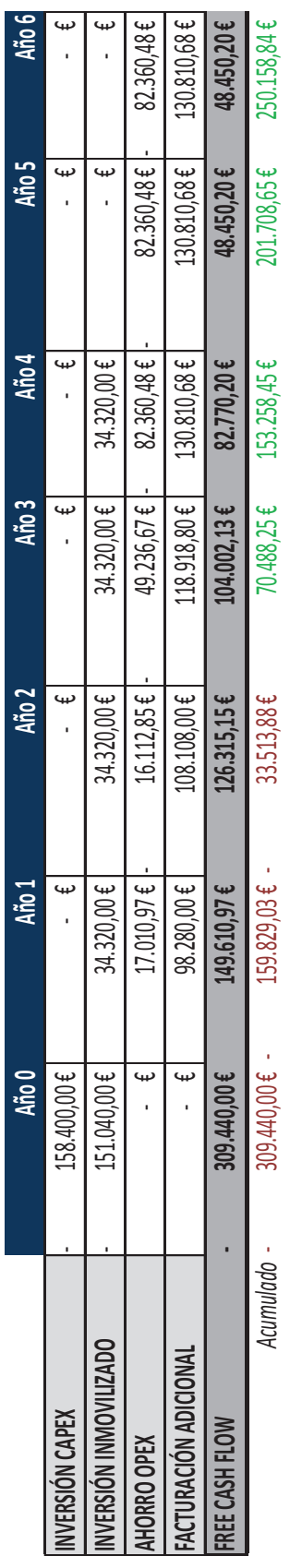

Tabla 43: Proyección de flujos de caja - Proyecto de almacén de 2200 ubicaciones **Tabla 43: Proyección de flujos de caja - Proyecto de almacén de 2200 ubicaciones** 

**Payback period (global)** 2,32 *Años*

Payback period (global)

 $2,32$  Años

Dado que como se ha dicho, existe una previsión de crecimiento de la demanda en un 10% anual durante los próximos años, se ha realizado un análisis cualitativo de cómo se podría plantear este escenario. En principio se puede funcionar como se ha propuesto e ir disminuyendo los pedidos acorde a como crezca la demanda y por consiguiente la producción, para que el inventario no se dispare. Sin embargo, habría que evaluar como otros aspectos del proceso pueden interferir con un crecimiento de la demanda.

## 5. Recapitulación y conclusiones finales

Como cierre de esta memoria se pasa a hacer una recapitulación sobre el trabajo desarrollado así como de las conclusiones que se han obtenido de la realización del mismo.

Tal y como se ha ido explicando, ha realizado un estudio en términos de logística y operaciones para un fabricante de productos de limpieza con una facturación de unos 30 Millones de Euros, situado entre los 20 mayores fabricantes de su sector en el ámbito nacional. Los constantes cambios en el entorno obligan constantemente a las empresas industriales a reorganizar sus instalaciones y sus procesos para adaptarse a las dinámicas del mercado. En muchas ocasiones, estas empresas se han ido adaptando paulatinamente a los cambios a los que se enfrentan, con cambios de pequeño calado.

En nuestro caso de estudio, el cliente ha preparado un paquete de inversión para modernizar sus fábricas y adaptarlas a su plan estratégico. Dentro de estos cambios que tienen que ver más con las instalaciones, y que por tanto pueden relacionarse con desembolsos CAPEX, existen subproyectos que afectan directamente a instalaciones logísticas y de proceso.

Por esta razón, se han realizado también los estudios que cubre este Trabajo Fin de Máster, cubriendo aspectos operacionales y de logística, para optimizar procesos y diseñar ciertos aspectos de las instalaciones con un punto de vista más empírico.

En concreto, los estudios realizados han sido tres, a saber:

- Una reorganización de los distintos almacenes de la planta norte (producto sólido) que ha incluido lo siguiente:
	- · Estimación de la capacidad necesaria en los distintos almacenes, en base al histórico de ventas de producto acabado y extendiéndolo a los almacenes de materia prima y producto auxiliar en base a la política de inventario de la compañía
	- · Reorganización de los espacios dedicados al almacenamiento en fábrica, buscando nuevas ubicaciones para estos emplazamientos, de forma que se lograse un flujo más lógico de producto en planta
	- · Diseño del *layout* en planta de cada uno de estos almacenes (Producto Acabado, Materia Prima y *Packaging*), teniendo en cuenta el número de referencias a almacenar en cada uno, y la rotación de cada una de ellas
- · Finalmente, se ha realizado una evaluación cuantitativa de la reducción en inventario que se conseguiría desviando la estrategia de producción de un sistema *Make-to-stock* hacia el *Make-to-order* para aquellas referencias con menor rotación. Del mismo modo, se han comentado de forma cualitativa cuales serían las implicaciones de dicho cambio a nivel operativo.
- También en la planta norte, se ha analizado el proceso de fabricación de detergente, para, partiendo de la situación actual de funcionamiento (Tamaño y frecuencia de los lotes de las distintas fórmulas fabricadas) buscar optimizar los costes incurridos por guardar inventario de dichas fórmulas y por personal empleado en el proceso de fabricación. Para ello, se ha realizado lo siguiente:
	- · Análisis del proceso de atomización de detergentes y del calendario de producción y frecuencia y tamaños de lotes
	- · Implementación de dos modelos (*Economic Order Quantity* y *Economic Lot Schedulling Problem*) para determinar potenciales mejoras en la fabricación de detergente. Para ello, aparte de las ecuaciones con que se presentan estos modelos en la literatura consultada, se han modelado otros aspectos concretos del proceso, como son las restricciones por tamaños de lote y la utilización de otros recursos como las tolvas donde se almacena la fórmula fabricada
	- · Finalmente, en base a los resultados devueltos por el modelo y al calendario productivo, se ha querido valorar la viabilidad de ampliar el tiempo útil de fabricación, desestimándose la misma por conducir a más costes que ahorros adicionales, limitándose por tanto la solución propuesta a fabricar en el tiempo con el que se cuenta hoy en día bajo los tamaños de lote propuestos por el modelo ELSP
- En última instancia, se ha prestado atención al proceso de abastecimiento de producto auxiliar en la planta sur, donde se fabrican los distintos productos de tipo líquido de la compañía. Tal y como se ha comentado, dada la naturaleza de este producto auxiliar (Alta rotación debido al gran volumen que ocupan las botellas), el abastecimiento se realiza con tres días de antelación en base a planificación de la producción. Dada la inminente automatización del proceso despaletizado, la capacidad libre de almacenamiento se va a ver drásticamente reducida, por lo que se ha analizado la viabilidad de buscar una estrategia de abastecimiento nueva, bien buscándose reducir el inventario en almacén o bien expandiendo la capacidad del mismo, para almacenar en *racks* a doble altura. Se ha valorado la influencia que ambas estrategias tendrían en los costes operacionales y de personal. Así mismo, también se han tenido en cuenta los costes que instalar un almacén a doble altura podrían acarrear. Para ello, se han realizado las siguientes tareas:
- · Modelado del proceso de abastecimiento y recepción y transporte interno de *pallets* en el almacén utilizando un software de simulación por eventos discretos (ARENA)
- · Recogida de la información relevante para el modelo de la situación actual en planta: caracterización de los distintos formatos de producto auxiliar, de los tiempos de entrega, de tiempos de transporte en planta, de la producción en las distintas líneas, de los costes asociados al transporte, tamaños mínimos de pedido a proveedores, ubicación de los proveedores, etc.
- · Evaluación de los resultados tras la simulación y valoración de la mejor estrategia a adoptar. Finalmente se ha valorado como lo más viable el aumentar el tamaño de pedidos construyendo un almacén a doble altura, que permita tanto reducir el coste operacional asociado a la logística del producto auxiliar como el aumentar la capacidad neta del almacén, aún a pesar de la pérdida de espacio por la automatización.

Se puede observar por tanto que se ha realizado un trabajo que cubre todo el espectro de la cadena de valor dentro de un proceso industrial:

- Inbound Logistics: proceso de aprovisionamiento de producto auxiliar en planta sur, diseño de un almacén de producto auxiliar y materia prima en planta norte, evaluación de las implicaciones de la transición de un sistema MTS a MTO en la misma planta, con las implicaciones que supondría a nivel de inventario y a nivel operacional.
- Proceso Productivo: optimización de la producción de detergentes en la torre de atomizado, atendiendo a los costes relevantes y a la capacidad de los recursos utilizados para ello. Propuesta de mejora atendiendo a estos factores y al calendario de producción. También, reorganización de los almacenes en esta planta, para conseguir un flujo ordenado en planta.
- Outbound Logistics: reorganización del almacén de producto acabado en planta norte y eliminación de la necesidad de apoyarse en un operador logístico para gestionar el producto a expedir. Evaluación del impacto a nivel de inventario y de operaciones del paso de ciertas referencias de producto acabado de un sistema MTS hacia el MTO.

 Atendiendo de nuevo a la Figura 12, presentada al principio de esta memora, así como a la Figura 82, que se muestra a continuación, existe en la mayoría de procesos industriales margen para la mejora de procesos. En concreto, el trabajo realizado se podría asociar a

- Mejora del layout y de flujos (Figuras 12 y 80)
- Optimización de logística e inventario (Figura 12)
- Utilización de equipos (Figura 12)
- Gestión del rendimiento (Figura 80)
- Interacción con terceras partes (Figura 80)

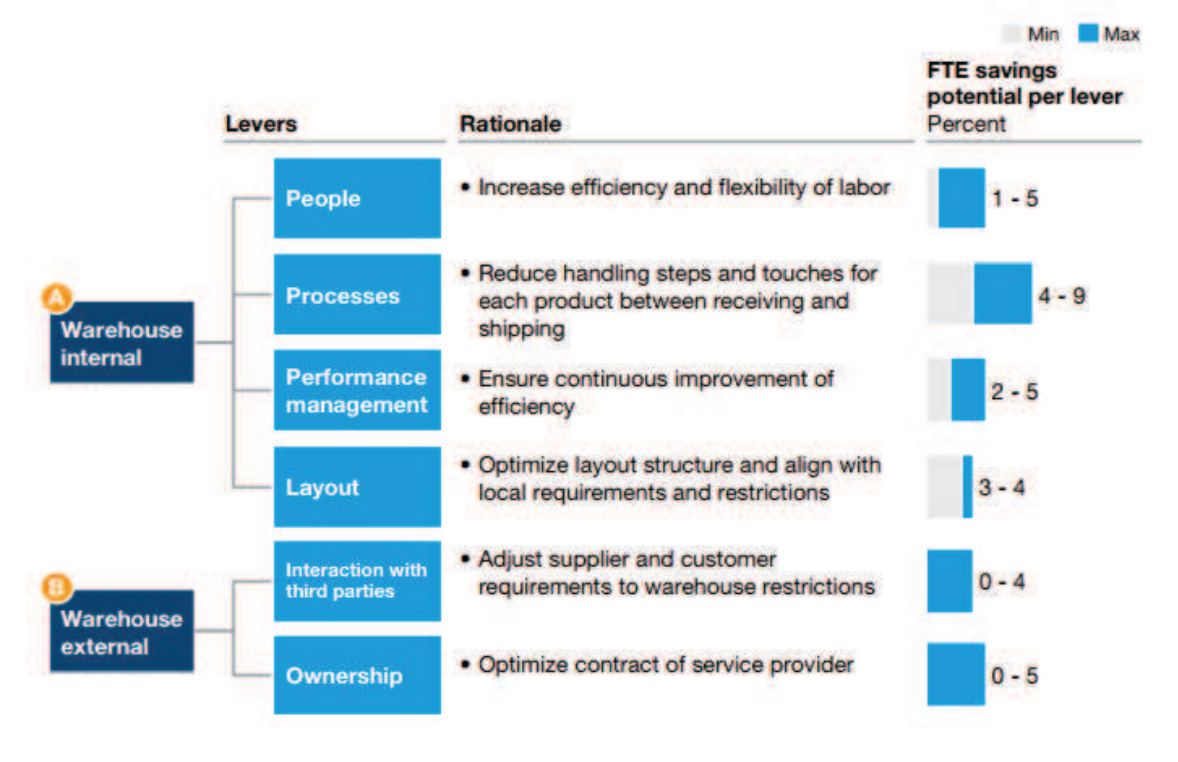

**Figura 82: Palancas de mejora en procesos de almacén** 

Con todo ello y de acuerdo a lo que muestran ambas figuras, se ha logrado una reducción en costes y mejora de procesos notable, a saber:

- En el primer estudio, a pesar de que no se puede cuantificar de forma cuantitativa cual es la mejora alcanzada mediante la redistribución y dimensionado de almacenes, si que se produce un ahorro claro al eliminar la necesidad de contar con un almacén satélite, mediante la instalación de *racks* en el almacén de producto acabado. Este ahorro supone 43.200 Euros anuales y quedaría amortizado en 3 años al tener en cuenta el coste incurrido por la instalación de dichos *racks*. Se puede también considerar que la desinversión en inmovilizado alcanzada al implantar la transición del MTS hacía el MTO sería del 13% para el inventario de Producto Acabado y del 19% para la Materia Prima. Se podría de forma rápida cuantificar este valor calculando el precio de las distintas referencias. Del mismo modo, no sólo se consigue una reducción en el inmovilizado de la compañía, sino que los costes indirectos asociados al inventario también se ven reducidos en la misma proporción.
- Con respecto a la mejora en el proceso de atomizado de detergentes, la solución de fabricación propuesta consigue reducir los costes asociados a la utilización del personal y de los recursos energéticos durante el cambio de lote, así como los costes indirectos por inventario en más de un 10%.

Del mismo modo en el estudio realizado para el proceso de abastecimiento de la planta sur, se ha podido ver como la estrategia de aprovisionamiento tiene gran influencia en los costes logísticos, por lo cual hay que valorar en qué medida interesa tender hacía una reducción o no en el inventario. En este caso se ha visto como se podía justificar una inversión CAPEX para la construcción de un almacén al reducirse los costes operativos asociados a personal en almacén y logística en un 23%.

Como cierre, y considerando este proyecto como una reorganización de las actividades del cliente en términos de sus procesos de operaciones y cadena de suministro a corto plazo se puede hacer una valoración global, para entender la importancia del mismo:

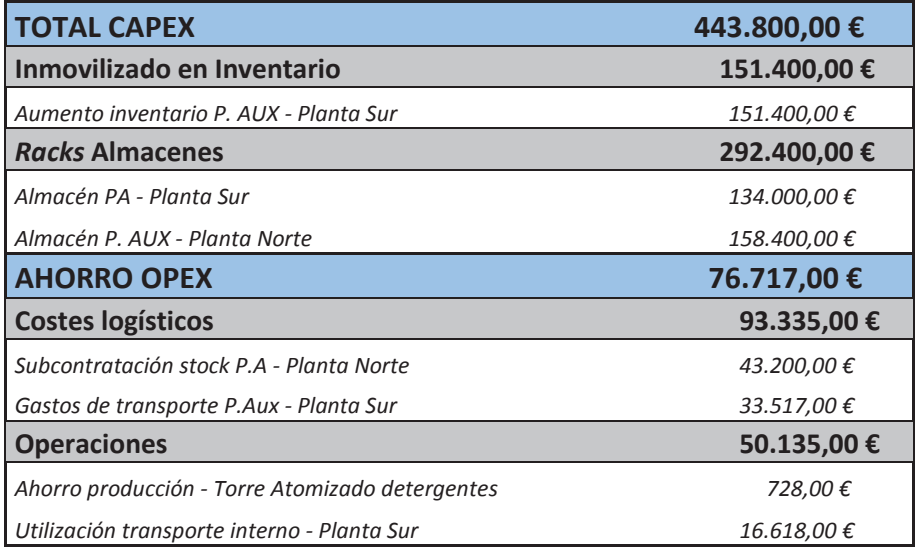

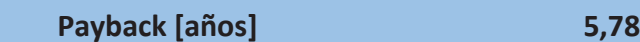

**Tabla 44: Resumen de los gastos y ahorros implícitos en las modificaciones sugeridas** 

Sin embargo, esta sería la visión cortoplacista, y se puede entender del mismo modo el proyecto como un análisis a largo plazo, valorando las modificaciones realizadas y su efecto en el aumento futuro de la producción. De este modo, el proyecto se puede justificar mucho mejor y es como debería ser entendido.

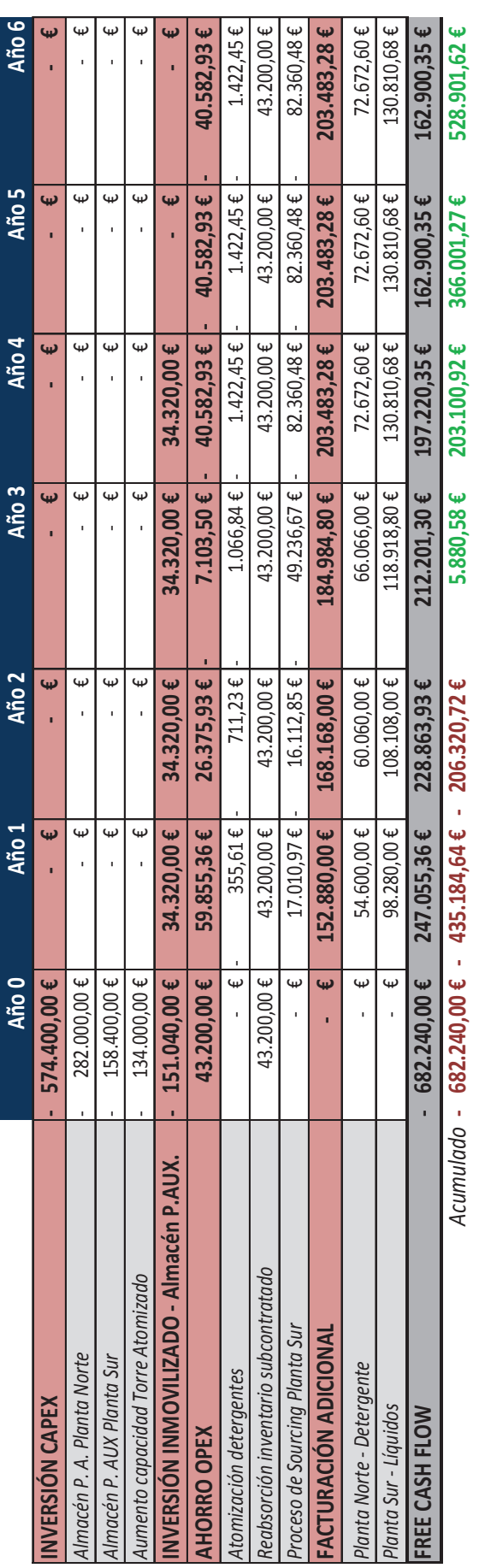

Tabla 45: Rentabilidad global del proyecto en el largo plazo **Tabla 45: Rentabilidad global del proyecto en el largo plazo** 

**Payback period (global)** 2,97 *Años*

Payback period (global)

 $\overline{$  2,97 Años

Finalmente, me gustaría terminar esta memoria haciendo alusión a algunas conclusiones personales a las que he llegado durante la realización del mismo.

- En la mayoría de ocasiones, el estado actual de una fábrica es fruto de la evolución que esta ha ido experimentando durante el tiempo debido a cambios producidos en base a las dinámicas del mercado. Muchas veces esta evolución no es del todo ordenada, de ahí la importancia de tener una visión en el tiempo y ser capaz de planificar una industria para el medio plazo. La realización de un *Masterplan* permite la reorganización general de las instalaciones a distintos niveles. Lamentablemente en muchos casos, la intensidad en capital que conllevan estas modificaciones puede limitarlos, según la liquidez y aversión al gasto de cada compañía.
- En muchos casos, la optimización o mejora de procesos se lleva a cabo de forma poco empírica, atendiendo al buen juicio y sentido común. En ciertos casos, como por ejemplo la redistribución en planta y el análisis de flujos, esta solución es medianamente aceptable, sin embargo en otras situaciones, como por ejemplo la evaluación de la utilización de un recurso o la medida de la eficiencia de un proceso, se necesitan herramientas algo más sofisticadas. Es por ello que este TFM ha querido trabajar utilizando herramientas como modelos de optimización y simulación, para servirse de la potencia de estas herramientas.
- En lo relativo a los almacenes, se puede ver como existen gran número de referencias de distinta índole almacenadas. Aparte de las diferencias por la naturaleza de las distintas referencias hay que atender también a otros factores como el tamaño de los *pallets* (Europeos de 100x80 y UK de 120x100), altura de los mismos, peso, posibilidad de apilar unos sobre otros, etc. Esto hace que exista una gran variabilidad en los productos en inventario. Se ha podido ver por ejemplo del estudio realizado en la planta Norte que la reducción de inventario se potencia mucho más en aquellas referencias utilizadas por varios productos (Ej: Materia Prima), frente aquellas utilizadas de manera individual (Ej: *Packaging*). Esto también se comprueba en el estudio realizado en la planta sur, donde para envases de la misma capacidad (Ej: varios formatos de botellas de 1L) existen formatos distintos, aumentando el inventario en curso. Aunque se entiende que en cierta medida la personalización del producto surge por temas de mercado, se ha querido señalar la importancia que tiene la estandarización, donde ser capaz de organizar nuestros procesos en torno a materiales con características comunes puede producir grandes ventajas.
- Finalmente, se quiere comentar que la evolución que se realiza en planta no solo debería afectar a las instalaciones propiamente dichas sino también a los procesos,

abarcando toda la cadena de valor. En estos tiempos que corres es fundamental en las industrias la optimización de operaciones y mejora de la cadena de suministro. Estos procesos son en ocasiones complejos y hay que tener en cuenta muchos factores por lo que es importante mantener una visión global de todos los procesos y ser capaz de abortar los problemas desde la mejor óptica posible.

### Bibliografía

*Anil Kumar S.; Suresh N. "Operations Management", New Age International 2009.*

*Rosetti M.D. "Simulation modeling and ARENA", Wiley and Sons 2010*

*Kelton, W.D., et al., Simulation with Arena, McGraw-Hill Professional 2014* 

*M.L Pinedo, Planning and Scheduling in Manufacturing Systems, Alex Springer Verlag 2009* 

*Srinivasa Raghavan, N.R; Viswanadham N. "Stochastical leadtime models for supply chain networks", Analysis and modeling of manufacturing systems, Alex Springer Verlag 2003* 

*Gudum, C.K, "On the distribution of leadtime delays in supply chains", Copenhagen Business School 2002* 

*Böttcher, M.; Neuhaus, K. "Operational performance improvement in industrial plants", Bain & Company 2015.* 

*Alicke, K; Lösch, M. "Lean and mean: How does your supply chain shape up?", McKinsey & Company 2010.* 

*Observatorio de costes del transporte de mercancías por carretera, Ministerio de Fomento, Gobierno de España, Enero 2016.* 

*ARENA User's Manual, Rockwell Automation 2005*

*Real Decreto 2001/1983, de 28 de julio, sobre regulación de la jornada de trabajo, jornadas especiales y descansos. Boletín oficial del estado.* 

*XVIII Convenio General de la Industria Química, Boletín oficial del Estado*

## Lista de Figuras

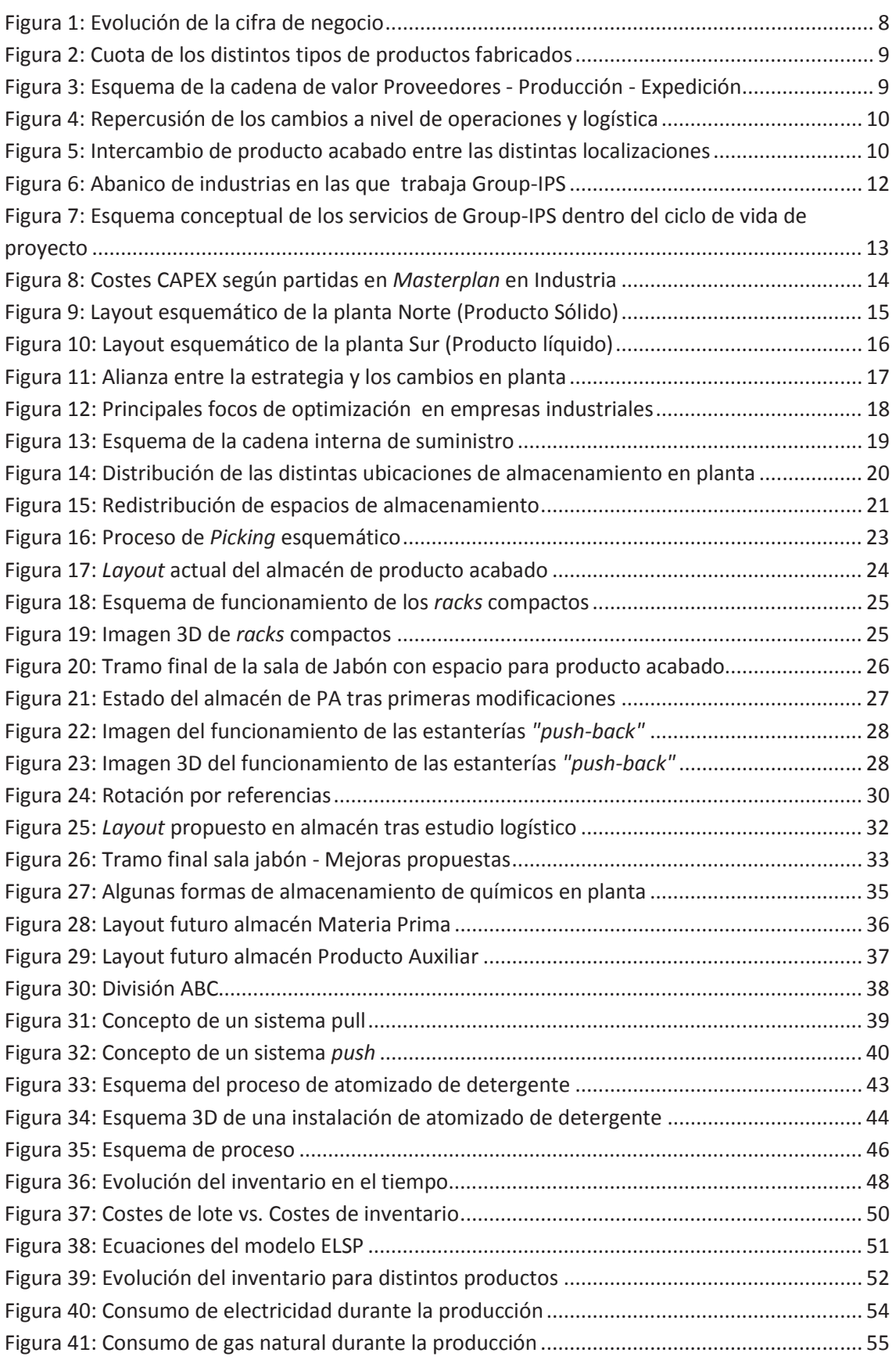

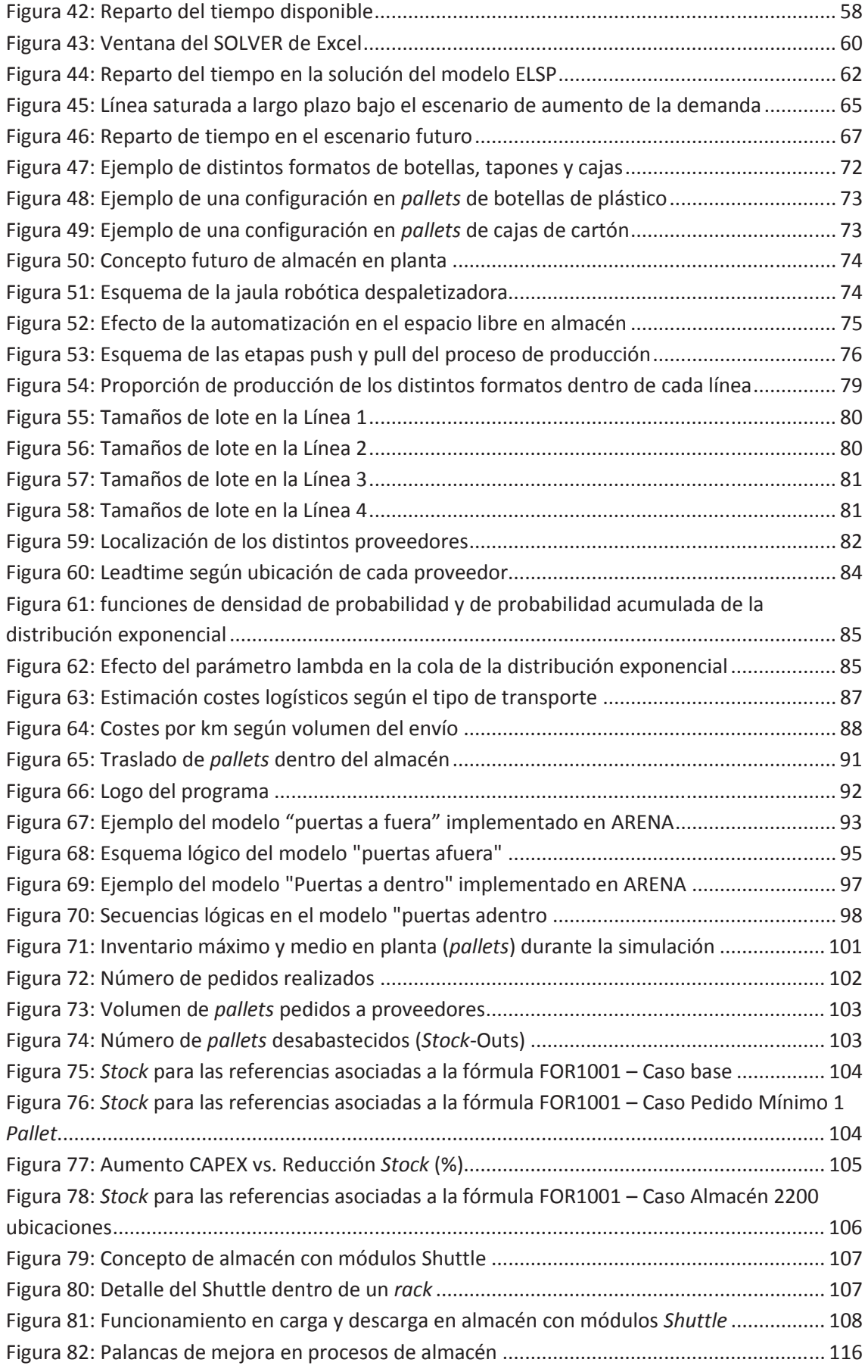

## Lista de tablas

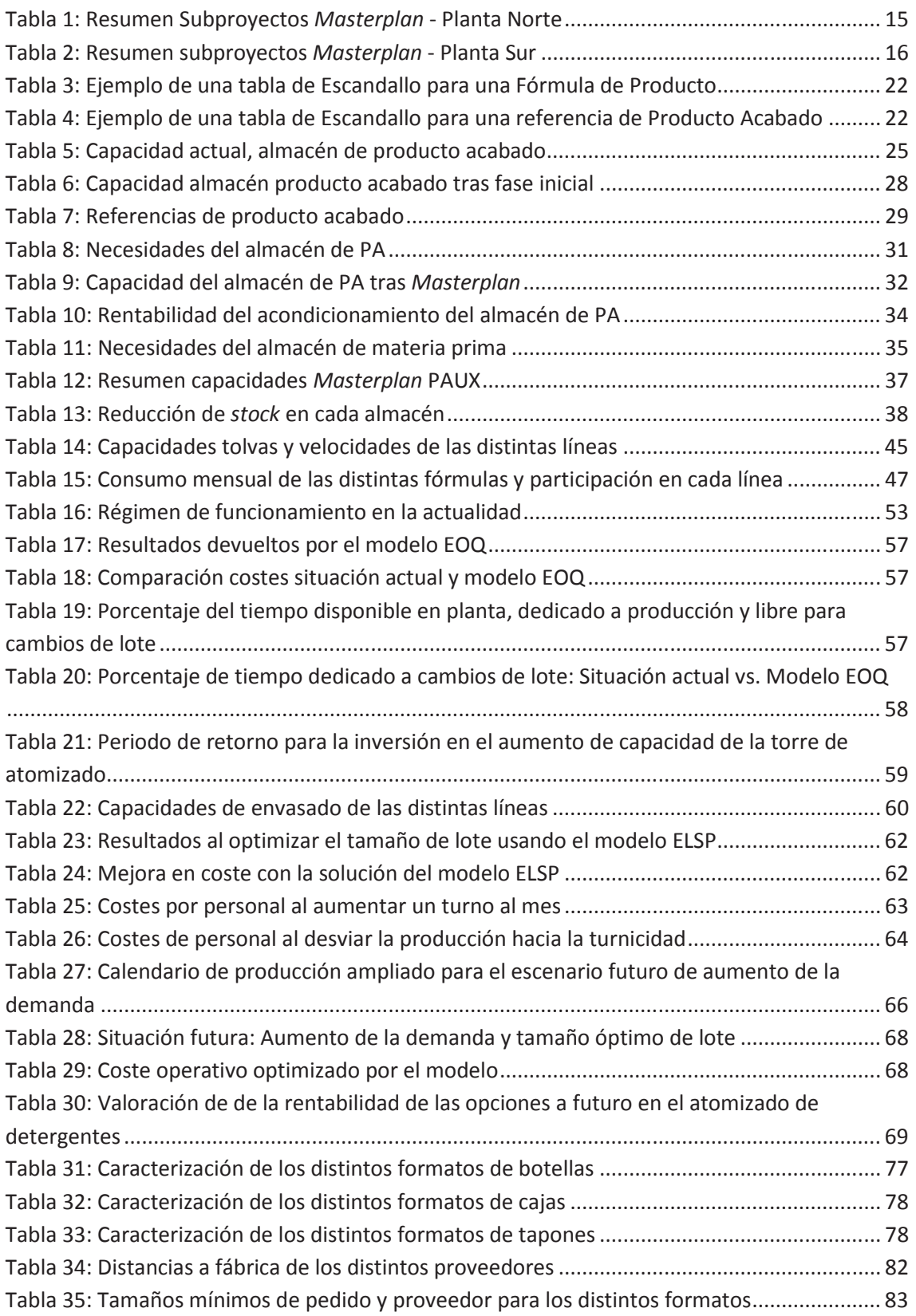

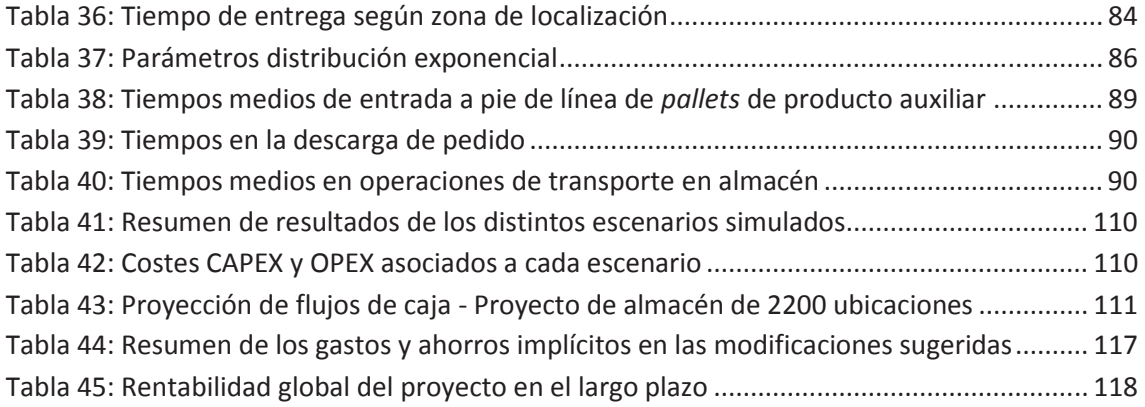

Anexos

# Anexos

# Referencias de Producto Acabado, estudio logístico en Planta Norte **Referencias de Producto Acabado, estudio logístico en Planta Norte**

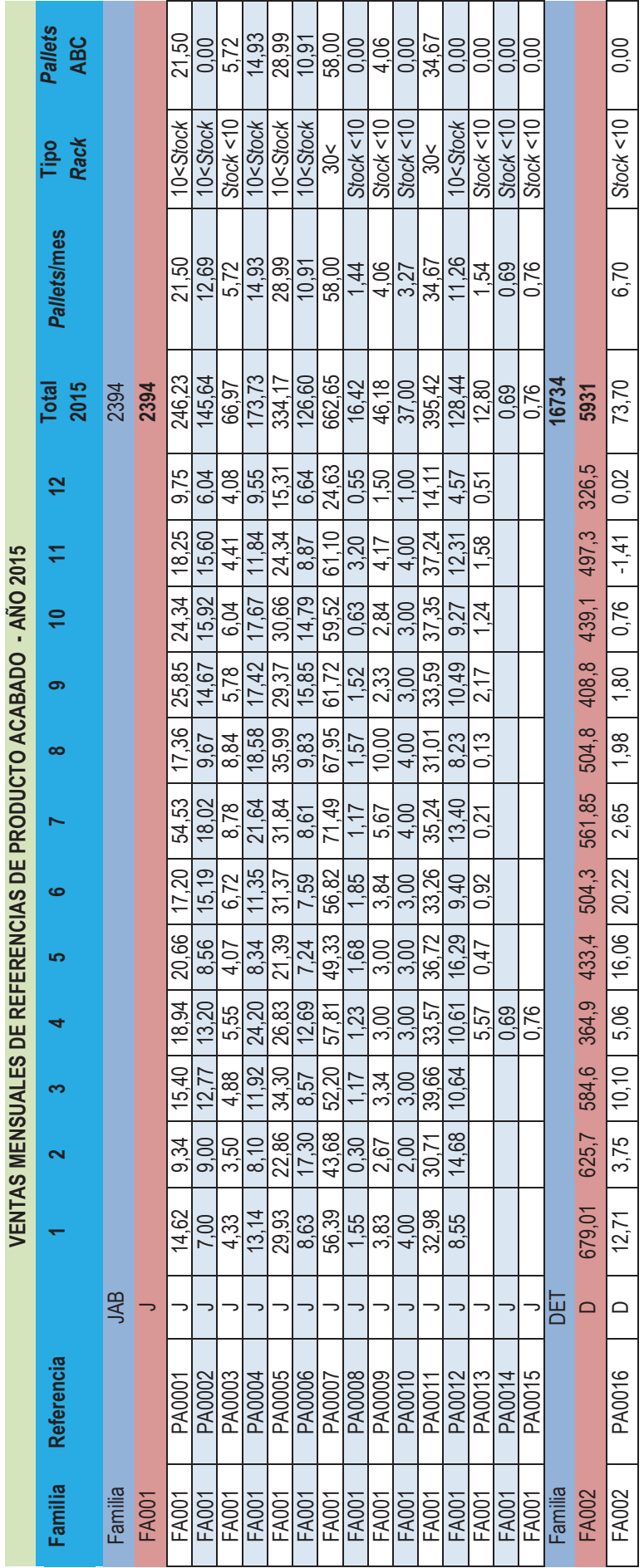

127

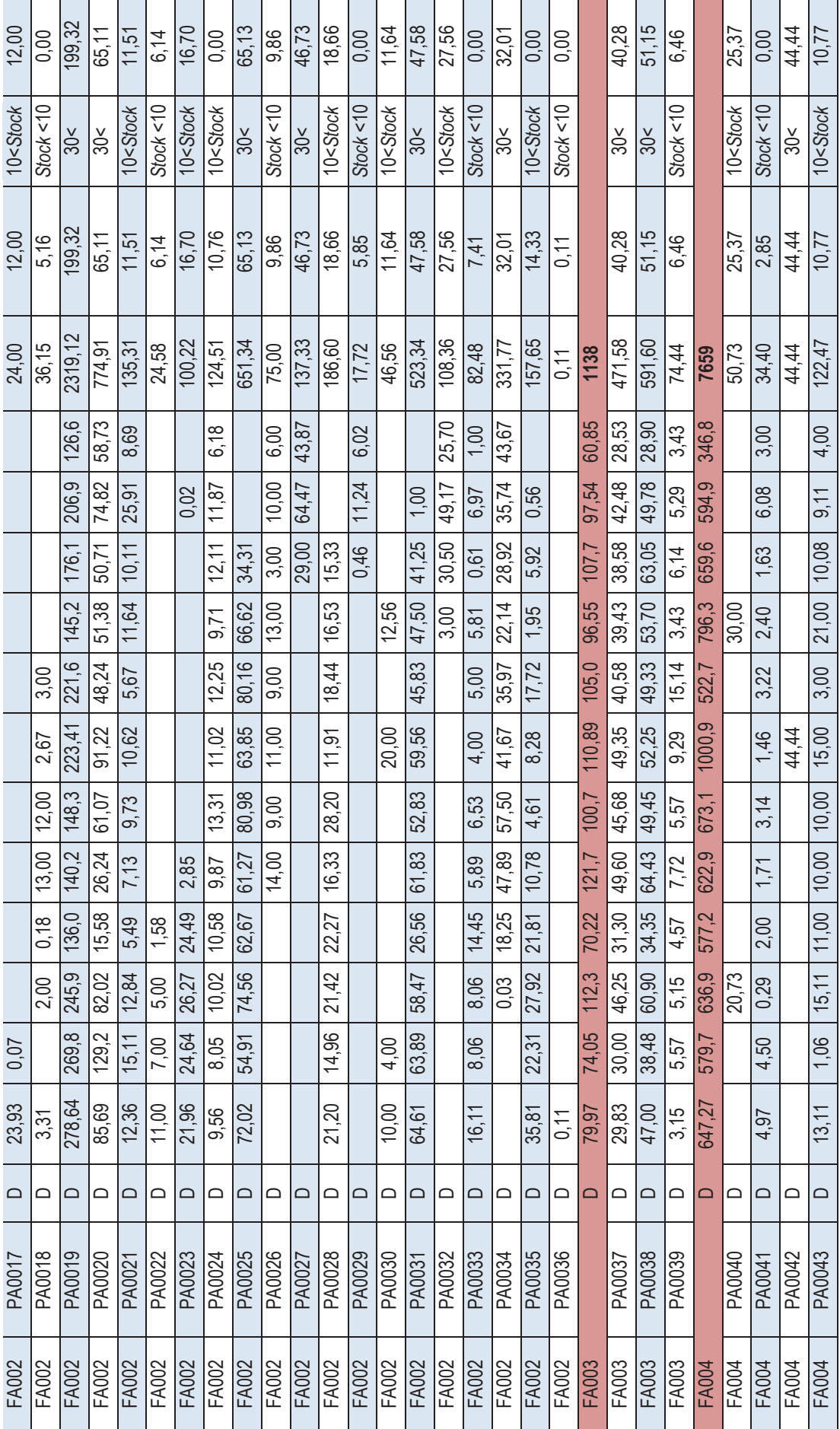

Anexos
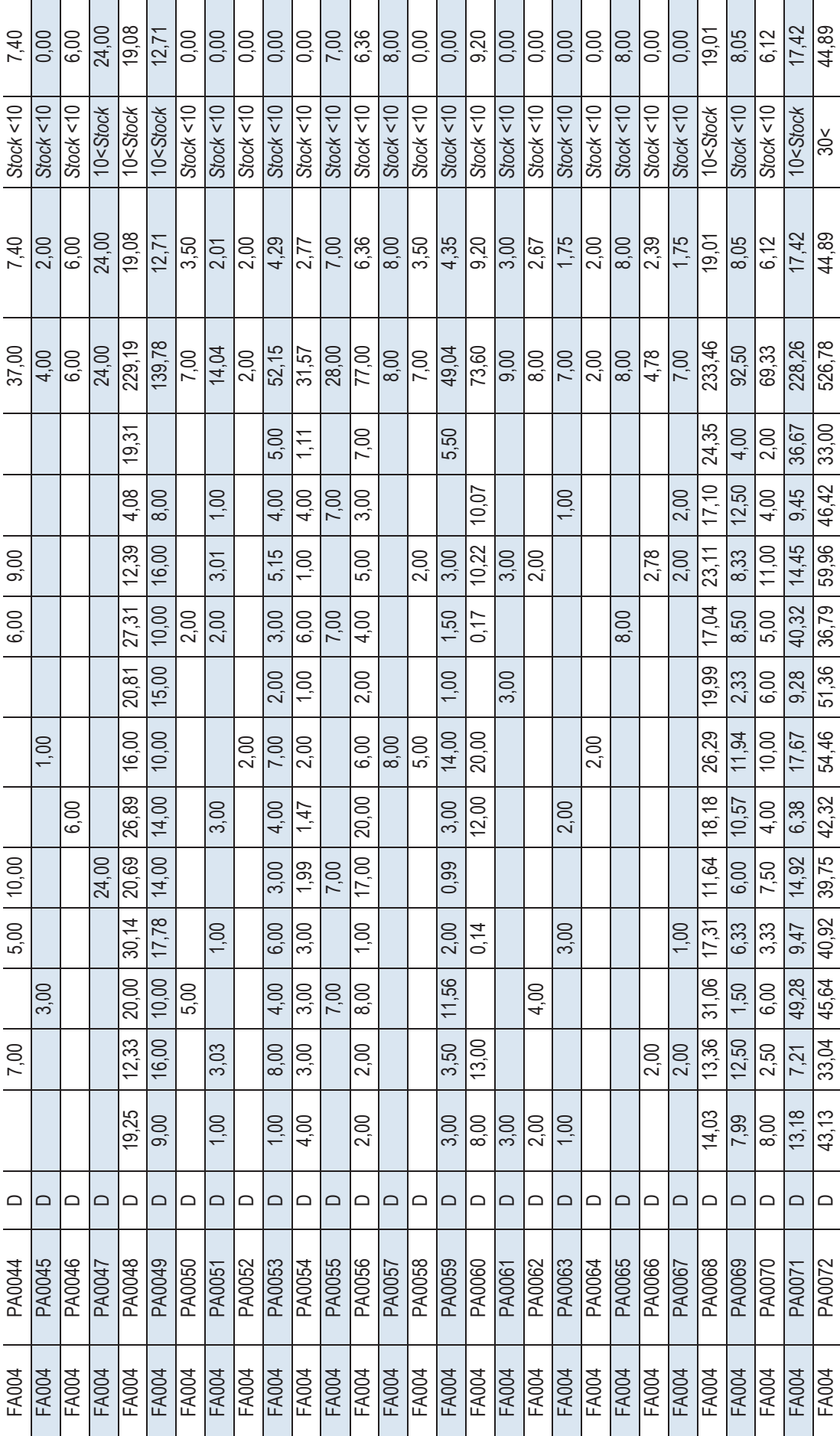

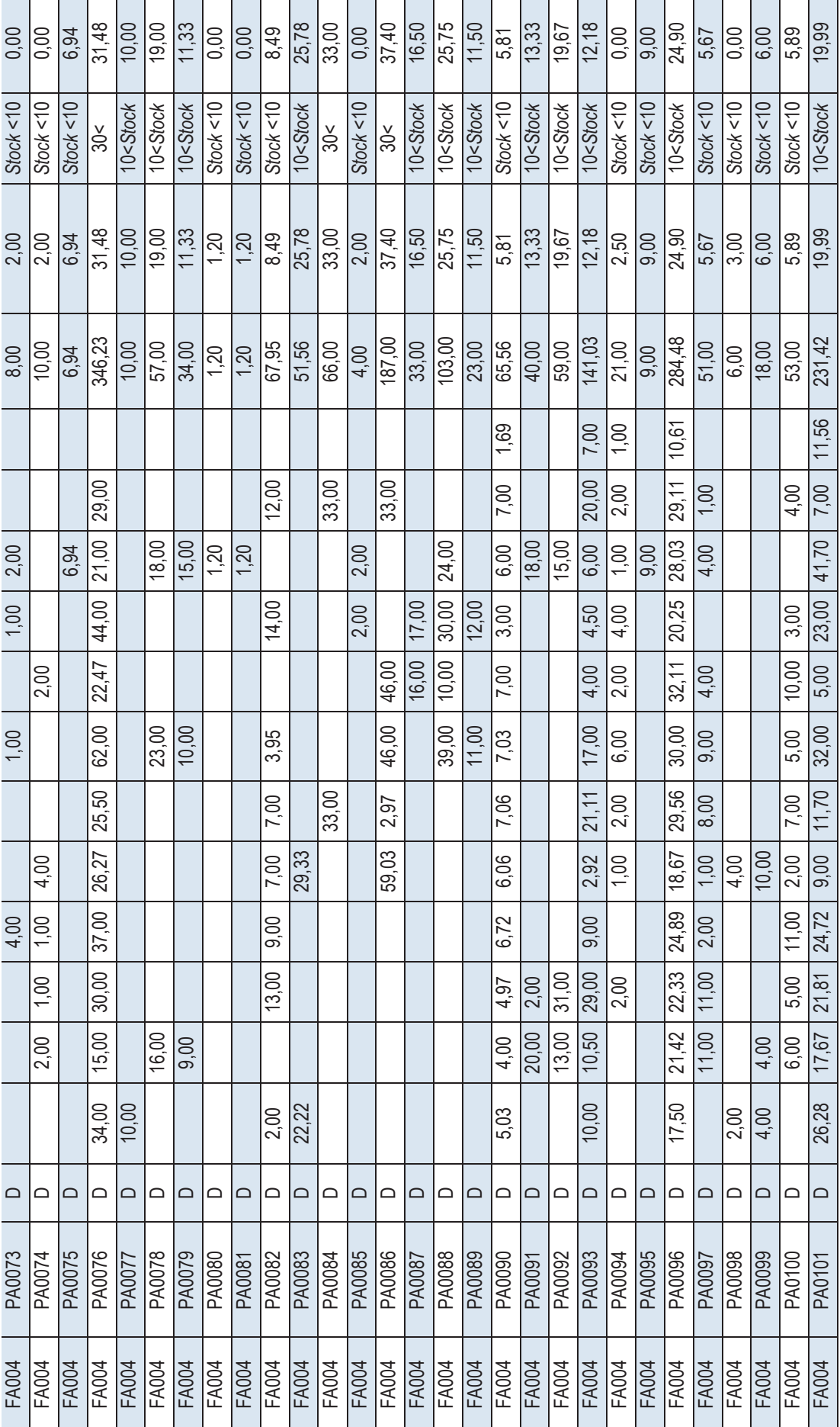

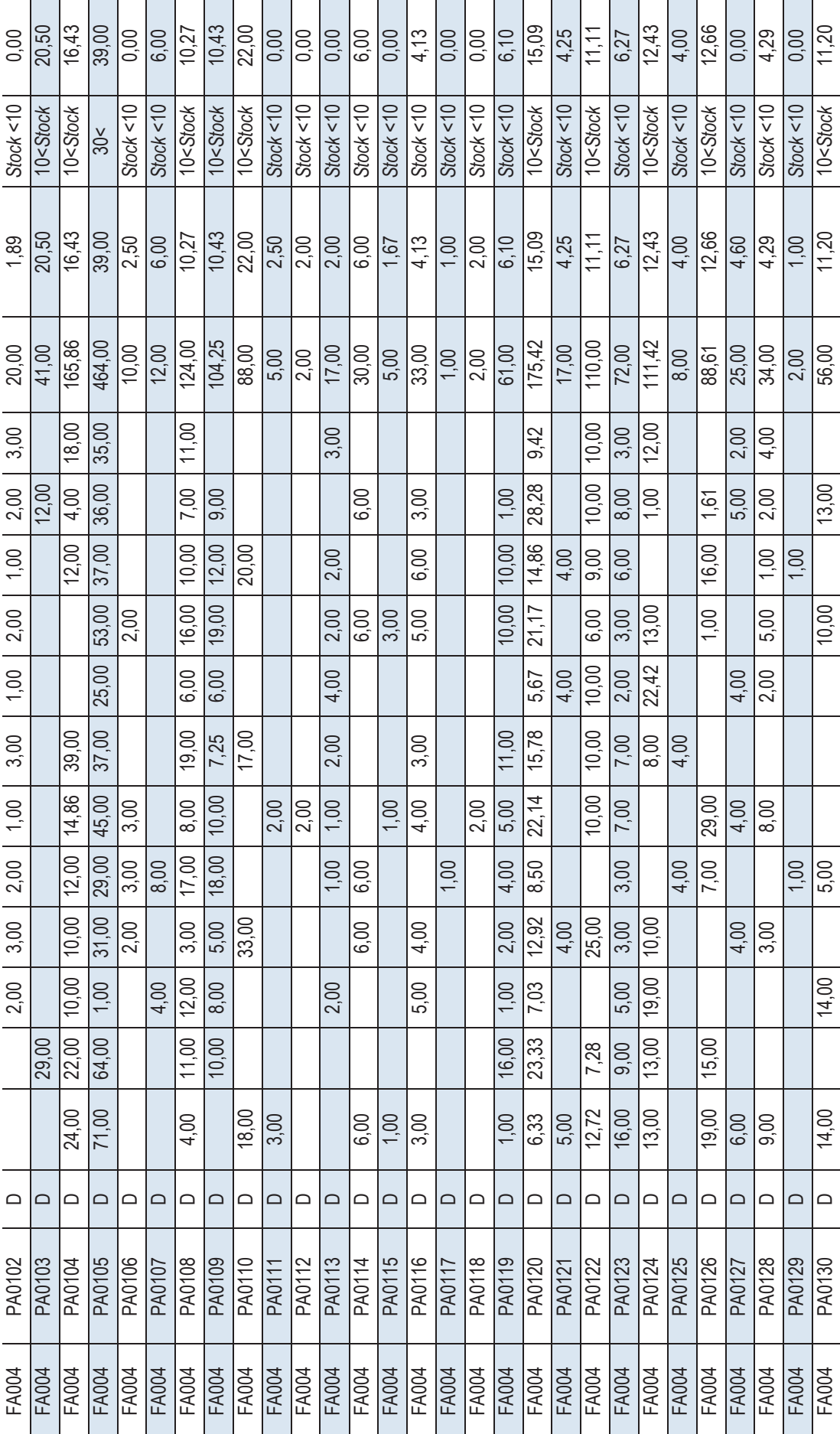

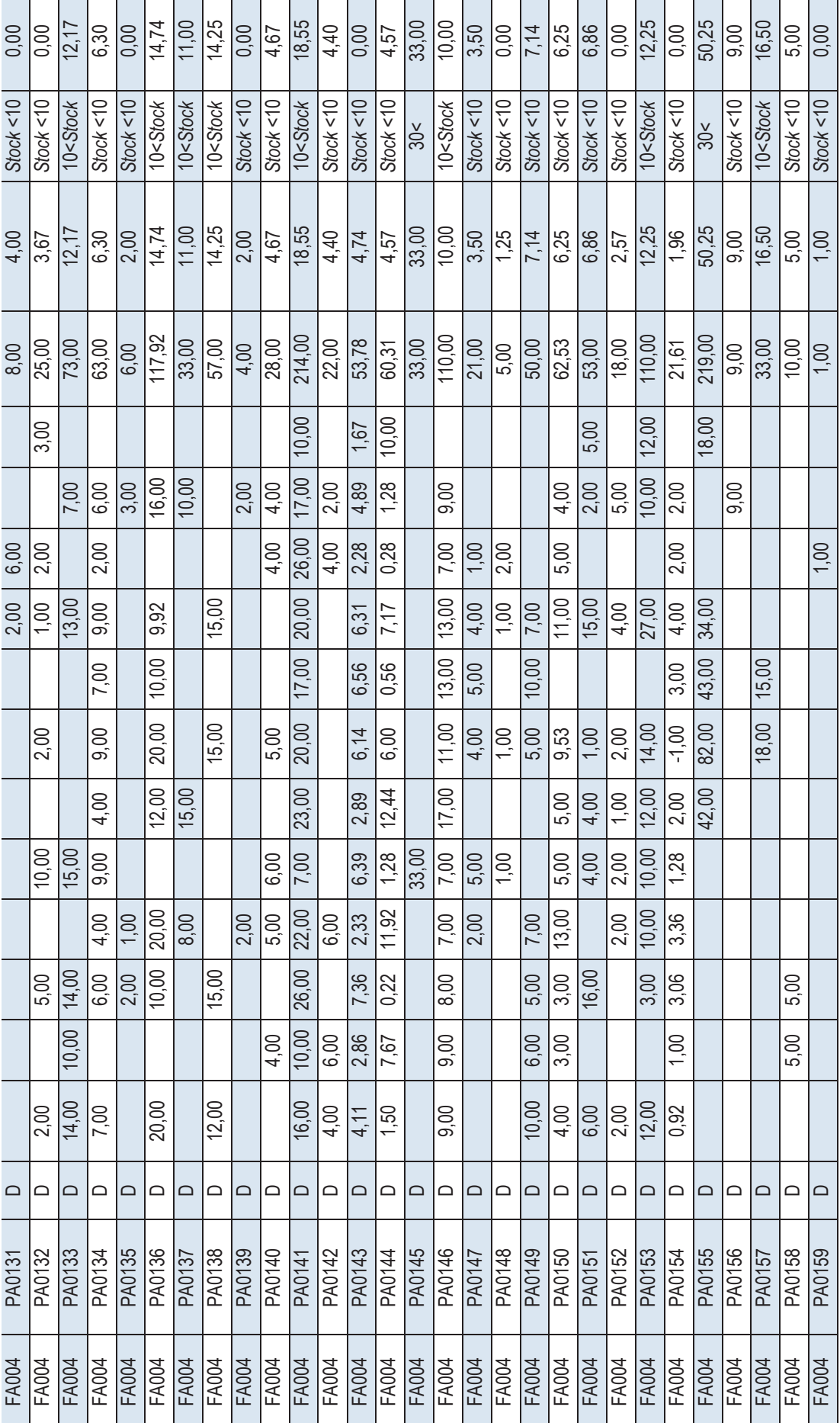

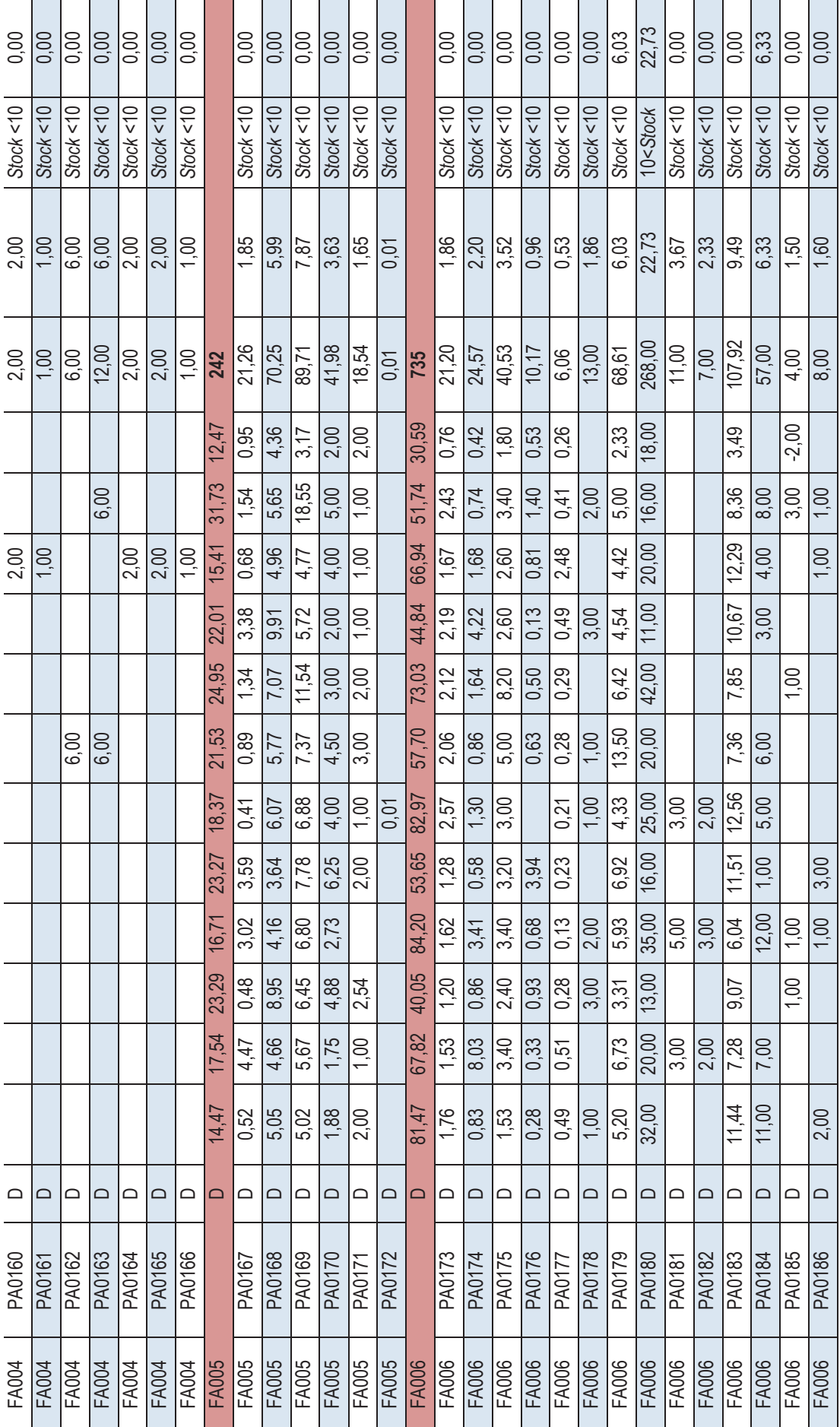

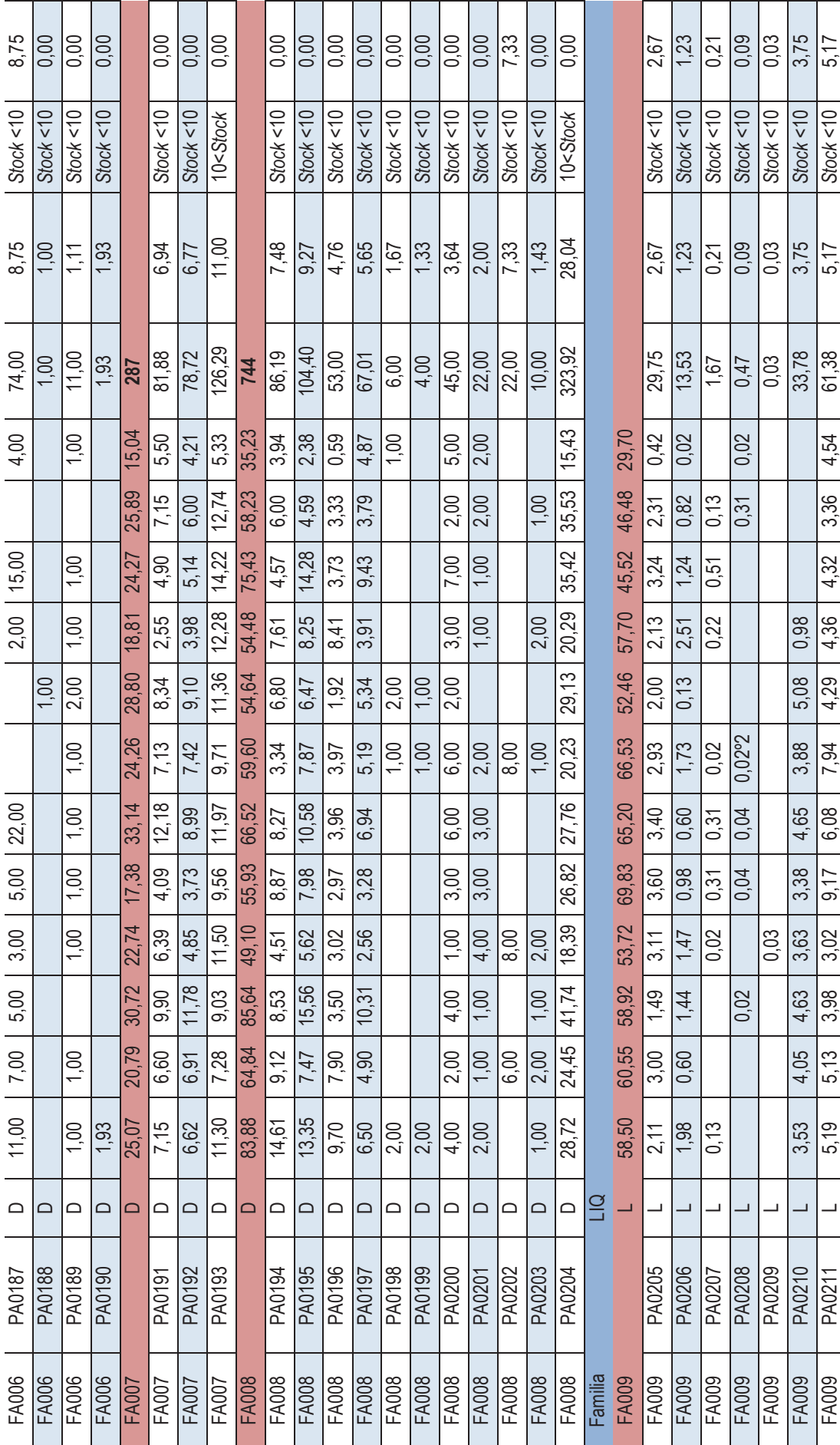

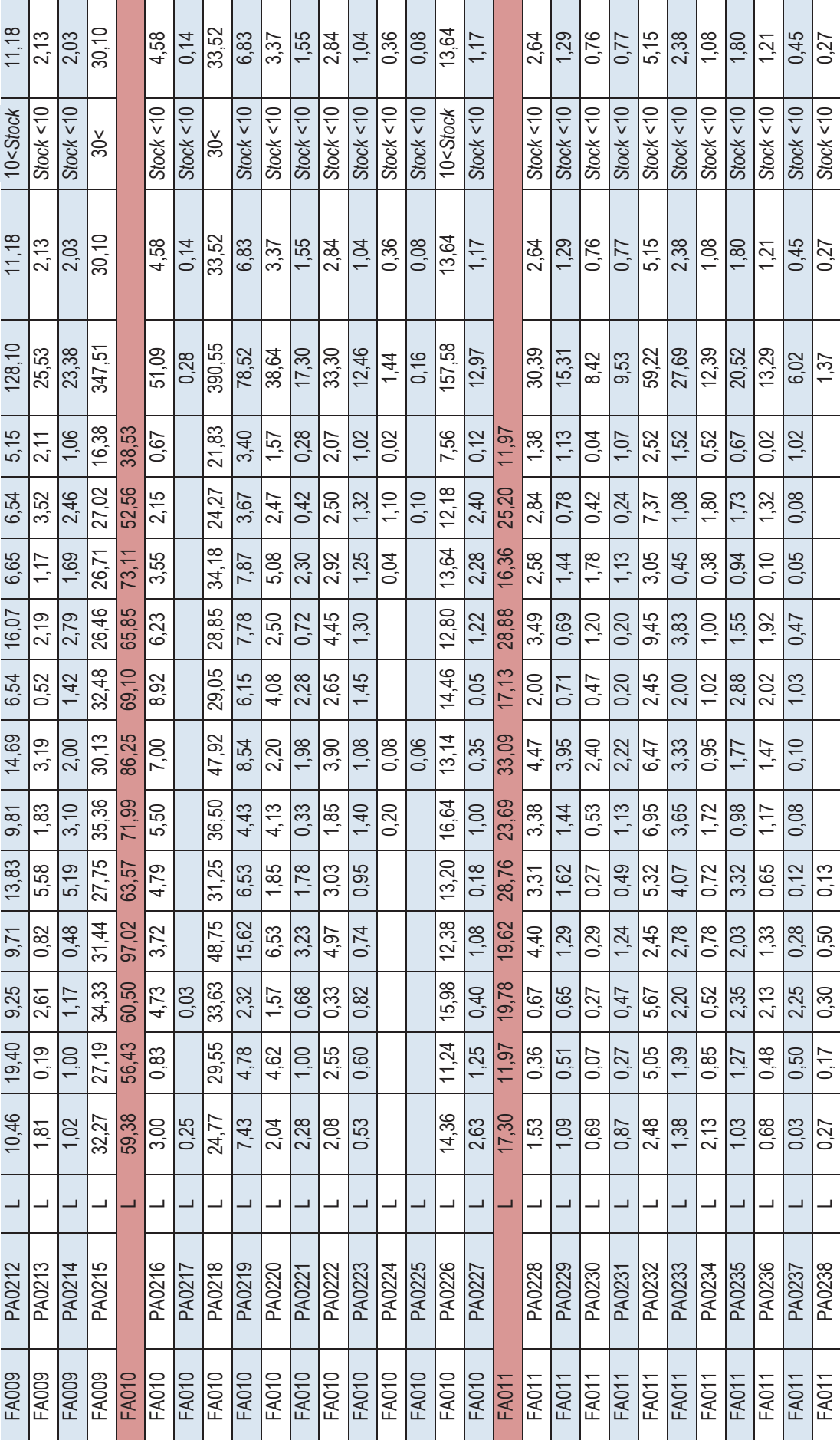

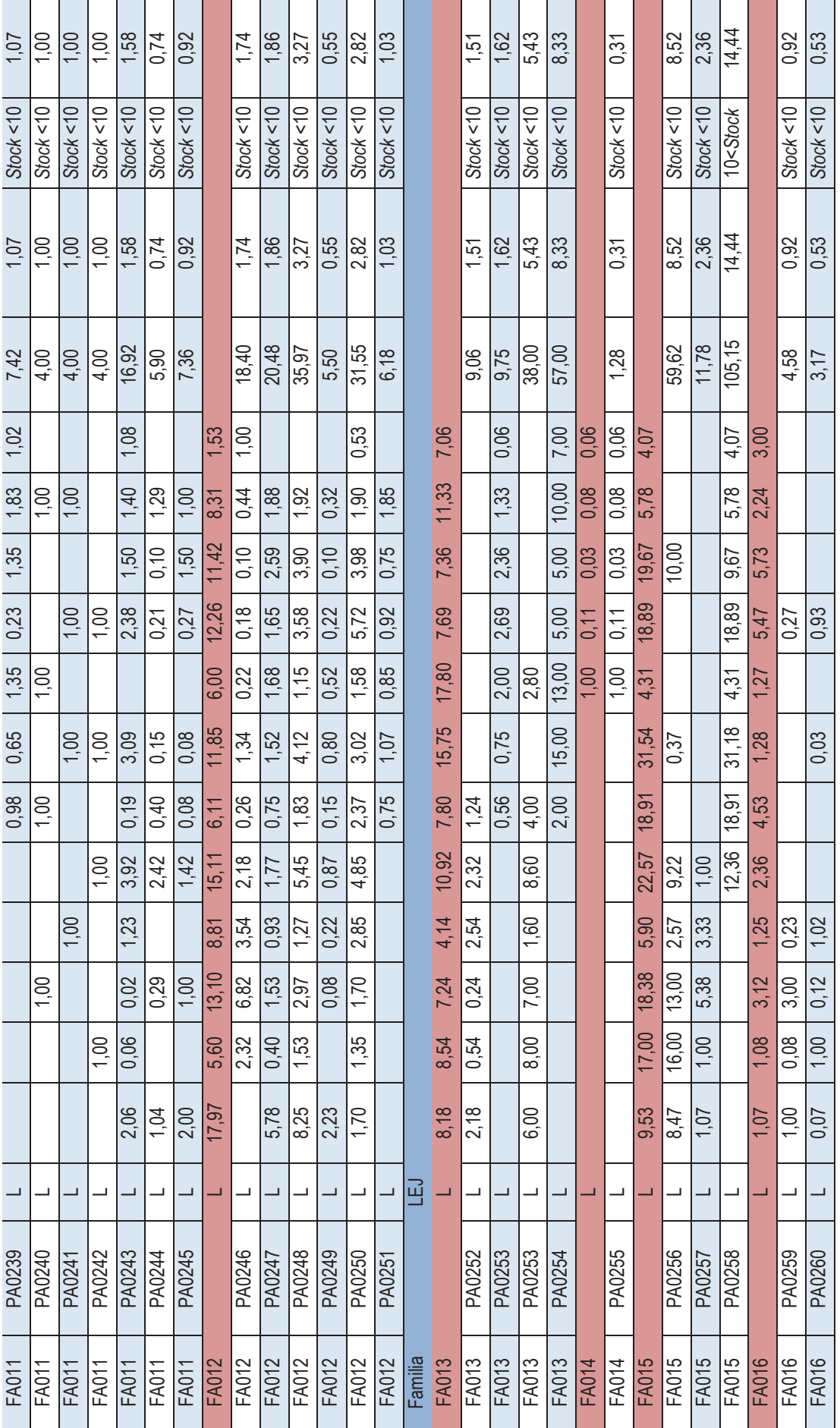

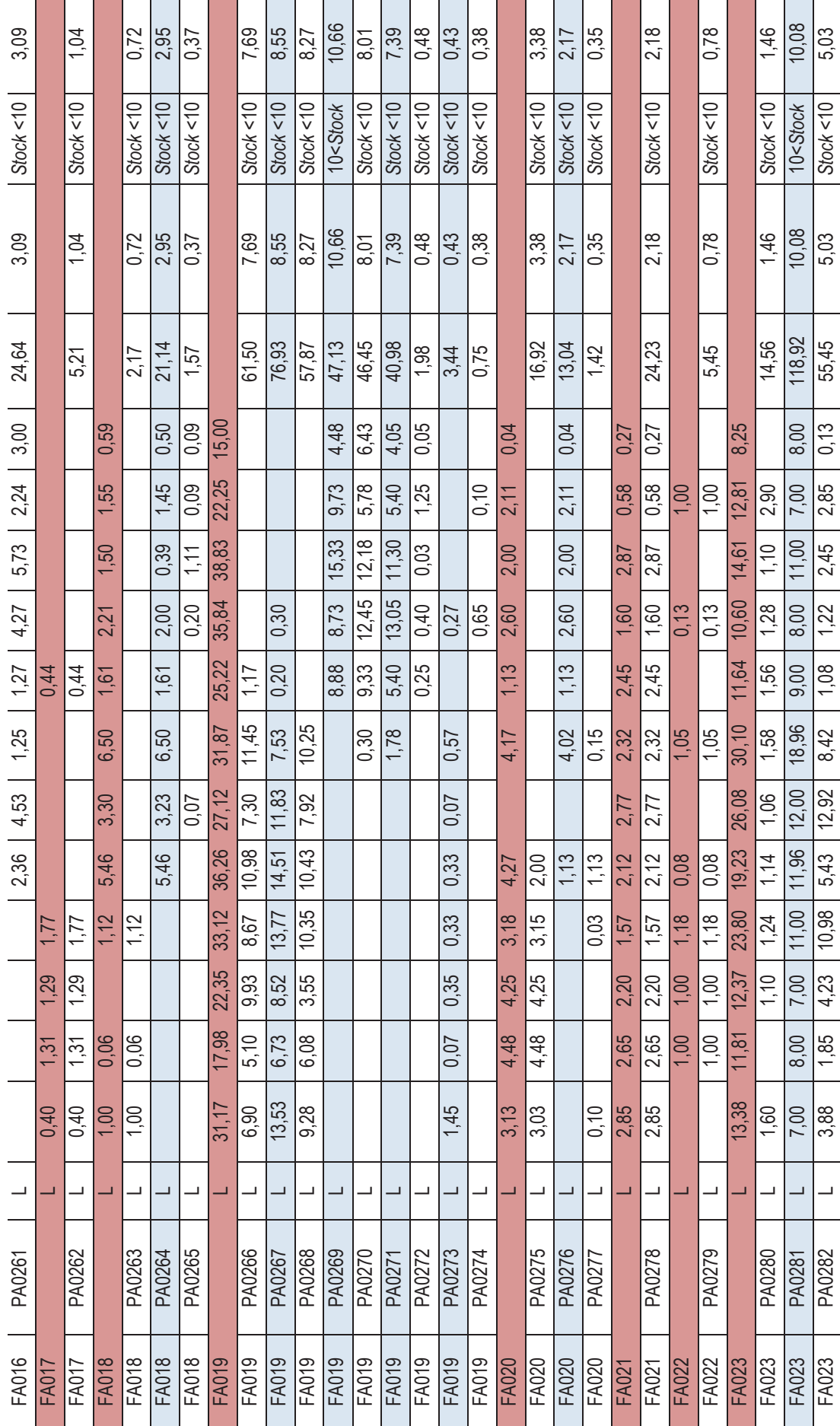

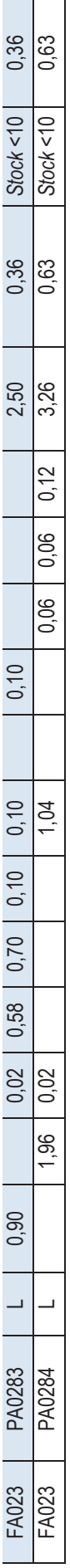

## **Referencias de Materia Prima**

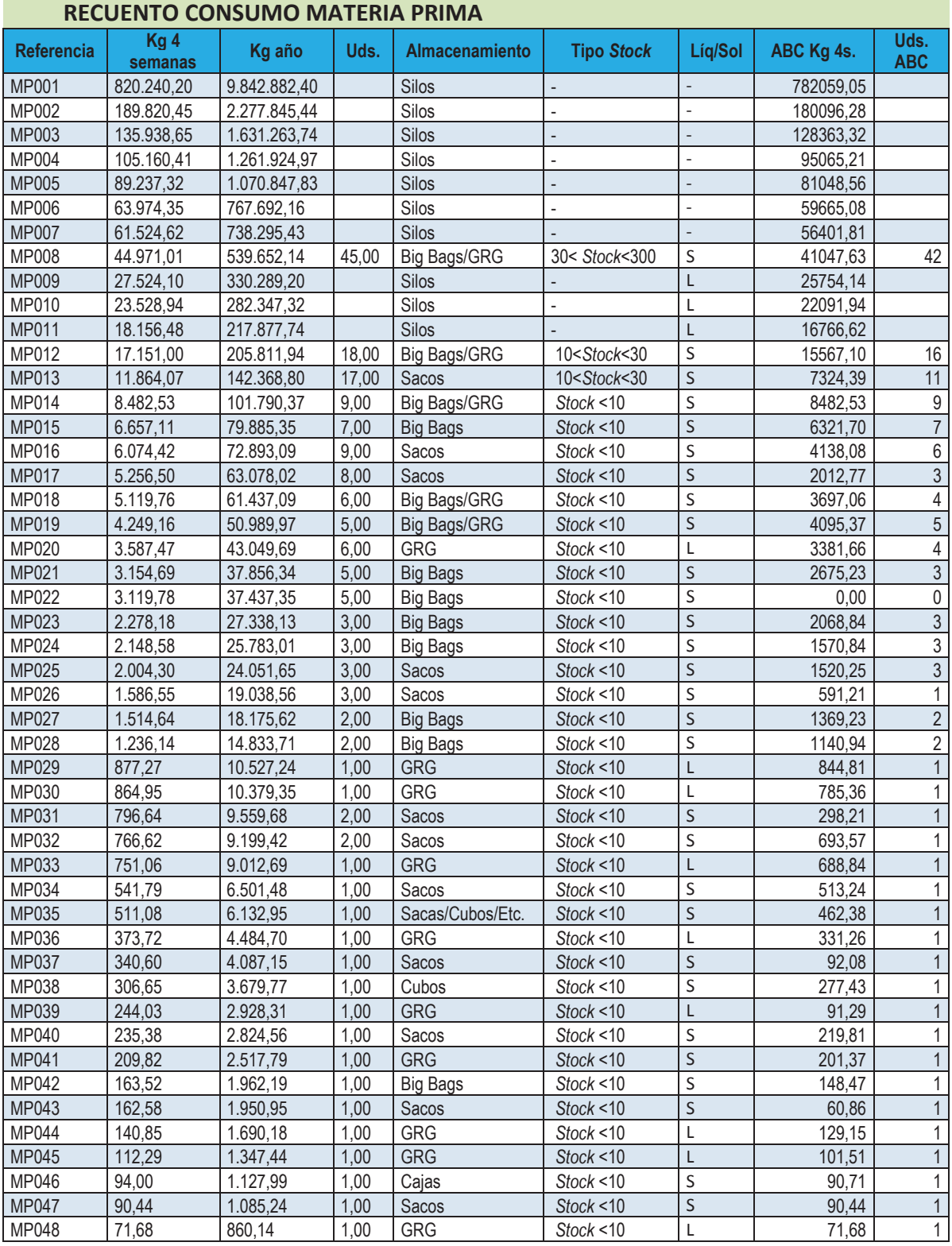

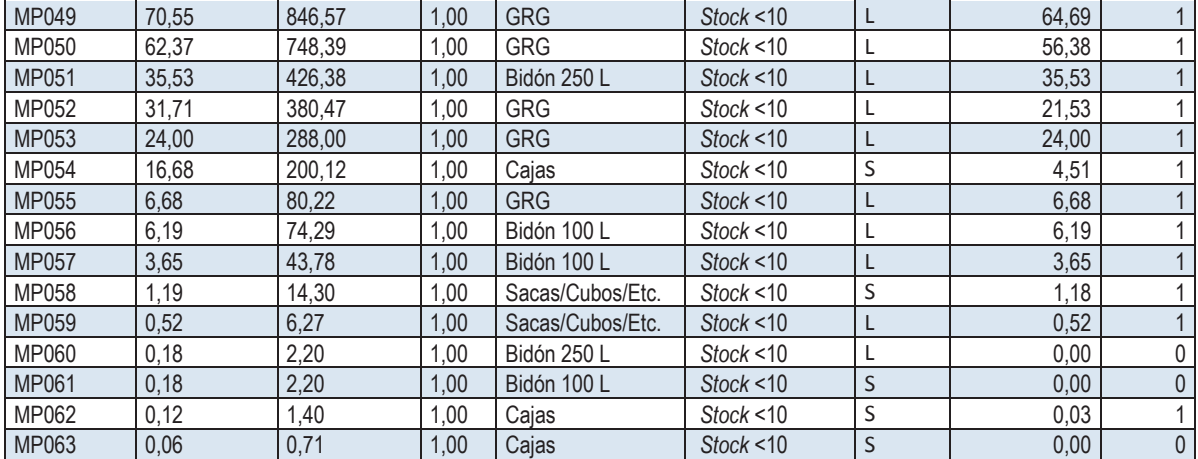

## Referencias de Producto Auxiliar

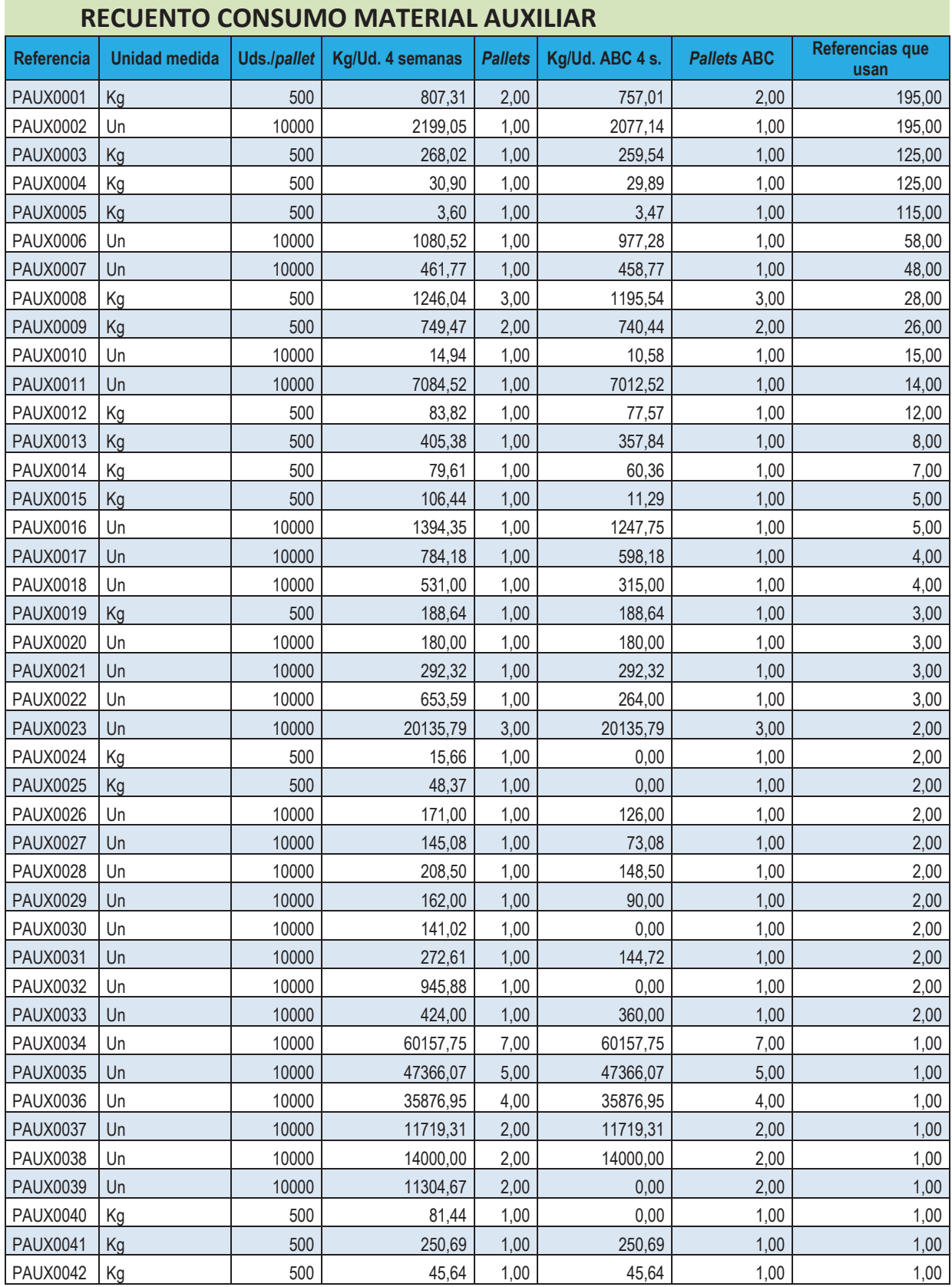

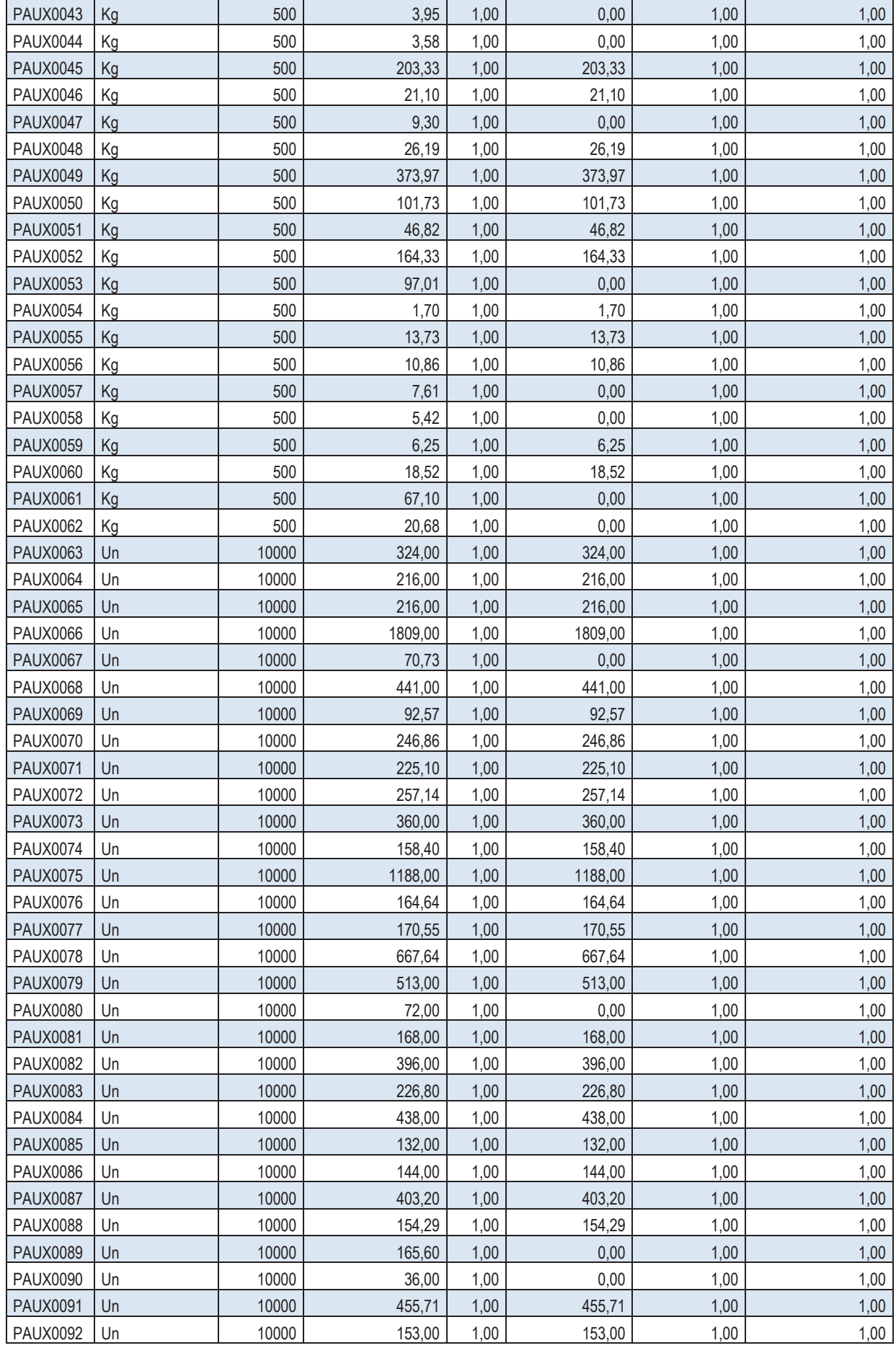

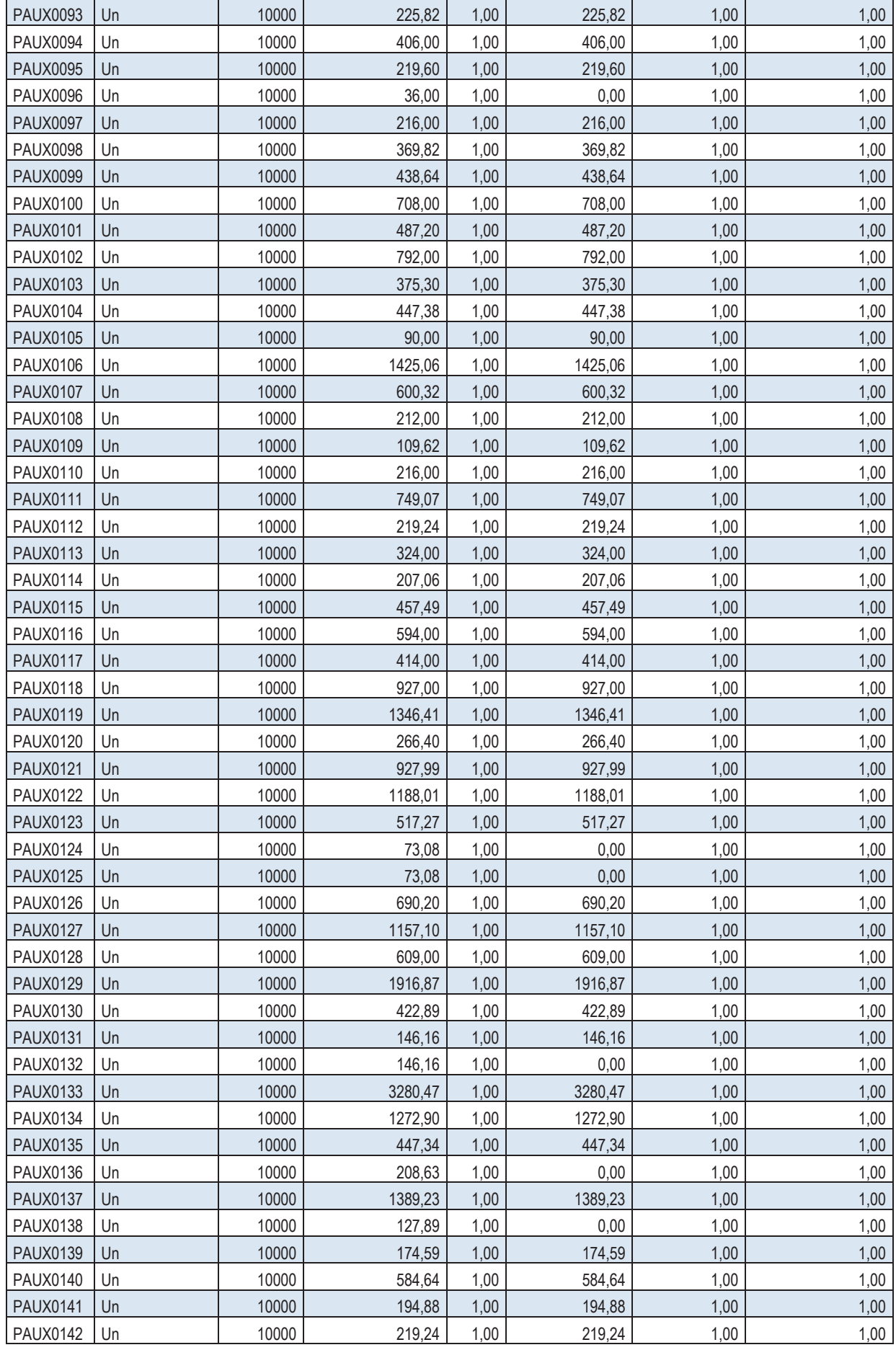

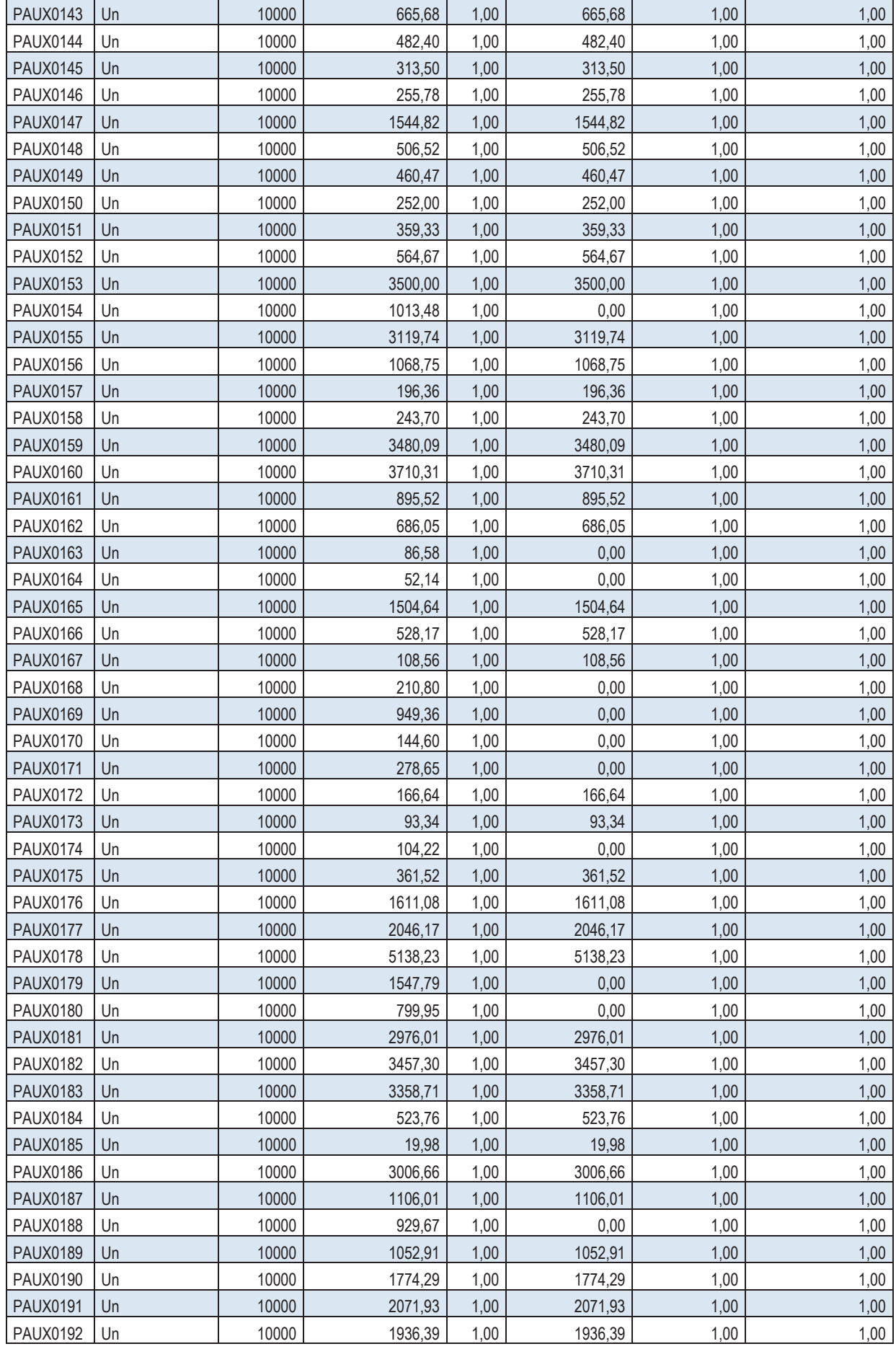

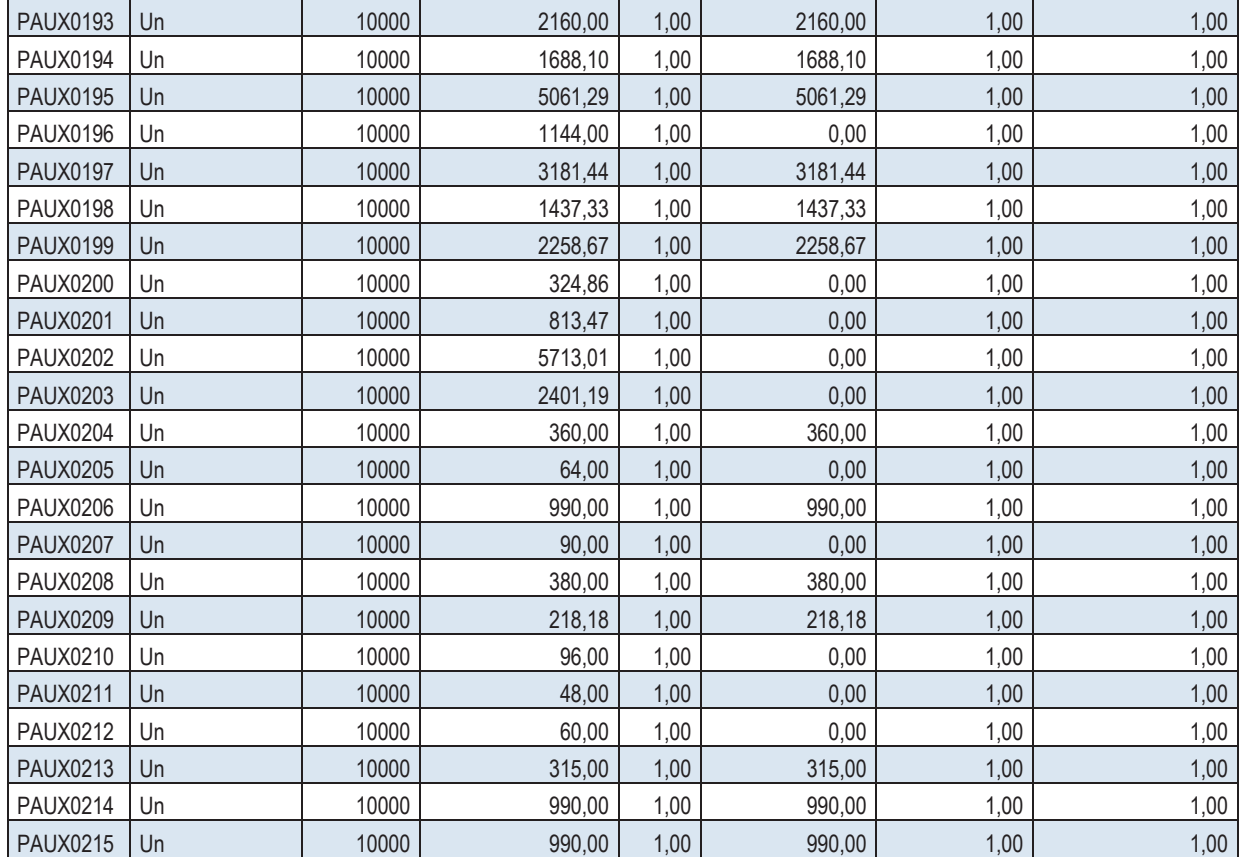